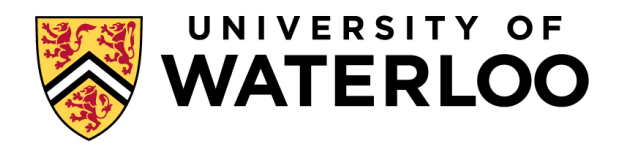

## School of Computer Science

# CS 343 Concurrent and Parallel Programming

## Course Notes\* Winter 2024

## **[https: //www.student.cs.uwaterloo.ca /](https://www.student.cs.uwaterloo.ca/~cs343)**∼**cs343**

*µ*[C++ download](http://plg.uwaterloo.ca/~usystem/pub/uSystem/u++-7.0.0.sh) or [Github](https://github.com/pabuhr/uCPP) (installation: **sudo sh u++-7.0.0.sh**)

January 8, 2024

#### **Outline**

An introduction to concurrent programming, with an emphasis on language constructs. Major topics include: exceptions, coroutines, atomic operations, critical sections, mutual exclusion, semaphores, high-level concurrency, deadlock, interprocess communication, process structuring on shared memory architectures. Students learn how to structure, implement and debug complex control-flow.

<sup>\*</sup>Permission is granted to make copies for personal or educational use.

## **Contents**

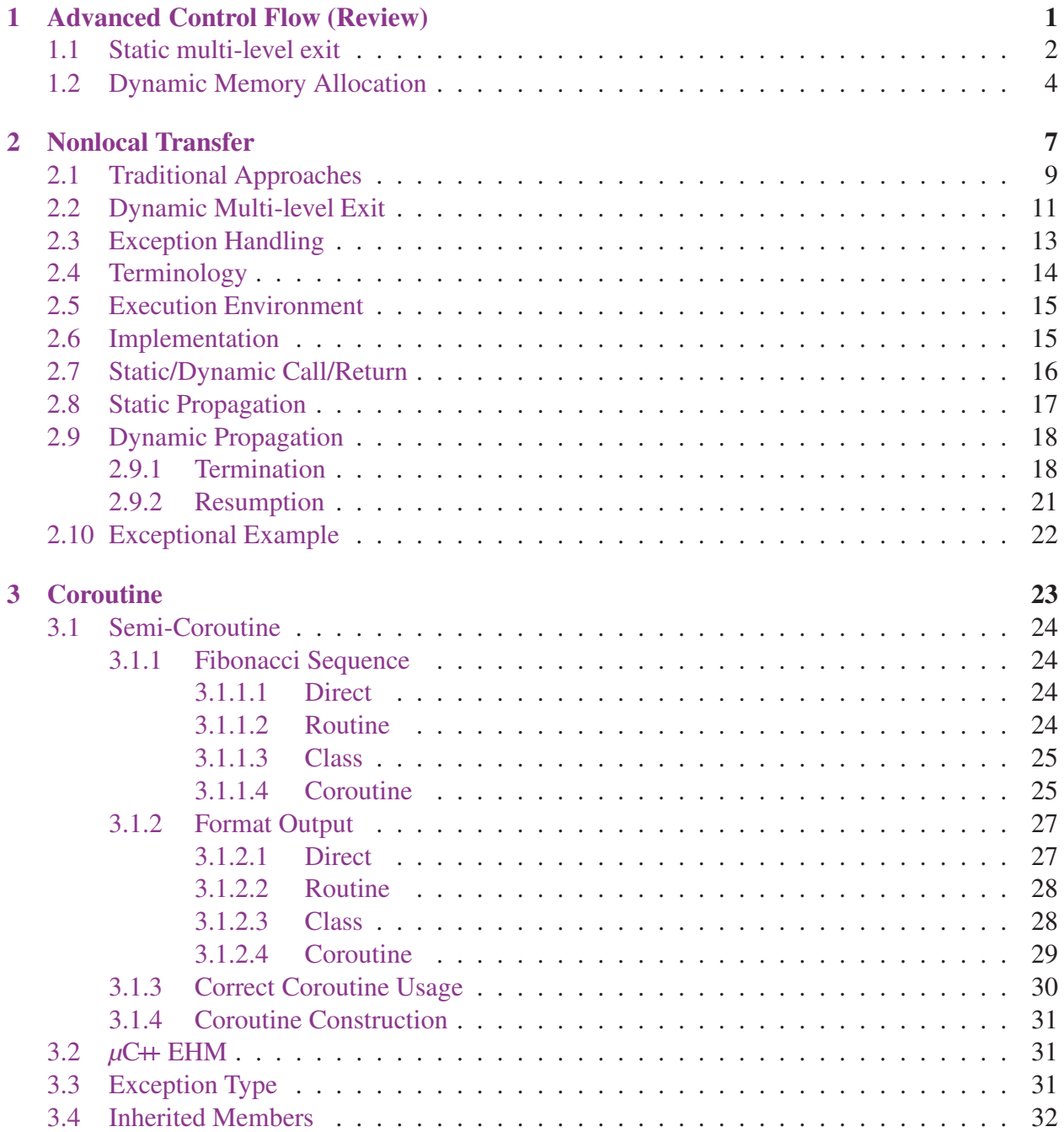

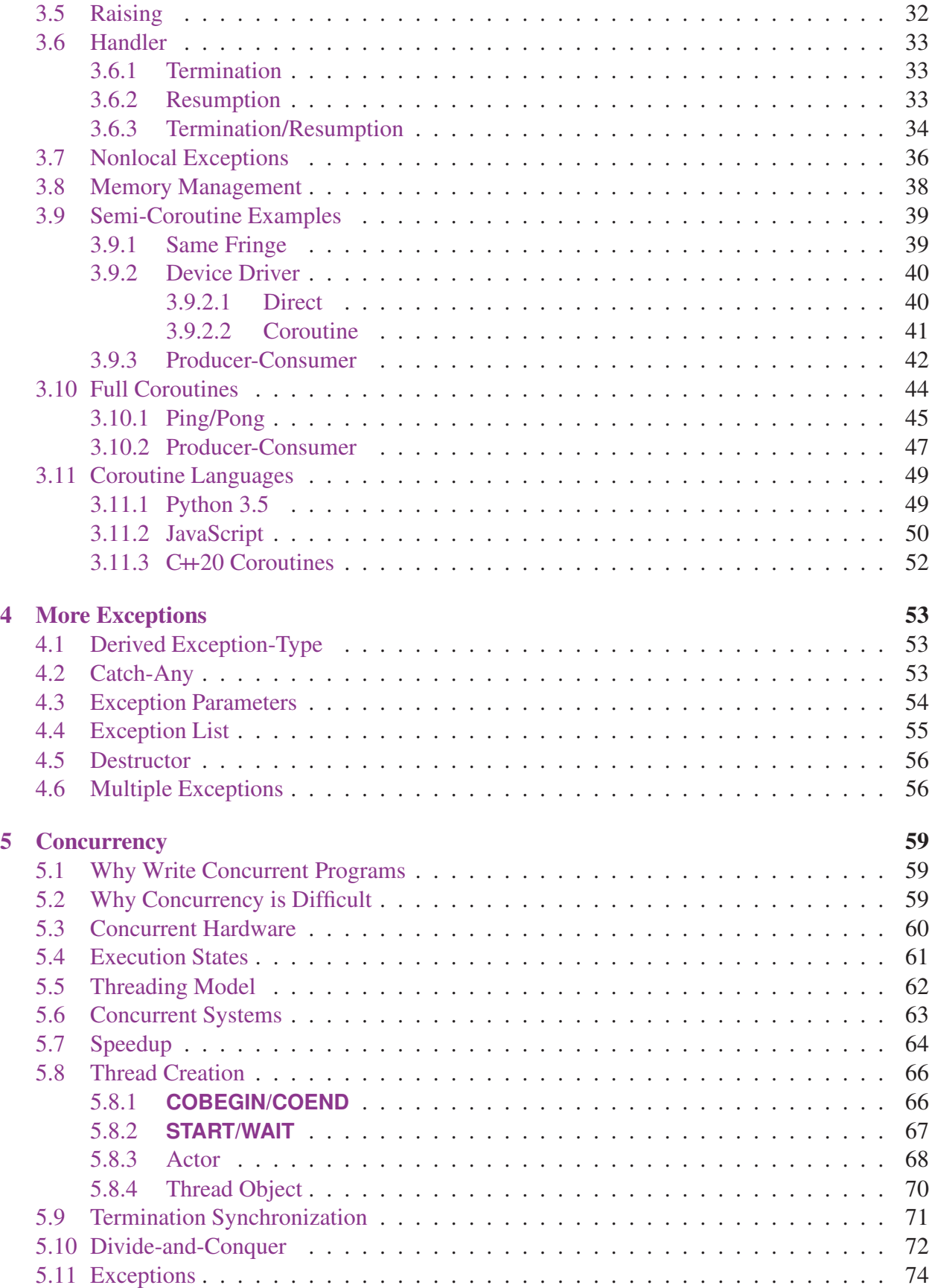

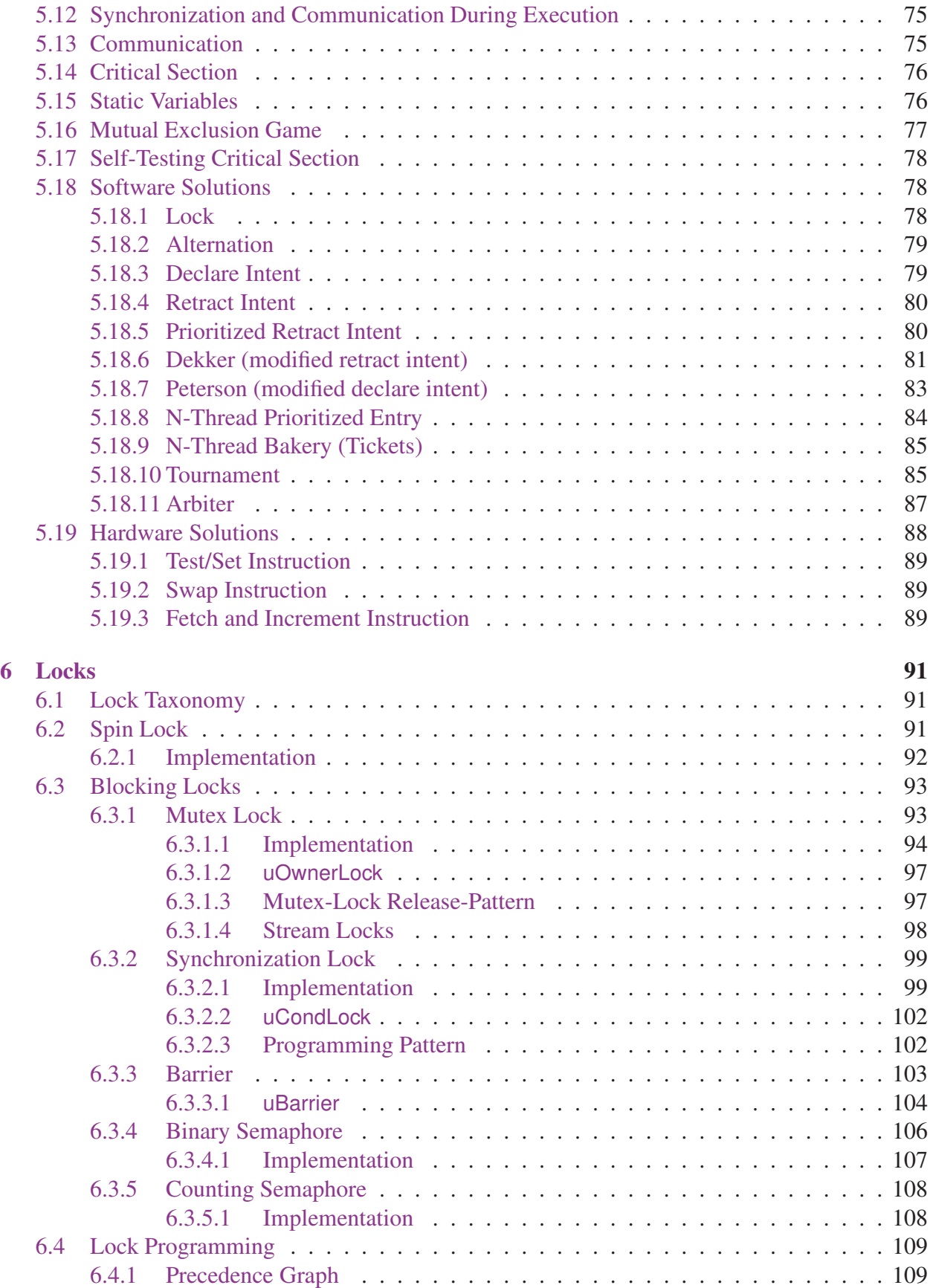

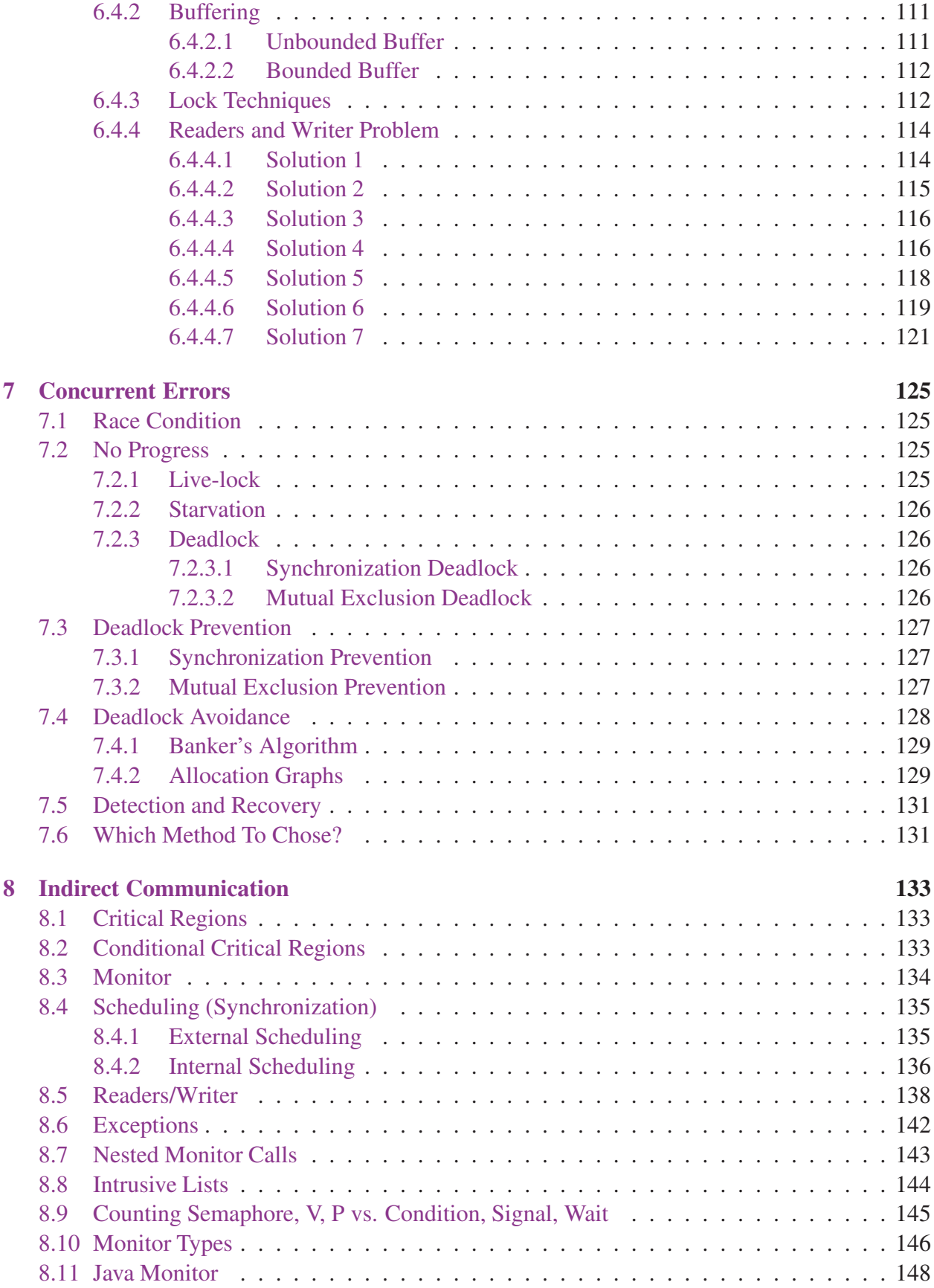

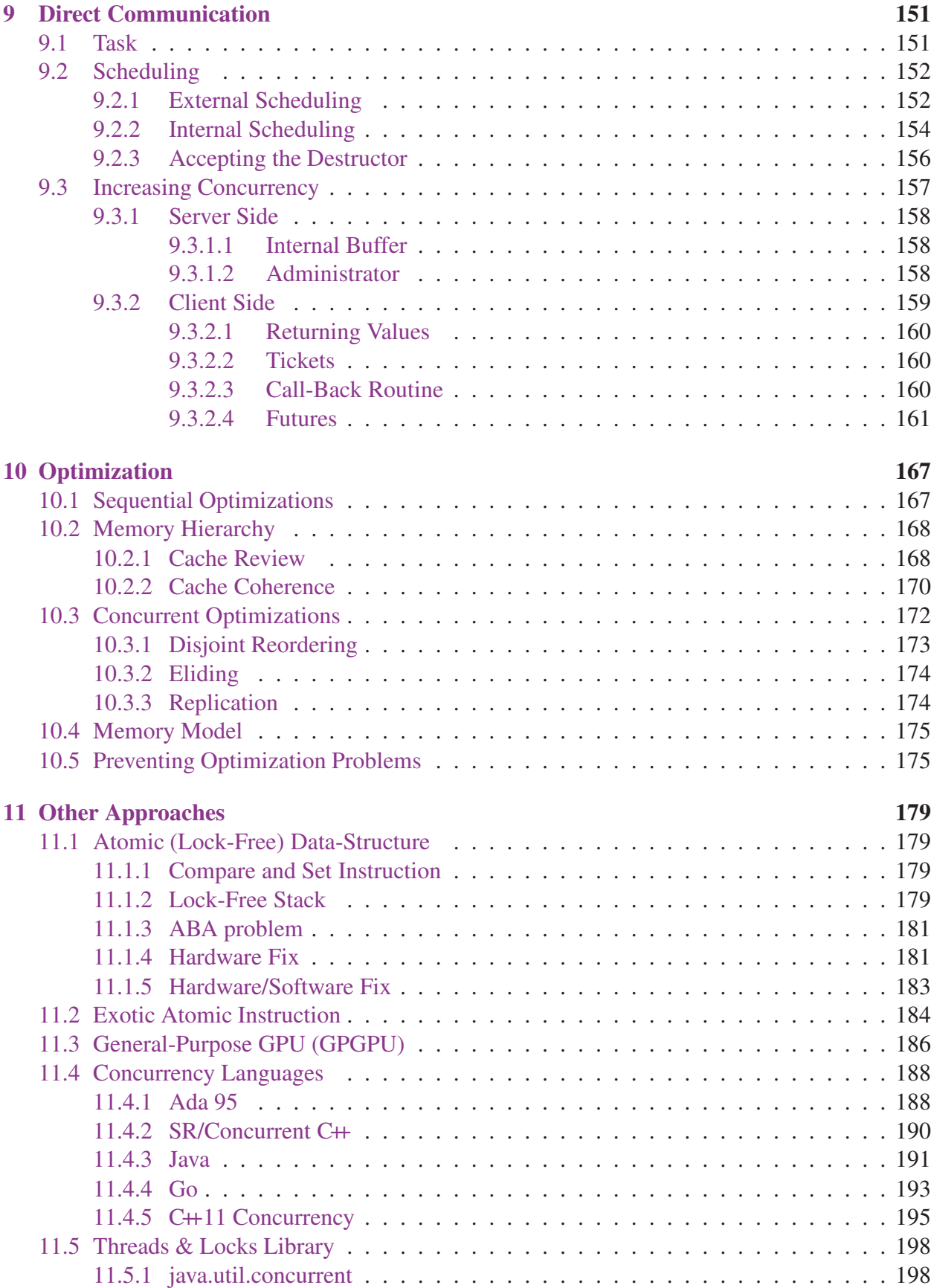

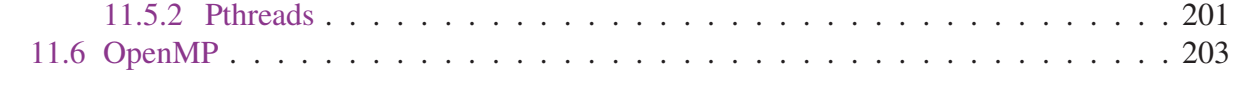

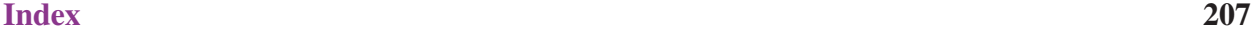

## <span id="page-8-0"></span>1 Advanced Control Flow (Review)

- **Within** a routine, basic and advanced control structures allow virtually any control flow.
- For predicate only, **while** and **for** are interchangeable.

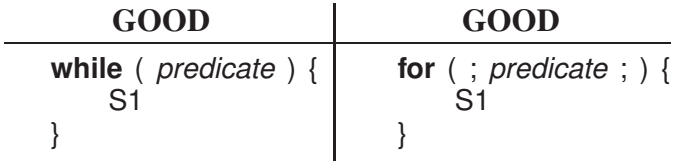

**for** allows adding/removing loop index for debugging.

• Do not use **while** to simulate **for**.

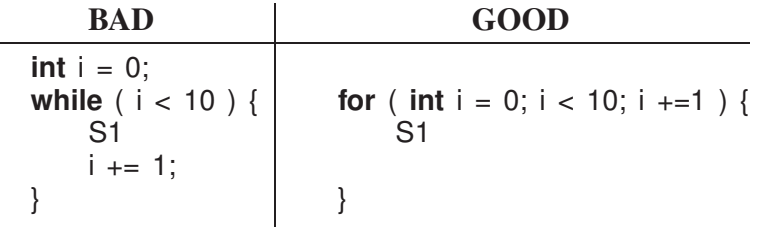

• Multi-exit loop (or mid-test loop) has one or more exit locations occurring *within* the body of the loop, not just top (**while**) or bottom (**do**-**while**).

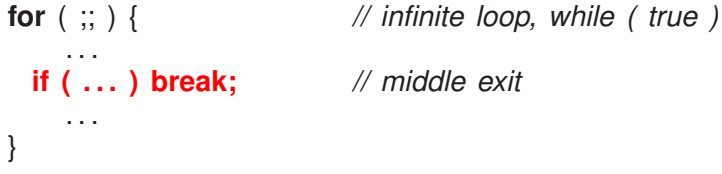

- Exit condition *reversed* from **while** and *outdented* (eye-candy) for readability
- Eliminates priming (duplicated) code necessary with **while**.

**cin >> d;** *// priming* **while** (  $\frac{1}{2}$  cin.fail()  $\frac{1}{2}$ . . . **cin >> d;** } **for** ( ;; ) { **cin >> d; if** ( cin.fail() ) **break**; . . . }

• Do not use multi-exit to simulate **while**/**for**, especially for loop index.

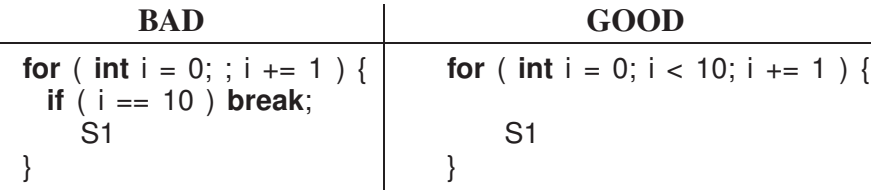

• A loop exit NEVER needs an **else** clause.

| <b>BAD</b>         | <b>GOOD</b>              | <b>BAD</b>         | <b>GOOD</b>      |
|--------------------|--------------------------|--------------------|------------------|
| for $($ ;; $)$ {   | for $($ ;; $)$ {         | for $($ ;; $)$ {   | for $($ ;; $)$ { |
| S <sub>1</sub>     | S1                       | S1                 | S1               |
| <b>if</b> ( C1 ) { | if $($ $!$ C1 $)$ break; | <b>if</b> $(C1)$ { | if $(C1)$ break; |
| <b>S2</b>          | <b>S2</b>                | break;             |                  |
| $\}$ else $\{$     |                          | else $\{$          |                  |
| break;             |                          | <b>S2</b>          | S <sub>2</sub>   |
|                    |                          |                    |                  |
| S <sub>3</sub>     | S <sub>3</sub>           | S <sub>3</sub>     | S <sub>3</sub>   |
|                    |                          |                    |                  |

S2 is logically part of loop body *not* part of an **if**.

• Allow multiple exit conditions.

```
for ( ;; ) {
    S1
 if ( C1 ) { E1; break; }
    S2
 if ( C2 ) { E2; break; }
    S3
}
                            bool flag1 = false, flag2 = false;
                            while ( ! flag1 && ! flag2 ) {
                                 S1
                                 if ( C1 ) flag1 = true;
                                 } else {
                                     S2
                                     if ( C2 ) flag2 = true;
                                     } else {
                                          S3
                                     }
                                 }
                             }
                             if ( flag1 ) E1;
                             else E2;
```
- Eliminate flag variables used solely to affect control flow, i.e., variable does not contain data associated with computation.
- *Flag variables are the variable equivalent to a goto* because they can be set/reset/tested at arbitrary locations in a program.

#### <span id="page-9-0"></span>1.1 Static multi-level exit

- Static multi-level exit exits multiple control structures where exit point is *known* at compile time.
- Labelled exit (**break**/**continue**) provides this capability.

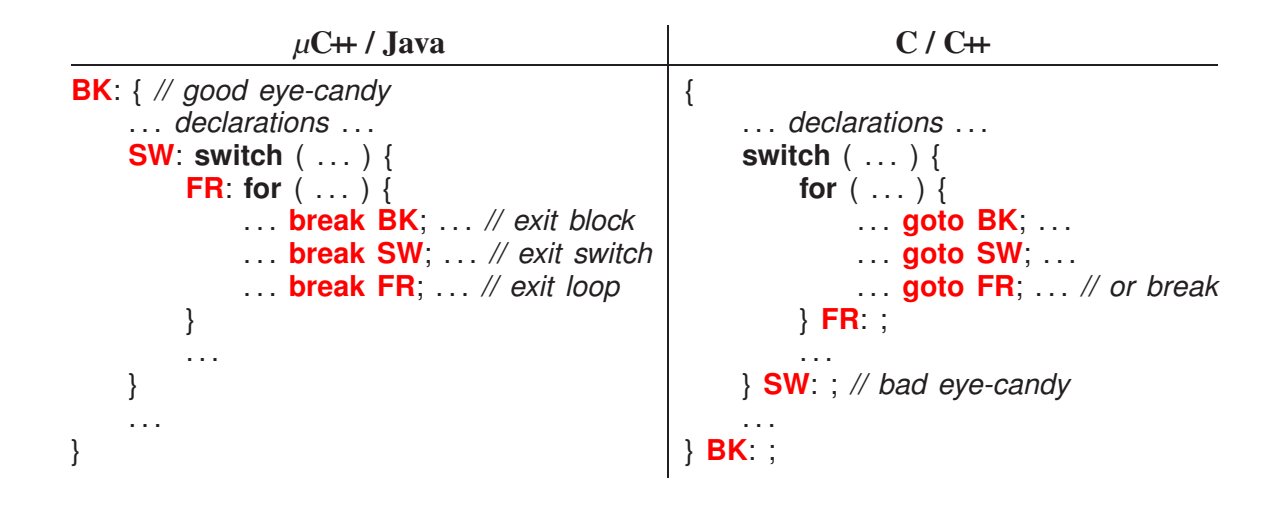

- Why is it good practice to label all exits?
- Eliminate all flag variables with [multi-level exit!](http://proxy.lib.uwaterloo.ca/login?url=http://portal.acm.org/ft_gateway.cfm?id=362337&type=pdf&coll=ACM&dl=ACM&CFID=19394860&CFTOKEN=33044646)

**F1:** for  $(i = 0; i < 10; i += 1)$  { **F2:** for  $(j = 0; j < 10; j += 1)$  { . . . **if ( . . . ) break F2;** *// outdent* . . . *// rest of loop* **if ( . . . ) break F1;** *// outdent* . . . *// rest of loop* } *// for* . . . *// rest of loop* } *// for* **bool flag1 = false; for** (  $i = 0$ ;  $i < 10$  && ! **flag1**;  $i == 1$  ) { **bool flag2 = false; for** ( $j = 0$ ;  $j < 10$  && **! flag1 && ! flag2**; j += 1 ) { . . . **if ( . . . ) flag2 = true; else {** . . . *// rest of loop* **if ( . . . ) flag1 = true; else {** . . . *// rest of loop* **}** *// if* **}** *// if* } *// for* **if ( ! flag1 ) {** . . . *// rest of loop* **}** *// if* } *// for*

#### • Occasionally a flag variable is necessary!

```
// Retain state from one inner lexical (static) scope to another.
int val; bool valDefault = false;
switch ( argv ) {
 . . .
 case 3:
    if ( strcmp( argc[4], "d" ) ) valDefault = true; // default ?
    else val = stoi( argc[4] ); // value
  . . .
} // switch
```

```
for ( ;; ) {
     . . .
     if ( valDefault ) // do something
    else // do another
     . . .
} // for
```
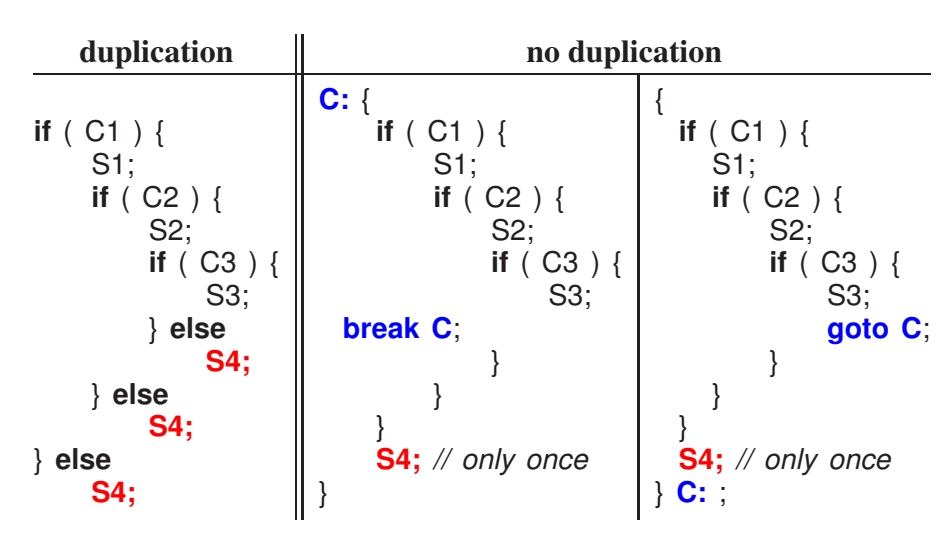

- Normal and labelled **break** are a **goto** with limitations.
	- 1. Cannot loop (only forward branch)  $\Rightarrow$  only loop constructs branch back.
	- 2. Cannot branch *into* a control structure.
- Only use **goto** to perform static multi-level exit, e.g., simulate labelled **break** and **continue**.

#### <span id="page-11-0"></span>1.2 Dynamic Memory Allocation

• Stack allocation eliminates explicit storage-management and is more efficient than heap allocation — "Use the STACK, Luke Skywalker."

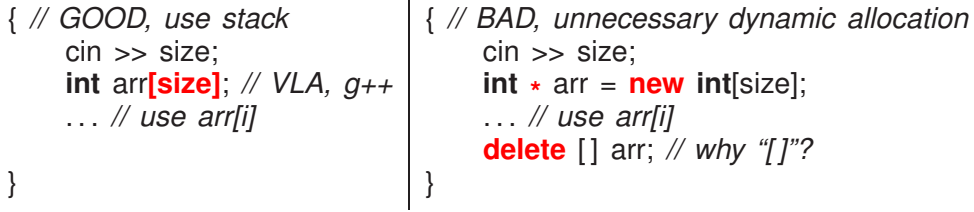

- These are the situations where dynamic allocation (heap) is necessary.
	- 1. When storage must outlive the block in which it is allocated (ownership change).

```
Type *
rtn(. . .) {
    Type \star tp = new Type;
                            tp = new Type; // MUST USE HEAP
                            . . . // initialize/compute using tp
    return tp; // storage outlives block
} // tp deleted later
```
2. When the amount of data read is unknown.

```
vector<int> input;
int temp;
for ( ;; ) {
    cin >> temp;
  if ( cin.fail() ) break;
    input.push_back( temp ); // implicit dynamic allocation
}
```
Does switching to emplace\_back help?

3. When an array of objects must be initialized via the object's constructor and each element has a different value.

```
struct Obj {
    const int id; . . .
    Obj( int id ) : id{ id } { . . . }
};
// need to initialize each array element
Obj obj[10]; // no default constructor! declaration fails
for ( int id = 0; id < 10; id += 1 )
    obj[id].id = id; // Obj::id is const! assignment fails
```
◦ Forced to use pointers and dynamic allocation.

Obj **\*** objs[size]; **for** ( **int**  $id = 0$ ;  $id <$  size;  $id + = 1$  )  $objs[id] = new Obj{ id };$ . . . **for** ( **int**  $id = 0$ ;  $id <$  size;  $id + = 1$  ) **delete** objs[id];

◦ Two declaration/initialization alternative: uNoCtor and unique\_ptr.

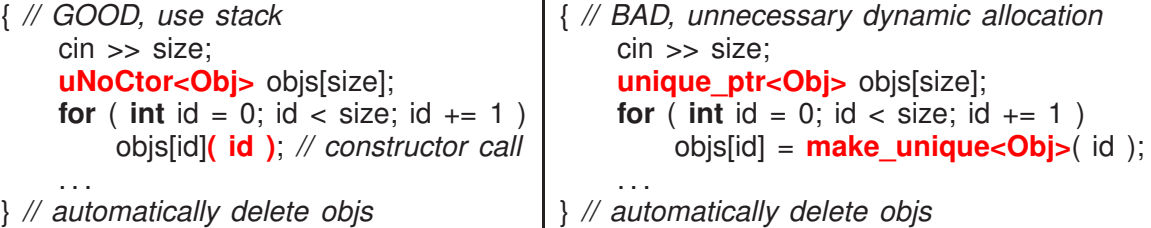

- *µ*C++ uNoCtor, allocates objs on stack without element constructor calls (placement new allocation).
- $\circ$  Subsequent calls to (...) or make unique $\lt$ T $\gt$ (...) initialize array elements.
- As for unique\_ptr, subsequent field access uses -<sup>&</sup>gt;

**for** ( **int**  $id = 0$ ;  $id <$  size;  $id + = 1$  ) cout << objs[id]**->**id << endl; *// MUST USE -> NOT . FOR FIELD ACCESS*

- unique\_ptr is bad because it performs *O*(*N*) implicit dynamic allocations.
- 4. When large local variables are allocated on a small stack.

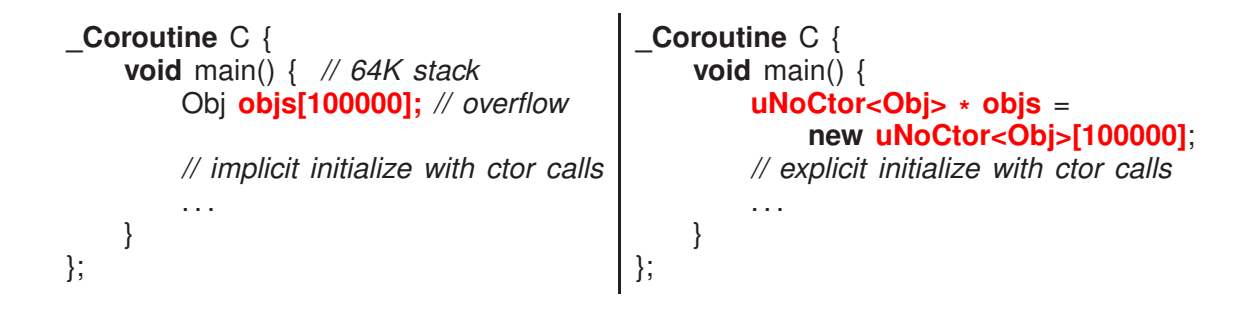

## <span id="page-14-0"></span>2 Nonlocal Transfer

- Routine **activation** (call/invocation) introduces complex control flow.
- *Among* routines, control flow is controlled by call/return mechanism.

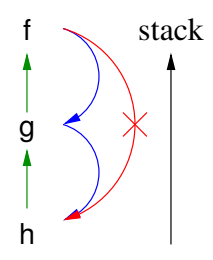

- Modularization: from software engineering, any contiguous code block can be factored into a (helper) routine and called in the program (modulo scoping rules).
- Modularization fails when refactoring exits, e.g., multi-level exits:

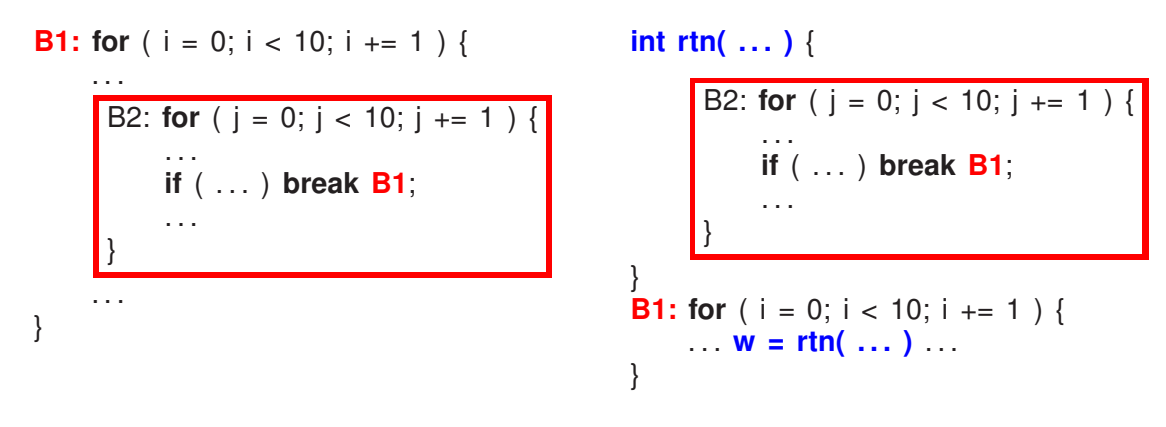

Does this compile?

- Software pattern: many routines have multiple outcomes.
- Nonlocal transfer allows a routine to transfer back to its caller but not after the call.
	- *C Two alternate return parameters, denoted by \* and implicitly named 1 and 2* **subroutine** AltRet( c, **\*** , **\*** ) **integer** c

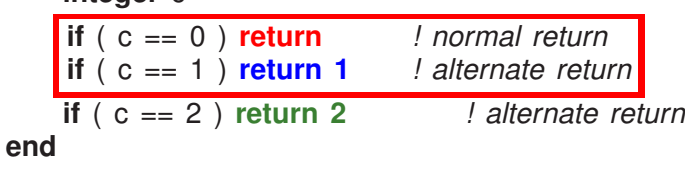

```
C Statements labelled 10 and 20 are alternate return points
        call AltRet( 0, *
10, *
20 )
        print *
, "normal return 1"
        call AltRet( 1,
*
10,
*
20 )
        print *
, "normal return 2"
        return
10 print
*
, "alternate return 1"
        call AltRet( 2, *
10, *
20 )
        print *
, "normal return 3"
        return
20 print *
, "alternate return 2"
        stop
        end
$ gfortran AltRtn.for
$ a.out
normal return 1
alternate return 1
alternate return 2
```
- Generalization of multi-exit loop and multi-level exit.
	- Control structures ends normally or with an exceptional transfer.
- Pattern acknowledges:

 $\circ$  $\circ$ 

- Pattern does not handle multiple levels of nested modularization.
- If AltRet is further modularized, new routine has an alternate return to AltRet, which retains its alternate return to its caller.
	- *C Two alternate return parameters, denoted by \* and implicitly named 1 and 2* **subroutine** AltRet2( c, \* , \* )

```
integer c
           if ( c == 0 ) return ! normal return
           if ( c == 1 ) return 1 ! alternate return
           return 2
       end
C Two alternate return parameters, denoted by *
and implicitly named 1 and 2
        subroutine AltRet( c, *
, *
)
           integer c
            call AltRet2( c,
*
30,
*
40 )
           return
30 return 1
40 if ( c == 2 ) return 2 ! alternate return
       end
```
• Why not call AltRet2( c, **\* 10**, **\* 20** )?

#### <span id="page-16-0"></span>2.1 Traditional Approaches

- What are the traditional approaches for handling the multiple-outcome pattern?
- return code: returns value indicating normal or exceptional execution.
- status flag: set shared (global) variable indicating normal or exceptional execution; the value remains as long as it is not overwritten.
- fix-up routine: a global and/or local routine called for an exceptional event to fix-up and return a corrective result so a computation can continue.

**int** fixup( **int** i, **int** j ) { . . . } *// local routine* rtn( a, b, fixup ); *// fixup called for exceptional event*

• Techniques are often combined, e.g.:

```
if ( printf(. . .) < 0 ) { // check return code for error
   perror( "printf:"); // errno describes specific error
   abort(); // terminate program
}
```
- return union: modern approach combining result/return-code and requiring return-code check on result access.
- ALL routines must return an appropriate union.

```
optional< int * > Malloc( size_t size ) {
    if ( random() % 2 ) return (int *
)malloc( sizeof( int ) );
    return nullopt; // no storage
}
optional< int > rtn( ) {
    optional< int * > p = Malloc( sizeof( int ) );<br>if ( ! p ) return nullopt; // mall
                                            if ( ! p ) return nullopt; // malloc successful (true/false) ?
    **p = 7;
                p = 7; // compute
    if ( random() % 2 ) return **
p;
    return nullopt; // bad computation
}
int main() {
    srandom( getpid() );
    optional< int > ret = rtn();
    if (ret) cout << *ret << endl;
                                             // rtn successful?
    else cout << "no storage or bad computation" << endl;
}
$ repeat 5 a.out
no storage or bad computation
7
no storage or bad computation
7
7
```

```
enum Alloc { NoStorage };
variant< int *
, Alloc > Malloc( size_t size ) {
    if ( random() % 2 ) return (int *
)malloc( sizeof( int ) );
    return NoStorage;
}
enum Comp { BadComp };
variant< int, Alloc, Comp > rtn( ) {
    variant< int *
, Alloc > p = Malloc( sizeof( int ) );
    if ( ! holds alternative<int *>(p) ) return NoStorage; // malloc successful ?
    *
get<int *>(p) = 7;
    if ( random() % 2 ) return *
get<int *>(p);
    return BadComp;
}
int main() {
    srandom( getpid() );
    variant< int, Alloc, Comp > ret = rtn();
    if ( holds alternative<int>(ret) ) cout << get<int>(ret) << endl;
    else if ( holds_alternative<Comp>(ret) ) cout << "bad computation" << endl;
    else cout << "no storage" << endl;
}
$ repeat 5 a.out
no storage
bad computation
no storage
bad computation
7
```
- Like Fortran, only returns one level.
- Drawbacks of traditional techniques:
	- checking return code or status flag is optional
	- return code mixes exceptional and normal values
- Testing and handling of return code or status flag is often done locally (inline), otherwise information may be lost;
- Nonlocal testing from nested routine calls is difficult as multiple codes are returned for analysis, compounding the mixing problem.
- Status flag can be overwritten before examined, and cannot be used in a concurrent environment because of sharing issues (e.g., save errno)
- Local fix-up routines increases the number of parameters.
- Nonlocal (global) fix-up routines, implemented with global routine pointer, have identical problems with status flags (e.g., new\_handler).

## <span id="page-18-0"></span>2.2 Dynamic Multi-level Exit

- Rather than returning one level at a time, simpler for new modularized routine to bypass intermediate steps and transfer directly to original caller.
	- e.g., AltRet2 transfers directly to program main, instead of AltRet2 to AltRet to program main.
- Dynamic multi-level exit (DME) extend call/return semantics to transfer in the *reverse* direction to normal routine calls, requiring nonlocal transfer.

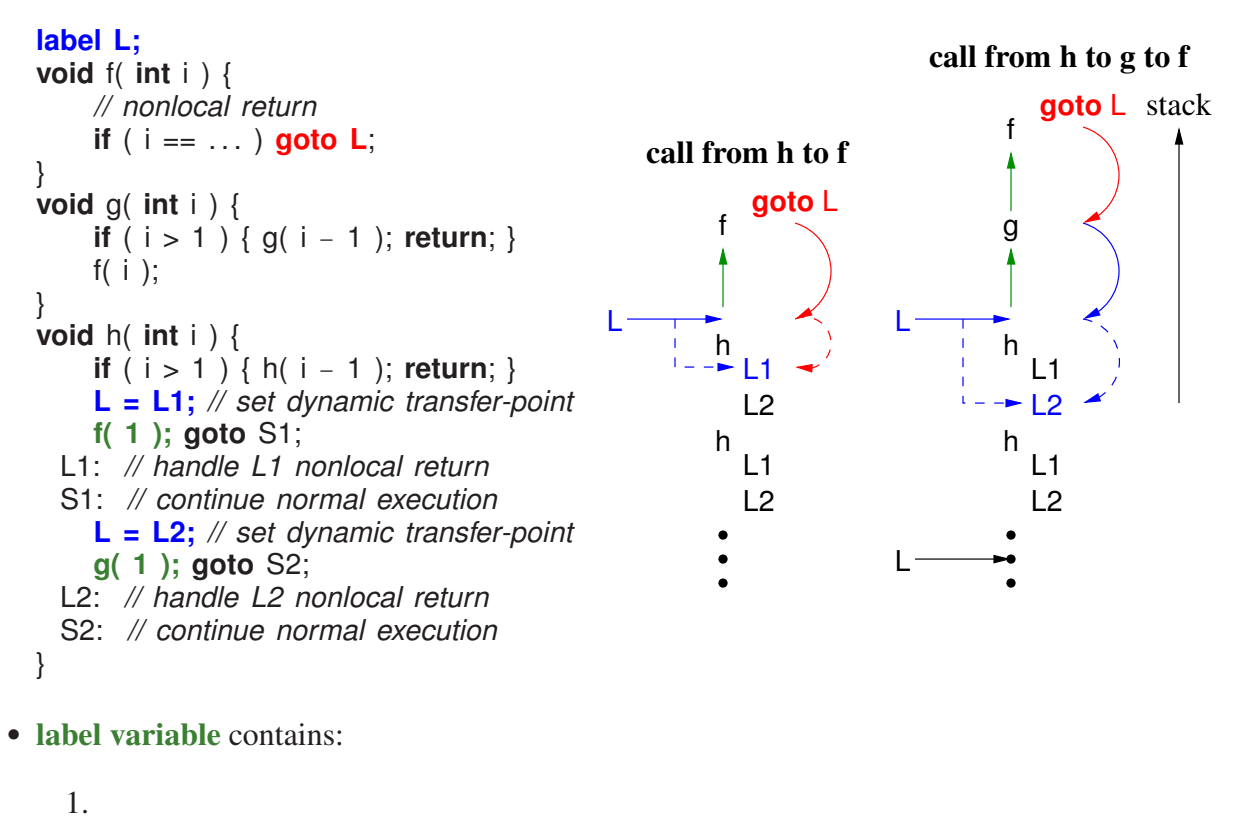

- Nonlocal transfer, **goto** L, is a two-step operation.
	- 1. 2.

2.

- Therefore, a label value is not statically/lexically determined.
	- $\circ$  recursion in  $g \Rightarrow$  unknown distance between f and h on stack.
	- what if <sup>L</sup> is set during the recursion of <sup>h</sup>?
- This complexity is why label constants have local scope.
- *Transfer between* **goto** *and label value causes termination of stack block.*
- First, nonlocal transfer from f transfers to the label L1 in h's routine activation, terminating f's activation.
- Second, nonlocal transfer from f transfers to the static label L2 in the stack frame for h, terminating the stack frame for f and g.
- Termination is implicit for direct transferring to h or requires stack unwinding if activations contain objects with destructors or finalizers.
- DME is possible in C using:
	- jmp\_buf to declare a label variable,
	- setjmp to initialize a label variable,
	- longjmp to goto a label variable.
- DME allows multiple forms of returns to any level.
	- Normal return transfers to statement after the call, often implying completion of routine's algorithm.
	- Exceptional return transfers to statement not after the call, indicating an ancillary completion (but not necessarily an error).
- Simulate nonlocal transfer with return codes.

```
label L;
void f( int i, int j ) {
     for ( . . . ) {
          int k;
          . . .
  if ( i < j && k > i ) goto L;
          . . .
     }
}
void g( int i ) {
     for ( \ldots ) {
          int j;
          \ldots f( i, j ); \ldots}
}
void h() {
     L = L1;
     for ( \ldots ) {
          int i;
          \ldots g( i ); \ldots}
     . . . return; // normal
     L1: . . . // exceptional
}
                                          int f( int i, int j ) {
                                               bool flag = false;
                                               for ( ! flag && . . . ) {
                                                     int k;
                                                     . . .
                                            if ( i < j && k > i ) flag = true;
                                                     else { . . . }
                                                }
                                               if ( ! flag ) { . . . }
                                               return flag ? -1 : 0;
                                           }
                                          int g( int i ) {
                                               bool flag = false;
                                               for ( ! flag && . . . ) {
                                                     int j;
                                                     . . . if ( f( i, j ) == -1 ) flag = true
                                                     else { . . . }
                                                }
                                               if ( ! flag ) { . . . }
                                               return flag ? -1 : 0;
                                          }
                                          void h() {
                                               bool flag = false;
                                               for ( ! flag && . . . ) {
                                                     int i;
                                                     . . . if ( g( i ) == -1 ) flag = true;
                                                     else { . . . }
                                                }
                                               if ( ! flag ) { . . . return; }
                                                . . .
                                          }
```
## <span id="page-20-0"></span>2.3 Exception Handling

- DME, i.e., nonlocal transfer among routines, is often called exception handling.
- Exception handling is more than error handling.
- An exceptional event is an event that is (usually) known to exist but which is *ancillary* to an algorithm.
- An exception handling mechanism (EHM) provides some or all of the alternate kinds of control-flow.
- Very difficult to simulate EHM with simpler control structures.
- Exceptions are supposed to make certain programming tasks easier, like robust programs.
- Robustness results because exceptions are active versus passive, forcing programs to react immediately when an exceptional event occurs.
- An EHM is not a panacea and only as good as the programmer using it.

## <span id="page-21-0"></span>2.4 Terminology

- execution is the language unit in which an exception can be raised, usually any entity with its own runtime stack.
- exception type is a type name representing an exceptional event.
- exception is an instance of an exception type, generated by executing an operation indicating an ancillary (exceptional) situation in execution.
- raise (throw) is the special operation that creates an exception.
- source execution is the execution raising an exception.
- faulting execution is the execution changing control flow due to a raised exception.
- local exception is when an exception is raised and handled by the same execution  $\Rightarrow$  source = faulting.
- nonlocal exception is when an exception is raised by a source execution but delivered to a different faulting execution  $\Rightarrow$  source  $\neq$  faulting.
- concurrent exception is a nonlocal exception, where the source and faulting executions are executing concurrently.
- propagation directs control from a raise in the source execution to a handler in the faulting execution.
- **propagation mechanism** is the rules used to locate a handler.
	- most common propagation-mechanisms give precedence to handlers higher in the lexical/call stack
- handler is inline (nested) routine responsible for handling raised exception.
	- handler catches exception by matching with one or more exception types
	- after catching, a handler executes like a normal subroutine
	- handler can return, reraise the current exception, or raise a new exception
	- reraise terminates current handling and continues propagation of caught exception.
	- an exception is handled only if the handler returns rather than reraises
- guarded block is a language block with associated handlers, e.g., try-block in C++/Java.
- unguarded block is a block with no handlers.
- termination means control cannot return to the raise point.
	- all blocks on the faulting stack from the raise block to the guarded block handling the exception are terminated, called stack unwinding
- resumption means control returns to the raise point  $\Rightarrow$  no stack unwinding.
- EHM = Exception Type + Raise (exception) + Propagation + Handlers

### <span id="page-22-0"></span>2.5 Execution Environment

• The execution environment has a significant effect on an EHM.

```
class T {
     int *
i;
     T() { i = new int[10]; ... }
     ~T() { delete [ ] i; . . . } // must free storage
};
L: {
     T t; // constructor must be executed
     . . . if ( . . . ) break L;
     . . .
} // destructor must be executed
```
• Control structures with **finally** clauses must always be executed (e.g., Java/*µ*C++).

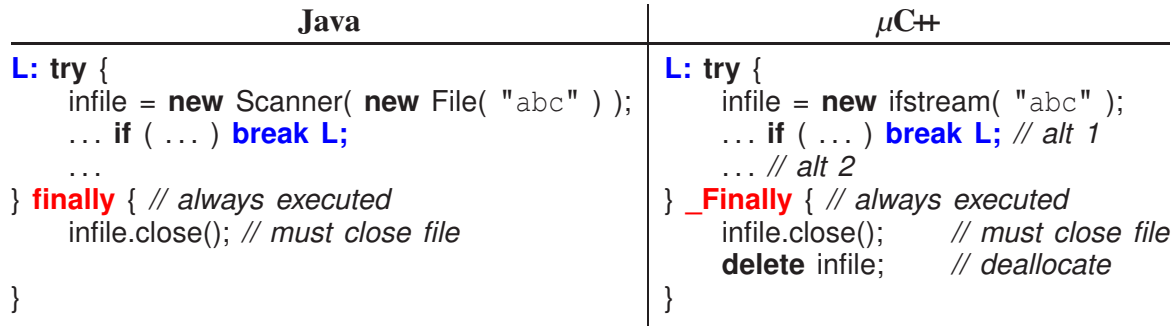

- For C++, a direct nonlocal transfer is often impossible, because of local objects with destructors, requiring linear stack unwinding.
- Also, complex execution-environment involving continuation, coroutine, task, each with its own execution stack.
- Given multiple stacks, an EHM can be more sophisticated, resulting in more complexity.

## <span id="page-22-1"></span>2.6 Implementation

• DME is *limited* in most programming languages using exception handling.

```
struct E {}; // label
void f(. . .) {
     . . .
     throw E(); // raise
     // control never returns here
}
int main() {
    try {
          f(. . .);
     } catch( E ) {. . .} // handler 1
     try {
          f(. . .);
    } catch( E ) {. . .} // handler 2
     . . .
}
                                             label L;
                                             void f(. . .) {
                                                  . . .
                                                  goto L;
                                             }
                                             int main() {
                                                  L = L1; // set transfer-point
                                                  f(. . .); goto S1;
                                               L1: // handle nonlocal return
                                               S1: L = L2; // set transfer-point
                                                  f(. . .); goto S2;
                                               L2: // handle nonlocal return
                                               S2: ; ...}
```
- To implement throw/catch, the throw must know the last guarded block with a handler for the raised exception type.
- One approach is to:

```
\circ\circ\circ
```
• However, setting/resetting label variable on **try** block entry/exit has a cost (small).

```
◦ void rtn( int i ) {
                                       try { // set label on entry
                . . .
           } catch( E ) { . . . } // reset label on exit
      }
```
- Instead, **catch**/destructor data is stored once externally for each block and handler found by linear search during a stack walk (no direct transfer).
- Advantage, millions of **try** entry/exit, but only tens of exceptions raised.
- Hence, termination is often implemented using zero cost on guarded-block entry but an expensive approach on raise.

## <span id="page-23-0"></span>2.7 Static/Dynamic Call/Return

- All routine/exceptional control-flow can be characterized by two properties:
	- 1. static/dynamic call: routine/exception name at the call/raise is looked up statically (compile-time) or dynamically (runtime).
	- 2. static/dynamic return: after a routine/handler completes, it returns to its static (definition) or dynamic (call) context.

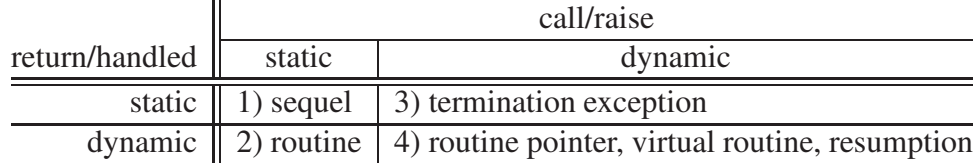

#### <span id="page-24-0"></span>2.8 Static Propagation (Sequel)

- Case 1) is called a **sequel**, which is a routine with no return value, where:
	- the sequel name is looked up lexically at the call site, but
	- control returns to the end of the block in which the sequel is declared.

```
A: for ( ;; ) {
     B: for ( ;; ) {
           C: for ( ;; ) {
                  . . .
            if ( . . . ) { break A; }
                  . . .
             if ( . . . ) { break B; }
                . . .
             if ( . . . ) { break C; }
                . . .
          }
     }
}
                                           for ( ;; ) {
                                                sequel S1( . . . ) { . . . } // nested
                                                void M1( . . . ) {
                                                     ... if ( ... ) S1( ... ); ...
                                                 }
                                                for ( ;; ) {
                                                      sequel S2( . . . ) { . . . } // nested
                                                      C: for ( ;; ) {
                                                           M1( . . . ); // modularize
                                                        if ( . . . ) S2( . . . ); // modularize
                                                           . . .
                                                        if ( . . . ) break C;
                                                           . . .
                                                      }
                                                } // S2 static return
                                          } // S1 static return
```
- Without a sequel, it is impossible to modularize code with static exits.
- Sequel handles termination for a *non-recoverable* event (simple exception handling).

```
{ // new block
     sequel StackOverflow(. . .) { . . . } // handler
      class stack {
           void push( int i ) {
                if (. . .) StackOverflow(. . .); // 2nd outcome
           } // 1st outcome
            . . .
       };
     stack s;
     . . . s.push( 3 ); . . . // overflow ?
} // sequel returns here
```
• The advantage of the sequel is the handler is statically known (like static multi-level exit), and can be as efficient as a direct transfer.

- The disadvantage is that the sequel only works for monolithic programs because it must be statically nested at the point of use.
	- Fails for modular (library) code as the static context of the module and user code are disjoint.
	- E.g., if stack is separately compiled, the sequel call in push no longer knows the static blocks containing calls to it.

#### <span id="page-25-0"></span>2.9 Dynamic Propagation

- Cases 3) and 4) are called termination and resumption, and both have dynamic raise with static/dynamic return, respectively.
- Dynamic propagation/static return (case 3) is also called dynamic multi-level exit (see Section [2.2, p. 11\)](#page-18-0).
- The advantage is that dynamic propagation
- The disadvantage (advantage) of dynamic propagation

#### <span id="page-25-1"></span>2.9.1 Termination

- For termination:
	- $\circ$  control transfers from the start of propagation to a handler  $\Rightarrow$  dynamic raise (call)
	- $\circ$  when handler returns, it performs a static return  $\Rightarrow$  stack is unwound (like sequel)
- There are 2 basic termination forms for a *non-recoverable* operation: terminate and retry.
- terminate provides *limited* mechanism for block transfer on the call stack, like labelled **break**.

```
struct E {}; // label
void f(. . .) {
     . . .
    throw E(); // raise
    // control never returns here
}
int main() {
    try {
          f(. . .);
    } catch( E ) {. . .} // handler 1
    try {
          f(. . .);
    } catch( E ) {. . .} // handler 2
     . . .
}
```
• No intermediate code to forward alternative outcome (see return union examples page [9\)](#page-16-0).

```
struct NoStorage {};
struct BadComp {};
int * Malloc( size_t size ) {
    if ( random() % 2 ) return (int *
)malloc( sizeof( int ) );
    throw NoStorage();
}
int rtn( ) {
    int *
p = Malloc( sizeof( int ) );
    // DO NOT HAVE TO FORWARD NoStorage
    *
p = 7; // compute
    if ( random() % 2 ) return *
p;
    throw BadComp();
}
int main() {
    srandom( getpid() );
    try { cout << rtn() << endl; }
    catch( BadComp ) { cout << "bad computation" << endl; }
    catch( NoStorage ) { cout << "no storage" << endl; }
}
```
• C $+$  I/O can be toggled to raise exceptions versus return codes (like  $\mu$ C $+$ ).

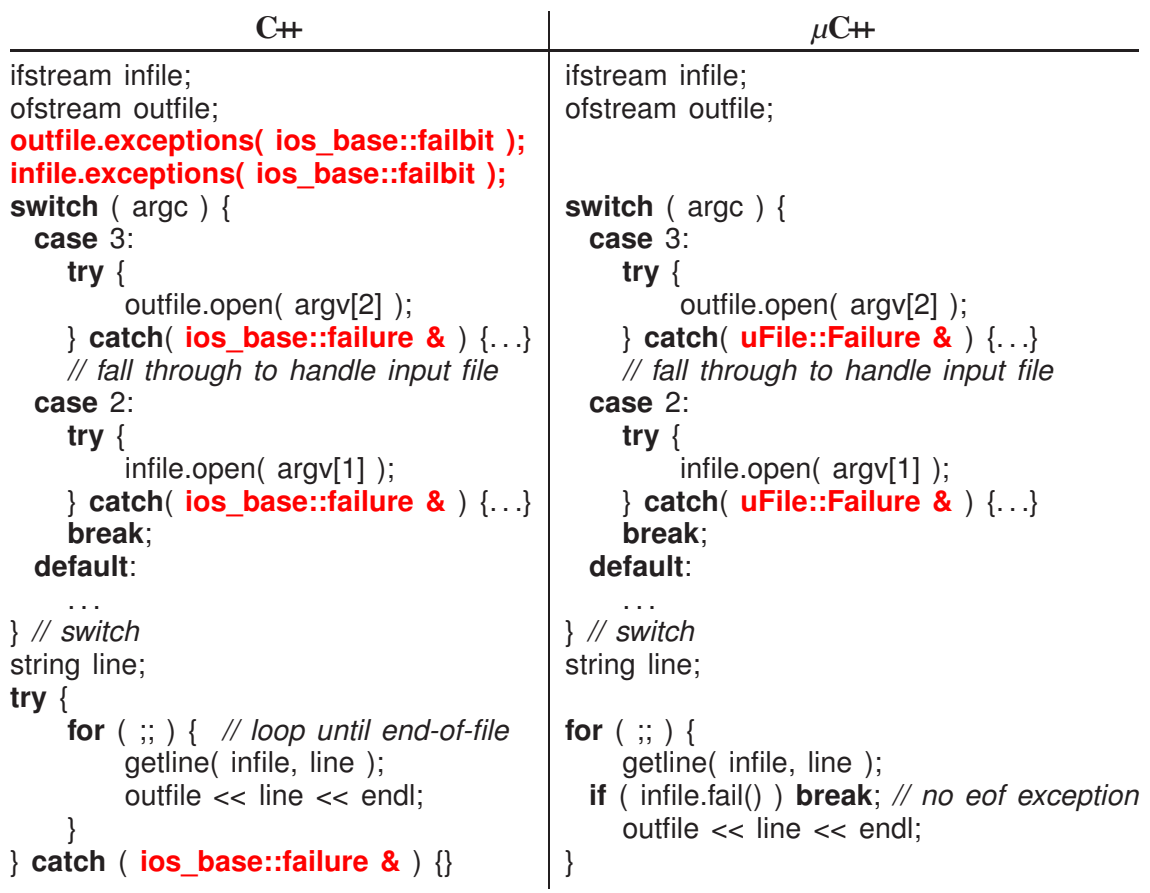

- $\mu$ C++ provides exceptions for I/O errors, but no exception for eof.
- retry is a combination of termination with special handler semantics, i.e., restart the guarded block handling the exception (Eiffel). (Pretend end-of-file is an exception of type Eof.)

•

•

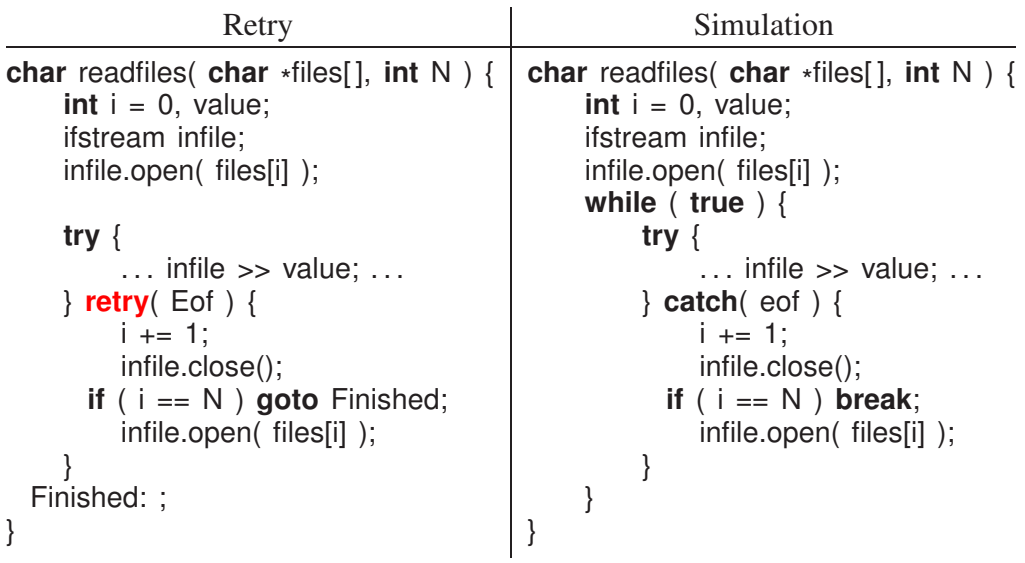

#### <span id="page-28-0"></span>2.9.2 Resumption

• resumption provides a *limited* mechanism to generate new blocks on the call stack:

 $\circ$  control transfers from the start of propagation to a handler  $\Rightarrow$  dynamic raise (call)

 $\circ$  when handler returns, it is dynamic return  $\Rightarrow$  stack is NOT unwound (like routine)

• A resumption handler is a corrective action so a computation can continue.

```
void f() {
    resume E(); // raise
    // control returns here
}
int main() {
    try {
         f(); // no parameters
    } catch( E ) {
         // handler 1
    }
    try {
         f(); // no parameters
    } catch( E ) {
         // handler 2
    }
}
                                     void f( void (*fixup)() ) {
                                         fixup();
                                         // control returns here
                                    }
                                     void fixup1() {
                                         // handler 1
                                    }
                                     void fixup2() {
                                         // handler 2
                                     }
                                    int main() {
                                         f( fixup1 ); // parameters
                                         f( fixup2 ); // parameters
                                    }
```
terminate

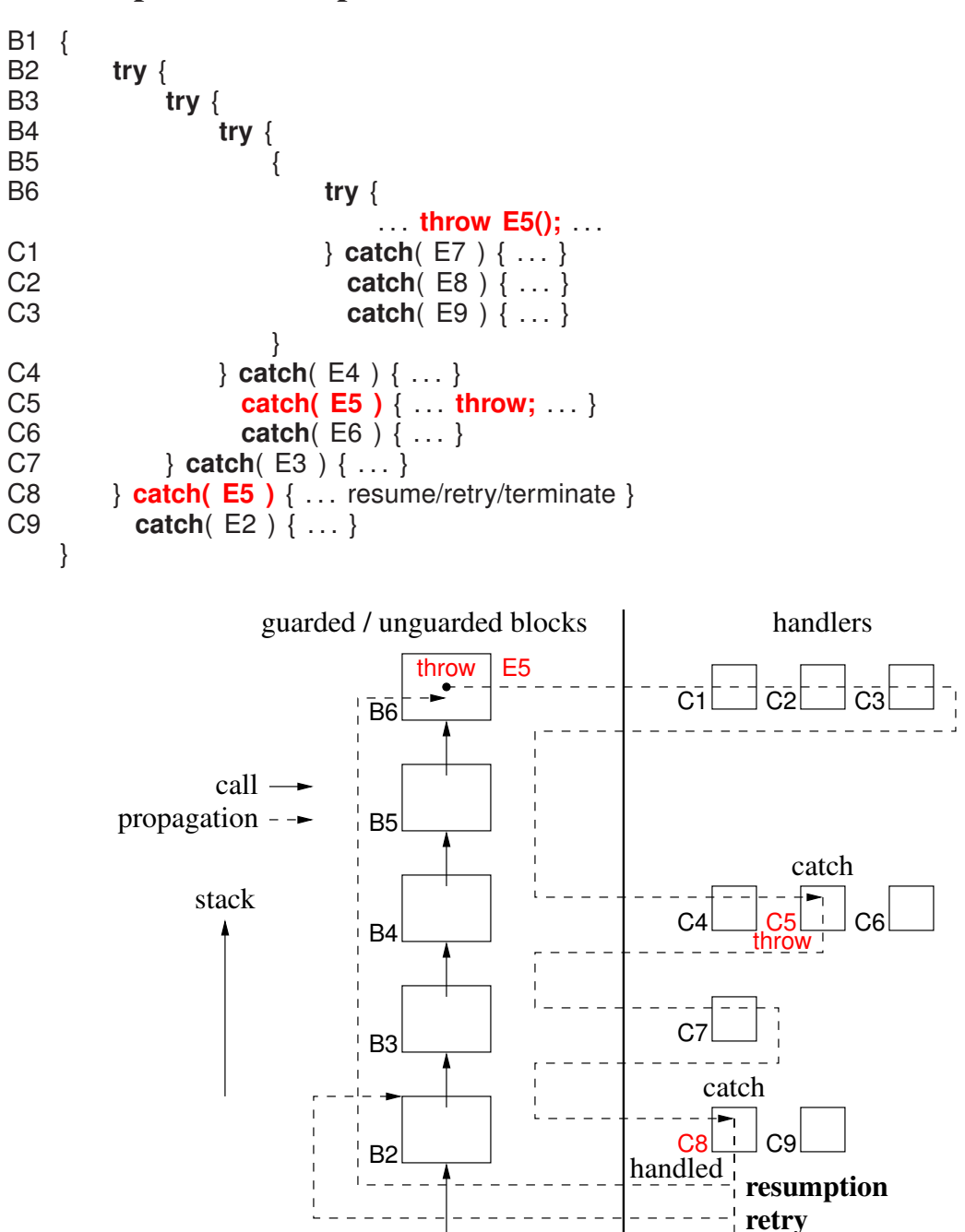

B1

## <span id="page-29-0"></span>2.10 Exceptional Example

•

### <span id="page-30-0"></span>3 Coroutine

- A coroutine is a routine that can also be suspended at some point and resumed from that point when control returns.
- The state of a coroutine consists of:
	- an execution location, starting at the beginning of the coroutine and remembered at each suspend.
	- an execution state holding the data created by the code the coroutine is executing.
	- an execution status—active or inactive or terminated—which changes as control resumes and suspends in a coroutine.
- Hence, a coroutine does not start from the beginning on each activation; it is activated at the point of last suspension.
- In contrast, a routine always starts execution at the beginning and its local variables only persist for a single activation.

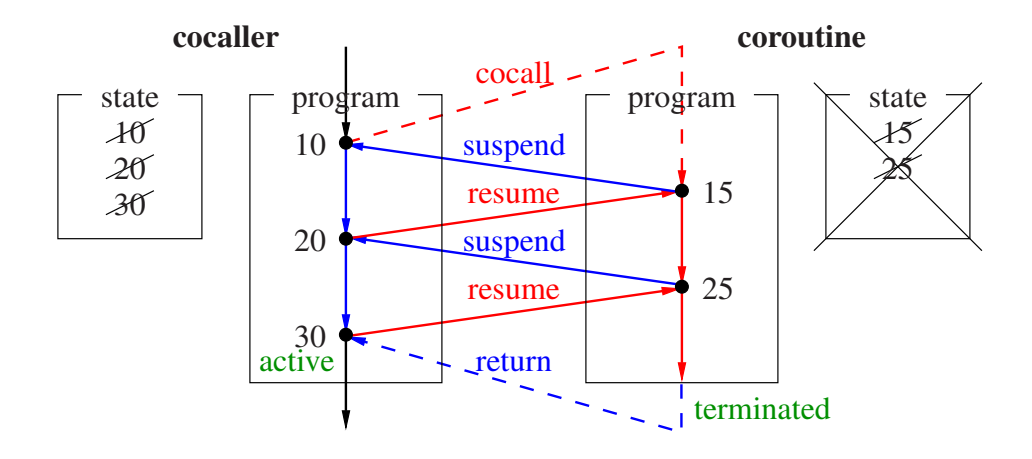

- A coroutine handles the class of problems that need to retain state between calls (e.g. plugin, device driver, finite-state machine).
- Two different approaches are possible for activating another coroutine:
	- 1. A semi-coroutine acts asymmetrically, like non-recursive routines, by implicitly reactivating the coroutine that previously activated it.
	- 2. A full coroutine acts symmetrically, like recursive routines, by explicitly activating a member of another coroutine, which directly or indirectly reactivates the original coroutine (activation cycle).
- These approaches accommodate two different styles of coroutine usage.

#### <span id="page-31-1"></span><span id="page-31-0"></span>3.1 Semi-Coroutine

#### 3.1.1 Fibonacci Sequence

$$
f(n) = \begin{cases} 0 & n = 0\\ 1 & n = 1\\ f(n-1) + f(n-2) & n \ge 2 \end{cases}
$$

• 3 states, producing unbounded sequence:  $0, 1, 1, 2, 3, 5, 8, 13, 21, \ldots$ 

#### <span id="page-31-2"></span>3.1.1.1 Direct

• Compute and print Fibonacci numbers.

```
int main() {
   int fn, fn1, fn2;
   fn = 0; fn1 = fn; // 1st case
   cout << fn << endl;
   fn = 1; fn2 = fn1; fn1 = fn; // 2nd case
   cout << fn << endl;
   for ( ;; ) { // infinite loop
       fn = fn1 + fn2; fn2 = fn1; fn1 = fn; // general case
       cout << fn << endl;
    }
```
• Convert to routine that generates a sequence of Fibonacci numbers on each call (no output):

```
int main() {
    for ( int i = 1; i \le i \le 10; i == 1 ) { // first 10 Fibonacci numbers
         cout << fibonacci() << endl;
    }
}
```
#### <span id="page-31-3"></span>3.1.1.2 Routine

}

```
int fn1, fn2, state = 1; // global variables
int fibonacci() {
    int fn;
    switch ( state ) {
      case 1:
        fn = 0; fn1 = fn; state = 2;
         break;
      case 2:
        fn = 1; fn2 = fn1; fn1 = fn; state = 3;
         break;
      case 3:
        fn = fn1 + fn2; fn2 = fn1; fn1 = fn;break;
    }
    return fn;
}
```

```
#define FIB_INIT { 0, 1 } /*
                                       first two Fibonacci numbers *
/
struct Fibonacci { int fn2, fn1; };
int fib( Fibonacci & f ) {
    int ret = f.fn2;
    int fn = f.fn1 + f.fn2; // only last state (3) in Fibonacci definition
    f.fn2 = f.fn1; f.fn1 = fn;return ret;
}
int main() {
    Fibonacci f1 = FIB_INIT, f2 = FIB_INIT; // multiple instances
    for ( int i = 1; i \le 10; i \ne 1 ) {
         cout << fib(f1) << " " << fib(f2) << endl;
    }
}
```
#### <span id="page-32-0"></span>3.1.1.3 Class

```
class Fibonacci {
    int fn, fn1, fn2, state = 1; // global class variables
  public:
    int operator()() { // functor
         switch ( state ) {
           case 1:
             fn = 0; fn1 = fn; state = 2;
             break;
           case 2:
             fn = 1; fn2 = fn1; fn1 = fn; state = 3;
             break;
           case 3:
             fn = fn1 + fn2; fn2 = fn1; fn1 = fn;break;
         }
         return fn;
    }
};
int main() {
    Fibonacci f1, f2; // multiple instances
    for ( int i = 1; i \le i \le 10; i \ne i \le 1 ) {
         cout << f1() << " " << f2() << endl;
    } // for
}
```
#### <span id="page-32-1"></span>3.1.1.4 Coroutine

```
_Coroutine Fibonacci { // : public uBaseCoroutine
    int fn; // used for communication
    void main() { // distinguished member
        int fn1, fn2; // retained between resumes
        fn = 0; fn1 = fn;suspend(); // return to last resume
        fn = 1; fn2 = fn1; fn1 = fn;
        suspend(); // return to last resume
        for ( ;; ) {
            fn = fn1 + fn2; fn2 = fn1; fn1 = fn;suspend(); // return to last resume
        }
    }
 public:
```

```
int main() {
    Fibonacci f1, f2; // multiple instances
    for ( int i = 1; i \le 10; i \ne 1 ) {
         cout << f1() << " << f2() << endl;
    }
}
```
- no explicit execution state! (see direct solution)
- coroutine main can be called (even recursively), but normally a **private**/**protected** member. Why?
- compile with **u++** command
- All coroutines inherit from base type uBaseCoroutine:

```
class uBaseCoroutine {
 protected:
    void resume(); // context switch to this
    void suspend(); // context switch to last resumer
    virtual void main() = 0; // starting routine for coroutine
 public:
    uBaseCoroutine();
    uBaseCoroutine( unsigned int stackSize ); // set stack size
    void verify(); // check stack
    const char *
setName( const char *
name ); // printed in error messages
    const char *
getName() const;
   uBaseCoroutine & starter() const; // coroutine performing first resume
   uBaseCoroutine & resumer() const; // coroutine performing last resume
};
```
- Program main called from hidden coroutine  $\Rightarrow$  has coroutine properties.
- resume/suspend cause a **context switch** between coroutine stacks

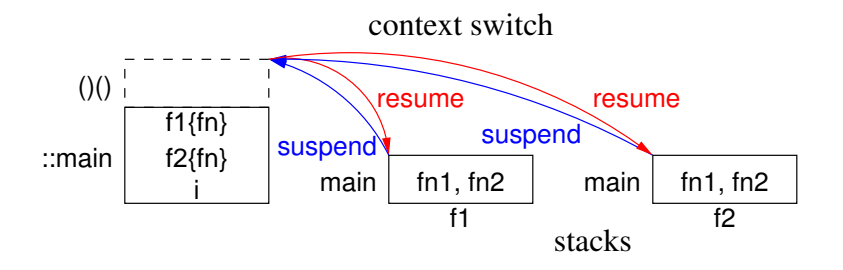

- first resume starts main on new stack (cocall); subsequent resumes reactivate last suspend.
- suspend reactivates last resume
- object becomes a coroutine on first resume; coroutine becomes an object when main ends
- routine frame at the top of the stack *knows* where to activate execution
- suspend/resume are **protected** members to prevent external calls. Why?
- Coroutine main does not have to return before a coroutine object is deleted.
- When deleted, a coroutine's stack is always unwound and any destructors executed. Why?
- Warning, do not use **catch(. . .)** (catch any) in a coroutine, if it may be deleted before terminating, because a cleanup exception is raised to force stack unwinding (implementation issue).

#### <span id="page-34-0"></span>3.1.2 Format Output

Unstructured input:

abcdefghijklmnopqrstuvwxyzabcdefghijklmnopqrstuvwxyz

Structured output:

abcd efgh ijkl mnop qrst uvwx yzab cdef ghij klmn opqr stuv wxyz

<span id="page-34-1"></span>blocks of 4 letters, separated by 2 spaces, grouped into lines of 5 blocks.

#### 3.1.2.1 Direct

• Read characters and print formatted output.

```
int main() {
    int g, b;
    char ch;
    cin >> noskipws; // turn off white space skipping
    for ( ;; ) { // for as many characters
        for ( g = 0; g < 5; g += 1 ) { // groups of 5 blocks
            for ( b = 0; b < 4; b == 1 ) { // blocks of 4 chars
                for ( ;; ) { // for newline characters
                    cin >> ch; // read one character
      if ( cin.fail() ) goto fini; // eof ? multi-level exit
                  if ( ch != '\n' ) break; // ignore newline
                }
                cout << ch; // print character
            }
            cout << " "; // print block separator
        }
        cout << endl; // print group separator
    }
 fini: ;
    if ( g \equiv 0 || b \equiv 0 ) cout << endl; // special case
}
```
#### <span id="page-35-0"></span>3.1.2.2 Routine

```
int g, b; // global variables
void fmtLines( char ch ) {
   if ( ch != -1 ) { // not EOF ?
       if ( ch == '\n' ) return; // ignore newline
       cout << ch; // print character
       b == 1;
       if ( b == 4 ) { // block of 4 chars
           cout << " "; // block separator
          b = 0;g += 1;
       }
       if ( g == 5 ) { // group of 5 blocks
          cout << endl; // group separator
          q = 0;
       }
   } else {
       if ( g = 0 || b = 0 ) cout << endl; // special case
   }
}
int main() {
   char ch;
   cin >> noskipws; // turn off white space skipping
   for ( ;; ) { // for as many characters
       \sin \gg \cosh;
     if ( cin.fail() ) break; // eof ?
       fmtLines( ch );
    }
   fmtLines( -1 ); // indicate EOF
}
```
<span id="page-35-1"></span>3.1.2.3 Class

```
class Format {
   int g, b; // global class variables
 public:
    Format() : g( 0 ), b( 0 ) {}
    \sim Format() { if ( g != 0 || b != 0 ) cout << endl; }
    void prt( char ch ) {
     if ( ch == '\n' ) return; // ignore newline
        cout << ch; // print character
        b \leftarrow 1;
```
```
if (b == 4) \{ // block of 4 chars<br>cout << " "; // block separator
                                  // block separator
             b = 0;
             g += 1;
         }
        if (g == 5) { // group of 5 blocks
            cout << endl; // group separator
             g = 0;}
    }
};
int main() {
    Format fmt;
    char ch;<br>cin >> noskipws;
                                  // turn off white space skipping
    for ( ;; ) { // for as many characters
        cin >> ch; // read one character
      if ( cin.fail() ) break;
        fmt.prt( ch );
    }
}
```
#### <span id="page-36-0"></span>3.1.2.4 Coroutine

```
_Coroutine Format {
    char ch; // used for communication
    int g, b; // global because used in destructor
    void main() {
        for ( ;; ) { // for as many characters
            for (g = 0; g < 5; g == 1) { // groups of 5 blocks
                for ( b = 0; b < 4; b = 1 ) { // blocks of 4 characters
                    for ( ;; ) { // for newline characters
                        suspend();
                     if ( ch != '\ln' ) break; // ignore newline
                    }
                    cout << ch; // print character
                }<br>cout << " ":
                                   // print block separator
            }
            cout << endl; // print group separator
        }
    }
 public:
    Format() { resume(); } // start coroutine
    \sim Format() { if ( g != 0 || b != 0 ) cout << endl; }
    void prt( char ch ) { Format::ch = ch; resume(); }
};
```

```
int main() {
    Format fmt;
    char ch;
    cin >> noskipws; // turn off white space skipping
    for ( ;; ) {
        cin >> ch; // read one character
      if ( cin.fail() ) break; // eof ?
        fmt.prt( ch );
    }
}
                             fmt{ch, g, b}
                     ::main
                        \mathsf{prt}_1 ch
                                                resume
                                 ch
                                                        fmt
                                               main
                                          suspend
```
#### 3.1.3 Correct Coroutine Usage

#### • Eliminate computation or flag variables retaining information about execution state.

• E.g., sum even and odd digits of 10-digit number, where each digit is passed to coroutine:

```
BAD: Explicit Execution State | GOOD: Implicit Execution State
for ( int i = 0; i < 10; i += 1 ) {
    if ( i % 2 == 0 ) // even ?
        even += digit;else
        odd += digit;suspend();
}
                                   for ( int i = 0; i < 5; i += 1 ) {
                                       even += digit;
                                       suspend();
                                       odd += digit;suspend();
                                   }
```
• E.g., a BAD solution for the previous Fibonacci generator is:

```
void main() {
    int fn1, fn2, state = 1;
   for ( ;; ) {
        switch (state) { // no Zen
         case 1:
            fn = 0; fn1 = fn;state = 2;
            break;
         case 2:
            fn = 1; fn2 = fn1; fn1 = fn;
            state = 3;
            break;
         case 3:
            fn = fn1 + fn2; fn2 = fn1; fn1 = fn;break;
        }
        suspend(); // no Zen
   }
}
```
- Coroutine's capabilities not used:
	- explicit flag variable controls execution state
	- original program structure lost in **switch** statement
- Must do more than just *activate* coroutine main to demonstrate understanding of retaining data and execution state within a coroutine.

### 3.1.4 Coroutine Construction

- Fibonacci and formatter coroutines express original algorithm structure (no restructuring).
- When possible, simplest coroutine construction is to write a direct (stand-alone) program.
- Convert to coroutine by:
	- putting processing code into coroutine main,
	- converting reads if program is consuming or writes if program is producing to suspend,
		- \* Fibonacci consumes nothing and produces (generates) Fibonacci numbers  $\Rightarrow$  convert writes (cout) to suspends.
		- \* Formatter consumes characters and only indirectly produces output (as side-effect)  $\Rightarrow$  convert reads (cin) to suspends.
	- use interface members and communication variables to transfer data in/out of coroutine.
- This approach is impossible for advanced coroutine problems.

# 3.2  $\mu$ C++ EHM

The following features characterize the  $\mu$ C $+$  EHM:

- exceptions must be generated from a specific kind of type.
- supports two kinds of raising: throw and resuming.
- supports two kinds of handlers, termination and resumption, which match with the kind of raise.
- supports propagation of nonlocal and concurrent exceptions.
- all exception types (user, runtime, and I/O) are grouped into a hierarchy.

# 3.3 Exception Type

- C++ allows any type to be used as an exception type.
- $\mu$ C++ restricts exception types to those types defined by **Exception**.

**\_Exception** *exception-type-name* { . . . };

- An exception type has all the properties of a **class**.
- Every exception type must have a public default and copy constructor.
- An exception is the same as a class-object with respect to creation and destruction.

```
_Exception D { . . . };
D d; // local creation
_Resume d;
D * dp = new D;
                // dynamic creation
_Resume *
dp;
delete dp;
_Throw D(); // temporary local creation
```
#### <span id="page-39-0"></span>3.4 Inherited Members

• Each exception type inherits the following members from uBaseEvent:

```
class uBaseEvent { // like std::exception
    uBaseEvent( const char *
const msg = "" );
    const char *
const message() const;
    const uBaseCoroutine &source() const;
    const char *
sourceName() const;
    virtual void defaultTerminate();
    virtual void defaultResume();
};
```
- uBaseEvent( **const char** \***const** msg = "" ) msg is printed if the exception is not caught.
- message returns the string message associated with an exception.
- source returns the coroutine/task that raised the exception.
- sourceName returns the name of the coroutine/task that raised the exception.
- defaultTerminate is implicitly called if an exception is thrown but not handled.
- defaultResume is implicitly called if an exception is resumed but not handled.

#### 3.5 Raising

• There are two raising mechanisms: throwing and resuming.

```
_Throw [ exception-type ] ;
_Resume [ exception-type ] [ _At uBaseCoroutine-id ] ;
```
• Nonlocal/concurrent raise restricted to resumption as raising execution-state is often unaware of the handling execution-state.

- Resumption allows faulting execution greatest flexibility: it can process the exception as a resumption or rethrow the exception for termination.
- Exceptions in  $\mu$ C $+$  are propagated differently from C $+$ .

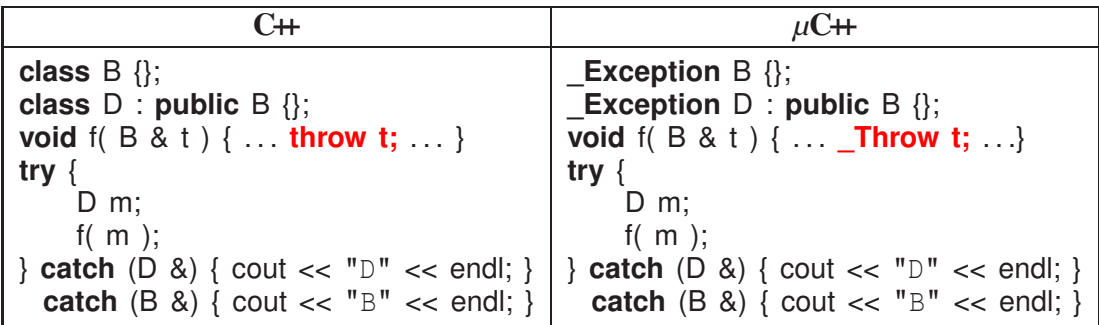

- In C++, routine <sup>f</sup> is passed an object of derived type <sup>D</sup> but throws an object of base type B.
- In *µ*C++, routine <sup>f</sup> is passed an object of derived type <sup>D</sup> and throws the original object of type D.
- This change allows handlers to catch the specific (derived) rather than the general (base) exception-type.

### 3.6 Handler

•  $\mu$ C $+$  has two kinds of handlers, termination and resumption, which match with the kind of raise.

#### 3.6.1 Termination

• The  $\mu$ C++ termination handler is the **catch** clause of a **try** block, i.e., same as in C++.

#### 3.6.2 Resumption

- $\mu$ C $+$  extends the **try** block to include resumption handlers.
- Resumption handler is denoted by a **\_CatchResume** clause after **try** body:

#### **try** {

- . . . } **\_CatchResume**( E1 ) { . . . } *// must appear before catch clauses // more \_CatchResume clauses* **\_CatchResume**( . . . ) { . . . } *// must be last \_CatchResume clause* **catch**(E2) { ... } // must appear after CatchResume clauses *// more catch clauses* **catch**(...) { ... } // must be last catch clause
- Any number of resumption handlers can be associated with a **try** block.
- All **\_CatchResume** handlers must precede any **catch** handlers, solely to make reading the two sets of clauses easier.
- Like **catch**(. . .) (catch-any), **\_CatchResume**(. . .) must appear at the end of the list of the resumption handlers.
- Resumption handler can access types and variables visible in its local scope.

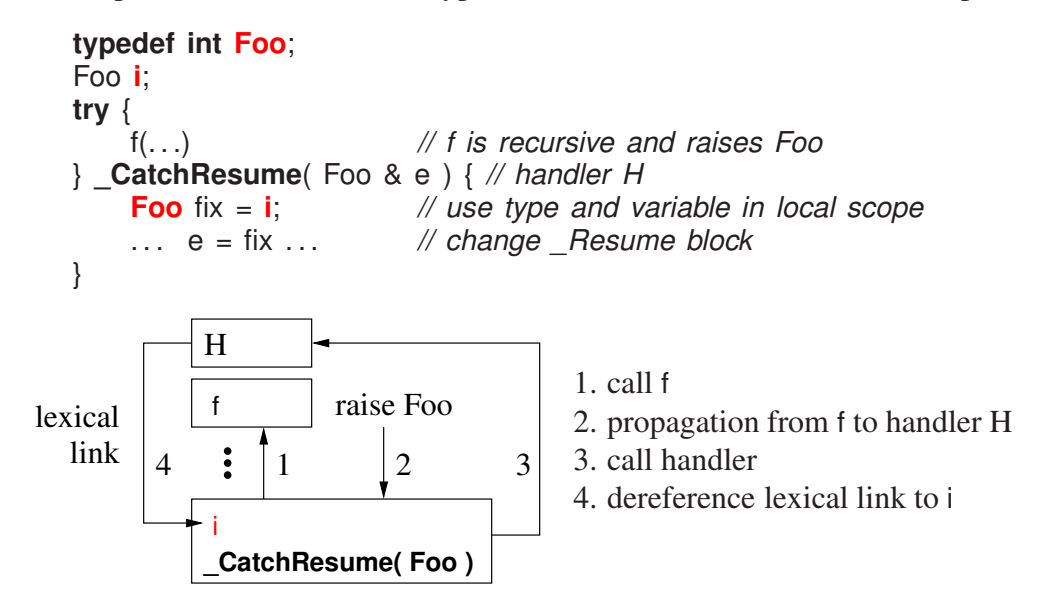

- lexical link is like **this** but to declaration block rather than object.
- *Resumption handler cannot perform a* **break***,* **continue***,* **goto***, or* **return***.*
	- Resumption handler is corrective action so computation can continue.
	- If correction impossible, handler should throw an exception not step into an enclosing block to cause the stack to unwind.

```
B: try {
     f(); // recursive calls and _Resume E()
} _CatchResume( E e ) { // handler H
     ... break B; // force static return (disallowed)<br>Throw e: // force recovery (allowed)
                             _Throw e; // force recovery (allowed)
}
```
- Handler H above makes recursive calls to <sup>f</sup>, so **goto** must unwind stack to transfer into stack frame B (nonlocal transfer).
- Throw may find another recovery action closer to raise point than <sup>B</sup> that can deal with the problem.

#### 3.6.3 Termination/Resumption

- The raise dictates set of handlers examined during propagation:
	- terminating propagation (**\_Throw**) only examines termination handlers (**catch**),
- resuming propagation (**\_Resume**) only examines resumption handlers (**\_CatchResume**).
- Exception types in each set can overlap.

```
_Exception E {};
void rtn() {
   try {
        _Resume E();
   } _CatchResume( E & e ) { . . . _Throw e; } // H1
     catch( E & e ) { . . . } // H2
}
```
• Resumption handler H1 is invoked by the resume in the **try** block generating call stack:

```
rtn → try{}_CatchResume( E ), catch( E )→ H1
```
• Handler H1 throws E and the stack is unwound until the exception is caught by terminationhandler **catch**( $E$ ) and handler H2 is invoked.

rtn  $\rightarrow$  H2

- The termination handler is available as resuming does not unwind the stack.
- Note interaction between resuming, defaultResume, and throwing:

```
Exception R \{}:
void rtn() {
   try {
        _Resume R(); // resume not throw
    } catch( R & ) { . . . } // H1, no _CatchResume!!!
}
```
• This generates the following call stack as there is no eligible resumption handler (or there is a handler but marked ineligible):

rtn  $\rightarrow$  **try**{}**catch(R)**  $\rightarrow$  defaultResume

• *When* **defaultResume** *is called, the default action throws* **R** (see Section [3.4, p. 32\)](#page-39-0).

 $rtn \rightarrow H1$ 

• Terminating propagation unwinds the stack until there is a match with the **catch** clause in the **try** block.

### 3.7 Nonlocal Exceptions

- Nonlocal exceptions are exceptions raised by a source execution at a faulting execution.
- Nonlocal exceptions are possible because each coroutine (execution) has its own stack.
- Nonlocal exceptions are raised using **\_Resume** . . . **\_At** . . ..

```
Exception E \{};
_Coroutine C {
    void main() {
        // initialization, no nonlocal delivery
        try { // setup handlers
             _Enable { // allow nonlocal exceptions
                ... suspend(); ... // inside suspend is Resume E();
                             } // disable all nonlocal exceptions
        } _CatchResume( E ) { . . . // option 1: continue after suspend
        } _catch( E ) { . . . // option 2: continue after try
        }
        // finalization, no nonlocal delivery
    }
 public:
    C() { resume(); } // prime try (not always possible)
    void mem() { resume(); }
};
int main() {
    C c;
    _Resume E() _At c; // exception pending
    c.mem(); // trigger exception
}
```
• For nonlocal resumption, **\_Resume** is a *proxy* for actual raise in the faulting coroutine ⇒ non-local resumption becomes local resumption.

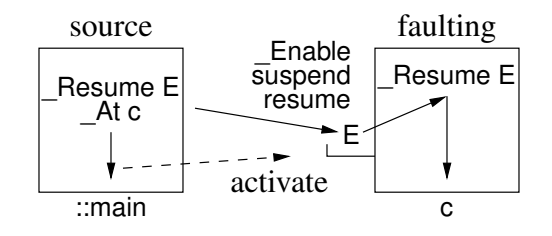

• While source delivers nonlocal exception immediately, propagation only occurs when faulting becomes active.

⇒ must suspend back to or call a member that does a **resume** of the faulting coroutine

- Faulting coroutine performs local **Resume** implicitly at detection points for nonlocal exceptions, e.g., in **\_Enable**, suspend, resume.
- Handler does not return to the proxy raise; control returns to the implicit local raise at exception delivery, e.g., back in **\_Enable**, suspend, resume.
- Nonlocal delivery is initially disabled for a coroutine, so handlers can be set up before any exception can be delivered (also see Section [5.11, p. 74\)](#page-81-0).
- Hence, nonlocal exceptions must be explicitly enabled before delivery can occur with **Enable**.
- $\mu$ C++ allows dynamic enabling and disabling of individual exception types versus all exception types.

**\_Enable** <E1><E2>. . . { *// exceptions E1, E2 enabled* } **\_Disable** <E1><E2>. . . { *// exceptions E1, E2 disabled* }

• Nested **\_Enable** *or* **\_Disable** blocks are additive ⇒ set of enabled or disabled exceptions increases on entry and decreases on exit.

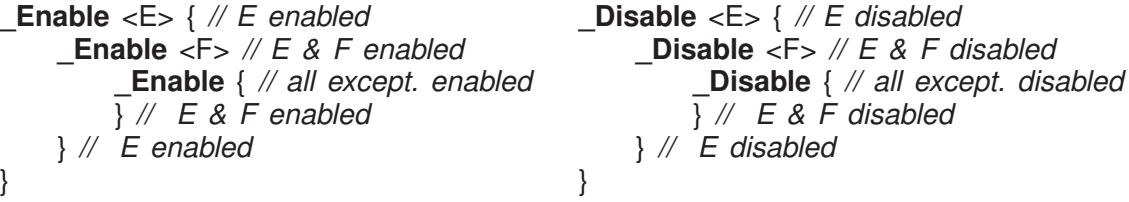

• Nested **\_Enable** *and* **\_Disable** blocks are subtractive ⇒ set of enabled or disabled exceptions decreases on entry and increases on exit.

**\_Enable** <E> { *// E enabled* **\_Disable** <E> { *// E disabled* **\_Disable** { *// all except. disabled* } *// E disabled* } *// E enabled* } **\_Disable** <E> { *// E disabled* **\_Enable** <E> { *// E enabled* **\_Enable** { *// all except. enabled* } *// E enabled* } *// E disabled* }

• An unhandled exception in a coroutine raises a nonlocal exception of type uBaseCoroutine::- UnhandledException at the coroutine's *last resumer* and then terminates the coroutine.

```
Exception E \{ \};
_Coroutine C {
    void main() { _Throw E(); } // unwind
    // defaultTerminate ⇒ _Resume UnhandledException() _At resumer()
    // ⇒ coroutine activates last resumer (not starter) and terminates
  public:
    void mem() { resume(); } // inside resume is _Resume UnhandledException()
};
int main() {
    C c;
    try { c.mem(); // resume coroutine
    } _CatchResume( uBaseCoroutine::Unh.. . & ) { . . . // option 1: continue after resume
    } catch( uBaseCoroutine::Unh.. . & ) { . . . // option 2: continue after try
    }
}
```
- Call to c.mem resumes coroutine c and then coroutine c throws exception E but does not handle it.
- When the base of c's stack is reached, an exception of type uBaseCoroutine::UnhandledException is raised at ::main, since it last resumed c.

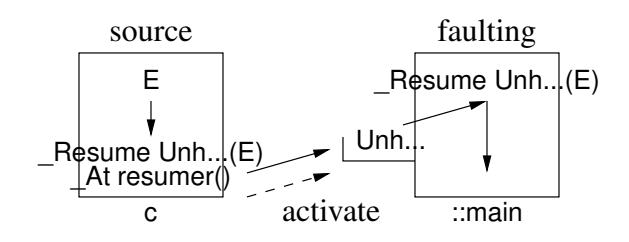

- **\_CatchResume** continues from resume (dynamic return, fixup)
- **catch** continues after handler (static return, recover)
- Forwarding can occur across any number of coroutines, until a task main forwards and then the program terminates by calling main's set terminate.
- The original E exception is in the UnhandledException exception and can be thrown by uh.triggerCause().
- *If the original (*E*) exception has a default-terminate routine, it can override* UnhandledException *behaviour (e.g.,* abort*), or return and let it happen.*
- While the coroutine terminates, control returns to its last *resumer rather than its starter.*
- *Exception* UnhandledException *(and a few others) are always enabled.*

### 3.8 Memory Management

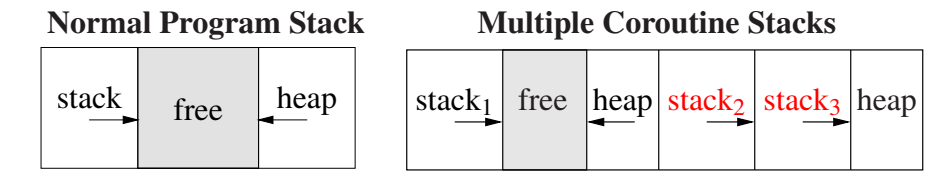

- Normally program stack expands to heap; but coroutine stacks expand to next stack.
- In fact, coroutine stacks are normally allocated in the heap.
- Default  $\mu$ C++ coroutine stack size is 256K and it does not grow.

```
_Coroutine C {
 public:
    C() : uBaseCoroutine( 8192 ) {}; // default 8K stack
    C( int size ) : uBaseCoroutine( size ) {}; // user specified stack size
    . . .
};<br>C x, y( 16384 );
                     // x has an 8K stack, y has a 16K stack
```
• Check for stack overflow using coroutine member verify:

```
void main() {
    . . . // declarations
   verify(); // check for stack overflow
   . . . // code
}
```
### 3.9 Semi-Coroutine Examples

#### 3.9.1 Same Fringe

• Two binary trees have same fringe if all leafs are equals from left to right.

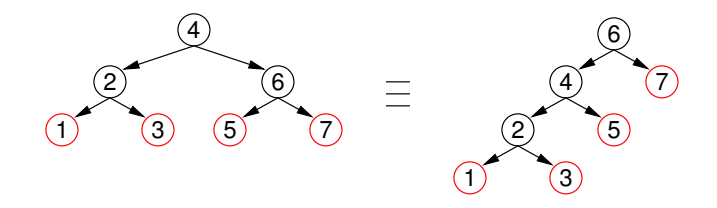

- Requires iterator to traverse a tree, return the value of each leaf, and continue the traversal.
- *No direct solution without additional data-structure (e.g., stack) to manage tree traversal.*
- Coroutine uses recursive tree-traversal but suspends during traversal to return value.

```
template< typename T > class Btree {
    struct Node { . . . }; . . . // other members
 public:
    _Coroutine Iterator {
         Node *
cursor;
         void walk( Node *
node ) { // walk tree
          if ( node == nullptr ) return;
             if ( node->left == nullptr && node->right == nullptr ) { // leaf?
                 cursor = node;suspend(); // multiple stack frames
             } else {
                 walk( node->left ); // recursion
                 walk( node->right ); // recursion
             }
         }
        void main() { walk( cursor ); cursor = nullptr; }
      public:
        Iterator( Btree<T> & btree ) : cursor( &btree.root ) {}
         T *
next() {
             resume();
             return cursor;
        }
    };
    . . . // other members
};
```
**template**<**class** T> **bool** sameFringe( BTree<T> & tree1, BTree<T> & tree2 ) { Btree<T>::Iterator iter1( btree1 ), iter2( btree2 ); *// iterator for each tree*  $T * t1, * t2;$ **for** ( ;; ) {  $t1 = iter1.next();$   $t2 = iter2.next();$ **if** ( $t1 == null$ **ptr**  $||t2 == null$ **ptr** ) **break**; *//* one traversal complete ? **if** ( \* t1 != \* t2 ) **return false**; *// elements not equal ?* } **return** t1 == **nullptr** && t2 == **nullptr**; *// both traversals completed ?* }

#### 3.9.2 Device Driver

• Parse transmission protocol and return message text, e.g.:

 $\dots$  STX  $\dots$  message  $\dots$  ESC ETX  $\dots$  message  $\dots$  ETX 2-byte CRC  $\dots$ 

```
3.9.2.1 Direct
```

```
int main() {
   enum { STX = '\002', ESC = '\033', ETX = '\003' };
   enum { MaxMsgLnth = 64 };
   unsigned char msg[MaxMsgLnth];
   . . .
   try {
     msg: for ( ;; ) { // parse messages
           int lnth = 0, checkval;
           do {
               byte = input( infile ); // read bytes, throw Eof on eof
           } while ( byte != STX ); // message start ?
         eom: for ( ;; ) { // scan message data
              byte = input( infile );
              switch ( byte ) {
                case STX:
                  . . . // protocol error
                  continue msg; // uC++ labelled continue
                case ETX: // end of message
                  break eom; // uC++ labelled break
                case ESC: // escape next byte
                  byte = input( infile );
                  break;
              } // switch
              if ( lnth >= MaxMsgLnth ) { // buffer full ?
                  . . . // length error
                  continue msg; // uC++ labelled continue
              } // if
              msg[lnth] = byte; // store message
              \ln \mathsf{th} += 1;
           } // for
```

```
byte = input( infile ); // gather check value
             checkval = byte;byte = input( infile );
             checkval = (checkval \le 8) | byte;
             if ( ! crc( msg, lnth, checkval ) ) . . . // CRC error
         } // for
    } catch( Eof ) {}
    . . .
} // main
```
#### 3.9.2.2 Coroutine

• Called by interrupt handler for each byte arriving at hardware serial port.

```
Coroutine DeviceDriver {
   enum { STX = '\002', ESC = '\033', ETX = '\003' };
   enum { MaxMsgLnth = 64 };
   unsigned char byte;
   unsigned char * msg;
 public:
   DeviceDriver( unsigned char * msg ) : msg( msg ) { resume(); }
   void next( unsigned char b ) { // called by interrupt handler
       byte = b;
       resume();
   }
 private:
   void main() {
     msg: for ( ;; ) { // parse messages
           int lnth = 0, checkval;
           do {
              suspend();
           } while ( byte != STX ); // message start ?
        eom: for ( ;; ) { // scan message data
              suspend();
              switch ( byte ) {
                case STX:
                  . . . // protocol error
                  continue msg; // uC++ labelled continue
                case ETX: // end of message
                  break eom; // uC++ labelled break
                case ESC: // escape next byte
                  suspend(); // get escaped character
                  break;
              } // switch
              if ( lnth >= MaxMsgLnth ) { // buffer full ?
                  . . . // length error
                  continue msg; // uC++ labelled continue
              } // if
              msg[lnth] = byte; // store message
              \ln \mathsf{th} += 1;
           } // for
```

```
suspend(); // gather check value
            checkval = byte;suspend();
            checkval = (checkval \le 8) | byte;
            if ( ! crc( msg, lnth, checkval ) ) . . . // CRC error
        } // for
    } // main
}; // DeviceDriver
```
#### 3.9.3 Producer-Consumer

```
_Coroutine Cons {
    int p1, p2, status; bool done;
    void main() { // starter prod
        // 1st resume starts here
        int money = 1;
        for ( ; ! done; ) {
            cout << "cons "<< p1<< ""
                << p2 << " pay $"
                << money << endl;
            status += 1;
            suspend(); // activate delivery or stop
            money += 1;
        }
        cout << "cons stops" << endl;
    } // suspend / resume(starter)
 public:
    Cons() : status(0), done(false) {}
    int delivery( int p1, int p2 ) {
        Cons::p1 = p1; Cons::p2 = p2;
        resume(); // activate main
        return status;
    }
    void stop() { done = true; resume(); } // activate main
};
_Coroutine Prod {
    Cons & c;
    int N;
    void main() { // starter ::main
        // 1st resume starts here
        for ( int i = 0; i < N; i += 1 ) {
            int p1 = rand() % 100; // products
            int p2 = rand() % 100;
            cout << "prod " << p1
                << " << p2 << endl;
            int status = c.delivery( p1, p2 );
            cout << " stat " << status << endl;
        }
        c.stop();
        cout << "prod stops" << endl;
    } // suspend / resume(starter)
```

```
public:
   Prod( Cons & c ) : c(c) {}
   void start( int N ) {
       Prod::N = N;resume(); // activate main
   }
};
int main() {
                              Cons cons; // create consumer
   Prod prod( cons ); // create producer
   prod.start( 5 ); // start producer
}
               prod{c, N}
              cons{p1, p2,
              status, done}
        start N
                              main |
                           delivery p1, p2i,p1,p2,status \sim main money
                                                 resume
                                               suspend
                               \sqrt{r}resume
                                       prod cons
       ::main
```
- Do both Prod and Cons need to be coroutines?
- The starter coroutine is the coroutine that does the first resume (cocall).
- For semi-coroutines, the starter is often the last (only) resumer, so it seems coroutine main implicitly suspends on termination.

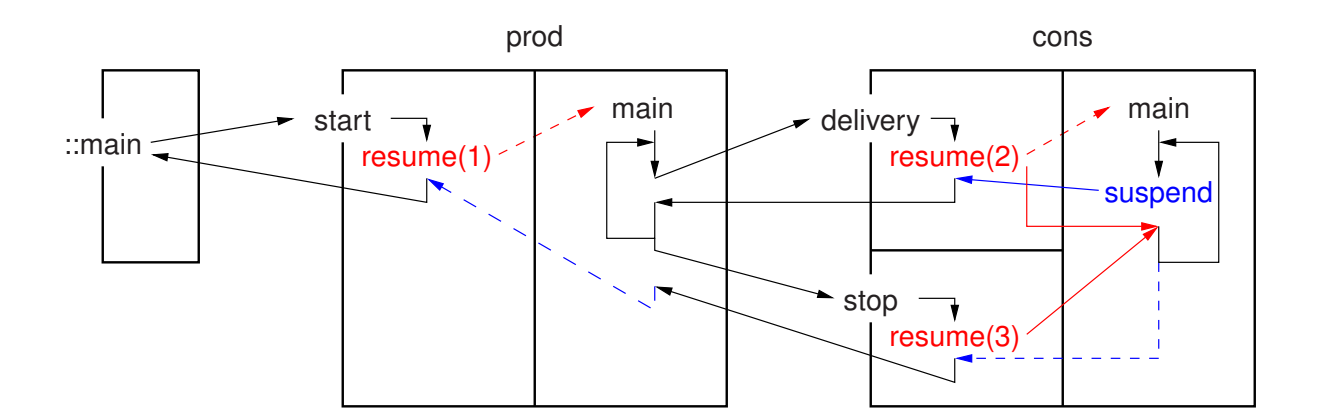

- $\circ$  dashed red  $\Rightarrow$  create stack and resume coroutine main
- $\circ$  solid red  $\Rightarrow$  resume coroutine at last suspend
- $\circ$  solid blue  $\Rightarrow$  resume last resumer
- dashed blue ⇒ resume *starter*

# 3.10 Full Coroutines

- Semi-coroutine activates the member routine that activated it.
- Full coroutine has a resume cycle; semi-coroutine does not form a resume cycle.

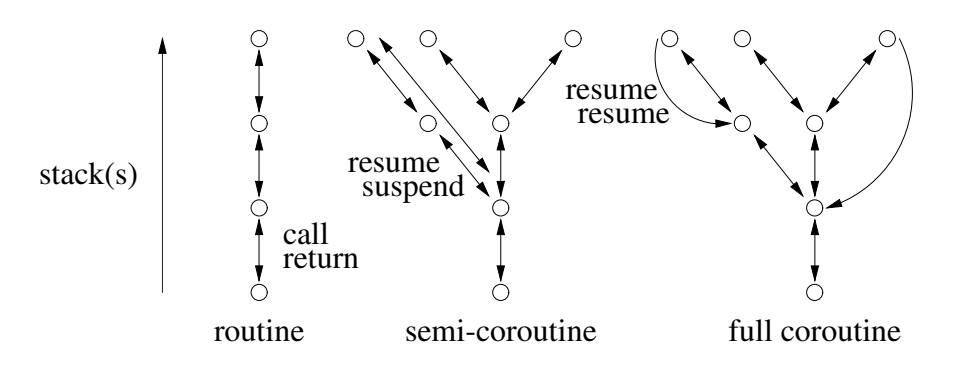

• A full coroutine is allowed to perform semi-coroutine operations because it subsumes the notion of semi-coroutine.

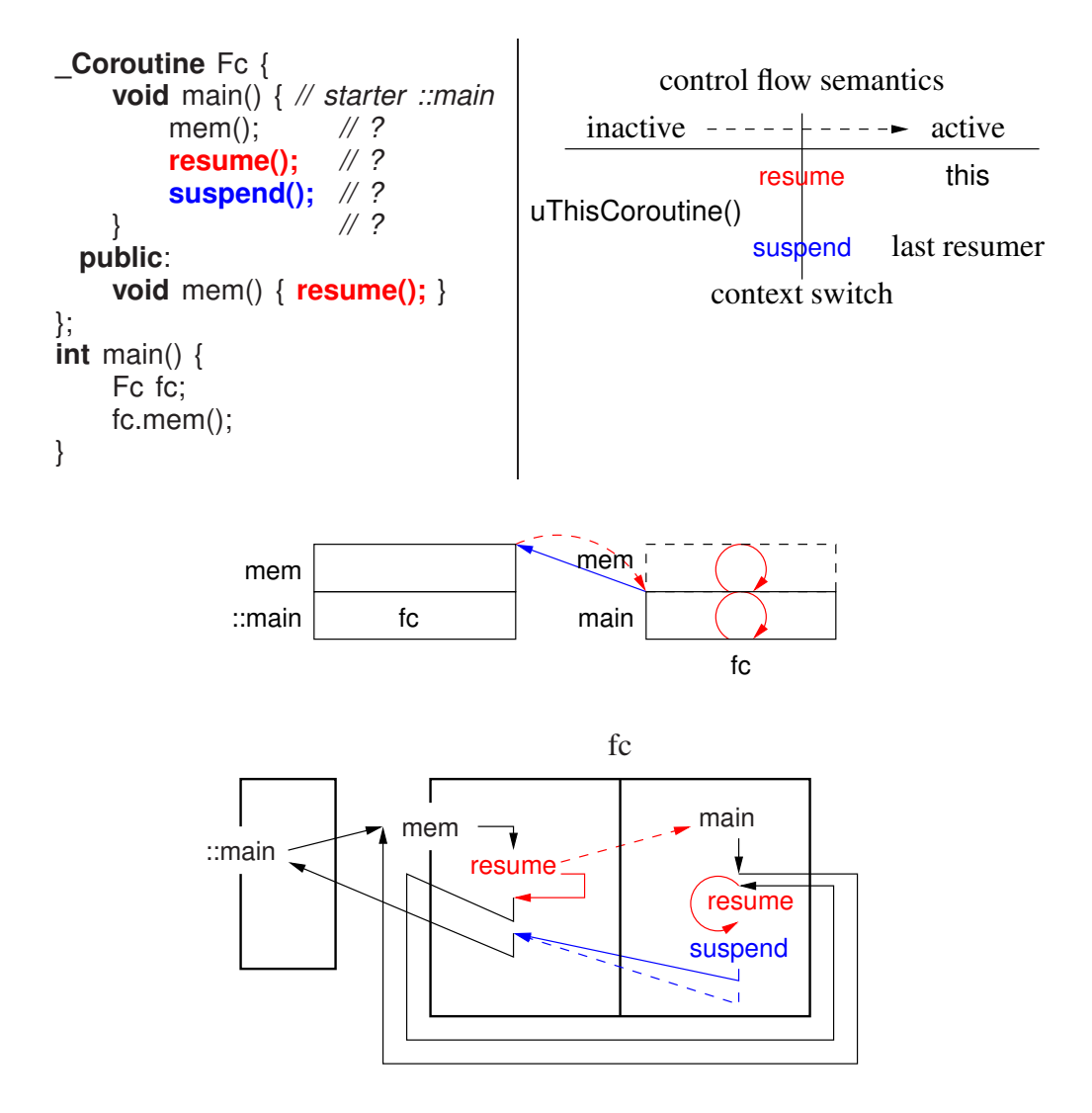

- Full coroutines can form an arbitrary topology with an arbitrary number of coroutines.
- There are 3 phases to any full coroutine program.
	- 1. starting the cycle
	- 2. executing the cycle
	- 3. stopping the cycle (return to the program main)
- Starting the cycle requires each coroutine to know at least one other coroutine.
- The problem is mutually recursive references.

Fc x(y), y(x); *// does not compile, why?*

• One solution is to make closing the cycle a special case.

Fc  $x, y(x)$ ; x.partner( y );

- Once the cycle is created, execution around the cycle can begin.
- Stopping can be as complex as starting, *because a coroutine goes back to its starter*.
- For full-coroutines, the starter is often *not* the last resumer, so coroutine main does not appear to implicitly suspend on termination.
- But it is necessary to activate the program main to finish (unless exit is used).
- The starter stack always gets back to the program main.

#### 3.10.1 Ping/Pong

• Full-coroutine control-flow with 2 identical coroutines:

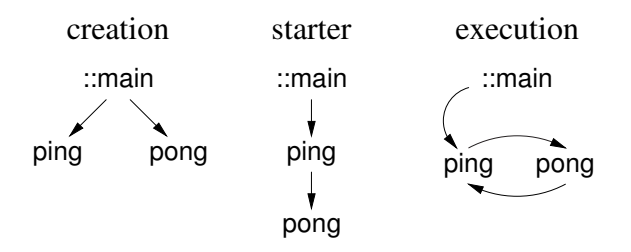

```
_Coroutine PingPong {
    const char *
name;
    const unsigned int N;
    PingPong * part;
    void main() { // ping's starter ::main, pong's starter ping
        for ( unsigned int i = 0; i < N; i_{+} = 1 ) {
            cout << name << endl;
            part->cycle();
        }
    }
 public:
    PingPong( const char *
name, unsigned int N, PingPong & part )
        : name( name ), N(N), part( &part ) \{ \}PingPong( const char *
name, unsigned int N ) : name( name ), N( N ) {}
    void partner( PingPong & part ) { PingPong::part = ∂ }
    void cycle() { resume(); }
};
int main() {
    enum { N = 20 };
    PingPong ping( "ping", N + 1 ), pong( "pong", N, ping );
    ping.partner( pong );
    ping.cycle();
}
```
- Why is PingPong::part a pointer rather than reference?
- Each coroutine cycles N times, becoming inactive in the other's **cycle** member.
- Assume ping's declaration is changed to ping(" $\pi$ ing", N + 1).

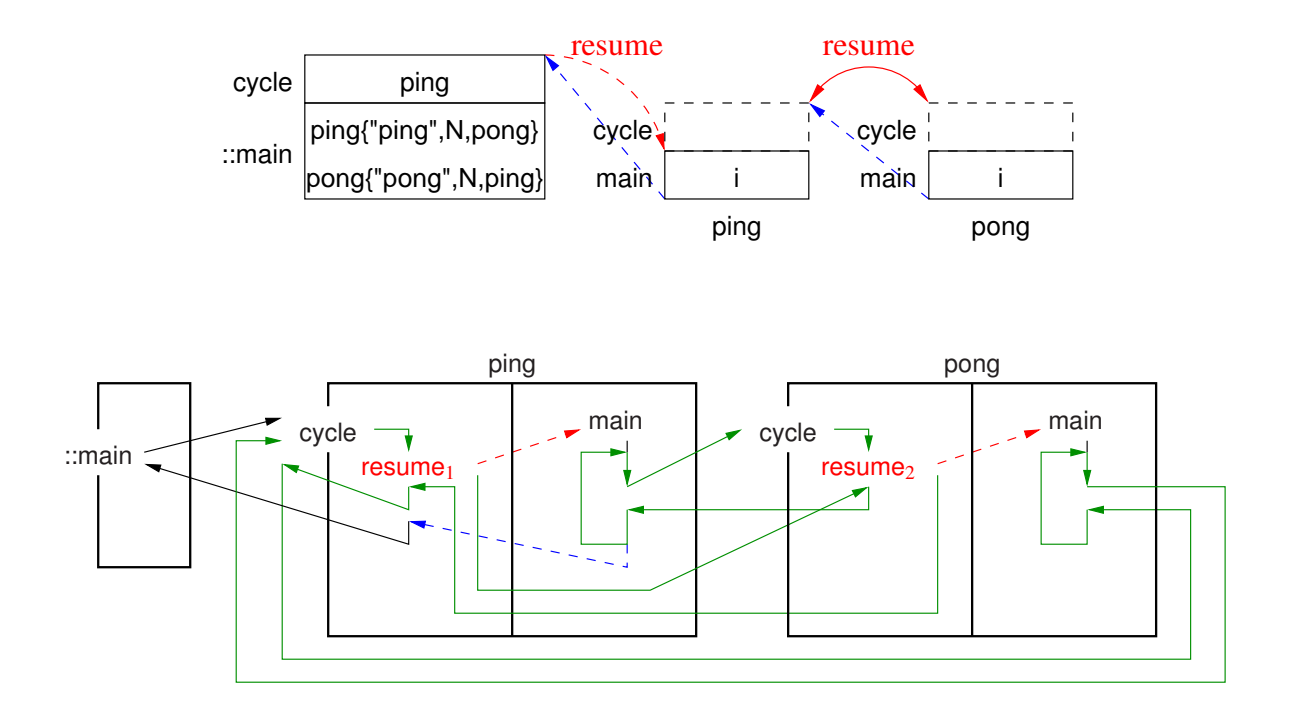

#### 3.10.2 Producer-Consumer

• Full-coroutine control-flow and bidirectional communication with 2 non-identical coroutines:

```
_Coroutine Prod {
    Cons *
c;
    int N, money, receipt;
    void main() { // starter ::main
        // 1st resume starts here
        for ( int i = 0; i < N; i = 1 ) {
             int p1 = rand() % 100; // products
             int p2 = \text{rand}(x) % 100;
             cout << "prod " << p1
                 << " " << p2 << end;int status = c->delivery(p1, p2);
             cout << "prod rec $" << money
              << " stat " << status << endl;
             receipt += 1;
        }
        c->stop();
        cout << "prod stops" << endl;
    }
                                                   public:
                                                      int payment( int money ) {
                                                          Prod::money = money;
                                                          resume(); // activate prod in
                                                          return receipt; // Cons::delivery
                                                      }
                                                      void start( int N, Cons & c ) {
                                                          Prod::N = N; Prod::c = &c;
                                                          receipt = 0;
                                                          resume(); // activate Prod::main
                                                      }
                                                 };
_Coroutine Cons {
    Prod & p;
    int p1, p2, status;
    bool done;
    void main() { // starter prod
        // 1st resume starts here
        int money = 1, receipt;
        for ( ; ! done; ) {
             cout << "cons " << p1 << " "
                 << p2 << " pay \frac{6}{7}"
                 << money << endl;
             status += 1;
             receipt = p.payment(money);
             cout \lt\lt "cons \#"
                 << receipt << endl;
             money += 1;}
        cout << "cons stops" << endl;
   }
                                                public:
                                                   Cons(Prod & p) : p(p), status(0), done(false) {}
                                                   int delivery( int p1, int p2 ) {
                                                       Cons::p1 = p1; Cons::p2 = p2;
                                                       resume(); // Cons::main 1st time, then
                                                       return status; // cons in Prod::payment
                                                   }
                                                   void stop() {
                                                       done = true;
                                                       resume(); // cons in Prod::payment
                                                   }
                                              };
                                              int main() {
                                                   Prod prod;
                                                   Cons cons( prod );
                                                   prod.start( 5, cons );
                                              }
```
• Cheat using forward reference for Cons at c->delivery and c->stop. Fix by?

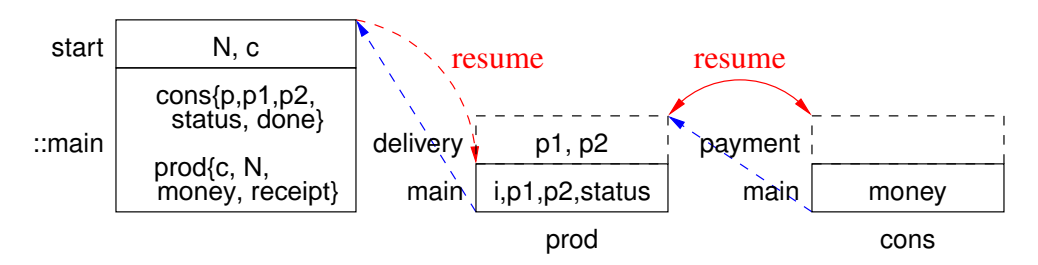

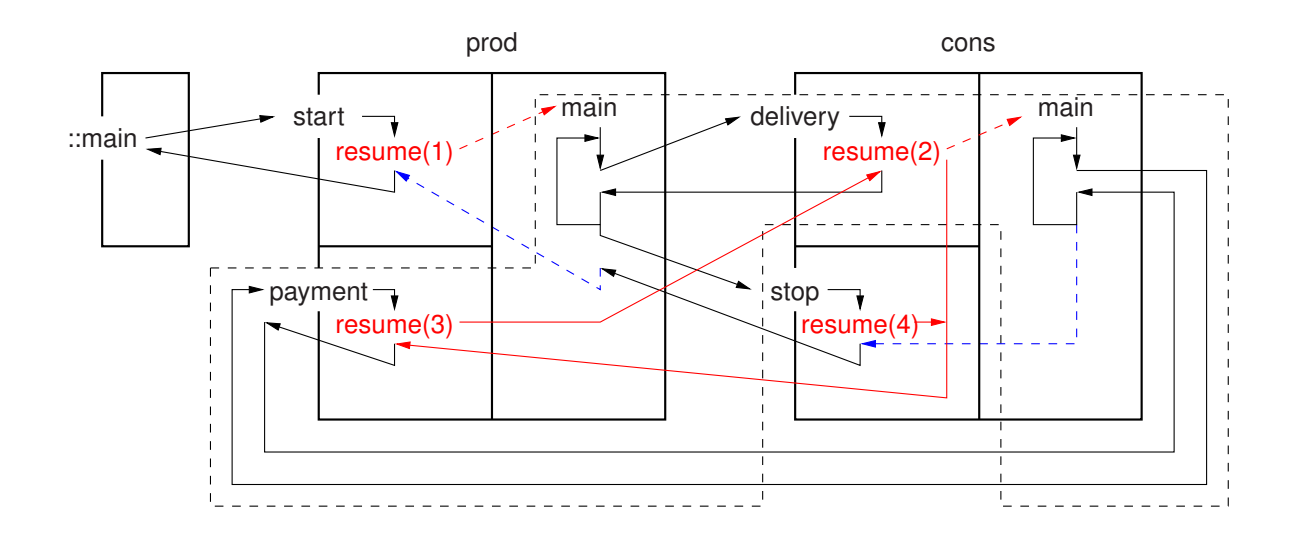

- Black dashed-line same control flow as ping/pong.
- Remove flag variable from full-coroutine producer-consumer.

```
_Exception Stop {};
_Coroutine Prod {
    Cons *
c;
    int N, money, receipt;
    void main() {
        for ( int i = 0; i < N; i += 1 ) {
             int p1 = \text{rand}() % 100;int p2 = \text{rand}(x) % 100;
             cout << "prod " << ...
             int status = c->delivery(p1, p2);
             cout << "prod rec \frac{6}{7}" << ...
             receipt += 1;}
         _Resume Stop() _At *
c;
        suspend(); // restart cons
        cout << "prod stops" << endl;
    }
 public:
    int payment( int money ) {
         Prod::money = money;
        resume();
        return receipt;
    }
    void start( int N, Cons & c ) {
         Prod::N = N; Prod::c = 8c;
        receipt = 0;
        resume();
    }
};
                                                 _Coroutine Cons {
                                                     Prod & p;
                                                     int p1, p2, status = 0;
                                                     void main() {
                                                         int money = 1, receipt;
                                                         try {
                                                              for ( ;; ) {
                                                                  cout << "cons "<< p1<< ...
                                                                  status += 1;
                                                                  receipt = p.payment( money);cout << "cons \#" << ...
                                                                  money += 1;
                                                                  _Enable; // trigger exception
                                                             }
                                                         } catch( Stop & ) {}
                                                         cout << "cons stops" << endl;
                                                     }
                                                  public:
                                                     Cons( Prod & p) : p(p) {}
                                                     int delivery( int p1, int p2 ) {
                                                         Cons::p1 = p1; Cons::p2 = p2;
                                                         resume();
                                                         return status;
                                                    }
                                                };
```
### 3.11 Coroutine Languages

- Coroutine implementations have two forms:
	- 1. stackless: use the caller's stack and a fixed-sized local-state
	- 2. stackful: separate stack and a fixed-sized (class) local-state
- Stackless coroutines cannot call other routines and then suspend, i.e., only suspend in the coroutine main.
- Generators/iterators are often simple enough to be stackless using yield.
- Simula, CLU, C#, Ruby, Python, JavaScript, Lua, F# all support yield constructs.

#### 3.11.1 Python 3.5

- Stackless, semi coroutines, routine versus class, no calls, single interface
- Fibonacci (see Section [3.1.1.4, p. 25\)](#page-32-0)

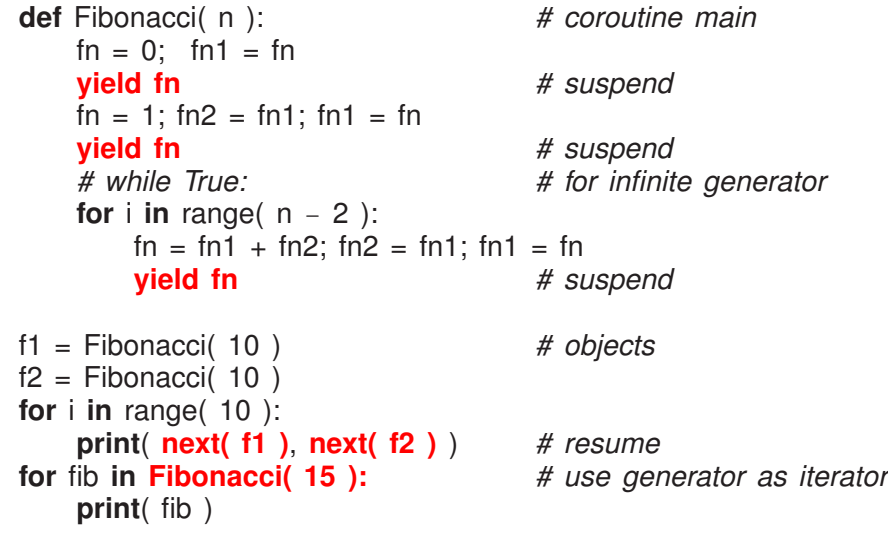

• Format (see Section [3.1.2.4, p. 29\)](#page-36-0)

```
def Format():
   try:
       while True:
          for g in range( 5 ): # groups of 5 blocks
              for b in range( 4 ): # blocks of 4 characters
                 print( (yield), end='' ) # receive from send
              print( ' ', end='' ) # block separator
          print() # group separator
   except GeneratorExit:
       if g != 0 | b != 0: # special case
          print()
fmt = Format()next( fmt ) # prime generator
for i in range( 41 ):
   fmt.send( 'a' ) # send to yield
```
• send takes only one argument, and no cycles ⇒ no full coroutine

#### 3.11.2 JavaScript

- Similar to Python: stackless, semi coroutines, routine versus class, no calls, single interface
- Embedded in HTML with I/O from web browser.
- Fibonacci (see Section [3.1.1.4, p. 25\)](#page-32-0)

```
<!DOCTYPE html><html>
<head><meta charset="utf-8" /><title>Fibonacci Coroutine</title></head>
<body><button id="button">Click for next Fibonacci number!</button>
    <p id="output"></p></body>
<script>
function * Fibonacci() {
   var fn = 0, fn1 = 0, fn2 = 0; \frac{1}{1} JS bug: initialize vars or lost on suspend
   yield fn; \sqrt{ } // return fn to resumer
   fn = 1; fn2 = fn1; fn1 = fn;
   yield fn; \sqrt{ } // return fn to resumer
   for ( ; ; ) {
        fn = fn1 + fn2; fn2 = fn1; fn1 = fn;yield fn; \frac{1}{2} // return fn to resumer
   }
}
```

```
const button = document.getElementById( 'button' );
const output = document.getElementById( 'output' );
var count = 0, suffix;
var fib = Fibonacci);
button.addEventListener( "click", event => {
    if (count % 10 == 1) suffix = "st";
    else if (count % 10 == 2) suffix = "nd";
    else suffix = "th";
    output.textContent = count + suffix + " Fibonacci: " + fib.next().value;
    count += 1;
\});
</script></body></html>
```
• Format (see Section [3.1.2.4, p. 29\)](#page-36-0)

```
<!DOCTYPE html><html>
<head><meta charset="utf-8" /><title>Format Coroutine</title></head>
<body><input placeholder="Type characters!" size=50><p id="output"></p></body>
<script>
```

```
function \star Format() {
    var g = 0, b = 0, ch = '; // JS bug: initialize vars or lost on suspend
    for ( ; ; ) {
        for (g = 0; g < 5; g += 1)for (b = 0; b < 4; b += 1) {
                ch = yield;
                 output.innerHTML += ch; // console.log adds \n
            }
            output.innerHTML += " ";
        }
        output.innerHTML += "<br>";
   }
}
const inputBox = document.querySelector( 'input' );
const output = document.getElementById( 'output' );
var format = \text{Format}();
format.next(); // prime generator
inputBox.addEventListener( 'keypress', event => {
    format.next( event.key );
});
</script></body></html>
```
• FSM – detects 3 consecutive matching characters

```
<!DOCTYPE html><html>
<head><meta charset="utf-8" /><title>Consecutive characters</title></head>
<body><input placeholder="Type characters!" size=50><p id="output"></p></body>
<script>
```

```
function * HandleKeyEvent() {<br>var ch = '', prevCh = '';
                                      // JS bug: initialize vars or lost on suspend
    for ( ; ; ) {
        prevCh = ch;for ( var i = 1;; i == 1 ) {
             ch = yield;
             if ( ch != prevCh ) break;
             if ( i == 2 ) {
                 output.textContent = "3 consecutive characters!";
                 ch = yield;
                 output.textContent = "";
                 i = 0;}
        }
    }
}
const inputBox = document.querySelector( 'input' );
const output = document.getElementById( 'output' );
var handler = HandleKeyEvent();
handler.next(); // prime generator
inputBox.addEventListener( 'keypress', event => {
    handler.next( event.key );
});
</script></body></html>
```
#### 3.11.3 C++20 Coroutines

- C $+20$  has an API for coroutines and outline code to build stackless, stackful, or even fibres (tasks without preemption).
- This capability cannot be used directly. It requires writing significant low-level implementation code.

### <span id="page-60-0"></span>4 More Exceptions

### 4.1 Derived Exception-Type

- derived exception-types is a mechanism for inheritance of exception types, like inheritance of classes.
- Provides a kind of polymorphism among exception types:

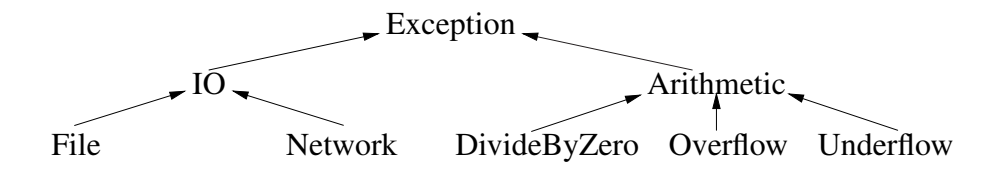

- Exception-type inheritance allows a handler to match multiple exceptions, e.g., a base handler can catch both base and derived exception-type.
- To handle this case, most propagation mechanisms perform a linear search of the handlers for a guarded block and select the first matching handler.

```
try { . . .
} catch( Arithmetic & ) { . . .
} catch( Overflow ) { . . . // never selected!!!
}
```
• When subclassing, it is best to catch an exception by reference:

```
struct B {};
struct D : public B {};
try {
    throw D(); // Throw in uC++
} catch( B e ) { // truncation
    // cannot down-cast
}
                                   try {
                                       throw D(); // _Throw in uC++
                                   } catch( B & e ) { // no truncation
                                      ... dynamic_cast<D>(e) ...
                                   }
```
• Notice, catching truncation (see page [53\)](#page-60-0) is different from raising truncation, which does not occur in  $\mu$ C $+$  with **Throw**.

# 4.2 Catch-Any

- catch-any is a mechanism to match any exception propagating through a guarded block.
- With exception-type inheritance, catch-any can be provided by the root exception-type, e.g., **catch**( Exception ) in Java.
- Otherwise, special syntax is needed, e.g., **catch**( . . . ) in C++.
- For termination, catch-any is used as a general cleanup when a non-specific exception occurs.

• For resumption, this capability allows a guarded block to gather or generate information about control flow (e.g., logging).

```
try {
     . . .
} _CatchResume( . . . ) { // catch-any
     . . . // logging
     _Resume; // reresume for fixup
} catch( . . . ) { // catch-any
    ...Throw; // cleanup<br>Throw; // rethrow
                   _Throw; // rethrow for recovery
}
```
• Java finalization:

```
try { . . .
} catch( E ) { . . . }
. . . // other catch clauses
} finally { // always executed
     . . . // cleanup
    // possibly rethrow
}
```
provides catch-any capabilities and handles the non-exceptional case.

◦ difficult to mimic in C++, even with RAII, because of local variables.

# 4.3 Exception Parameters

- Exception parameters allow passing information from the raise to a handler.
- Inform a handler about details of the exception, and to modify the raise site to fix an exceptional situation.
- Different EHMs provide different ways to pass parameters.
- In C++/Java, parameters are defined inside the exception:

```
struct E {
     int i;
     E( int i ) : i(i) {}
};
void f( . . . ) { . . . throw E( 3 ); . . . } // argument
int main() {
    try {
          f( ... );
    } catch( E p ) { // parameter, value or reference
          . . . p.i . . .
    }
}
```
• For resumption, values at raise modified via reference/pointer in caught exception:

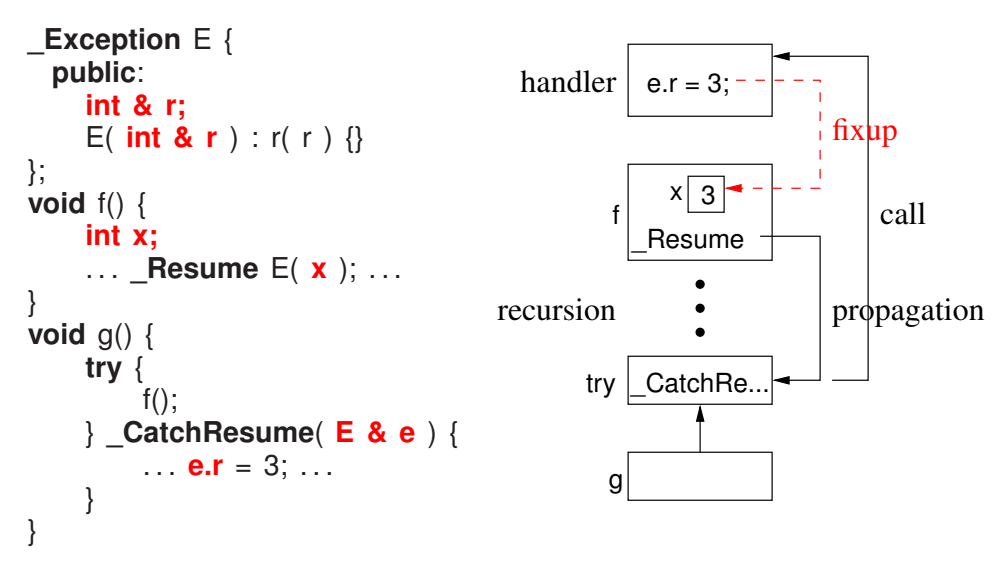

# 4.4 Exception List

- Missing exception handler for arithmetic overflow in control software caused [Ariane 5 rocket](http://proxy.lib.uwaterloo.ca/login?url=http://portal.acm.org/ft_gateway.cfm?id=251992&type=pdf&coll=DL&dl=ACM&CFID=82623086&CFTOKEN=15966575) to self-destruct (\$370 million loss).
- exception list is part of a routine's prototype specifying which exception types may propagate from the routine to its caller.

**int** g() **throw**(E) { . . . **throw** E(); }

- This capability allows:
	- static detection of a raised exception not handled locally or by its caller
	- runtime detection where the exception may be converted into a special failure exception or the program terminated.
- 2 kinds of checking:
	- checked/unchecked exception-type (Java, inheritance based, static check)
	- checked/unchecked routines (C++, exception-list based, dynamic check) (deprecated C++11, replaced with **noexcept**)
- While checked exception-types are useful for software engineering, reuse is precluded.
- E.g., consider the simplified C++ template routine sort:

**template**<**class** T> **void** sort( T items[ ] ) **throw( ?, ?, ... )** { *// using bool operator<( const T &a, const T &b );*

using the operator routine < in its definition.

• Impossible to know all exception types that propagated from routine < for every type.

- Since only a fixed set of exception types can appear in sort's exception list, some sortable types are precluded.
- Exception lists can preclude reuse for arguments of routine pointers (functional style) and/or polymorphic methods/routines (OO style):

```
struct E {};
// throw NO exceptions
void f( void (*
p)() noexcept ) {
    p();
}
void g() noexcept(false) { throw E(); }
void h() {
    try { ... f(g); ...
    } catch( E ) {}
}
                                            struct B { // throw NO exceptions
                                                 virtual void g() noexcept {}
                                                void f() { g(); }
                                            };
                                            struct D : public B {
                                                 void g() noexcept(false) { throw E(); }
                                                void h() {
                                                     try { . . . f(); . . .
                                                     } catch( E ) {}
                                                }
                                            };
```
• Finally, determining an exception list for a routine can become impossible for concurrent exceptions because they can propagate at any time.

# 4.5 Destructor

- Destructor is implicitly **noexcept** ⇒ *cannot* raise an exception.
- Destructor *can* raise an exception, if marked **noexcept**(**false**), or inherits from class with **noexcept**(**false**) destructor.

```
struct E {};
struct C {
    ~C() noexcept(false) { throw E(); }
y's destructor x's destructor
};
try { // outer try
         C x; // raise on deallocation
   try { // inner try
       C y; // raise on deallocation
   } catch( E ) {. . .} // inner handler
} catch( E ) {. . .} // outer handler
                                        | throw E | throw E er try
                                     inner try
                                       | y | x
```
# 4.6 Multiple Exceptions

• An exception handler can generated an arbitrary number of nested exceptions.

```
struct E {};
int cnt = 3;
void f( int i ) {
     if ( i == 0 ) throw E();
     try {
          f(i - 1);} catch( E ) { // handler h
          cnt -= 1;if ( cnt > 0 ) f( 2 );
          . . . throw; . . .
     }
}
int main() { f( 2 ); }
                                                f
                                                f
                                             h \mathcal{N} throw E_1f
                                                 f
                                             h \mathcal{X} throw E<sub>2</sub>
                                                 f
                                                f
                                             h f
```
- Exceptions are nested as handler can rethrow its matched exception when control returned.
- However, multiple exceptions cannot propagate simultaneously.
- Only destructor code can intervene during propagation.
- Hence, a destructor *cannot* raise an exception during propagation; it can only start propagation.

```
try {
                     // raise on deallocation
    throw E();
} catch( E ) {. . .}
```
- Raise of E causes unwind of inner **try** block.
- x's destructor called during unwind, it raises an exception E, which one should be used?
	- Cannot start second exception without handler to deal with first exception, i.e., cannot drop exception and start another.
	- Cannot postpone first exception because second exception may remove its handlers during stack unwinding.
- Check if exception is being propagated with uncaught\_exceptions().

# 5 Concurrency

- A thread is an independent sequential execution path through a program.
	- Each thread is scheduled for execution separately and independently from other threads.
- A process is a program component (like a routine) that **has its own thread** and has the same state information as a coroutine.
- A task is similar to a process except that it is
	- reduced along some particular dimension (like the difference between a boat and a ship, one is physically smaller than the other).
	- It is often the case that a process has its own memory, while tasks share a common memory.
	- A task is sometimes called a light-weight process (LWP).
- Parallel execution is when 2 or more operations occur simultaneously, which can only occur when multiple processors (CPUs) are present.
- Concurrent execution is any situation in which execution of multiple threads *appears* to be performed in parallel.
	- It is the threads of control associated with processes and tasks that results in concurrent execution, not the processors.

### 5.1 Why Write Concurrent Programs

• Dividing a problem into multiple executing threads is an important programming technique just like dividing a problem into multiple routines.

# 5.2 Why Concurrency is Difficult

- to understand:
	- While people can do several things concurrently, the number is small because of the difficulty in managing and coordinating them.
- to specify:
	- How can/should a problem be broken up so that parts of it can be solved at the same time as other parts?
	- How and when do these parts interact or are they independent?
	- If interaction is necessary, what information must be communicated during the interaction?
- to debug:
- Concurrent operations proceed at varying speeds and in non-deterministic order, hence execution is not repeatable (Heisenbug).
- Reasoning about multiple streams or threads of execution and their interactions is much more complex than for a single thread.
- E.g. Moving furniture out of a room; can't do it alone, but how many helpers and how to do it quickly to minimize the cost?
- How many helpers?
- Where are the bottlenecks?
- What communication is necessary between the helpers?

#### 5.3 Concurrent Hardware

• Concurrent execution of threads is possible with only one CPU (uniprocessor); multitasking for multiple tasks or multiprocessing for multiple processes.

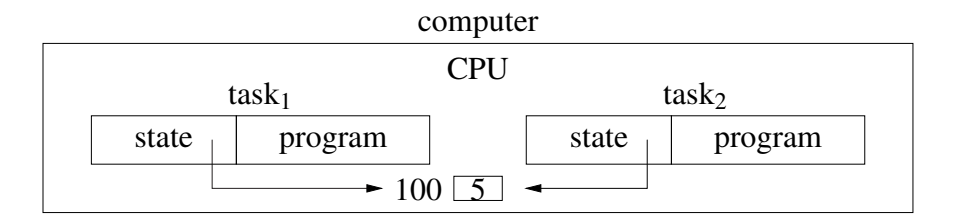

- Parallelism is simulated by context switching the threads on the CPU.
- Most of the issues in concurrency can be illustrated without parallelism.
- Unlike coroutines, task switching may occur at non-deterministic program locations, i.e., between any two *machine* instructions.
- Introduces all the difficulties in concurrent programs.
	- \* programs must be written to work regardless of non-deterministic ordering of program execution.
- Switching happens *explicitly* but conditionally when calling routines.
- Switching can happen *implicitly* because of an external interrupt independent of program execution.
- If interrupts affect scheduling (execution order), it is called preemptive, otherwise the scheduling is non-preemptive.
- Programmer cannot predict execution order, unlike coroutines.
- Granularity of context-switch is instruction level for preemptive (harder to reason) and routine level for non-preemptive.
- In fact, every computer has multiple CPUs: main CPU(s), bus CPU, graphics CPU, disk CPU, network CPU, etc.

• Concurrent/parallel execution of threads is possible with multiple CPUs sharing memory (multiprocessor):

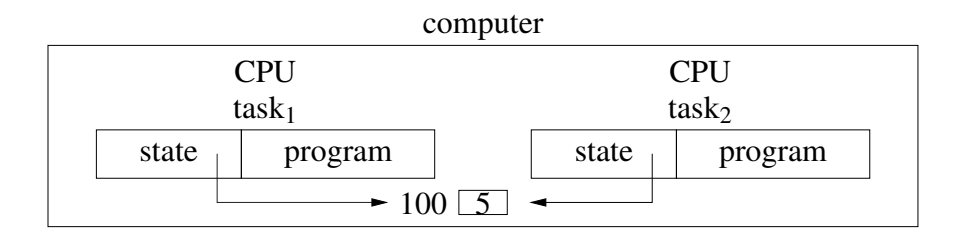

• Concurrent/parallel execution of threads is possible with single/multiple CPUs on different computers with *separate memories* (distributed system):

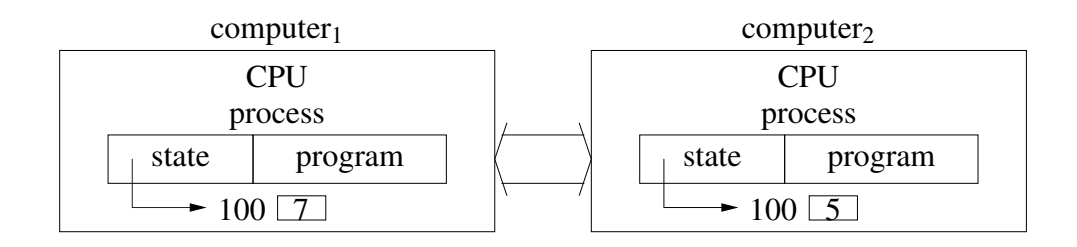

### 5.4 Execution States

• A thread may go through the following states during its execution.

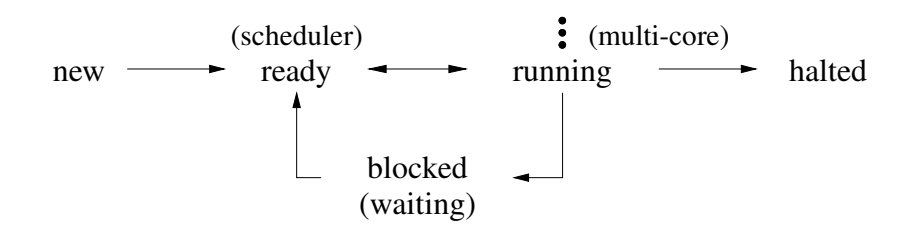

- State transitions are initiated in response to events (e.g., interrupts):
	- $\circ$  entering the system (new  $\rightarrow$  ready)
	- $\circ$  assigning thread to computing resource, e.g., CPU (ready  $\rightarrow$  running)
	- $\circ$  timer alarm for preemption (running  $\rightarrow$  ready)
	- $\circ$  long-term delay versus spinning (running  $\rightarrow$  blocked)
	- $\circ$  completion of delay, e.g., network or I/O completion (blocked  $\rightarrow$  ready)
	- $\circ$  normal completion or error, e.g., segment fault (running  $\rightarrow$  halted)
- Thread cannot bypass the "ready" state during a transition so the scheduler maintains complete control of the system.

• Non-deterministic "ready  $\leftrightarrow$  running" transition  $\Rightarrow$  basic operations unsafe:

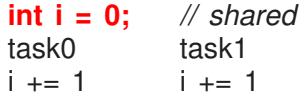

- If increment implemented with single **inc i** instruction, transitions can only occur before or after instruction, not during.
- If increment is replaced by a load-store sequence, transitions can occur during sequence.

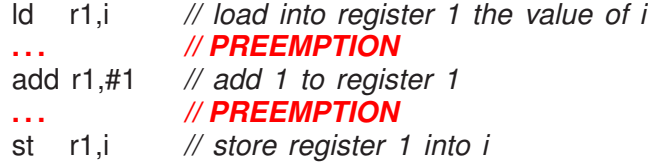

• Remember, context switch saves and restores registers for each coroutine/task.

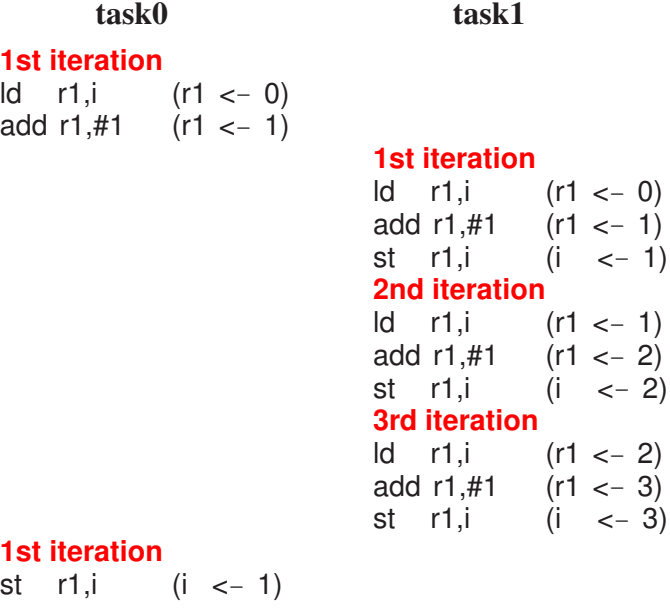

- The 3 iterations of task1 are lost when overwritten by task0.
- Hence, sequential operations, however small (increment), are unsafe in a concurrent program.

### 5.5 Threading Model

- For multiprocessor systems, a threading model defines relationship between threads and CPUs.
- OS manages CPUs providing logical access via kernel threads (virtual processors) *scheduled* across the CPUs.

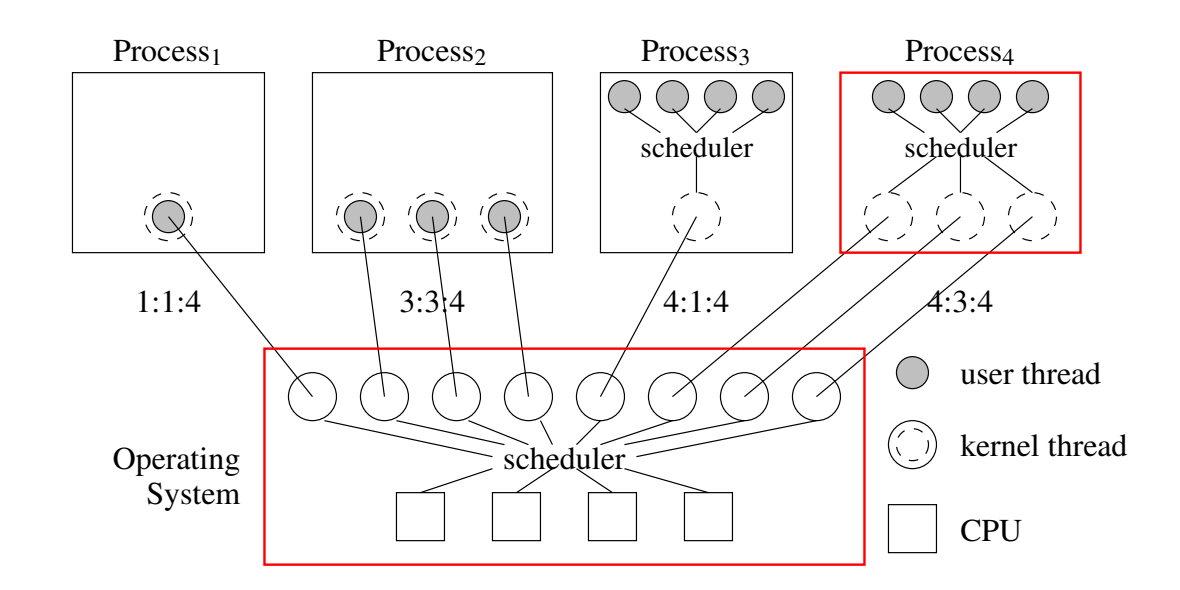

- More kernel threads than CPUs to provide multiprocessing, i.e., run multiple programs simultaneously.
- A process may have multiple kernel threads to provide parallelism if multiple CPUs.
- A program may have user threads scheduled on its process's kernel threads.
- User threads are a low-cost structuring mechanism, like routines, objects, coroutines (versus high-cost kernel thread).
- Relationship is denoted by user: kernel: CPU, where:
	- $\circ$  1:1:C (kernel threading) 1 user thread maps to 1 kernel thread
	- $\circ$  N:N:C (generalize kernel threading) N  $\times$  1:1 kernel threads (Java/Pthreads/C++)
	- $\circ$  M:1:C (user threading) M user threads map to 1 kernel thread (no parallelism)
	- $\circ$  M:N:C (user threading) M user threads map to N kernel threads (Go,  $\mu$ C++)
- Often the CPU number (C) is omitted.
- Can recursively add nano threads (stackless) on top of user threads (stackful), and virtual machine below OS.

### 5.6 Concurrent Systems

- Concurrent systems can be divided into 3 major types:
	- 1. those that attempt to discover *implicit* concurrency in an otherwise sequential program, e.g., parallelizing loops and access to data structures
	- 2. those that provide concurrency through *implicit* constructs, which a programmer uses to build a concurrent program
- 3. those that provide concurrency through *explicit* constructs, which a programmer uses to build a concurrent program
- To solve all concurrency problems, threads need to be explicit.
- Both implicit and explicit mechanisms are complementary, and hence, can appear together in a single programming language.
- Some concurrent systems provide a single technique or paradigm that must be used to solve all concurrent problems.
- Therefore, a good concurrent system must support a variety of different concurrent approaches, while at the same time not requiring the programmer to work at too low a level.
- In all cases, as concurrency increases, so does the complexity to express and manage it.

#### 5.7 Speedup

- Program speedup is  $S_C = T_1/T_C$ , where *C* is number of CPUs and  $T_1$  is sequential execution.
- E.g., 1 CPU takes 10 seconds,  $T_1 = 10$  (user time), 4 CPUs takes 2.5 seconds,  $T_4 = 2.5$  (real  $time$ )  $\Rightarrow$   $S_4$  = 10/2.5 = 4 times speedup (linear).

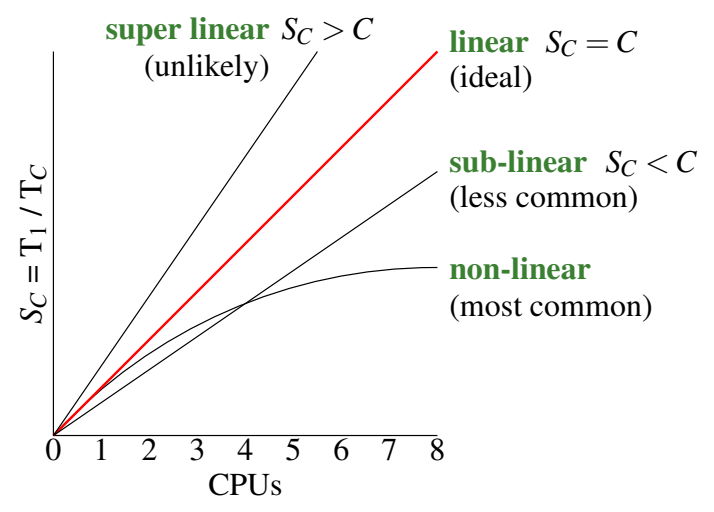

- Aspects affecting speedup (assume sufficient parallelism for concurrency):
	- 1. amount of concurrency
	- 2. critical path among concurrency
	- 3. scheduler efficiency
- An algorithm/program is composed of sequential and concurrent sections.
- Amdahl's law (Gene Amdahl): concurrent section of program is *P* making sequential section 1−*P*, then maximum speedup using *C* CPUs is:

$$
S_C = \frac{1}{(1 - P) + P/C}
$$
 where  $T_1 = 1, T_C$  = sequential + concurrent
• Normalize:  $T_1 = 10/10 = 1$ ,  $T_4 = 2.5/10 = .25$ .

$$
S_4 = \frac{1}{(1-1)+1 \times .25} = 4 \text{ times}, P = 1 \Rightarrow (100\%) \text{ of } T_4 \text{ is concurrent}
$$

• Change  $P = .8(80\%)$  so  $T_4 = .8 \times .25 = .2$  is concurrent and  $1 - .8 = .2(20\%)$  is sequential.

$$
S_4 = \frac{1}{(1-.8) + .8 \times .25} = \frac{1}{.2 + .2} = 2.5 \text{ times, because of sequential code}
$$

- As *C* goes to infinity,  $P/C$  goes to 0, so maximum speedup is  $1/(1 P)$ , i.e., time for sequential section.
- E.g., program has 4 stages:  $t1 = 10$ ,  $t2 = 25$ ,  $t3 = 15$ ,  $t4 = 50$  (time units)

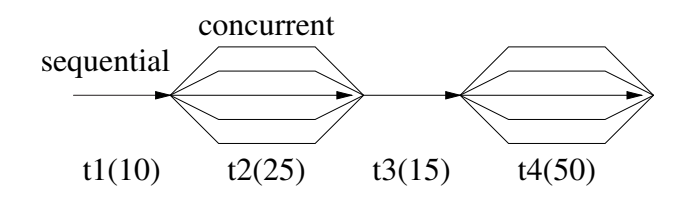

- $T_C = 10 + 25 + 15 + 50 = 100$  (time units)
- Concurrently speedup sections *t*2 by 5 times and *t*4 by 10 times.
- $T_C = 10 + 25 / 5 + 15 + 50 / 10 = 35$  (time units) Speedup =  $100 / 35 = 2.86$  times
- Large reductions for *t*2 and *t*4 have only minor effect on speedup.
- Formula does not consider any increasing costs for the concurrency, i.e., administrative costs, so results are optimistic.
- While sequential sections bound speedup, concurrent sections bound speedup by the **critical** path of computation.

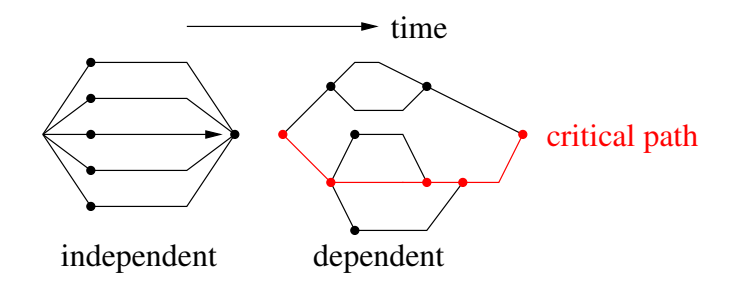

- independent execution : all threads created together and do not interact.
- dependent execution : threads created at different times and interact.
- Longest path bounds speedup (even for independent execution).
- Finally, speedup can be affected by scheduler efficiency/ordering (often no control), e.g.:
	- $\circ$  $\circ$
- Therefore, it is difficult to achieve significant speedup for many algorithms/programs.

## 5.8 Thread Creation

- Concurrency requires 3 mechanisms in a programming language.
	- 1. creation cause another thread of control to come into existence.
	- 2. synchronization establish timing relationships among threads, e.g., same time, same rate, happens before/after.
	- 3. communication transmit data among threads.
- Thread creation must be a primitive operation; cannot be built from other operations in a language.

#### 5.8.1 **COBEGIN/COEND**

• Compound statement with statements run by multiple threads.

```
#include <uCobegin.h>
int i;
void p1(...); void p2(...); void p3(...);
// initial thread creates threads
COBEGIN // threads execute statement in block
    BEGIN i = 1; ... END
    BEGIN p1(5); ... END // order and speed of internal<br>BEGIN p2(7): ... END // thread execution is unknown
    BEGIN p2( 7 ); ... END
    BEGIN p3( 9 ); ... END
COEND // initial thread waits for all internal threads to
                      // finish (synchronize) before control continues
```
- Implicit or explicit concurrency?
- A thread graph represents thread creations:

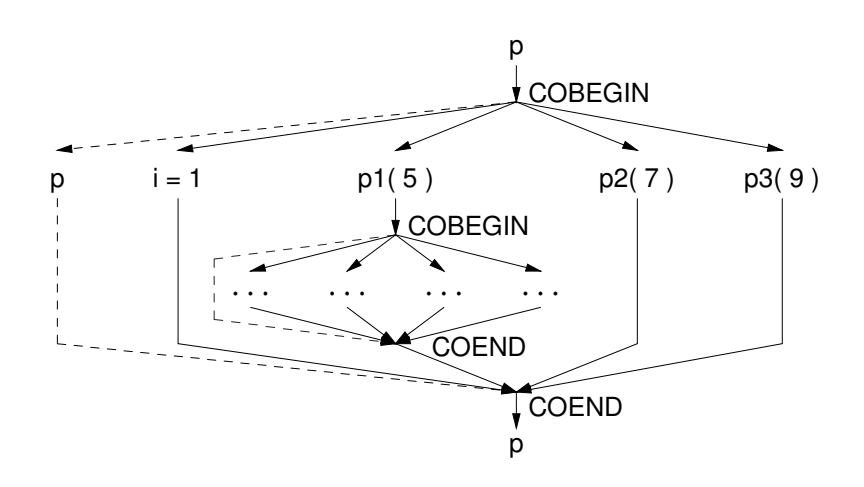

• Use recursion to create dynamic number of threads.

```
void loop( int N ) {
    if ( N = 0 ) {
        COBEGIN
             BEGIN p1( . . . ); END
             BEGIN loop( N - 1 ); END // recursive call
        COEND // wait for return of recursive call
    }
}
\sin \gg N;
loop( N );
```
• What does the thread graph look like?

### 5.8.2 **START/WAIT**

• Start thread in routine and wait (join) at thread termination, allowing arbitrary thread graph:

```
#include <uCobegin.h>
int i;
void p( int i ) {. . .}
int f( int i ) {. . .}
decltype(START(p, 5)) tp = START(p, 5);
s1 // continue execution, do not wait for p
decitype(START(f, 8)) df = \text{START}(f, 8);
s2 // continue execution, do not wait for f
WAIT( tp ); // wait for p to finish
s3
i = WAIT( tf ); // wait for f to finish
s4
                                                       START
                                                                START
                                                         WAIT
                                                                WAIT
                                                   p
                                                              s2
                                                              s3
                                                              s1
                                                              s4
                                                                          f
```
- Allows same routine to be started multiple times with different arguments.
- Implicit or explicit concurrency?
- COBEGIN/COEND can only approximate this thread graph:

```
COBEGIN
   BEGIN p( 5 ); END
   BEGIN s1;
       COBEGIN
           BEGIN f( 8 ); END
           BEGIN s2; END
       END // wait for f!
   END
COEND
s3; s4;
```
• START/WAIT can simulate COBEGIN/COEND:

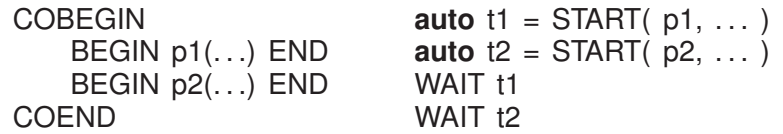

### 5.8.3 Actor

• An actor (Hewitt/Agha) is a unit of work *without* a thread, like BEGIN/END.

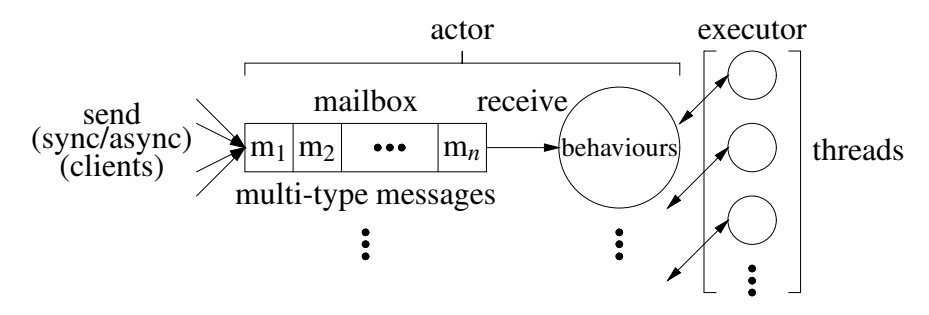

- An executor thread matches an actor with a message and runs the actor's behaviour, like COBEGIN/COEND
- Communication is via polymorphic queue of messages (mailbox)  $\Rightarrow$  dynamic type-checking.
- Usually no shared information among actors and no blocking is allowed.
- Actor systems in popular languages: CAF (C++), ProtoActor (Go), Akka (Scala).
- Must declare messages and actors.

```
#include <uActor.h>
struct StrMsg : public uActor::Message { // derived message
    string val; // string message
    StrMsg( string val ) : Message( uActor::Delete ), // delete after use
                       val( val ) \}};
```

```
_Actor Hello { // : public uActor
    Allocation receive( Message & msg ) { // receive base type
        Case( StrMsg, msg ) { // discriminate derived message
             . . . msg_d->val; . . . // access derived message
        } else Case( StopMsg, msg ) return Delete; // delete actor
        return Nodelete;
    }
};
int main() {<br>uActor::start();
                                      uActor::start(); // start actor system
    *new Hello() | *new StrMsg( "hello" ) | uActor::stopMsg;
    *new Hello() |
*new StrMsg( "bonjour" ) | uActor::stopMsg;
    uActor::stop(); // wait for all actors to terminate
}
```
- Implicit or explicit concurrency?
- Actor must receive at least one message to start.
- (StartMsg) uActor::startMsg / (StopMsg) uActor::stopMsg persistent predefined messages.
- Most actor systems leverage garbage collection to manage actors and messages, and the actor system ends after all actors terminate.
- C<sup>++</sup> does not have garbage collection so actors/messages use explicit storage-management returning an allocation status for each actor/message.

```
class uActor {
 public:
    enum Allocation { Nodelete, Delete, Destroy, Finished }; // allocation actions
    struct Message {
        Allocation allocation; // allocation action
        . . .
    }
    static struct StartMsg : public uActor::SenderMsg {} startMsg; // start actor
    static struct StopMsg : public uActor::SenderMsg {} stopMsg; // terminate actor
    static void start(); // create executor to run actors
    static bool stop(); // wait for all actors to terminate or timeout
private:
    Allocation allocation; // allocation action
};
```
- Nodelete  $\Rightarrow$  actor or message persists after an actor returns from receive. Use for multiuse actors or messages during their life time. (message default)
- Delete  $\Rightarrow$  actor or message is deleted after an actor returns from receive. Use with dynamically allocated actors or messages at completion.
- Destroy  $\Rightarrow$  actor's or message's destructor is called after an actor returns from receive but storage is not deallocated. Use with placement allocated actors or messages at completion.
- Finished ⇒ actor is marked finished after it returns from receive but neither the destructor is called nor storage deallocated. (No action for a message.) Use with stack allocated actors or messages at completion.
- The executor finds an actor with messages and passes the first message to the actor to process.
- After the actor returns, the executor checks what to do with the message and actor.

```
#include <uActor.h>
struct StrMsg : public uActor::Message { // default Nodelete
    string val;
    StrMsg( string val ) : val( val ) \{ \}};
_Actor Hello {
    Allocation receive( Message & msg ) {
        Case( StrMsg, msg ) {
            \ldots msg d->val \ldots;
         }
        return Finished; // no delete/destroy but remove from actor system
    }
};
int main() {
    uActor::start();
    Hello hellos[2]; // stack allocate actors and messages
    StrMsg hello( "hello" ), bonjour( "bonjour" );
    hellos<sup>[0]</sup> | hello;
    hellos[1] | bonjour;
    uActor::stop();
} // DEALLOCATE ACTORS/MESSAGES
```
• One shot actor with single string message (no stopMsg).

### 5.8.4 Thread Object

- C++ is an object-oriented programming language, which suggests:
	- wrap the thread in an object to leverage all class features
	- use object allocation/deallocation to define thread lifetime rather than control structure

```
COBEGIN
COEND
START
WAIT
           _Task T { // thread type
              void main() {. . .} // thread starts here
          };
          { // { int i, j, k; } ???
                          // create object on stack, start thread
          } // wait for thread to finish
           T *
t = new T; // create thread object on heap, start thread
           delete t; // wait for thread to finish
```
• Block-terminate/delete must wait for each task's thread to finish. Why?

- Unusual to:
	- create object in a block and not use it
	- allocate object and immediately delete it.
- Simulate COBEGIN/COEND with **\_Task** object by creating type for each statement:

```
int i;
_Task T1 {
    void main() { i = 1; }
};
_Task T2 {
    void main() { p1(5); }
};
_Task T3 {
    void main() { p2(7); }
};
_Task T4 {
    void main() { p3(9); }
};
                               int main() {
                                   { // COBEGIN
                                        T1 t1; T2 t2; T3 t3; T4 t4;
                                   } // COEND
                               }
                               void p1(...) {
                                   { // COBEGIN
                                        T5 t5; T6 t6; T7 t7; T8 t8;
                                   } // COEND
                               }
```
• Simulate START/WAIT with **\_Task** object by creating type for each call:

```
int i;
_Task T1 {
    void main() { p(5); }
};
_Task T2 {
    int temp;
    void main() { temp = f(8); }
 public:
    \simT2() { i = temp; }
};
                                       int main() {
                                           T1 *
tp = new T1; // start T1
                                           . . . s1 . . .
                                           T2 *
tf = new T2; // start T2
                                           . . . s2 . . .
                                           delete tp; // wait for p
                                           ... s3 ...delete tf; // wait for f
                                           . . . s4 . . .
                                      }
```
## 5.9 Termination Synchronization

• A thread terminates when:

```
\circ\Omega\circ\circ
```
• Children can continue to exist even after the parent terminates (although this is rare).

◦ E.g. sign off and leave child process(es) running

- Synchronizing at termination is possible for independent threads.
- Termination synchronization may be used to perform a final communication.

## 5.10 Divide-and-Conquer

- Divide-and-conquer is characterized by ability to subdivide work across data ⇒ work can be performed independently on the data.
- Only termination synchronization is required to know when the work is done
- Partial results are then processed further if necessary.
- Sum rows of a matrix concurrently using concurrent statement:

```
#include <uCobegin.h>
int main() {
    const int rows = 10, cols = 10;
    int matrix[rows][cols], subtotals[rows], total = 0; T_1 \sum// read matrix
    COFOR( r, 0, rows,
    // for ( int r = 0; r < rows; r += 1 )
         subtotals[r] = 0; // r is loop number
         for ( int c = 0; c < cols; c += 1 )
             subtotals[r] += matrix[r][c];
    ); // wait for threads
    for ( int r = 0; r < rows; r == 1 ) {
         total += subtotals[r]; // total subtotals
    }
    cout << total << endl;
}
```
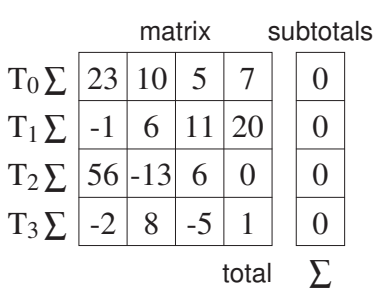

- COFOR *logically* creates end start threads, indexed start. .end 1 one per loop body.
- Implicit or explicit concurrency?
- Sum rows of a matrix concurrently using actors:

```
Actor Adder {
     int *
row, cols, & subtotal; // communication
    Allocation receive( Message & ) { // only startMsg
         subtotal = 0;
         for ( int c = 0; c < \text{cols}; c \div \text{c} = 1 ) subtotal \div \text{c row}[c];
         return Delete; // delete actor (match new)
     }
 public:
    Adder( int row[ ], int cols, int & subtotal ) :
         row( row ), cols( cols ), subtotal( subtotal ) \{\}};
```

```
int main() {
   . . . // same
   uActor::start(); // start actor system
   for ( int r = 0; r < rows; r == 1 ) { // actor per row
       *new Adder( matrix[r], cols, subtotals[r] ) | uActor::startMsg;
   }
   uActor::stop(); // wait for all actors to terminate
   . . . // same
} // main
```
• Sum rows of a matrix concurrently using concurrent objects:

```
_Task Adder {
    int *
row, cols, & subtotal; // communication
    void main() {
        subtotal = 0;
         for ( int c = 0; c < cols; c + = 1 ) subtotal + = row[c];
    }
 public:
    Adder( int row[ ], int cols, int & subtotal ) :
        row( row ), cols( cols ), subtotal( subtotal ) \{\}};
int main() {
    . . . // same
    Adder *
adders[rows];
    for ( int r = 0; r < rows; r == 1 ) { // start threads to sum rows
         adders[r] = new Adder( matrix[r], cols, subtotals[r] );
    }
    for ( int r = 0; r < rows; r == 1 ) { // wait for threads to finish
        delete adders[r];
        total += subtotals[r]; // total subtotals
    }
    cout << total << endl;
}
int main() {
    . . . // same
    {
         unique_ptr<Adder> adders[rows];
         for ( int r = 0; r < rows; r == 1 ) { // start threads to sum rows
             adders[r] = make_unique<Adder>( matrix[r], cols, subtotals[r] );
         }
    } // wait for tasks to terminate
    for ( int r = 0; r < rows; r += 1 ) {
        total += subtotals[r]; // total subtotals
    }
}
```
• Why are the tasks created in the heap?

```
uNoCtor<Adder> adders[rows];
```
- Does it matter in what order adder tasks are created?
- Does it matter in what order adder tasks are deleted? (critical path)

## 5.11 Exceptions

- Exceptions can be handled locally within a task, or nonlocally among coroutines, or concurrently among tasks.
- Local task exceptions are different for coroutines and tasks.
	- Unhandled exception goes to coroutine's last resumer and task's joiner.
- Nonlocal exceptions are possible because each coroutine/task has its own stack (execution state)
- Nonlocal exceptions between a task and a coroutine are the same as between coroutines (single thread).
- Concurrent exceptions among tasks are more complex due to the multiple threads.
- A concurrent exception provides an additional kind of communication among tasks.
- For example, two tasks may begin searching for a key in different sets:

```
Exception StopEvent {};
_Task Searcher {
    Searcher *
partner;
    void main() {
       try {
            _Enable { // allow nonlocal exceptions
               . . . // search
               if ( key == . . . ) { // found result
                   _Resume StopEvent() _At
*partner; // stop partner
                   _Throw StopEvent(); // stop me
               }
           }
       } catch( StopEvent ) {. . .} // reset for next search
```
• Similar to coroutines, see Section [3.7, p. 36,](#page-43-0) an unhandled exception for a task raises the nonlocal exception uBaseCoroutine::UnhandledException at the task's *joiner* and then terminates the task.

```
Exception E \{};
_Task T {
    void main() { _Throw E(); } // unwind
};
int main() {
    try {
        { // extra block
            T t;
        } // continue _CatchResume
    } _CatchResume( uBaseCoroutine::UnhandledException & ) {. . .} // one of
      catch( uBaseCoroutine::UnhandledException & ) {. . .}
    // catch continues after try
}
```
• Forwarding of UnhandledException occurs across any number of tasks (and coroutines), until the program main forwards and the program terminates by calling main's set terminate.

## 5.12 Synchronization and Communication During Execution

• Synchronization occurs when one thread waits until another thread has reached a certain execution point (state and code).

```
bool Insert = false, Remove = false;
int Data;
_Task Prod {
    int N;
    void main() {
        for ( int i = 1; i \le N; i \ne 1 ) {
1 Data = i; // transfer data
2 Insert = true;
3 while ( ! Remove ) {} // busy wait
4 Remove = false;
        }
    }
 public:
    Prod( int N ) : N( N ) {}
};
                                              _Task Cons {
                                                 int N;
                                                 void main() {
                                                     int data;
                                                     for ( int i = 1; i \le N; i \ne 1 ) {
                                             1 while ( ! Insert ) {} // busy wait
                                             2 Insert = false;
                                             3 data = Data; // remove data
                                                         4 Remove = true;
                                                     }
                                                  }
                                               public:
                                                 Cons( int N ) : N( N ) {}
                                              };
                                             int main() {
                                                 Prod prod( 5 ); Cons cons( 5 );
                                             }
```
- 2 infinite loops!
- A loop waiting for an event among threads is called a **busy wait**.
- Are 2 synchronization flags necessary?

## 5.13 Communication

• Once threads are synchronized there are many ways that information can be transferred from one thread to the other.

- If the threads are in the same memory, then information can be transferred by value or address (e.g., reference parameter).
- If the threads are not in the same memory (distributed), then transferring information by value is straightforward but by address is difficult.

## 5.14 Critical Section

- Threads may access non-concurrent objects, like a file or linked-list.
- There is a potential problem if there are multiple threads attempting to operate on the same object simultaneously.
- Not a problem if the operation on the object is **atomic** (not divisible).
- Where an operation is composed of many instructions, it is often necessary to make the operation atomic.
- A group of instructions on an associated object (data) that must be performed atomically is called a critical section.
- Preventing simultaneous execution of a critical section by multiple threads is called **mutual** exclusion.
- Must determine when concurrent access is allowed and when it must be prevented.
- Improve by differentiating between reading and writing
	- allow multiple readers or a single writer; still wasteful as a writer may only write at the end of its usage.
- Need to minimize the amount of mutual exclusion (i.e., make critical sections as small as possible, Amdahl's law) to maximize concurrency.

# 5.15 Static Variables

- Warning: static variables in a class are shared among all objects generated by that class.
- These shared variables may need mutual exclusion for correct usage.
- However, a few special cases where **static** variables can be used safely, e.g., task constructor.
- If task objects are generated serially, **static** variables can be used in the constructor.
- E.g., assigning each task is own name:

```
_Task T {
    static int tid;
   string name; // must supply storage
    . . .
 public:
   T() {
        name = TT + to string(tid); // shared read
        setName( name.c_str() ); // name task
        tid += 1; // shared write
   }
   . . .
};
int T::tid = 0; // initialize static variable in .C file
T t[10]; // 10 tasks with individual names
```
- Task constructor is executed by the creating thread, so array constructors executed sequentially.
- This approach only works if one task creates all the objects and initialization data is internal.
- Instead of **static** variables, pass a task identifier to the constructor:

```
T::T( int tid ) { . . . } // constructor naming
T *
t[10];
for ( int i = 0; i < 10; i == 1 ) {
    t[i] = new T( i ); // individual names
}
                                                 uNoCtor<T> t[10];
                                                 for ( int i = 0; i < 10; i += 1 ) {
                                                     t[i]( i );
                                                 }
```
• In general, it is best to avoid using shared **static** variables in a concurrent program.

## 5.16 Mutual Exclusion Game

- Is it possible to write code guaranteeing a statement (or group of statements) is always serially executed by 2 threads?
- Rules of the Game:
	- 1. Only one thread can be in a critical section at a time with respect to a particular object (safety).
	- 2. Threads may run at arbitrary speed and in arbitrary order, while the underlying system guarantees a thread makes progress (i.e., threads get some CPU time).
	- 3. If a thread is not in the entry or exit code controlling access to the critical section, it may not prevent other threads from entering the critical section.
	- 4. In selecting a thread for entry to a critical section, a selection cannot be postponed indefinitely (liveness). *Not* satisfying this rule is called indefinite postponement or livelock.
	- 5. After a thread starts entry to the critical section, it must eventually enter. *Not* satisfying this rule is called starvation.
- Indefinite postponement and starvation are related by busy waiting.
- Unlike synchronization, looping for an event in mutual exclusion *must* ensure eventual progress.
- Threads waiting to enter can be serviced in any order, as long as each thread eventually enters.
- If threads are *not* serviced in first-come first-serve (FCFS) order of arrival, there is a notion of unfairness
- Unfairness implies waiting threads are overtaken by arriving threads, called **barging**.

## 5.17 Self-Testing Critical Section

```
void CriticalSection() {
    static uBaseTask *
curr; // shared
   curr = &uThisTask();
   for ( int i = 1; i \le 100; i == 1 ) {
       . . . // work
       if ( curr != &uThisTask() ) { // check
           abort( "interference" );
       }
   }
}
                                                      inside
                                                      Peter
```
- What is the minimum number of interference tests and where?
- Why are multiple tests useful?

## 5.18 Software Solutions

#### 5.18.1 Lock

```
enum Yale { CLOSED, OPEN } Lock = OPEN; // shared
                                                                     Peter
_Task PermissionLock {
    void main() {
        for ( int i = 1; i \le 1000; i == 1 ) {
             while ( ::Lock == CLOSED ) {} // entry protocol
                                                                          \circledR::Lock = CLOSED;
             CriticalSection(); // critical section
             ::Lock = OPEN; // exit protocol
                                                                     inside}
    }
 public:
    PermissionLock() {}
};
int main() {
    PermissionLock t0, t1;
}
```
## 5.18.2 Alternation

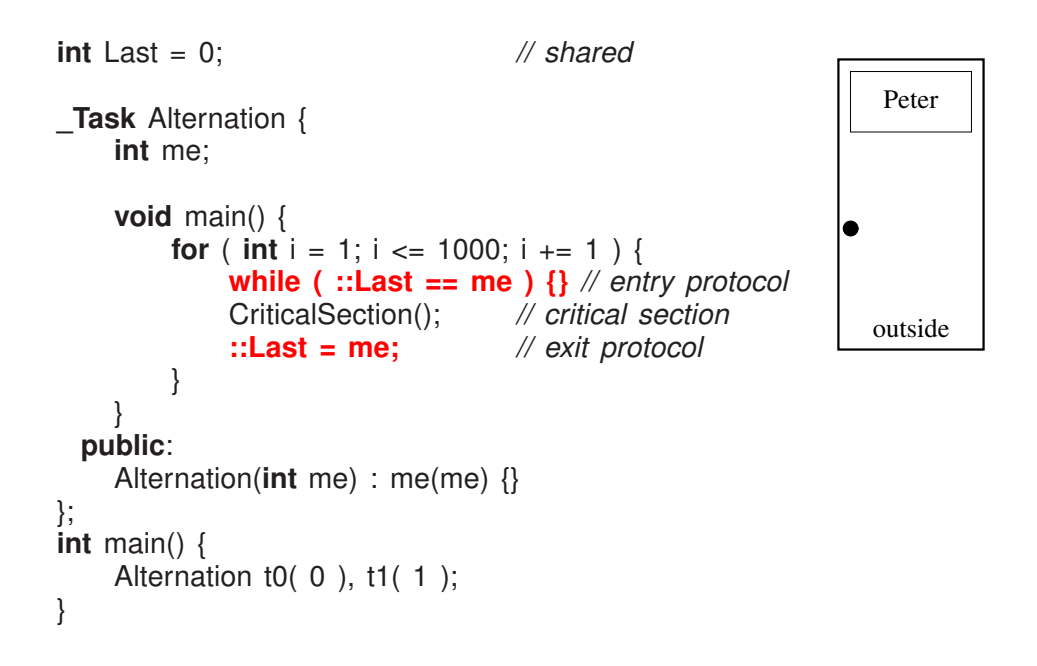

### 5.18.3 Declare Intent

```
enum Intent { WantIn, DontWantIn };
_Task DeclIntent {
     Intent & me, & you;
     void main() {
         for ( int i = 1; i <= 1000; i += 1 ) {<br>me = Wantln; // entry profile
                                      me = WantIn; // entry protocol
              while ( you == WantIn ) {}
              CriticalSection(); // critical section
              me = DontWantIn; // exit protocol
         }
     }
  public:
     DeclIntent( Intent & me, Intent & you ) :
               me(me), you(you) \{\}};
int main() {
     Intent me = DontWantIn, you = DontWantIn;
     DeclIntent t0( me, you ), t1( you, me );
}
                                                                          outside
```
### 5.18.4 Retract Intent

```
enum Intent { WantIn, DontWantIn };
_Task RetractIntent {
    Intent & me, & you;
    void main() {
        for ( int i = 1; i \le i \le 1000; i \ne i \le 1 ) {
             for ( ;; ) { // entry protocol
                 me = Wantln;
               if ( you == DontWantIn ) break;
                 me = DontWantIn;
                 while ( you == Wantln ) \{\}}
             CriticalSection(); // critical section
             me = DontWantIn; // exit protocol
        }
    }
 public:
    RetractIntent( Intent & me, Intent & you ) : me(me), you(you) {}
};
int main() {
    Intent me = DontWantIn, you = DontWantIn;
    RetractIntent t0( me, you ), t1( you, me );
}
```
### 5.18.5 Prioritized Retract Intent

```
enum Intent { WantIn, DontWantIn }; enum Priority { HIGH, low };
Task PriorityEntry {
    Intent & me, & you; Priority priority;
    void main() {
        for ( int i = 1; i <= 1000; i += 1 ) {
            for ( ;; ) { // entry protocol
                 me = Wantln;
              if ( you == DontWantIn ) break;
                 if ( priority == low ) {
                     me = DontWantIn;
                     while (you == WantIn) {} // busy wait
                 }
            }
            CriticalSection(); // critical section
            me = DontWantIn; // exit protocol
        }
    }
  public:
    PriorityEntry( Priority p, Intent & me, Intent & you ) : priority(p), me(me), you(you) {}
};
int main() {
    Intent me = DontWantIn, you = DontWantIn;
    PriorityEntry t0( HIGH, me, you ), t1( low, you, me );
} // main
                                                                        outside
                                                            HIGH
                                                                                     low
```
## 5.18.6 Dekker (modified retract intent)

```
enum Intent { WantIn, DontWantIn };
Intent * Last;
_Task Dekker {
    Intent & me, & you;
    void main() {
       for ( int i = 1; i \le i \le 1000; i \ne i \le 1 ) {
1 for ( ;; ) { // entry protocol, high priority<br>2 me = Wantln; // READ FLICKER
2 me = WantIn; // READ FLICKER
 3 if ( you == DontWantIn ) break; // does not want in ?
 4 if ( ::Last == &me ) { // low priority task ?
                   5 me = DontWantIn; // retract intent, READ FLICKER
 6 while ( ::Last == &me // low priority busy wait
                         && you == WantIn ) {}
               }
           }
7 CriticalSection();
8 if ( ::Last != &me ) // exit protocol
9 ::Last = &me; // READ FLICKER
10 me = DontWantIn; // READ FLICKER
       }
    }
 public:
    Dekker( Intent & me, Intent & you ) : me(me), you(you) {}
};
                                                             outside
int main() {
    Intent me = DontWanth, you = DontWanth;
    ::Last = &me; // arbitrary who starts as last
    Dekker t0( me, you ), t1( you, me );
}
```
- Dekker's algorithm appears **RW-safe**.
	- On cheap multi-core computers, read/write is not atomic.
	- Hence, simultaneous writes scramble bits, and for simultaneous read/write, read sees flickering bits during write.
	- RW-safe means a mutual-exclusion algorithm works for non-atomic read/write.
	- Dekker has no simultaneous W/W because intent reset *after* alternation in exit protocol.
	- Dekker has simultaneous R/W but all are equality so works *if final value never flickers*.

• 2015 Hesselink found two failure case if values flickers:

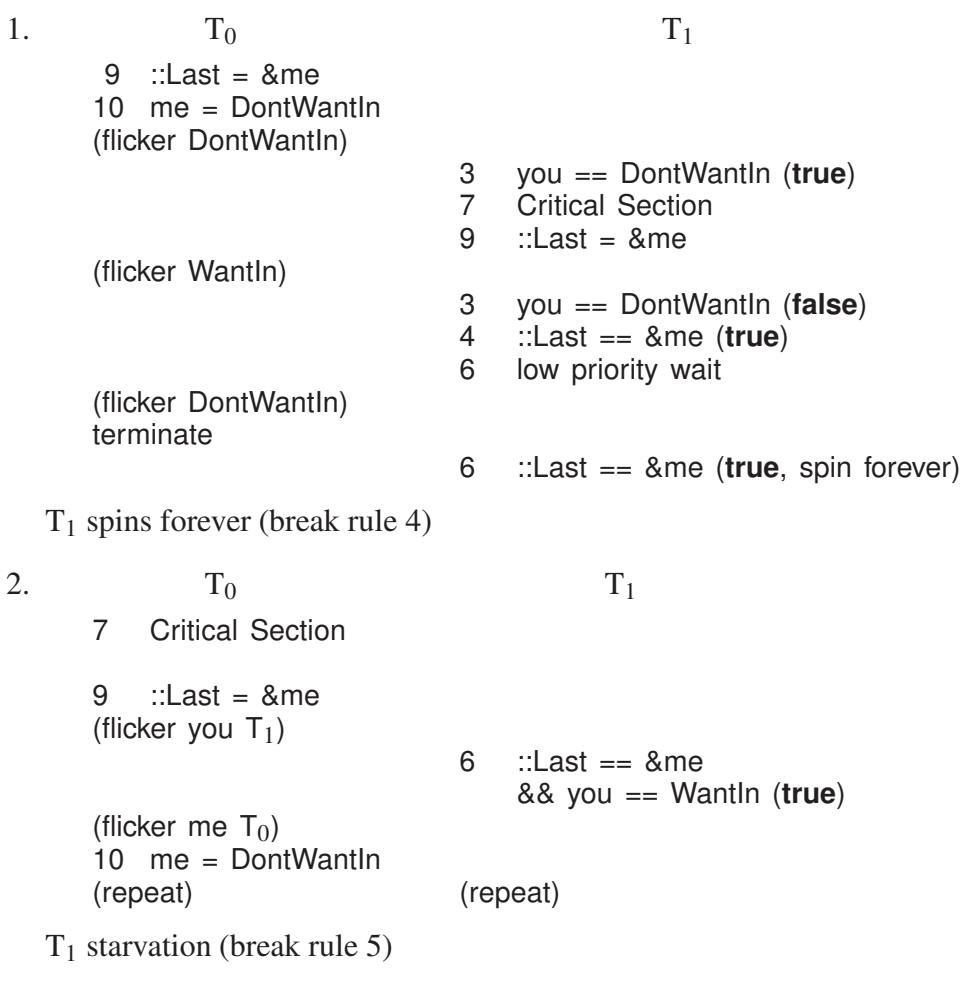

- RW-safe version (Hesselink)
	- $\circ$  line 6: add conjunction you == Wantln
		- $\Rightarrow$  stop spinning
	- line 8: add conditional assignment to ::Last

 $\Rightarrow$  not assigning at line 9 when ::Last != &me prevents flicker so T<sub>1</sub> makes progress.

- Dekker has unbounded overtaking (not starvation) because *race loser retracts intent*.
- $\bullet \Rightarrow$  thread exiting critical does not exclude itself for reentry.
	- T0 exits critical section and attempts reentry
	- T1 is now high priority (Last != me) but delays in low-priority busy-loop and resetting its intent.
	- T0 can enter critical section unbounded times until T1 resets its intent
	- $\circ$  T1 sets intent  $\Rightarrow$  bound of 1 as T0 can be entering or in critical section

### 5.18.7 Peterson (modified declare intent)

```
enum Intent { WantIn, DontWantIn };
Intent *
Last;
_Task Peterson {
   Intent & me, & you;
   void main() {
       for ( int i = 1; i \le 1000; i == 1 ) {
1 me = WantIn; // entry protocol, order matters
2 ::Last = &me; // RACE!
3 while ( you == WantIn && ::Last == &me ) {}
4 CriticalSection(); // critical section
5 me = DontWantIn; // exit protocol
       }
   }
 public:
   Peterson( Intent & me, Intent & you) : me(me), you(you) {}
};
int main() {
   Intent me = DontWantIn, you = DontWantIn;
   Peterson t0(me, you), t1(you, me);
}
```
- Peterson's algorithm is RW-**unsafe** requiring atomic read/write operations.
- Peterson has bounded overtaking because *race loser does not retracts intent*.
- $\Rightarrow$  thread exiting critical excludes itself for reentry.
	- T0 exits critical section and attempts reentry
	- T0 runs race by itself and loses
	- $\circ$  T0 must wait (Last == me)
	- T1 eventually sees (Last != me)
- Bounded overtaking is allowed by rule 3 because the prevention is occurring *in the entry protocol*.
- Can line 2 be moved before 1?

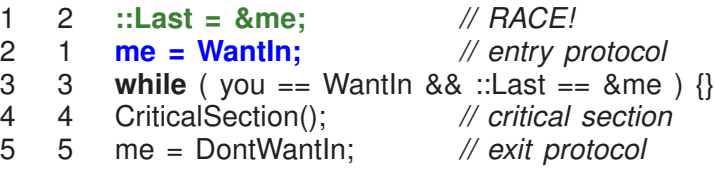

- T0 executes Line 1 ⇒ ::Last = T0
- T1 executes Line 1 ⇒ ::Last = T1
- $\circ$  T1 executes Line  $2 \Rightarrow$  T1 = Wantln
- T1 enters CS, because T0 == DontWantIn
- $\circ$  T0 executes Line 2  $\Rightarrow$  T0 = Wantln
- T0 enters CS, because ::Last == T1

## 5.18.8 N-Thread Prioritized Entry

```
enum Intent { WantIn, DontWantIn };
_Task NTask { // Lamport (simpler version of Burns-Lynch)
    Intent * intents;
                                    // position & priority
    int N, priority, i, j;
    void main() {
        for ( i = 1; i \le 1000; i == 1 ) {
           // step 1, wait for tasks with higher priority
           do { // entry protocol
               intents[priority] = WantIn;
               // check if task with higher priority wants in
               for (j = priority-1; j \ge 0; j == 1) {
                if ( intents[j] == WantIn ) {
                      intents[priority] = DontWantIn;
                      while ( intents[j] == WantIn ) {}
                      break;
                  }
               }
            } while ( intents[priority] == DontWantIn );
            // step 2, wait for tasks with lower priority
           for ( j = priority+1; j < N; j == 1 ) {
               while ( intents[j] == WantIn ) {}
            }
           CriticalSection();
           intents[priority] = DontWantIn; // exit protocol
        }
    }
  public:
    NTask( Intent i[], int N, int p) : intents(i), N(N), priority(p) \{\}};
HIGH 0 1 2 3 4 5 6 7 8 9
                                                                   low<br>priority
priority <u>priority</u> priority
HIGH 0 1 2 3 4 5 6 7 8 9 low
         0 1 2 3 4 5 6 7 8 9
priority <u>priority</u> priority
                                                         \blacktriangledown
```
• Only *N* bits needed.

- No known solution for all 5 rules using only *N* bits.
- Other N-thread solutions use more memory. (best: 3-bit RW-unsafe, 4-bit RW-safe).

#### <span id="page-92-0"></span>5.18.9 N-Thread Bakery (Tickets)

```
_Task Bakery { // (Lamport) Hehner-Shyamasundar
    int *
ticket, N, priority;
    void main() {
        for ( int i = 0; i < 1000; i == 1 ) {
            // step 1, select a ticket
            ticket[priority] = 0; // highest priority
            int max = 0; // O(N) search
            for ( int j = 0; j < N; j += 1 ) { // for largest ticket
                 int v = ticket[j]; // can change so copy
                 if (v = INT_MAX && max < v) max = v;
            }
            max += 1; // advance ticket
            ticket[priority] = max;
            // step 2, wait for ticket to be selected
            for ( int j = 0; j < N; j += 1 ) { // check tickets
                 while ( ticket[j] < max ||(ticket[j] == max 88 j < priority) \}}
            CriticalSection();
            ticket[priority] = INT_MAX; // exit protocol
        }
    }
 public:
    Bakery( int t[], int N, int p ) : ticket(t), N(N), priority(p) \{}
};
```
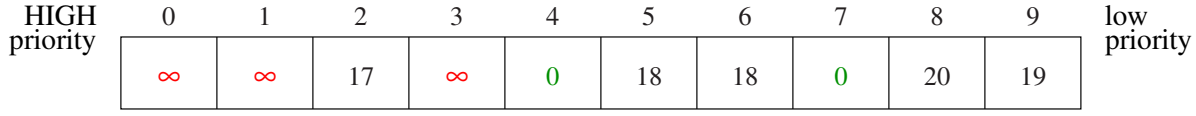

•

- *NM* bits, where *M* is the ticket size (e.g., 32 bits)
- Lamport RW-safe
- Hehner/Shyamasundar RW-unsafe

assignment ticket[priority] = max can flickers to  $INT\_MAX \Rightarrow$  other tasks proceed

#### 5.18.10 Tournament

• Binary (d-ary) tree with  $\lfloor N/2 \rfloor$  start nodes and  $\lfloor \lg N \rfloor$  levels.

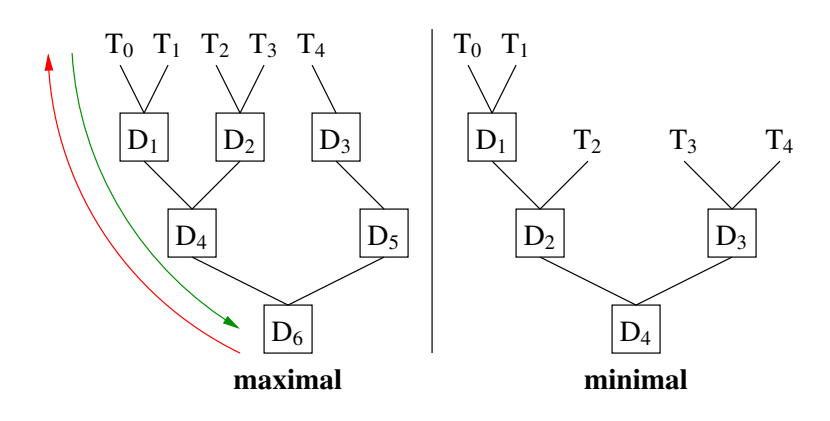

- Thread assigned to start node, where it begins mutual exclusion process.
- Each node is like a Dekker or Peterson 2-thread algorithm.
- Tree structure tries to find compromise between fairness and performance.
- Exit protocol must retract intents in *reverse* order.
- Otherwise race between retracting/released threads along same tree path:
	- $\circ$  T<sub>0</sub> retracts its intent (left) at D<sub>1</sub>,
	- $\circ$  T<sub>1</sub> (right) now moves from D<sub>1</sub> to D<sub>4</sub>, sets its intent at D<sub>4</sub> (left), and with no competition at  $D_4$  proceeds to  $D_6$  (left),
	- $\circ$  T<sub>0</sub> (left) now retracts the intent at D<sub>4</sub> set by T<sub>1</sub>,
	- $\circ$  T<sub>2/3</sub> continue from D<sub>2</sub>, sets its intent at D<sub>4</sub> (right), and with no competition at D<sub>4</sub> (left) proceeds to  $D_6$ , which ultimately violates mutual exclusion.
- No overall livelock because each node has no livelock.
- No starvation because each node guarantees progress, so each thread eventually reaches the root.
- Tournament algorithm RW-safety depends on MX algorithm; tree traversal is local to each thread.
- Tournament algorithms have unbounded overtaking as no synchronization among the nodes of the tree.
- For a minimal binary tree, the tournament approach uses  $(N 1)M$  bits, where  $(N 1)$  is the number of tree nodes and *M* is the node size (e.g., intent, turn).

```
_Task TournamentMax { // Taubenfeld-Buhr
    struct Token { int intents[2], turn; }; // intents/turn
    static Token ** t;
                                          t; // triangular matrix
    int depth, id;
    void main() {
        unsigned int lid; // local id at each tree level
        for ( int i = 0; i < 1000; i == 1 ) {
            lid = id; // entry protocol
            for ( int |v = 0; |v < depth; |v + = 1 ) {
                 binary_prologue( lid & 1, &t[lv][lid >> 1] );
                 lid >>= 1; // advance local id for next tree level
            }
            CriticalSection( id );
            for ( int |v| = \text{depth} - 1; |v| > = 0; |v| = 1 ) { // exit protocol
                 lid = id >> lv; // retract reverse order
                 binary_epilogue( lid & 1, &t[lv][lid >> 1] );
            }
        }
    }
 public:
    TournamentMax( struct Token *
t[ ], int depth, int id ) :
        t(t), depth( depth), id( id) \{\}};
```
- Can be optimized to 3 shifts and exclusive-or using Peterson 2-thread for binary.
- Path from leaf to root is fixed per thread  $\Rightarrow$  table lookup possible using max or min tree.

### 5.18.11 Arbiter

• Create full-time arbitrator task to control entry to critical section.

```
bool intents[N], serving[N]; // initialize to false
_Task Client {
    int me;
    void main() {
        for ( int i = 0; i < 100; i += 1 ) {
             intents[me] = true; // entry protocol
            while ( ! serving[me] ) {} // busy wait
             CriticalSection();
            serving[me] = false; // exit protocol
        }
    }
 public:
    Client( int me ) : me( me ) {}
};
```

```
_Task Arbiter {
    void main() {
        int i = N; // force cycle to start at id=0
        for ( ;; ) {
            do { // circular search => no starvation
                i = (i + 1) % N; // advance next client
            } while ( ! intents[i] ); // not want in ?
            intents[i] = false; // retract intent on behalf of client
                                     serving[i] = true; // wait for exit from critical section
            while ( serving[i] ) {} // busy wait
        }
    }
};
                                                 intents
                                                  serving
                      0 1 2 3 4 5 6 7
```
- Mutual exclusion becomes synchronization between arbiter and clients.
- RW-unsafe due to read flicker.
- Cost is creation, management, and execution (continuous busy waiting) of arbiter task.

## 5.19 Hardware Solutions

- Software solutions to the critical-section problem rely on
	- shared information,
	- communication among threads,
	- (maybe) atomic memory-access.
- Hardware solutions introduce level below software level.
- Cheat by making assumptions about execution impossible at software level.
- Allows elimination of much of the shared information and the checking of this information required in the software solution.
- Special instructions to perform an **atomic read and write operation**.
- Sufficient for multitasking on a single CPU.

### 5.19.1 Test/Set Instruction

• Simple lock of critical section fails:

**int** Lock = OPEN; *// shared // each task does* **while** ( **Lock** == CLOSED ); *// fails to achieve (read)* **Lock = CLOSED;** *// mutual exclusion (write) // critical section* Lock = OPEN;

• The test-and-set instruction performs an atomic read and fixed assignment.

```
int Lock = OPEN; // shared
```

```
int TestSet( int & b ) {
    // begin atomic
    int temp = b;
    b = CLOSED;
    // end atomic
    return temp;
}
                         void Task::main() { // each task does
                             while( TestSet( Lock ) == CLOSED );
                             // critical section
                             Lock = OPER;
                         }
```
• In multiple CPU case, hardware (bus) must also guarantee multiple CPUs cannot interleave these special R/W instructions on same memory location.

## 5.19.2 Swap Instruction

• The swap instruction performs an atomic interchange of two separate values.

```
int Lock = OPEN; // shared
void Swap( int & a, & b ) {
    int temp;
    // begin atomic
    temp = a;
    a = b;
    b = temp;// end atomic
}
                             void Task::main() { // each task does
                                 int dummy = CLOSED;
                                 do {
                                     Swap( Lock, dummy );
                                 } while( dummy == CLOSED );
                                 // critical section
                                 Lock = OPER:
                             }
```
## 5.19.3 Fetch and Increment Instruction

• The fetch-and-increment instruction performs an increment between the read and write.

**int** Lock = 0; *// shared*

**int** FetchInc( **int** & val ) { *// begin atomic* **int** temp = val;  $val += 1$ : *// end atomic* **return** temp; } **void** Task::main() { *// each task does* **while** ( **FetchInc( Lock )** != 0 ); *// critical section*  $Lock = 0$ ;

- Often fetch-and-increment is generalized to add any value ⇒ also decrement with negative value.
- Use ticket counter to solve both problems (Bakery Algorithm, see Section [5.18.9, p. 85\)](#page-92-0):

```
class ticketLock {
    unsigned int tickets, serving;
 public:
    ticketLock() : tickets( 0 ), serving( 0 ) {}
    void acquire() { // entry protocol
        int ticket = FetchInc( tickets ); // obtain a ticket<br>while ( ticket != serving ) {} // busy wait
        while ( ticket != serving ) \{}
    void release() { // exit protocol
        serving += 1;}
};
```
## 6 Locks

- Package software/hardware locking into abstract type for general use.
- Locks are constructed for synchronization or mutual exclusion or both.

## 6.1 Lock Taxonomy

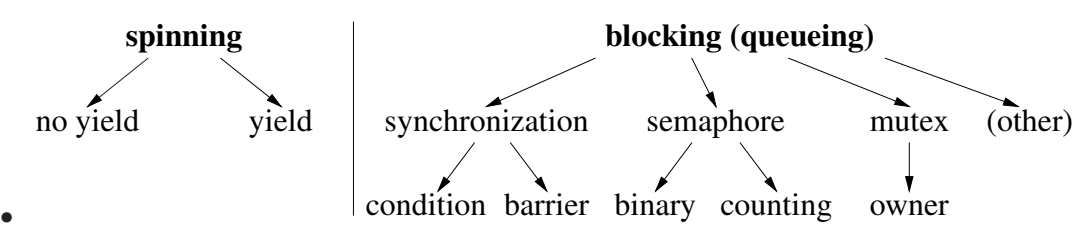

- Spinning locks busy wait until an event occurs ⇒ task oscillates between ready and running states due to time slicing.
- Blocking locks do not busy wait, but block until an event occurs ⇒ some *other* mechanism must unblock waiting task when the event happens.

## 6.2 Spin Lock

• A spin lock is implemented using busy waiting, which loops checking for an event to occur.

**while**( TestSet( Lock ) == CLOSED ); *// use up time-slice (no yield)*

- So far, when a task is busy waiting, it loops until:
	- critical section becomes unlocked or an event happens.
	- waiting task is preempted (time-slice ends) and put back on ready queue.
- To increase uniprocessor efficiency, a task can:
	- explicitly terminate its time-slice
	- move back to the ready state after only *one* event-check fails. (Why one?)
- Task member yield relinquishes time-slice by *rescheduling* running task back onto ready queue.

**while**( TestSet( Lock ) == CLOSED ) **uThisTask().yield();** *// relinquish time-slice*

- To increase multiprocessor efficiency, a task can yield after *N* event-checks fail. (Why *N*?)
- Some spin-locks allow adjustment of spin duration, called **adaptive spin-lock**.

## 6.2.1 Implementation

• *µC*++ provides a non-yielding spin lock, uSpinLock, and a yielding spin lock, uLock.

**class** uSpinLock { **public**: uSpinLock(); *// open* **void** acquire(); **bool** tryacquire(); **void** release(); }; **class** uLock { **public**: uLock( **unsigned int** value = 1 ); **void** acquire(); **bool** tryacquire(); **void** release(); };

- Both locks are built directly from an atomic hardware instruction.
- Lock starts closed (0) or opened (1); waiting tasks compete to acquire lock after release.
- synchronization

```
_Task T1 {
           uLock & lk;
           void main() {
                . . .
                S1
                lk.release();
                . . .
           }
        public:
           T1( uLock & lk ) : lk(ik) {}
      };
                                                 _Task T2 {
                                                     uLock & lk;
                                                      void main() {
                                                           . . .
                                                           lk.acquire();
                                                           S2
                                                           . . .
                                                     }
                                                   public:
                                                     T2( uLock & lk ) : lk(ik) {}
                                                };
      int main() {
           uLock lock( 0 ); // closed
           T1 t1( lock );
           T2 t2( lock );
      }
• mutual exclusion
      _Task T {
           uLock & lk;
           void main() {
                 . . .
                lk.acquire();
                // critical section
                lk.release();
                . . .
                lk.acquire();
                // critical section
                lk.release();
                . . .
           }
        public:
           T( uLock & \mathsf{lk} ) : \mathsf{lk}(\mathsf{lk}) \{\}};
                                               int main() {
                                                    uLock lock( 1 ); // open
                                                    T t0( lock ), t1( lock );
                                               }
```
- Does this solution afford maximum concurrency?
- How many locks are needed for mutual exclusion?

## 6.3 Blocking Locks

- For spinning locks,
	- acquiring task(s) is solely responsible for detecting an open lock after the releasing task opens it.
- For blocking locks,
	- acquiring task makes *one* check for open lock and blocks
	- releasing task has sole responsibility for detecting blocked acquirer and transferring lock, or just releasing lock.
- Blocking locks reduce busy waiting by having releasing task do additional work: **coopera**tion.
	- What advantage does the releasing task get from doing the cooperation?
- Therefore, all blocking locks have
	- state to facilitate lock semantics
	- list of blocked acquirers

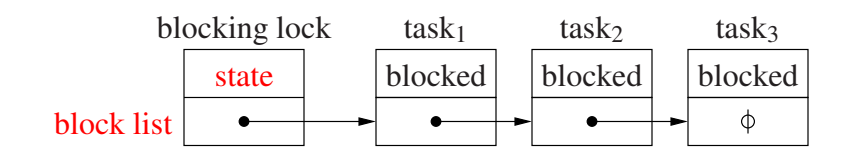

• Which task is scheduled next from the list of blocked tasks?

## 6.3.1 Mutex Lock

- Mutex lock is used solely to provide mutual exclusion.
- Restricting a lock to just mutual exclusion:
	- separates lock usage between synchronization and mutual exclusion
	- permits optimizations and checks as the lock only provides one specialized function
- Mutex locks are divided into two kinds:
	- single acquisition : task that acquired the lock cannot acquire it again
	- multiple acquisition : lock owner can acquire it multiple times, called an owner lock

• Multiple acquisition can handle looping or recursion involving a lock:

```
void f() {
     . . .
    lock.acquire();
     . . . f(); // recursive call within critical section
    lock.release();
}
```
• May require only one release to unlock, or as many releases as acquires.

## 6.3.1.1 Implementation

• Multiple acquisition lock manages owner state (**blue**).

```
class MutexLock {
   bool avail; // resource available ?
    Task * owner // lock owner
    queue<Task> blocked; // blocked tasks
    SpinLock lock; // mutex nonblocking lock
 public:
    MutexLock() : avail( true ), owner( nullptr ) {}
    void acquire() {
       lock.acquire(); // barging
        while ( ! avail && owner != currThread() ) { // busy waiting
           // add self to lock's blocked list
           yieldNoSchedule(); // do not reschedule to ready queue
            lock.acquire(); // reacquire spinlock
        }
        avail = false;
        owner = currThread(); // set new owner
       lock.release();
   }
    void release() {
        lock.acquire();
        if ( owner != currThread() ) . . . // ERROR CHECK
        owner = nullptr; // no owner
        if ( ! blocked.empty() ) {
           // remove task from blocked list and make ready
        }
        avail = true; // reset
        lock. release()}
};
```
- yieldNoSchedule yields the processor time-slice but does not reschedule thread to ready queue.
- Single or multiple unblock for multiple acquisition?
- avail is necessary as queue can be empty but critical section occupied.
- Problem: blocking occurs holding spin lock!
- $\Rightarrow$  release lock before blocking

*// add self to blocked list of lock* lock.release(); *// allow releasing task to unblock next waiting task // PREEMPTION* ⇒ *put on ready queue* yieldNoSchedule();

- Race between blocking and unblocking tasks.
- Need *magic* to atomically yield without scheduling *and* release spin lock.
- Magic is often accomplished with more cooperation:

yieldNoSchedule( lock );

- Alternative approach is park/unpark, where each thread blocks on a private binary semaphore (see Section [6.4.4.6, p. 119](#page-126-0) private semaphore).
- Disabling and enabling interrupts is too expense.
- Note, the runtime system violates order and speed of execution by being non-preemptable.
- Problem: avail and lock reset  $\Rightarrow$  acquiring tasks can barge ahead of released task.
- Released task must check again (**while**) ⇒ busy waiting ⇒ starvation
- Barging avoidance (cooperation): hold avail between releasing and unblocking task (bounded overtaking).

```
void acquire() {
    lock.acquire(); // barging
    if ( ! avail && owner != currThread() ) { // avoid barging
        // add self to lock's blocked list
        yieldNoSchedule( lock );
        // DO NOT REACQUIRE LOCK, avail == false
    } else {
        avail = false;
        lock.release();
    }
    owner = currThread(); // set new owner, safe as avail == false
}
void release() {
    lock.acquire();
    owner = nullptr; // no owner
    if ( ! blocked.empty() ) {
        // remove task from blocked list and make ready
    } else {
        avail = true; // conditional reset
    }
    lock.release(); // RACE
}
```
• Barging prevention (cooperation): hold lock between releasing and unblocking task (unbounded overtaking).

```
void acquire() {
    lock.acquire(); // prevention barging
    if ( ! avail && owner != currThread() ) {
        // add self to lock's blocked list
        yieldNoSchedule( lock );
        // DO NOT REACQUIRE LOCK
    } else avail = false;
    owner = currThread(); // set new owner
    lock.release();
}
void release() {
    lock.acquire();
    owner = nullptr; // no owner
    if ( ! blocked.empty() ) {
        // remove task from blocked list and make ready
        // DO NOT RELEASE LOCK
    } else {
        avail = true; // conditional reset
        lock.release(); // NO RACE
   }
}
```
• Critical section is not bracketed by the spin lock when lock is passed.

• Alternative (cooperation): leave lock owner at front of blocked list to act as availability and owner variable.

```
class MutexLock {
    queue<Task> blocked; // blocked tasks
    SpinLock lock; // nonblocking lock
 public:
   void acquire() {
       lock.acquire(); // prevention barging
       if ( blocked.empty() ) { // no one waiting ?
           node.owner = currThread();
           // add self to lock's blocked list
       } else if ( blocked.head().owner != currThread() ) { // not owner ?
           // add self to lock's blocked list
           yieldNoSchedule( lock );
           // DO NOT REACQUIRE LOCK
       }
       lock.release();
   }
   void release() {
       lock.acquire();
       // REMOVE TASK FROM HEAD OF BLOCKED LIST
       if ( ! blocked.empty() ) {
           // MAKE TASK AT FRONT READY BUT DO NOT REMOVE
           // DO NOT RELEASE LOCK
       } else {
           lock.release(); // NO RACE
       }
   }
};
```
## 6.3.1.2 **uOwnerLock**

•  $\mu$ C<sub>tt</sub> provides a multiple-acquisition mutex-lock, uOwnerLock:

```
class uOwnerLock {
 public:
    uOwnerLock();
    uBaseTask *
owner();
    unsigned int times();
    void acquire();
    bool tryacquire();
    void release();
};
```
- Must release as many times as acquire.
- Otherwise, operations same as for uLock but with blocking instead of spinning for acquire.

## 6.3.1.3 Mutex-Lock Release-Pattern

- To ensure a mutual exclusion lock is always released use the following patterns.
	- executable statement finally clause

```
uOwnerLock lock;
lock.acquire();
try {
                           . . . // protected by lock
} _Finally {
    lock.release();
}
```
◦ allocation/deallocation (RAII – Resource Acquisition Is Initialization)

```
class RAII { // create once
   uOwnerLock & lock;
 public:
   RAII( uOwnerLock & lock ) : lock( lock ) { lock.acquire(); }
   ~RAII() { lock.release(); }
};
uOwnerLock lock;
{
   RAII raii( lock ); // lock acquired by constructor
   . . . // protected by lock
} // lock release by destructor
```
- Lock always released on normal, local transfer (**break**/**return**), and exception.
- Cannot be used for barging prevention. Why?

## 6.3.1.4 Stream Locks

- Specialized mutex lock for I/O based on uOwnerLock.
- Concurrent use of C $+$  streams can produce unpredictable results.
	- if two tasks execute:

```
task_1 : \text{cout} \ll "abc" \ll "def" \ll \text{endl};task_2: cout << "uvw " << "xyz " << endl;
```
any of the outputs can appear:

abc def uvw xyz abc uvw xyz def uvw abc xyz def abuvwc dexf yz uvw abc def xyz

- $\mu$ C++ provides: osacquire for output streams and isacquire for input streams.
- Most common usage is to create an anonymous stream lock for a cascaded I/O expression:

*task*1 : **osacquire( cout )** << "abc " << "def " << endl;  $task_2 : \textbf{osacquire}(\textbf{cout}) \ll \text{``uvw''} \ll \text{``xyz''} \ll \text{endl};$ 

constraining the output to two different lines in either order:

abc def uvw xyz uvw xyz abc def

- Multiple I/O statements can be protected using block structure:
	- { *// acquire the lock for stream cout for block duration* **osacquire acq( cout );** *// named stream lock* cout  $<<$  "abc"; **osacquire( cout )** << "uvw " << "xyz " << endl; // OK? cout << "def";
	- } *// implicitly release the lock when "acq" is deallocated*
- Which *locking-release* pattern is used by stream locks?

## 6.3.2 Synchronization Lock

- Synchronization lock is used solely to block tasks waiting for synchronization.
- Weakest form of blocking lock as its only state is list of blocked tasks.
	- $\circ \Rightarrow \text{acquiring task always blocks}$  (no state to make it conditional) Need ability to yield time-slice and block versus yield and go back on ready queue.
	- $\circ \Rightarrow$  *release is lost when no waiting task* (no state to remember it)
- Often called a **condition lock**, with wait / signal(notify) for acquire / release.

## 6.3.2.1 Implementation

- •
- Location of mutual exclusion classifies synchronization lock:

external locking use an external lock to protect task list, internal locking use an internal lock to protect state (lock is extra state).

• external locking

```
class SyncLock {
     Task *
list;
  public:
    SyncLock() : list( nullptr ) {}
    void acquire() {
         // add self to task list
         yieldNoSchedule();
    }
    void release() {
         if ( list != nullptr ) {
             // remove task from blocked list and make ready
         }
    }
};
```
◦ Use external state to avoid lost release.

- Need mutual exclusion to protect task list and possible external state.
- Releasing task detects a blocked task and performs necessary cooperation.
- Usage pattern:
	- Cannot enter a restaurant if all tables are full.

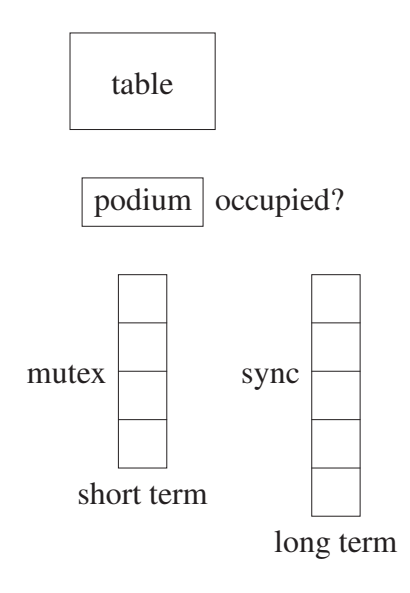

• Why is a single waiting queue (bench) inadequate?

```
// shared variables
    MutexLock m; // external mutex lock
    SyncLock s; // synchronization lock
    bool occupied = false; // indicate if event has occurred
// acquiring task
   m.acquire(); // mutual exclusion to examine state & possibly block
   if ( occupied ) { // event not occurred ?
        if ( /*
do not wait *
/ ) { m.release(); /*
go elsewhere *
/ }
       s.acquire(); // long-term block for event
       m.acquire(); // require mutual exclusion to set state
   }
   occupied = true; // set
    m.release();
... EAT! ...
// releasing task
   m.acquire(); // mutual exclusion to examine state
    occupied = false; // reset
    s.release(); // possibly unblock waiting task
   m.release(); // release mutual exclusion
```
• Blocking occurs holding external mutual-exclusion lock!
```
void SyncLock::acquire( MutexLock & m ) { // add parameter
    // add self to task list
    m.release(); // release external mutex-lock
   // PREEMPTION ⇒ put on ready queue
    yieldNoSchedule();
   // possibly reacquire mutexlock
}
```
• As before, preemption results in race between blocking and unblocking tasks.

```
void SyncLock::acquire( MutexLock & m ) {
    // add self to task list
    yieldNoSchedule( m ); // scheduler unlocks m
    // possibly reacquire mutexlock
}
```
- Or, protecting mutex-lock is bound at synchronization-lock creation and used implicitly.
- Now use first usage pattern.

```
// acquiring task
    m.acquire(); // mutual exclusion to examine state & possibly block
    if ( occupied ) { // event not occurred ?
        if ( /*
do not wait *
/ ) { m.release(); /*
go elsewhere *
/ }
        s.acquire( m ); // block for event and release mutex lock
        . . .
```
- Has the race been prevented?
- Problem: barging can occur when releasing task resets occupied.
- Note, same problems as inside mutex lock but occurring *outside* between mutex and synchronization locks.
- Use barging avoidance:

```
// releasing task
   m.acquire(); // mutual exclusion to examine state
   if ( ! s.empty() ) s.release(); // unblock, no reset
   else occupied = false; // reset
   m.release(); // release mutual exclusion
```
or prevention:

```
// releasing task
    m.acquire(); // mutual exclusion to examine state
    if ( ! s.empty() ) s.release(); // unblock, no reset
    else { occupied = false; m.release(); } // reset & release
```
• internal locking

```
class SyncLock {
    Task * list;
                           // blocked tasks<br>// internal lock
    SpinLock lock;
  public:
     SyncLock() : list( nullptr ) {}
    void acquire( MutexLock & m ) { // optional external lock
         lock.acquire();
         // add self to task list
         m.release(); // release external mutex-lock
         CAN BE INTERRUPTED HERE
         yieldNoSchedule( lock );
         m.acquire(); // possibly reacquire after blocking
    }
    void release() {
         lock.acquire();
         if ( list != nullptr ) {
             // remove task from blocked list and make ready
         }
         lock.release();
    }
};
```
- Why does acquire still take an external lock?
- Why is the race after releasing the external mutex-lock not a problem?
- Has the busy wait been removed from the blocking lock?

## 6.3.2.2 **uCondLock**

•  $\mu$ C++ provides an internal synchronization-lock, uCondLock.

```
class uCondLock {
 public:
    uCondLock();
    void wait( uOwnerLock & lock );
    bool signal();
    bool broadcast();
    bool empty();
};
```
#### 6.3.2.3 Programming Pattern

- Using synchronization locks is complex because they are weak.
- Must provide external mutual-exclusion and protect against loss signal (release).
- Why is synchronization more complex for blocking locks than spinning (uLock)?

```
bool done = false;
_Task T1 {
   uOwnerLock & mlk;
   uCondLock & clk;
   void main() {
       mlk.acquire(); // prevent lost signal
       if ( ! done ) // signal occurred ?
          // signal not occurred
          clk.wait( mlk ); // atomic wait/release
          // mutex lock re-acquired after wait
       mlk.release(); // release either way
       S2;
   }
 public:
   T1( uOwnerLock & mlk,
       uCondLock & clk ) :
       mlk(mlk), clk(clk) {}
};
                                                    _Task T2 {
                                                      uOwnerLock & mlk;
                                                      uCondLock & clk;
                                                      void main() {
                                                          S1;
                                                          mlk.acquire(); // prevent lost signal
                                                          done = true; // remember signal occurred
                                                          clk.signal(); // signal lost if not waiting
                                                          mlk.release();
                                                      }
                                                     public:
                                                      T2( uOwnerLock & mlk,
                                                          uCondLock & clk ) :
                                                          mlk(mlk), clk(clk) {}
                                                   };
int main() {
   uOwnerLock mlk;
   uCondLock clk;
   T1 t1( mlk, clk );
   T2 t2( mlk, clk );
}
```
## 6.3.3 Barrier

- A barrier coordinates a group of tasks performing a concurrent operation surrounded by sequential operations.
- Unlike previous synchronization locks, a *barrier retains state about the events it manages*: number of tasks blocked on the barrier.
- Since manipulation of this state requires mutual exclusion, most barriers use internal locking.
- E.g., 3 tasks must execute a section of code in a particular order: S1, S2 and S3 must *all* execute before S5, S6 and S7.

```
T1::main(). . .
     S1
    b.block();
     S5
     . . .
}
                  T2:main() {
                       . . .
                       S2
                       b.block();
                       S6
                       . . .
                  }
                                    T3::main() {
                                         . . .
                                         S3
                                         b.block();
                                         S7
                                         . . .
                                    }
int main() {
    Barrier b( 3 );
    T1 x(b);
    T2 y( b );
    T3 z(b);
}
```
• Two common uses for barriers:

start.**block()**; *// wait for threads to start*

end.**block()**; *// wait for threads to end // general close down and possibly loop*

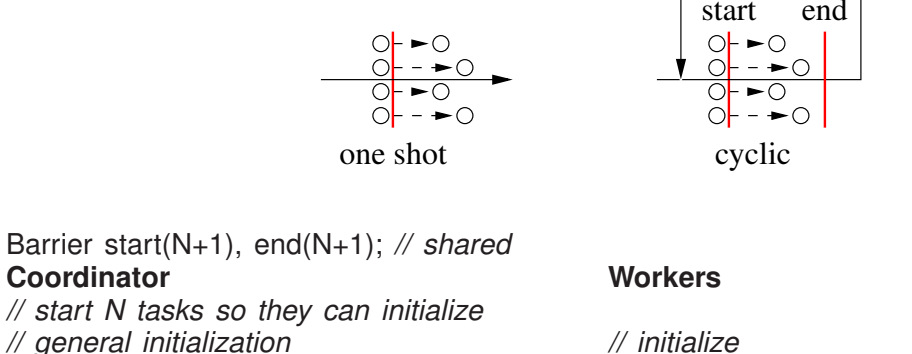

*// initialize* start.**block()**; *// wait for threads to start // do work* end.**block()**; *// wait for threads to end // close down*

- Two barriers allow Coordinator to accumulate results (subtotals) while Workers reinitialize (read next row).
- Alternative is last Worker does coordination, but prevents Workers reinitializing during coordination.
- Why not use termination synchronization and create new tasks for each computation?

#### 6.3.3.1 **uBarrier**

*// do other work*

```
• #include <uBarrier.h>
_Cormonitor uBarrier { // think _Coroutine
 protected:
    void main() { for ( ;; ) suspend(); } // points of synchronization
    virtual void last() { resume(); } // called by last task to barrier
 public:
    uBarrier( unsigned int total );
    unsigned int total() const; // # of tasks synchronizing
    unsigned int waiters() const; // # of waiting tasks
    void reset( unsigned int total ); // reset # tasks synchronizing
    virtual void block(); // wait for Nth thread, which calls last, unblocks waiting thread
};
```
- User barrier is built by:
	- inheriting from uBarrier
	- redefining last and/or block member and possibly coroutine main
	- possibly initializing main from constructor
- E.g., previous matrix sum (see page [72\)](#page-79-0) adds subtotals in order of task termination, but barrier can add subtotals in order produced.

```
_Cormonitor Accumulator : public uBarrier {
    int total = 0, temp;
    uBaseTask * Nth = nullptr;
  protected:
    void last() { // reset and remember Nth task
       temp = total; total = 0;
       Nth = &\text{uThisTask}();
    }
  public:
    Accumulator( int rows ) : uBarrier( rows ) {}
    void block( int subtotal ) {
        total += subtotal;
        uBarrier::block();
    }
    int total() { return temp; }
    uBaseTask * Nth() { return Nth_; }
};
_Task Adder {
    int *
row, size;
    Accumulator & acc;
    void main() {
        int subtotal = 0;
         for ( unsigned int r = 0; r < size; r + = 1 ) subtotal r = row[r];
         acc.block( subtotal ); // provide subtotal; block for completion
    }
  public:
    Adder( int row[ ], int size, Accumulator & acc ) :
         size( size ), row( row ), acc( acc ) \{ \}};
int main() {
    enum { rows = 10, cols = 10 };
    int matrix[rows][cols];
    Accumulator acc( rows ); // barrier synchronizes each summation
    // read matrix
    {
         uNoCtor<Adder> adders[rows];
         for ( unsigned int r = 0; r < rows; r += 1 )
             adders[r]( matrix[r], cols, acc );
    } // wait adders
    cout << acc.total() << " << acc.Nth() << endl;
}
```
• Why not have task delete itself after unblocking from **uBarrier::block()** and make program main the coordinator?

```
void block( int subtotal ) {
    total += subtotal; uBarrier::block();
    delete &uThisTask();
}
// program main
acc.block( 0 );
```
- Coroutine barrier can be reused many times, e.g., read in a new matrix in Accumulator::main after each summation.
- Why can a barrier not be used within a COFOR?

### 6.3.4 Binary Semaphore

- Binary semaphore (Edsger W. Dijkstra) is blocking equivalent to yielding spin-lock. Semaphore lock(0); *// 0 => closed, 1 => open, default 1*
- More powerful than synchronization lock as it remembers state about an event.
- acquire is P
	- passeren ⇒ to pass
	- $\circ$  prolagen  $\Rightarrow$  (proberen) to try (verlagen) to decrease

lock.P(); *// wait to enter*

P waits if the semaphore counter is zero and then decrements it.

- release is V
	- $\circ$  vrijgeven  $\Rightarrow$  to release
	- $\circ$  verhogen  $\Rightarrow$  to increase

lock.V(); *// release lock*

V increases the counter and unblocks a waiting task (if present).

• synchronization

```
_Task T1 {
     BinSem & lk;
    void main() {
         . . .
         S1
         lk.V();
         . . .
     }
  public:
    T1( BinSem & lk ) : lk(lk) {}
};
                                           _Task T2 {
                                                BinSem & lk;
                                                void main() {
                                                     . . .
                                                    lk.P();
                                                    S2
                                                     . . .
                                                }
                                             public:
                                               T2( BinSem & |k| : |k(|k)| \{|\}};
int main() {
     BinSem lock( 0 ); // closed
    T1 t1( lock );
    T2 t2( lock );
}
```
• mutual exclusion

```
_Task T {
     BinSem & lk;
    void main() {
         . . .
         lk.P();
         // critical section
         lk.V();
         . . .
         lk.P();
         // critical section
         lk.V();
         . . .
    }
  public:
    T( BinSem & lk ) : lk(lk) {}
};
                                         int main() {
                                              BinSem lock( 1 ); // start open
                                              T t0( lock ), t1( lock );
                                         }
```
### 6.3.4.1 Implementation

```
• class BinSem {
         queue<Task> blocked; // blocked tasks
         bool avail; // resource available ?<br>SpinLock lock; // mutex nonblocking local
                                       // mutex nonblocking lock
       public:
          BinSem( bool start = true ) : avail( start ) {}
          void P() {
              lock.acquire(); // prevention barging
              if ( ! avail ) {
                  // add self to lock's blocked list
                  yieldNoSchedule( lock );
                  // DO NOT REACQUIRE LOCK
              }
              avail = false;
              lock.release();
         }
         void V() {
              lock.acquire();
              if ( ! blocked.empty() ) {
                  // remove task from blocked list and make ready
                  // DO NOT RELEASE LOCK
              } else {
                  avail = true; // conditional reset
                  lock.release(); // NO RACE
              }
         }
     };
```
- Same as single-acquisition mutexLock but can initialize avail.
- Higher cost for synchronization if external lock already acquired.

### 6.3.5 Counting Semaphore

- Augment the definition of P and V to allow a multi-valued semaphore.
- What does it mean for a lock to have more than open/closed (unlocked/locked)?
- Augment V to allow increasing the counter an arbitrary amount.
- synchronization

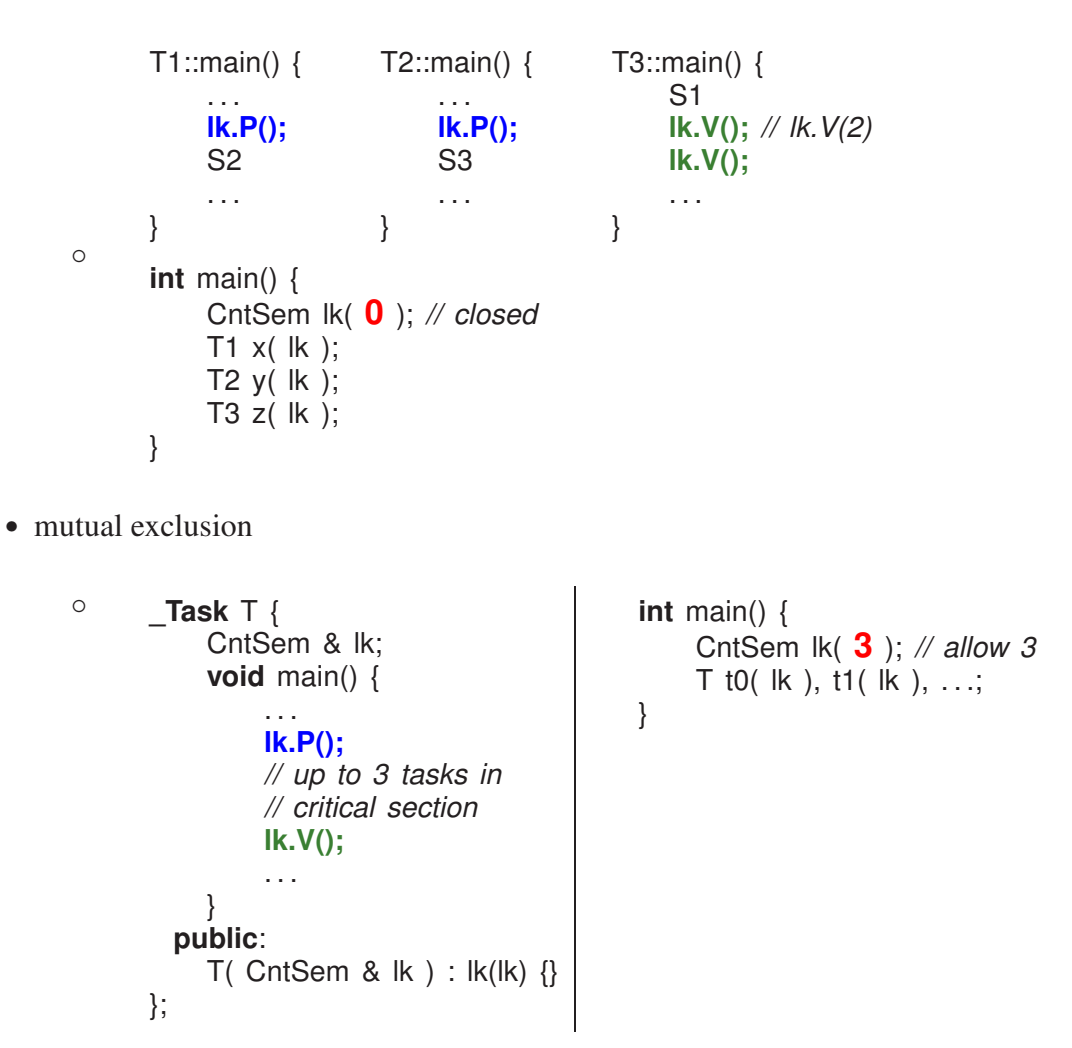

## 6.3.5.1 Implementation

• Change availability into counter, and set to some maximum on creation.

```
class CntSem {
   queue<Task> blocked; // blocked tasks
   int cnt; // resource being used ?
   SpinLock lock; // nonblocking lock
 public:
   CntSem( int start = 1 ) : cnt( start ) {}
```

```
void P() {
        lock.acquire();
        cnt -= 1;
        if ( cnt < 0 ) {
            // add self to lock's blocked list
            yieldNoSchedule( lock );
            // DO NOT REACQUIRE LOCK
         }
        lock.release();
    }
    void V() {
        lock.acquire();
        cnt += 1;
        if ( cnt <= 0 ) {
            // remove task from blocked list and make ready
            // DO NOT RELEASE LOCK
        } else {
            lock.release(); // NO RACE
        }
    }
};
```
- In general, binary/counting semaphores are used in two distinct ways:
	- 1. For synchronization, if the semaphore starts at  $0 \Rightarrow$  waiting for an event to occur.
	- 2. For mutual exclusion, if the semaphore starts at  $1(N) \Rightarrow$  controls a critical section.
- $\mu$ C++ provides a counting semaphore, uSemaphore, which subsumes a binary semaphore.

```
#include <uSemaphore.h>
class uSemaphore {
 public:
    uSemaphore( unsigned int count = 1 );
    void P();
    bool TryP();
    void V( unsigned int times = 1 );
    int counter() const;
    bool empty() const;
};
```
## 6.4 Lock Programming

#### 6.4.1 Precedence Graph

- Binary P and V in with COBEGIN are as powerful as START and WAIT.
- E.g., execute statements so the result is the same as serial execution but concurrency is maximized.

S1:  $a := 1$ S2:  $b := 2$ S3:  $c := a + b$ S4: d := 2 \* a S5:  $e := c + d$ 

- Analyse which data and code depend on each other.
- Display dependencies graphically in a precedence graph (different from process graph).

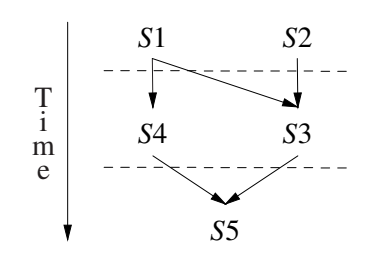

Semaphore L1(0), L2(0), L3(0), L4(0); COBEGIN BEGIN a := 1; **V(L1);** END; BEGIN b := 2; **V(L2);** END; BEGIN **P(L1); P(L2);** c := a + b; **V(L3);** END; BEGIN **P(L1);** d := 2 \* a; **V(L4);** END; BEGIN **P(L3); P(L4);** e := c + d; END; COEND

- Does this solution work?
- Optimal solution: minimum threads, M, and traverse M paths through precedence graph.

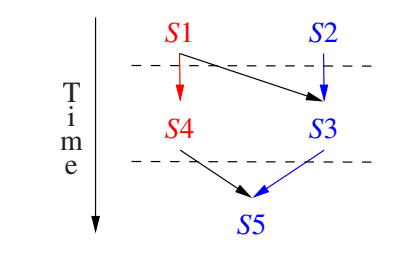

Semaphore L1(0), L2(0); COBEGIN BEGIN **a := 1; V(L1); d := 2 \* a; V(L2);** END; BEGIN **b := 2; P(L1); c := a + b; P(L2); e := c + d;** END; **COEND** 

• process graph (different from precedence graph)

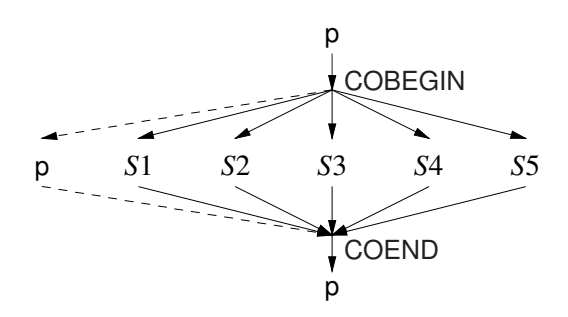

### 6.4.2 Buffering

- Tasks communicate unidirectionally through a queue.
- Producer adds items to the back of a queue.
- Consumer removes items from the front of a queue.

## 6.4.2.1 Unbounded Buffer

• Two tasks communicate through a queue of unbounded length.

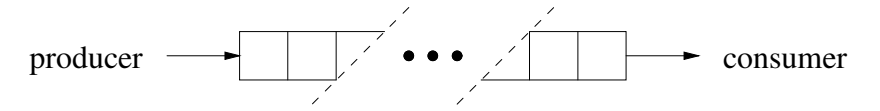

- Because tasks work at different speeds, producer may get ahead of consumer.
- Queue is shared between producer/consumer, and counting semaphore controls access.

```
#define QueueSize ∞
int front = 0, back = 0;
int Elements[QueueSize];
uSemaphore full(0);
void Producer::main() {
    for (;;) {
        // produce an item
         // add to back of queue
        full.V();
    }
    // produce a stopping value
    full.V();
}
void Consumer::main() {
    for (;;) {
        full.P();
         // take an item from the front of the queue
      if ( stopping value ? ) break;
        // process or consume the item
    }
}
```
- Is there a problem adding and removing items from the shared queue?
- Is the full semaphore used for mutual exclusion or synchronization?

### 6.4.2.2 Bounded Buffer

- Two tasks communicate through a queue of bounded length.
- Use counting semaphores to account for the finite length of the shared queue.

```
uSemaphore full(0), empty(QueueSize);
void Producer::main() {
    for ( ;; ) {
         // produce an item
        empty.P();
        // add element to buffer
        full.V();
    }
    // produce a stopping value
    full.V();
}
void Consumer::main() {
    for ( ;; ) {
        full.P();
         // remove element from buffer
      if ( stopping value ? ) break;
         // process or consume the item
        empty.V();
    }
}
```
- Does this produce maximum concurrency?
- Can it handle multiple producers/consumers?

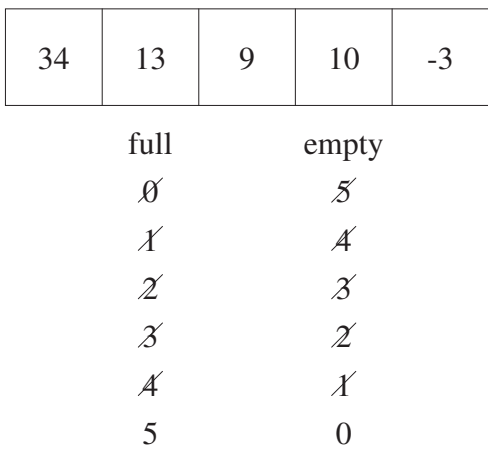

#### 6.4.3 Lock Techniques

- Many possible solutions; need systematic approach.
- A split binary semaphore is a collection of semaphores where at most one of the collection has the value 1.
- I.e., the sum of the semaphores is always less than or equal to one.
- Used when different kinds of tasks have to block separately.
- Cannot differentiate tasks blocked on the same semaphore (condition) lock. Why?
- E.g., A and B tasks block on different semaphores so they can be unblocked based on kind, but collectively manage 2 semaphores like it was one.
- Split binary semaphores can be used to solve complicated mutual-exclusion problems by a technique called baton passing.
- The rules of baton passing are:
	- there is exactly one (conceptual) baton
	- nobody moves in the entry/exit code unless they have it
	- once the baton is released, cannot read/write variables in entry/exit

```
class BinSem {
   queue<Task> blocked;
    bool avail;
    SpinLock lock;
 public:
    BinSem(<b>bool</b> start = <b>true</b>) : avail(<b>start</b>)void P() {
        lock.acquire(); PICKUP BATON, CAN ACCESS STATE
        if ( ! avail ) {
            // add self to lock's blocked list
           PUT DOWN BATON, CANNOT ACCESS STATE
           yieldNoSchedule( lock );
           // UNBLOCK WITH SPIN LOCK ACQUIRED
           PASSED BATON, CAN ACCESS STATE
        }
        avail = false;
        lock.release(); PUT DOWN BATON, CANNOT ACCESS STATE
    }
    void V() {
        lock.acquire(); PICKUP BATON, CAN ACCESS STATE
        if ( ! blocked.empty() ) {
           // remove task from blocked list and make ready
            PASS BATON, CANNOT ACCESS STATE
        } else {
            avail = true;
            lock.release(); PUT DOWN BATON, CANNOT ACCESS STATE
       }
   }
```
};

- Can mutex/condition lock perform baton passing to prevent barging?
	- Not if signalled task must implicitly re-acquire the mutex lock before continuing.
	- $\circ \Rightarrow$  signaller must release the mutex lock.
	- There is now a race between signalled and calling tasks, resulting in barging.

### 6.4.4 Readers and Writer Problem

- Multiple tasks sharing a resource: some reading the resource and some writing the resource.
- Allow multiple concurrent reader tasks simultaneous access, but serialize access for writer tasks (a writer may read).
- Use split-binary semaphore to segregate 3 kinds of tasks: arrivers, readers, writers.
- Use baton-passing to help understand complexity.

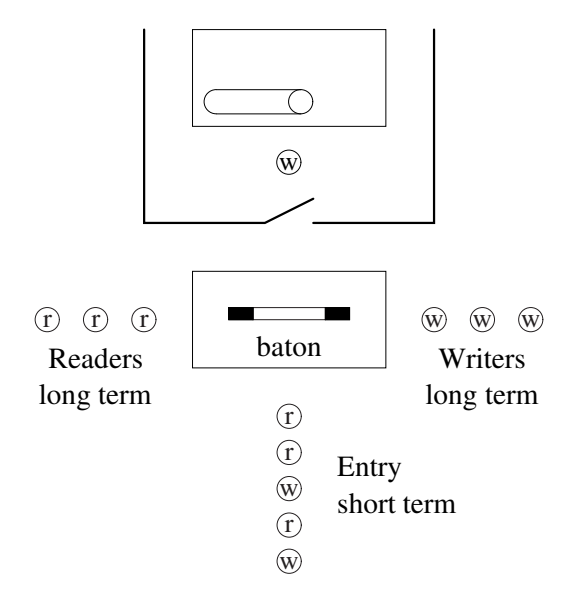

## 6.4.4.1 Solution 1

```
uSemaphore entry(1), rwait(0), wwait(0); // split binary semaphores
int rdel = 0, wdel = 0, rcnt = 0, wcnt = 0; // auxiliary counters
void Reader::main() {
   entry.P();<br>
if ( wcnt > 0 ) { // pickup baton<br>
// occupied ?
   if ( wcnt > 0 ) {
       rdel += 1; entry.V(); // put baton down
       rwait.P(); rdel -= 1; // passed baton
   }
   rcnt += 1;
   if ( rdel > 0 ) { // waiting readers ?
       rwait.V(); // pass baton
   } else {
       entry.V(); // put baton down
   }
   // READ
   entry.P(); // pickup baton
   rcnt - 1;
   if ( rcnt == 0 && wdel > 0 ) { // waiting writers ?
       wwait.V(); // pass baton
   } else {
       entry.V(); // put baton down
   }
}
```

```
void Writer::main() {
   entry.P(); // pickup baton
   if ( rcnt > 0 || wcnt > 0 ) { // occupied ?
      wdel += 1; entry.V(); // put baton down
      wwait.P(); wdel -= 1; // passed baton
   }
   wcnt += 1;entry.V(); // put baton down
   // WRITE
   entry.P(); // pickup baton
   wcnt - 1;
   if ( rdel > 0 ) { // waiting readers ?
      rwait.V(); // pass baton
   } else if ( wdel > 0 ) { // waiting writers ?
      wwait.V(); // pass baton
   } else {
      entry.V(); // put baton down
   }
}
```
• Problem: reader only checks for writer in resource, never writers waiting to use it.

## 6.4.4.2 Solution 2

- Give writers priority and make the readers wait.
- Change entry protocol for reader to the following:

```
entry.P(); // pickup baton
if ( wcnt > 0 || wdel > 0 ) { // waiting writers?
  rdel += 1; entry.V(); // put baton down
  rwait.P(); rdel -= 1; // passed baton
}
rcnt += 1;
if ( rdel > 0 ) { // waiting readers ?
  rwait.V(); // pass baton
} else {
  entry.V(); // put baton down
}
```
• Also, change writer's exit protocol to favour writers:

```
entry.P(); // pickup baton
wcnt - 1;
if ( wdel > 0 ) { // check writers first
  wwait.V(); // pass baton
} else if ( rdel > 0 ) {
  rwait.V(); // pass baton
} else {
  entry.V(); // put baton down
}
```
### 6.4.4.3 Solution 3

- Fairness on simultaneous arrival is solved by alternation (Dekker's solution).
- Flag is unnecessary if readers wait when there is a waiting writer, and all readers started after a writer.
- $\Rightarrow$  put writer's exit-protocol back to favour readers.

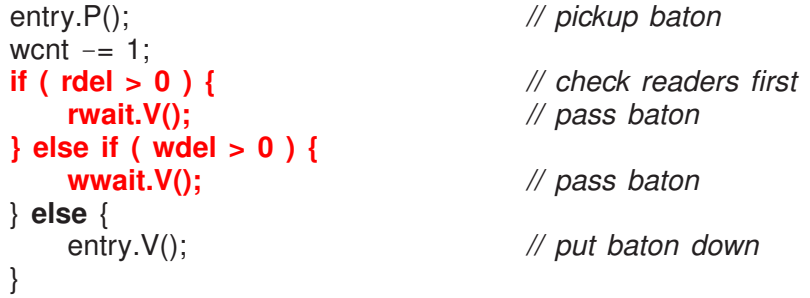

- Arriving readers cannot barge ahead of waiting writers and unblocking writers cannot barge ahead of a waiting reader
- $\Rightarrow$  alternation for simultaneous waiting.

### 6.4.4.4 Solution 4

- Problem: temporal barging!
- Staleness/freshness for last flag and staleness with no-flag.

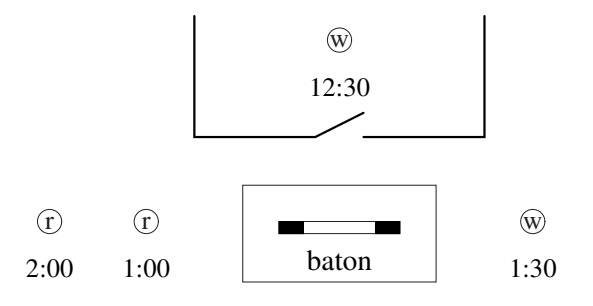

- Alternation for simultaneous waiting means when writer leaves resource:
	- $\circ$  both readers enter  $\Rightarrow$  2:00 reader reads data that is **stale**; should read 1:30 write
	- writer enters and overwrites 12:30 data (never seen)  $\Rightarrow$  1:00 reader reads data that is too fresh (i.e., missed reading 12:30 data)
- Staleness/freshness can lead to plane or stock-market crash.
- Have readers and writers wait on same semaphore  $\Rightarrow$  collapse split binary semaphore.
- *But now lose kind of waiting task!*

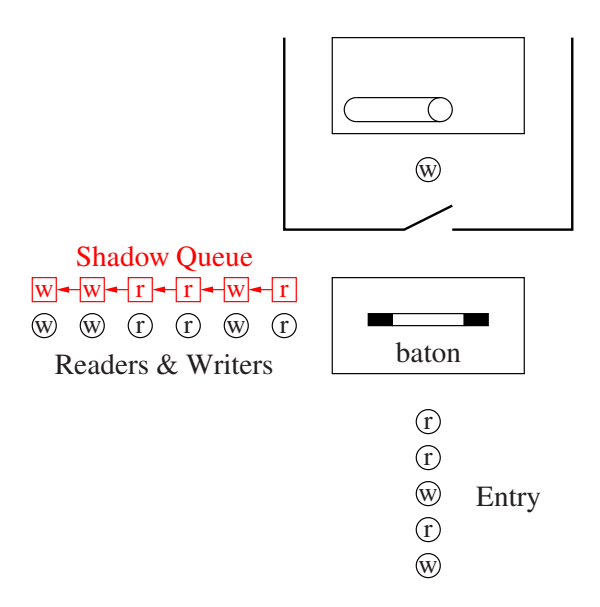

```
uSemaphore entry(1), rwwait(0); // readers/writers, temporal order
int rwdel = 0, rcnt = 0, wcnt = 0; // auxiliary counters enum RW { READER, WRITER }; // kinds of tasks
enum RW { READER, WRITER };
queue<RW> rw_id; // queue of kinds
void Reader::main() {<br>entry.P();
                                  // pickup baton
   if ( wcnt > 0 | | rwdel > 0 ) { // anybody waiting?
       rw_id.push( READER ); // store kind
       rwdel += 1; entry. V(); rwwait. P(); rwdel -= 1;
       rw_id.pop();
   }
   rcnt += 1;
   if ( rwdel > 0 && rw_id.front() == READER ) { // more readers ?
       rwwait.V(); // pass baton
   } else
       entry.V(); // put baton down
   // READ
   entry.P(); // exit protocol
   rcnt - 1;
   if ( rcnt == 0 && rwdel > 0 ) { // last reader ?
       rwwait.V(); // pass baton
   } else
       entry.V(); // put baton down
}
```

```
void Writer::main() {
   entry.P(); // pickup baton
   if ( rcnt > 0 || wcnt > 0 ) {
      rw_id.push( WRITER ); // store kind
      rwdel += 1; entry. V(); rwwait. P(); rwdel -= 1;
      rw_id.pop();
   }
   wcnt += 1;
   entry.V(); // put baton down
   // WRITE
   entry.P(); // pickup baton
   wcnt - = 1;<br>if ( rwdel > 0 ) {
                               // anyone waiting ?
      rwwait.V(); // pass baton
   } else
      entry.V(); // put baton down
}
```
• Why can task pop *front* node on shadow queue when unblocked?

#### 6.4.4.5 Solution 5

- Cheat on cooperation:
	- allow 2 checks for write instead of 1
	- use reader/writer bench and writer chair.

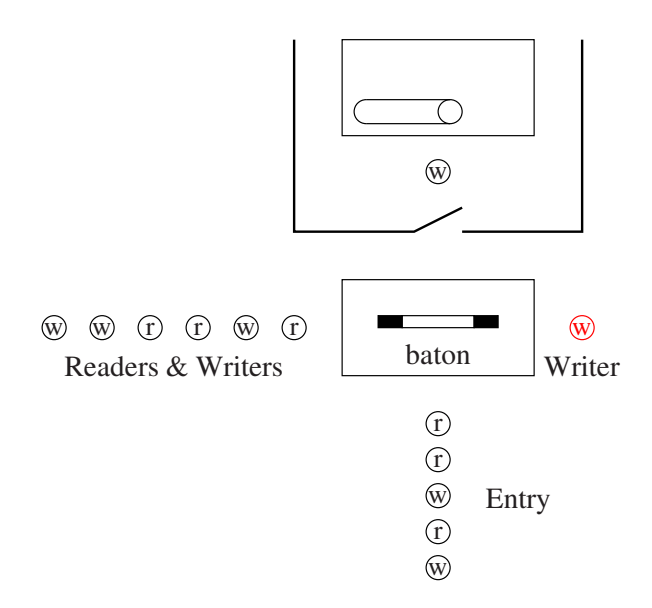

```
uSemaphore entry(1), rwwait(0), wwait(0);
int rwdel = 0, wdel = 0, rcnt = 0, wcnt = 0; // auxiliary counters
void Reader::main() {
   entry.P(); // pickup baton
   if ( wcnt > 0 | | wdel > 0 | | rwdel > 0 ) {
       rwdel += 1; entry. V(); rwwait. P(); rwdel -= 1;
   }
   rcnt += 1;
   if ( rwdel > 0 ) { // more readers ?
       rwwait.V(); // pass baton
   } else
       entry.V(); // put baton down
   // READ
   entry.P(); // pickup baton
   rcnt - 1;
   if ( rcnt == 0 ) { // last reader ?<br>if ( wdel != 0 ) { // writer waiting ?
       if ( wdel != 0 ) {
          wwait.V(); // pass baton
       } else if ( rwdel > 0 ) { // anyone waiting ?
          rwwait.V(); // pass baton
       } else
          entry.V(); // put baton down
   } else
       entry.V(); // put baton down
}
void Writer::main() {
   entry.P(); // pickup baton
   if ( rcnt > 0 || wcnt > 0 ) { // first wait ?
       rwdel += 1; entry. V(); rwwait. P(); rwdel -= 1;<br>if (rcnt > 0) {<br>// second wait
       if ( rcnt > 0 ) { // second wait ?
          wdel += 1; entry.V(); wwait.P(); wdel -= 1;
       }
   }
   wcnt += 1;
   entry.V(); // put baton down
   // WRITE
   entry.P(); // pickup baton
   wcnt - 1;
   if ( rwdel > 0 ) { // anyone waiting ?
       rwwait.V(); // pass baton
   } else
       entry.V(); // put baton down
}
```
## 6.4.4.6 Solution 6

- Still temporal problem when tasks move from one blocking list to another.
- In solutions, reader/writer entry-protocols have code sequence:

. . . entry.V(); **INTERRUPTED HERE** Xwait.P();

- For writer:
	- pick up baton and see readers using resource
	- put baton down, entry.V(), but time-sliced before wait, Xwait.P().
	- another writer does same thing, and this can occur to any depth.
	- writers restart in any order or immediately have another time-slice
	- $\circ$  e.g., 2:00 writer goes ahead of 1:00 writer  $\Rightarrow$  freshness problem.
- For reader:
	- pick up baton and see writer using resource
	- put baton down, entry.V(), but time-sliced before wait, Xwait.P().
	- writers that arrived ahead of reader do same thing
	- reader restarts before any writers
	- $\circ$  e.g., 2:00 reader goes ahead of 1:00 writer  $\Rightarrow$  staleness problem.
- Need atomic block and release  $\Rightarrow$  magic like turning off time-slicing.

Xwait.P( entry ); *// uC++ semaphore*

- Alternative: ticket
	- readers/writers take ticket (see Section [5.18.9, p. 85\)](#page-92-0) before putting baton down
	- to pass baton, serving counter is incremented and then WAKE ALL BLOCKED TASKS
	- each task checks ticket with serving value, and one proceeds while others reblock
- Alternative: private semaphore
	- list of private semaphores, one for each waiting task, versus multiple waiting tasks on a semaphore.

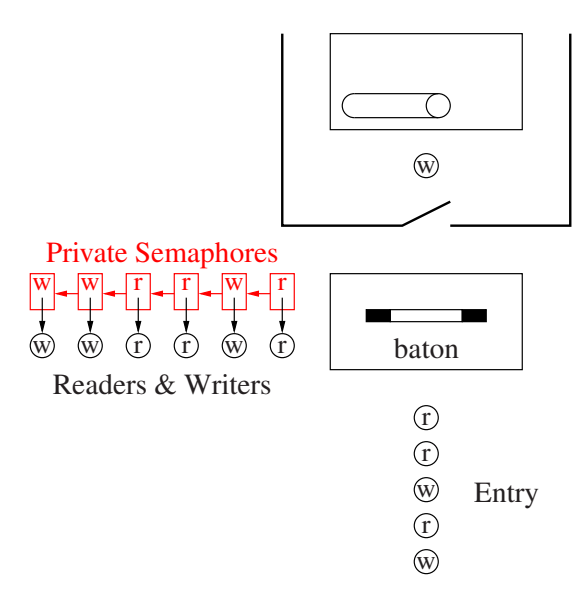

```
uSemaphore entry(1);
int rwdel = 0, rcnt = 0, wcnt = 0;
struct RWnode {
   RW rw; // kinds of task
   uSemaphore sem; // private semaphore
   RWnode( RW rw ) : rw(rw), sem(0) {}
};
queue<RWnode *> rw_id;
void Reader::main() {
   entry.P(); // pickup baton
   if ( wcnt > 0 | | ! rw_id.empty() ) { // anybody waiting?
       RWnode r( READER );
       rw_id.push( &r ); // store kind
       rwdel += 1; entry.V(); r.sem.P(); rwdel -= 1;
       rw_id.pop();
   }
   rcnt += 1;
   if ( rwdel > 0 && rw_id.front()->rw == READER ) { // more readers ?
       rw_id.front()->sem.V(); // pass baton
   } else
       entry.V(); // put baton down
   // READ
   entry.P(); // pickup baton
   rcnt - 1;
   if ( rcnt == 0 && rwdel > 0 ) { // last reader ?
       rw_id.front()->sem.V(); // pass baton
   } else
       entry.V(); // put baton down
}
void Writer::main() {
   entry.P(); // pickup baton
   if ( rcnt > 0 || wcnt > 0 ) { // resource in use ?
       RWnode w( WRITER );
       rw_id.push( &w ); // remember kind of task
       rwdel += 1; entry.V(); w.sem.P(); rwdel -= 1;
       rw_id.pop();
   }
   wcnt += 1;
   entry.V();
   // WRITE
   entry.P(); // pickup baton
   wcnt - 1;
   if ( rwdel > 0 ) { // anyone waiting ?
       rw_id.front()->sem.V(); // pass baton
   } else
       entry.V(); // put baton down
}
```
## 6.4.4.7 Solution 7

• Ad hoc solution with questionable split-binary semaphores and baton-passing.

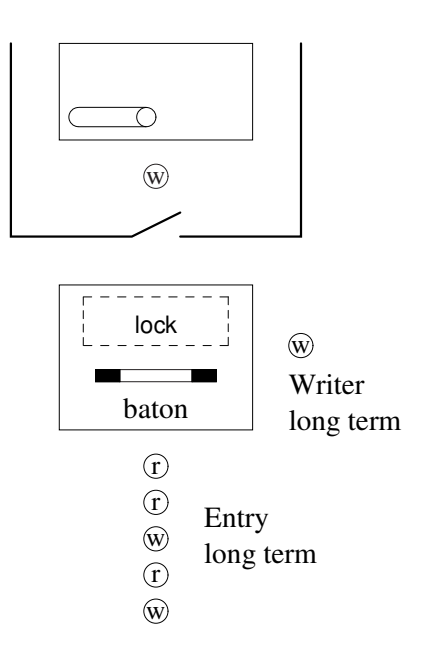

- Tasks wait in temporal order on entry semaphore.
- Only one writer ever waits on the writer chair until readers leave resource.
- *Waiting writer blocks holding baton to force other arriving tasks to wait on entry.*
- Semaphore lock is used only for mutual exclusion.
- Sometimes acquire two locks to prevent tasks entering and leaving.
- Release in opposite order.

```
uSemaphore entry(1); // two locks open
uSemaphore lock(1), wwait(0);
int rcnt = 0, wdel = 0;
void Reader::main() {
   entry.P(); // entry protocol
   lock.P();rcnt += 1;
   lock.V();
   entry.V(); // put baton down
   // READ
   lock.P(); // exit protocol
   rcnt -= 1;<br>
if (rcnt == 0 && wdel == 1 ) { // last reader & writer waiting ?
   if ( rcnt == 0 && wdel == 1 ) {
      lock.V();
       wwait.V(); // pass baton
   } else
       lock.V();
}
```

```
void Writer::main() {
   entry.P(); // entry protocol
   lock.P();
   if ( rcnt > 0 ) { // readers waiting ?
      wdel += 1;lock.V();
      wwait.P(); // wait for readers
      wdel -= 1; // unblock with baton
   } else
      lock.V();
   // WRITE
   entry.V(); // exit protocol
}
```
- Is temporal order preserved?
- While solution is smaller, harder to reason about correctness.
- Does not generalize for other kinds of complex synchronization and mutual exclusion.

# 7 Concurrent Errors

## 7.1 Race Condition

- A race condition occurs when there is missing:
	- synchronization
	- mutual exclusion

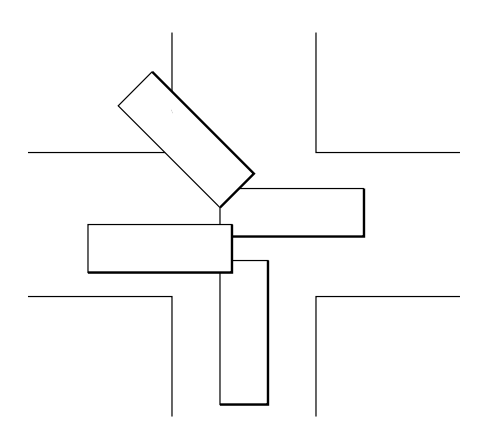

- Two or more tasks race along assuming synchronization or mutual exclusion has occurred.
	- Aug. 14, 2003 Northeastern blackout : worst power outage in North American history.
	- Race condition buried in four million lines of C code.
	- "in excess of three million online operational hours in which nothing had ever exercised that bug."

## 7.2 No Progress

## 7.2.1 Live-lock

- Indefinite postponement: "You go first" problem on simultaneous arrival (consuming CPU)
- Caused by poor scheduling in entry protocol:

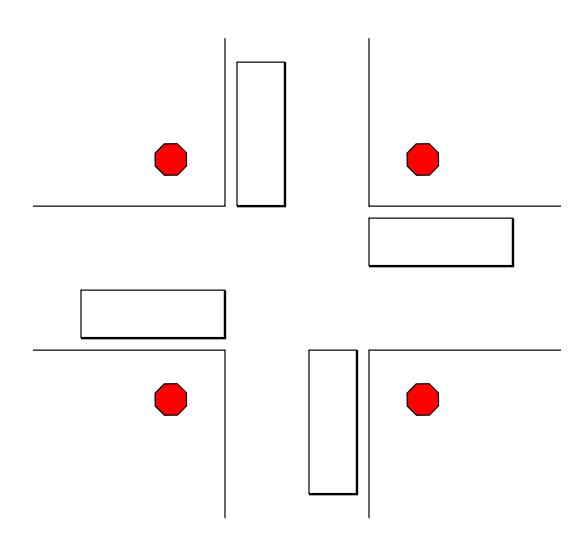

• There always exists some mechanism to break tie on simultaneous arrival that deals effectively with live-lock (Oracle with cardboard test).

#### 7.2.2 Starvation

• A selection algorithm ignores one or more tasks so they are never executed, i.e., lack of long-term fairness.

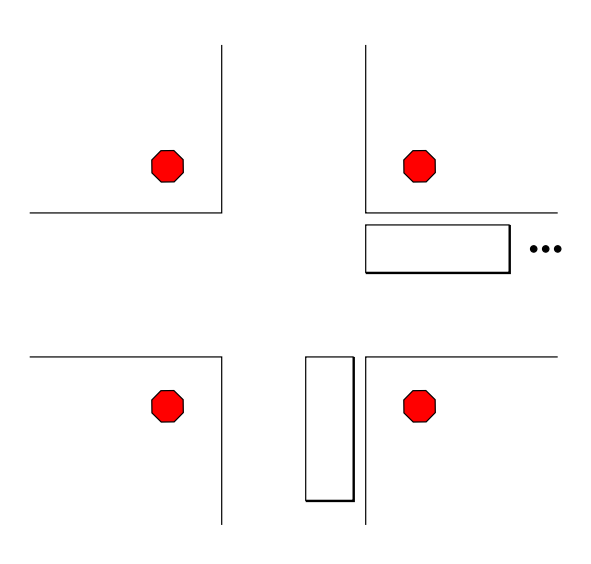

• Like live-lock, starving task might be ready at any time, switching among active, ready and possibly blocked states (consuming CPU).

### 7.2.3 Deadlock

- Deadlock is the state when one or more processes are waiting for an event that will not occur.
- Unlike live-lock/starvation, deadlocked task is blocked so not consuming CPU.

#### 7.2.3.1 Synchronization Deadlock

• Failure in cooperation, so a blocked task is never unblocked (stuck waiting):

```
int main() {
   uSemaphore s(0); // closed
   s.P(); // wait for lock to open
}
```
#### 7.2.3.2 Mutual Exclusion Deadlock

• Failure to acquire a resource protected by mutual exclusion.

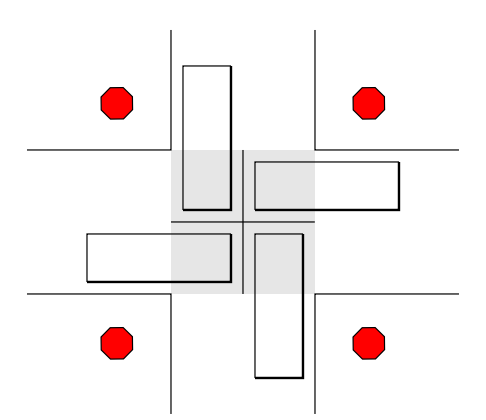

- Deadlock, unless one of the cars is willing to backup.
- There are 5 conditions that must occur for a set of processes to deadlock.
	- 1. A **concrete** shared-resource requiring mutual exclusion, i.e., exists without a task.
		- A task "wanting to drive across the intersection" is not a resource.
	- 2. A process holds a resource while waiting for access to a resource held by another process (hold and wait).
	- 3. Once a process has gained access to a resource, the runtime system cannot get it back (no preemption).
	- 4. There exists a circular wait of processes on resources.
	- 5. These conditions must occur simultaneously.
- Simple example using semaphores:

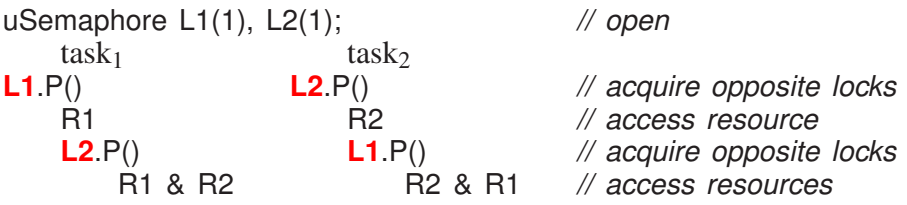

## 7.3 Deadlock Prevention

#### 7.3.1 Synchronization Prevention

• Eliminate all synchronization from a program

#### 7.3.2 Mutual Exclusion Prevention

- 1. no mutual exclusion
- 2. no hold & wait: do not give any resource, unless all resources can be given

uSemaphore L1(1), L2(1); *// open* task<sup>1</sup> task<sup>2</sup> **L1**.P() **L2**.P() **L1**.P() **L2**.P() *// acquire all locks at start* R1 R2 *// access resource* R1 & R2 R2 & R1 *// access resources*

- 3. allow preemption
- 4. no circular wait: by controlling order of resource allocations

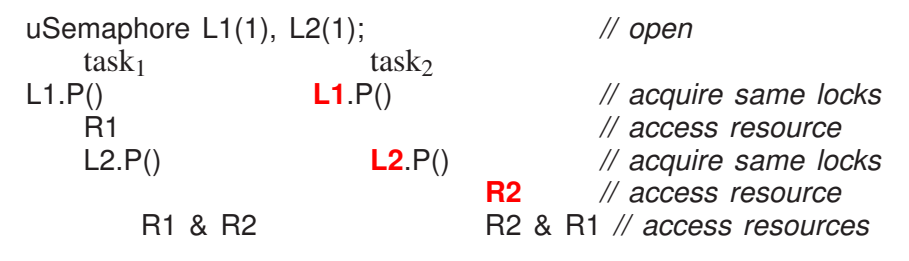

• Use an ordered resource policy:

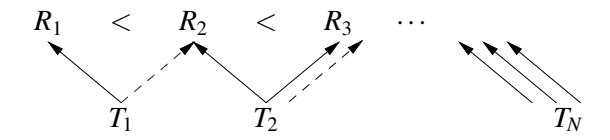

- divide all resources into classes *R*1, *R*2, *R*3, etc.
- $\circ$  rule: can only request a resource from class  $R_i$  if holding no resources from any class  $R_j$  for  $j \geq i$
- unless each class contains only one resource, requires requesting several resources simultaneously
- $\circ$  denote the highest class number for which *T* holds a resource by  $h(T)$
- $\circ$  if process  $T_1$  is requesting a resource of class *k* and is blocked because that resource is held by process  $T_2$ , then  $h(T_1) < k \leq h(T_2)$
- as the preceding inequality is strict, a circular wait is impossible
- 5. prevent simultaneous occurrence:

## 7.4 Deadlock Avoidance

• Monitor all lock blocking and resource allocation to detect any potential formation of deadlock.

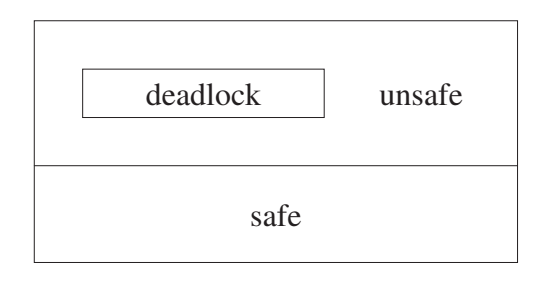

## 7.4.1 Banker's Algorithm

• Demonstrate a safe sequence of resource allocations that  $\Rightarrow$  no deadlock.

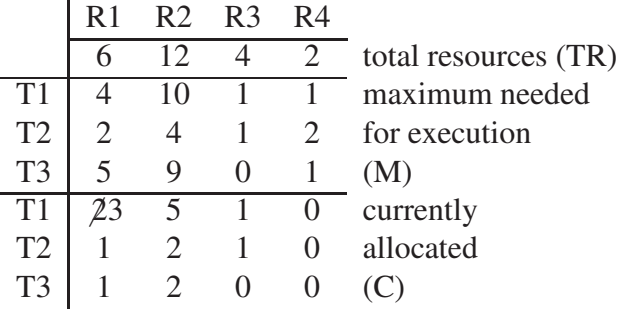

resource request (T1, R1)  $2 \rightarrow 3$ 

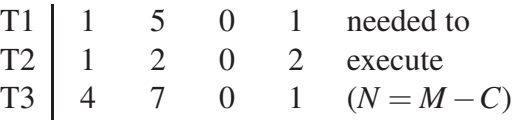

• Is there a safe order of execution that avoids deadlock should each process require its maximum resource allocation?

current available resources

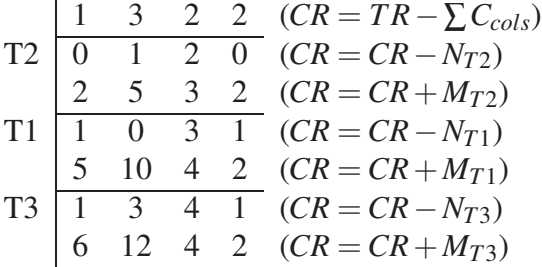

- Does task scheduling need to be adjusted to the safe sequence?
- The check for a safe order can be performed for every allocation of resource to a process (optimizations are possible, i.e., same thread asks for another resource).

## 7.4.2 Allocation Graphs

• One method to check for potential deadlock is to graph processes and resource usage at each moment a resource is allocated.

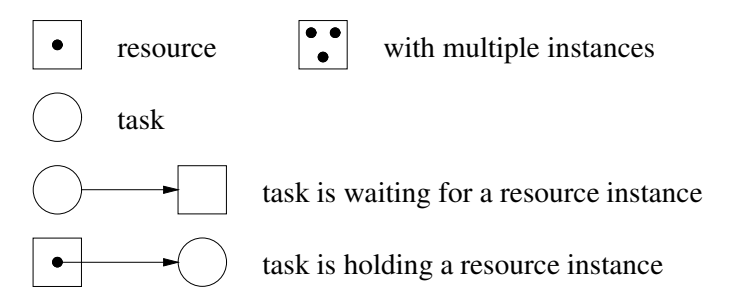

• Multiple instances are put into a resource so that a specific resource does not have to be requested. Instead, a generic request is made.

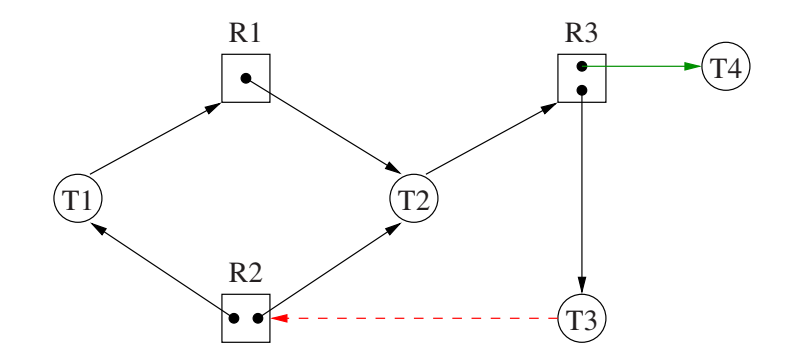

- If any resource has several instances, a cycle  $\Rightarrow$  deadlock.
	- $T1 \rightarrow R1 \rightarrow T2 \rightarrow R3 \rightarrow T3 \rightarrow R2 \rightarrow T1$  (cycle)  $T2 \rightarrow R3 \rightarrow T3 \rightarrow R2 \rightarrow T2$  (cycle)
- Create isomorphic graph without multiple instances (expensive and difficult):

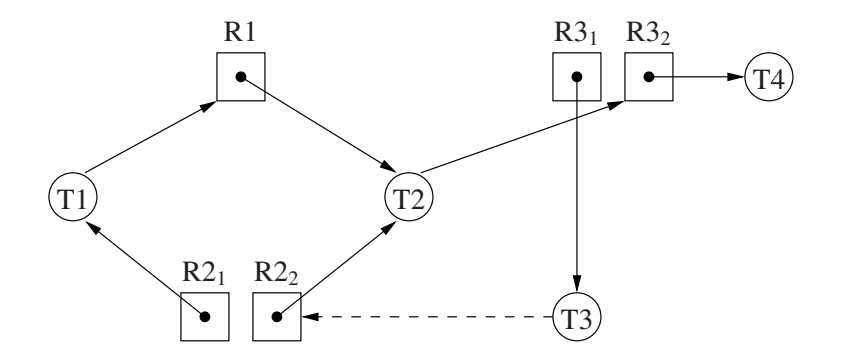

- If each resource has one instance, a cycle ⇒ deadlock.
- Use graph reduction to locate deadlocks:

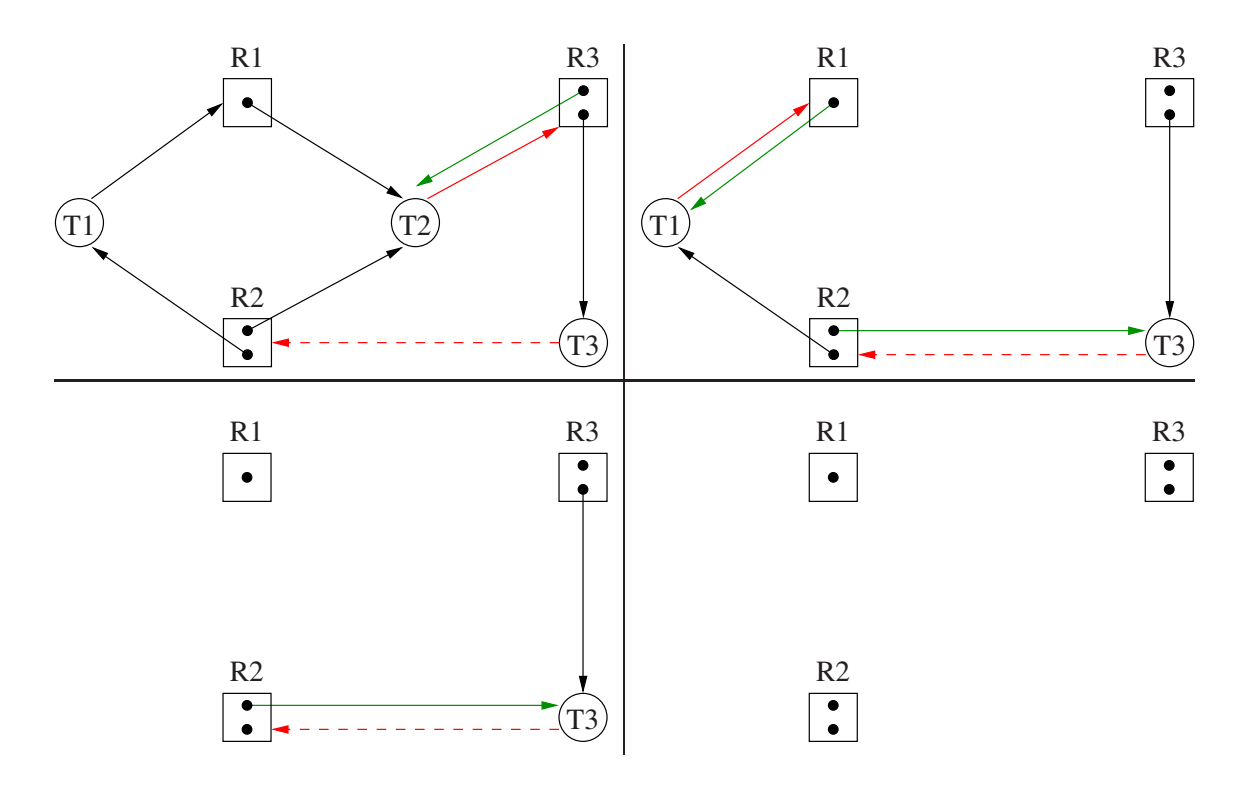

## 7.5 Detection and Recovery

- Instead of avoiding deadlock let it happen and recover.
- Discovering deadlock is difficult, e.g., build and check for cycles in allocation graph.
	- not on each resource allocation, but every T seconds or every time a resource cannot be immediately allocated
	- Try *µ*C++ debugging macros to locate deadlock.
- Recovery involves preemption of one or more processes in a cycle.

## 7.6 Which Method To Chose?

- Maybe "none of the above": just ignore the problem
	- if some process is blocked for rather a long time, assume it is deadlocked and abort it
	- do this automatically in transaction-processing systems, manually elsewhere
- Of the techniques studied, only the ordered resource policy turns out to have much practical value.

## 8 Indirect Communication

- P and V are low level primitives for protecting critical sections and establishing synchronization between tasks.
- Shared variables provide the actual information that is communicated.
- Split-binary semaphores and baton passing are complex.

## 8.1 Critical Regions

• Declare which variables are to be shared, as in:

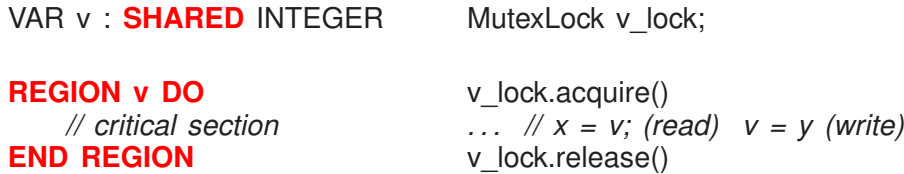

- Simultaneous reads are impossible!
- Modify to allow reading of shared variables outside the critical region and modifications in the region.
- Problem: reading partially updated information while a task is updating the shared variable in the region.
- Nesting can result in deadlock.

VAR x, y : SHARED INTEGER

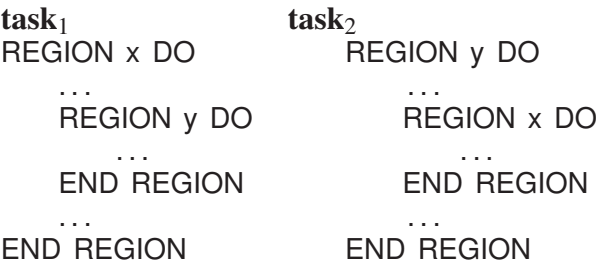

## 8.2 Conditional Critical Regions

• REGION v DO **AWAIT** *conditional-expression* . . . END REGION

• E.g., The consumer from the producer-consumer problem.

```
VAR Q : SHARED QUEUE<INT,10>
REGION Q DO
   AWAIT NOT EMPTY( Q ) buffer not empty
   take an item from the front of the queue
END REGION
```
- If the condition is false, the region lock is released and entry is started again (busy waiting).
- To prevent busy waiting, block on queue for shared variable, and on region exit, search for true conditional-expression and unblock.

## 8.3 Monitor

• A monitor is an abstract data type that combines shared data with serialization of its modification.

```
_Monitor name {
    shared data
    members that see and modify the data
};
```
• A mutex member (short for mutual-exclusion member) is one that does NOT begin execution if there is another active mutex member.

```
• class Mon {
        MutexLock mlock;
        int v;
      public:
        int x(...) { // mutex member
            mlock.acquire();
            . . . // int temp = v;
            mlock.release();
            return v; // return temp;
        }
    };
```
- Recursive entry is allowed (owner mutex lock), i.e., one mutex member can call another or itself.
- Unhandled exceptions raised within a monitor should always release the implicit monitor locks so the monitor can continue to function.
- Destructor must be mutex, so ending a block with a monitor or deleting a dynamically allocated monitor, blocks if thread in monitor.

• Atomic counter using a monitor:

```
_Monitor AtomicCounter {
    int counter;
 public:
    AtomicCounter( int init = 0 ) : counter( init ) {}
    int inc() { counter += 1; return counter; } // mutex members
    int dec() { counter - = 1; return counter; }
};
AtomicCounter a, b, c;
. . . a.inc(); . . . // accessed by multiple threads
\ldots b.dec(); \ldots\dots c.inc(); \dots
```
## 8.4 Scheduling (Synchronization)

- A monitor may want to schedule tasks in an order different from the order in which they arrive (bounded buffer, readers/write with staleness/freshness).
- There are two techniques: external and internal scheduling.
	- *external* is scheduling tasks outside the monitor and is accomplished with the accept statement.
	- *internal* is scheduling tasks inside the monitor and is accomplished using condition variables with signal & wait.

#### 8.4.1 External Scheduling

- •
- E.g. Bounded Buffer

**Monitor** BoundedBuffer { **int** front = 0, back = 0, count = 0; **int** elements[20]; **public**: **\_Nomutex int** query() **const** { **return** count; } [ **\_Mutex**] **void** insert( **int** elem ); [ **\_Mutex**] **int** remove(); }; **void** BoundedBuffer::insert( **int** elem ) { **if ( count == 20 ) \_Accept( remove );** elements[back] = elem; back =  $($  back + 1  $)$  % 20; count  $+= 1$ ; } **int** BoundedBuffer::remove() { if ( count == 0 ) Accept( insert ); **int** elem = elements[front]; front =  $($  front + 1  $)$  % 20; count  $-$  1; **return** elem; }

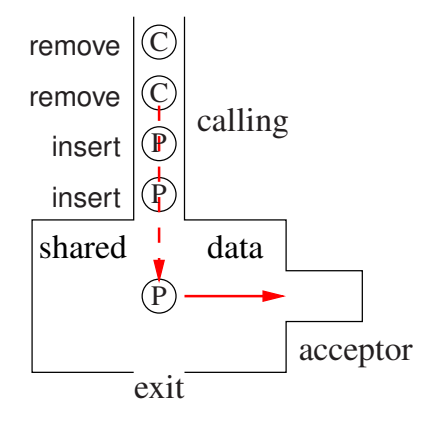

• Alternative calls that satisfy accepter's requirement are possible:

**Accept**( insert || remove ); // one of insert or remove

• External scheduling is simple because unblocking (signalling) is implicit.

#### 8.4.2 Internal Scheduling

- Scheduling among tasks inside the monitor.
- A condition is an external synchronization-lock (see Section [6.3.2, p. 99\)](#page-106-0), i.e., queue of waiting tasks:

uCondition x, y, z[5];

- A task waits (blocks) by placing itself on a condition: x.wait(); *// wait( mutex, condition )*
- A task on a condition queue is made ready by signalling the condition: x.signal();
- E.g. Bounded Buffer (like binary semaphore solution):
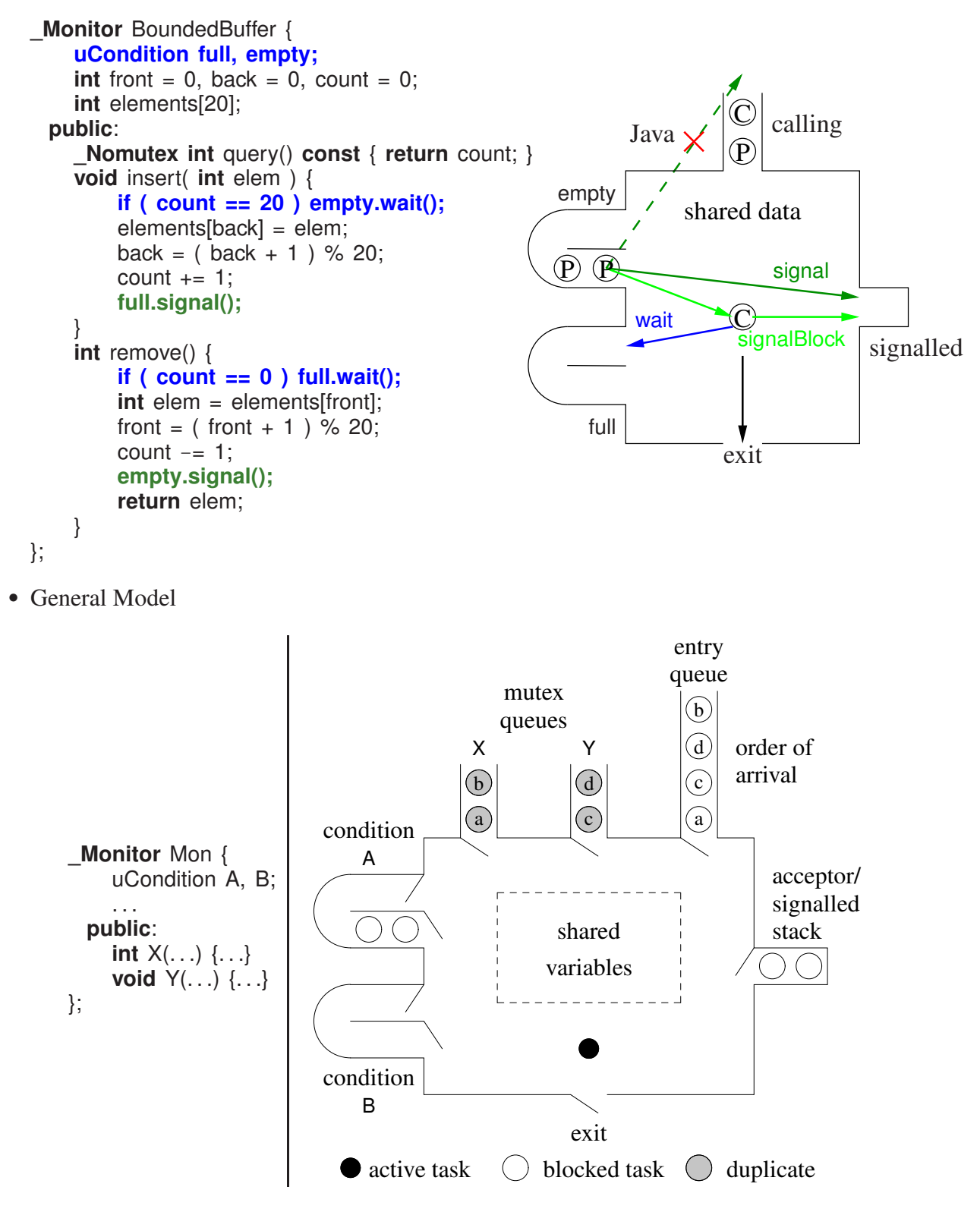

- When to use external or internal scheduling?
- However, external scheduling cannot be used if:
	- scheduling depends on member parameter value(s), e.g., compatibility code for dating
- scheduling must block in the monitor but cannot guarantee the next call fulfills cooperation
- Dating service

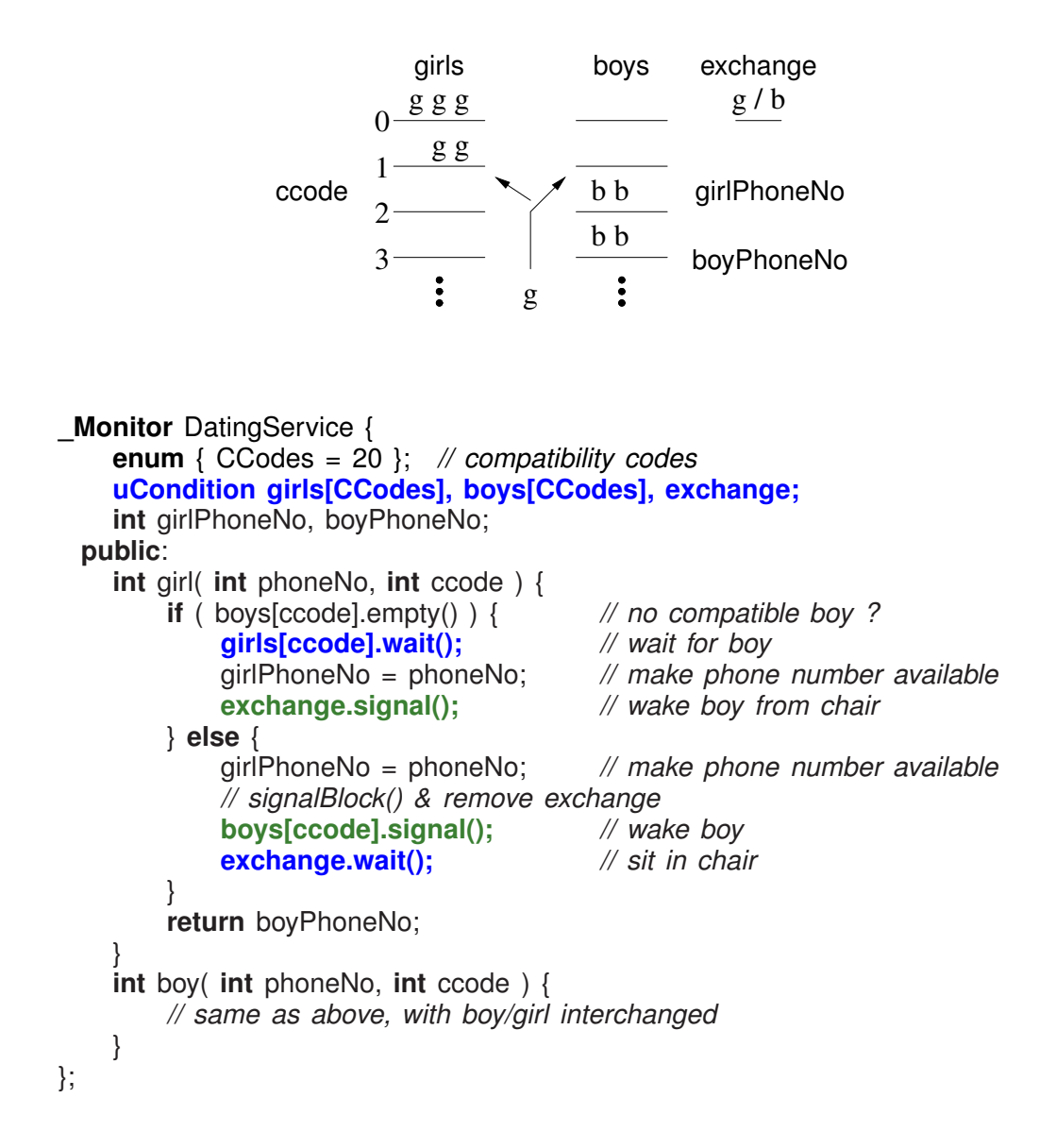

• Also, possible to use signal with empty bench (ccode) as chair.

#### <span id="page-145-0"></span>8.5 Readers/Writer

• Solution 3 (Section [6.4.4.3, p. 116\)](#page-123-0), no bargers, 5 rules, not temporal

```
_Monitor ReadersWriter {
    int rcnt = 0, wcnt = 0;
    uCondition readers, writers;
  public:
    void startRead() {
         if ( wcnt I = \begin{bmatrix} 0 \\ 1 \end{bmatrix} ! writers.empty() ) readers.wait();
         rcnt += 1;readers.signal();
    }
    void endRead() {
         rcnt - 1;
         if ( rcnt == 0 ) writers.signal();
    }
    void startWrite() {
         if ( wcnt !=0 || rcnt !=0 ) writers.wait();
         wcnt = 1;
    }
    void endWrite() {
         wcnt = 0;
         if ( ! readers.empty() ) readers.signal();
         else writers.signal();
    }
};
```
• Problem: has the same protocol as P and V.

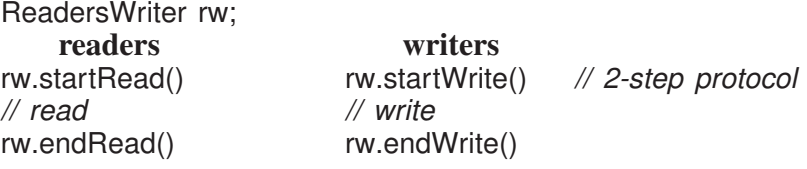

• Simplify protocol:

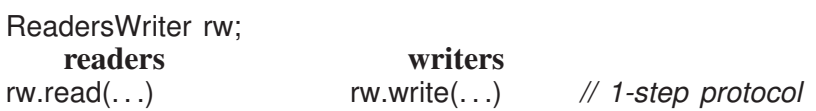

• Alternative interface:

```
Monitor ReadersWriter {
    _Mutex void startRead() { . . . }
     Mutex void endRead() { ... }
     Mutex void startWrite() { ... }
     _Mutex void endWrite() { . . . }
 public:
    _Nomutex void read(. . .) { // no const or mutable
        startRead(); // acquire mutual exclusion
        // read, no mutual exclusion
        endRead(); // release mutual exclusion
    }
    _Nomutex void write(. . .) { // no const or mutable
        startWrite() // acquire mutual exclusion
        // write
        endWrite() // release mutual exclusion
    }
};
```
• Alternative interface, and remove wont (barging prevention):

```
Monitor ReadersWriter {
    _Mutex void startRead() {
        if ( ! writers.empty() ) readers.wait();
        rcnt += 1;
        readers.signal();
    }
    _Mutex void endRead() { . . . }
```

```
public:
  _Nomutex void read(. . .) { // no const or mutable
```
};

```
startRead(); // acquire mutual exclusion
    // read, no mutual exclusion
    endRead(); // release mutual exclusion
}
void write(. . .) { // acquire mutual exclusion
    if ( rcnt != 0 ) writers.wait(); // release/reacquire
    // write, mutual exclusion
    if ( ! readers.empty() ) readers.signal();
    else writers.signal();
}
```
• Solution 4 (Section [6.4.4.4, p. 116\)](#page-123-1), condition shadow queue with type uintptr\_t data.

```
_Monitor ReadersWriter {
      int rcnt = 0, wcnt = 0;
      uCondition RWers;
      enum RW { READER, WRITER };
    public:
      void startRead() {
          if ( wcnt !=0 || ! RWers.empty() ) RWers.wait( READER );
          rcnt += 1;
          if ( ! RWers.empty() && RWers.front() == READER ) RWers.signal();
      }
      void endRead() {
          rcnt - 1;
          if ( rcnt == 0 ) RWers.signal();
      }
      void startWrite() {
          if ( wcnt != 0 || rcnt != 0 ) RWers.wait( WRITER );
          wcnt = 1;
      }
      void endWrite() {
          wcnt = 0;
          RWers.signal();
      }
  };
       WRITER READER READER WRITER READER
RWers
        task<sub>1</sub>blocked blocked blocked
                   task_2 task_3blocked blocked
                                        task_4 task_5
```
- Use shadow queue to solve dating service, i.e., shadow with phone number.
- $\mu$ C++ uCondLock and uSemaphore also support shadow queues with type uintptr t data.

 $\phi$ 

• Solution 8, external scheduling

```
Monitor ReadersWriter {
    int rcnt = 0, wcnt = 0;
 public:
    void endRead() {
        rcnt - 1;
    }
    void endWrite() {
        wcnt = 0;
    }
    void startRead() {
        if ( wcnt > 0 ) _Accept( endWrite );
        rcnt += 1;
    }
    void startWrite() {
        if ( wcnt > 0 ) _Accept( endWrite );
        else while ( rcnt > 0 ) _Accept( endRead );
        wcnt = 1;
    }
};
```
• Why has the order of the member routines changed?

## 8.6 Exceptions

• An exception raised in a monitor member propagates to the caller's thread.

```
_Monitor M {
 public:
    void mem1() {
         . . . if ( . . . ) _Throw E(); . . . // E goes to caller
    } // uRendezvousFailure goes to "this"
    void mem2() {
         try {
             ... if ( ... ) _Accept( mem1 ); ...
         } catch( uMutexFailure::RendezvousFailure & ) { // implicitly enabled
             // deal with rendezvous failure
         } // try
    }
};
```
- Caller in M::mem1 gets exception E propagated on its stack.
- On exiting M::mem1, caller implicitly raises non-local RendezvousFailure exception at monitor acceptor's thread to identify failed cooperation.
- RendezvousFailure always enabled ⇒ **\_Enable** block unnecessary.
- For multiple **\_Accept** clauses

```
_Accept( mem2 || mem3 || ... );
```
flag variable required to know which member failed.

#### 8.7 Nested Monitor Calls

• Nested monitor problem: acquire monitor (lock)  $M_1$ , call to monitor  $M_2$ , and wait on condition in  $M_2$ .

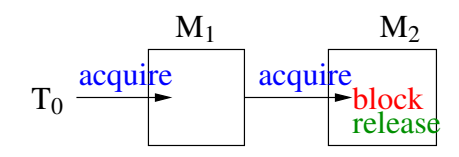

- Releasing all locks can inadvertently release a lock, e.g., incorrectly release  $M_0$  before  $M_1$ .
- Same problem occurs with locks.
- Called lock composition problem.
- Nested monitor used as guardian lock for readers/writer problem (like external scheduling RW page [141\)](#page-145-0).

```
_Monitor RW {
    _Monitor RWN {
        uCondition bench;
        int rcnt = 0;
     public:
        void startRead() { rcnt += 1; }
        void endRead() {
            rcnt - 1;
            if (rcnt == 0) bench.signal();
        }
        void startEndWrite() {
            if ( rcnt > 0 ) bench.wait(); // blocking holding rw
            // sequential write
        }
    } rwn;
     Mutex void mutexRead() { rwn.startRead(); }
 public:
    void write() { rwn.startEndWrite(); }
    _Nomutex void read() {
        mutexRead();
        // concurrent reads
        rwn.endRead(); // let readers out
    }
};
```
• If the writer waits in rwn, it prevent both readers and writers acquiring rw, which prevents starvation and forces FIFO ordering.

# 8.8 Intrusive Lists

- Non-contiguous variable-length data-structures, e.g., list, dictionary, normally require dynamic allocation as the structure increases/deceases when adding/deleting nodes.
- Three kinds of collections: copy data, copy pointer, and intrusive pointers:

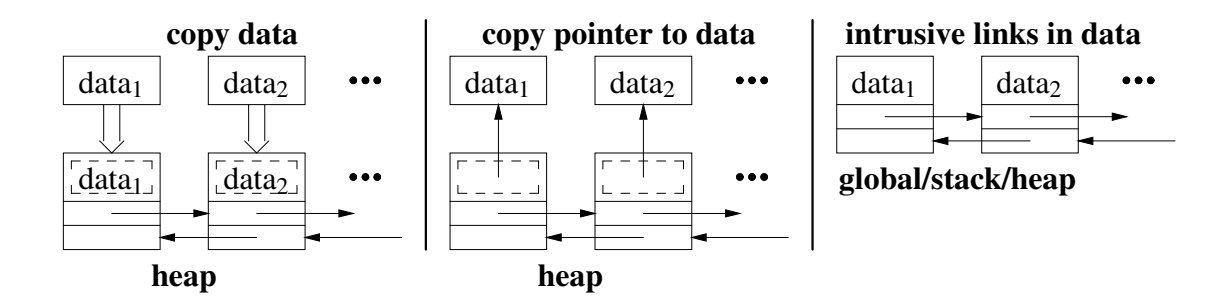

- copy creates a collection node with link fields,  $\Rightarrow$  dynamic allocation for links and possibly data, copies data and/or data-pointer into node, and links node into collection.
- **intrusive** assumes a node with data and link fields,  $\Rightarrow$  no dynamic allocation for collection links or copying.
- Programmer manages node lifetime for copy pointer and intrusive.
- *µC*++ provides **intrusive data-structures** allowing global/stack/heap nodes and no copying.

```
struct Node : public uColable {
    int i;
    Node( int i ) : i{ i } {}
};
int main() {
    Node n1{ 1 }, n2{ 2 }, n3{ 3 }; // stack nodes
    uStack<Node> s;
    s.push( &n1 ); s.push( &n2 ); s.push( &n3 ); // no dynamic allocation
    Node * sp;
   for ( uStackIter<Node> si(s); si >> sp; ) cout << sp->i << " ";
    cout << endl;
}
```
- $\mu$ C++ implementation uses private intrusive links for *non-copyable* objects like a coroutine or task, e.g., tasks on ready queue.
- Intrusive links have two formats: one link field (uColable) for a collection, and two link fields (uSeqable) for a sequence.

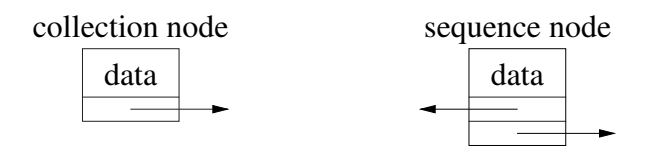

**class** stacknode : **public** uColable { . . . } **class** queuenode : **public** uColable { . . . } **class** seqnode : **public** uSeqable { . . . }

- Template classes uStack/uQueue (singlely linked) are collections and uSequence (doublely linked) is a sequence.
- uSeqable node appears in sequence/collection; uColable node appears only in a collection.
- Each kind of intrusive list has associated iterators: uStackIter, uQueueIter, uSeqIter.
- See  $\mu$ C<sub>++</sub> reference manual Appendix C for details and examples.
- Concurrency pattern shows how threads use intrusive lists to prevent dynamic allocation.

```
if ( . . . ) {
    Node n{ . . . } // allocate on thread stack
    queue.add( n );
    // block
    queue.drop(); // node n must be at head/tail of list
} // automatically free n
```
• Lifetime of node is duration of blocked thread (see above pattern in shadow queue page [117](#page-123-1)) and private semaphore page [121\)](#page-126-0).

## 8.9 Counting Semaphore, V, P vs. Condition, Signal, Wait

• There are several important differences between these mechanisms:

```
\circ\circ\circ
```
• Possible to simulate P and V using a monitor:

```
_Monitor semaphore {
    int sem;
    uCondition semcond;
public:
    semaphore( int \cdot ent = 1 ) : sem( cnt ) {}
    void P() {
        if (sem == 0) semcond.wait();
        sem - = 1;
    }
    void V() {
        sem += 1;
        semcond.signal();
    }
};
```
• Can this simulation be reduced?

# 8.10 Monitor Types

- explicit scheduling occurs when:
	- $\circ$  $\circ$
- implicit scheduling occurs when a task waits in or exits from a mutex member, and a new task is selected first from the A/S stack, then the entry queue.

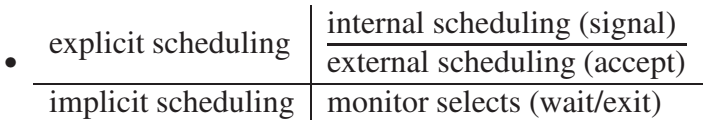

- Monitors are classified by the implicit scheduling (who gets control) of the monitor when a task waits or signals or exits.
- Implicit scheduling can select from the calling (C), signalled (W), and signaller (S) queues.

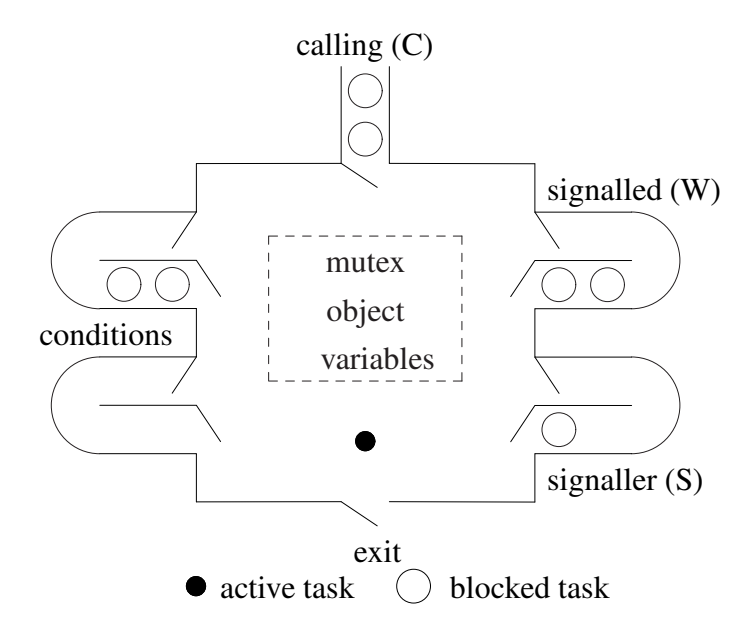

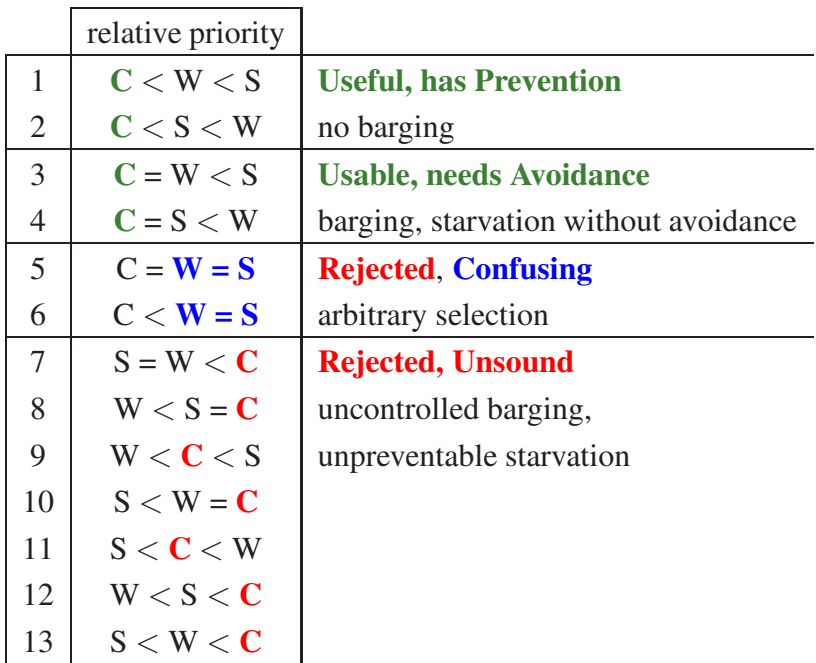

- Implicit Signal
	- Monitors either have an explicit signal (statement) or an implicit signal (automatic signal).
	- The implicit signal causes a task to wait until the conditional expression is true.

```
_Monitor BoundedBuffer {
    int front = 0, back = 0, count = 0;
    int elements[20];
 public:
    _Nomutex int query() const { return count; }
    void insert( int elem ) {
         waitUntil count != 20; // not in uC++
         elements[back] = elem;
         back = ( back + 1 ) % 20;
        count += 1;
    }
    int remove() {
        waitUntil count != 0; // not in uC++
         int elem = elements[front];
         front = ( front + 1 ) % 20;
        count - 1;
         return elem;
    }
};
```
- Additional restricted monitor-type requiring the signaller exit immediately from monitor (i.e., signal  $\Rightarrow$  return), called **immediate-return signal**.
- Remaining monitor types:

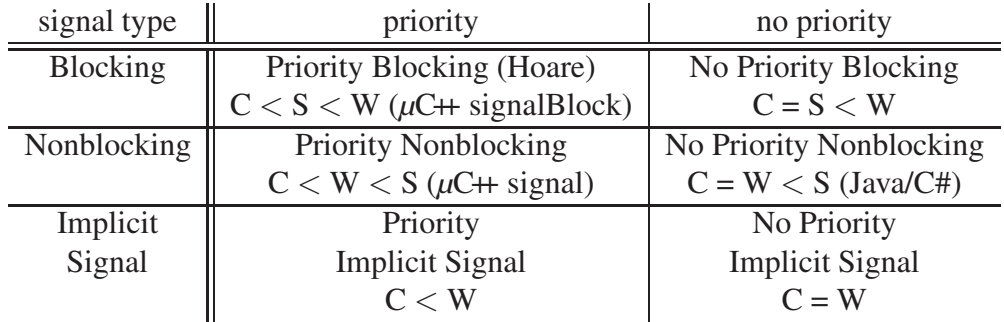

- no-priority blocking requires the signaller task to recheck the waiting condition in case of a barging task.
- $\circ$  no-priority non-blocking requires the **signalled task** to recheck the waiting condition in case of a barging task.
- implicit (automatic) signal is good for prototyping but have poor performance.
- priority nonblocking has no barging and optimizes signal before return (supply cooperation).
- priority blocking has no barging and handles internal cooperation within the monitor (wait for cooperation).
- coroutine monitor (**\_Cormonitor**)
	- coroutine with implicit mutual exclusion on calls to specified member routines:

```
_Mutex _Coroutine C { // _Cormonitor
    void main() {
         \ldots suspend() \ldots\ldots suspend() \ldots}
  public:
    void m1(...) { ... resume(); ... } // mutual exclusion
    void m2( ... ) { ... resume(); ... } // mutual exclusion
    . . . // destructor is ALWAYS mutex
};
```
- can use resume(), suspend(), condition variables (wait(), signal(), signalBlock()) or **\_Accept** on mutex members.
- coroutine can now be used by multiple threads, e.g., coroutine print-formatter accessed by multiple threads.

## 8.11 Java Monitor

• **public** wait(); **public** notify(); **public** notifyAll()

- Internal scheduling is no-priority nonblocking  $\Rightarrow$  **barging**
- Bounded buffer:

```
class Buffer {
    // buffer declarations
    private int count = 0;
    public synchronized void insert( int elem ) {
        while ( count == Size ) wait(); // busy-waiting
        // add to buffer
        count += 1:
        if ( count == 1) notifyAll();}
    public synchronized int remove() {
        while ( count == 0 ) wait(); // busy-waiting
        // remove from buffer
        count - 1:
        if ( count == Size -1 ) notifyAll();
        return elem;
    }
}
```
• Erroneous Java implementation of barrier:

```
class Barrier { // monitor
   private int N, count = 0;
   public Barrier( int N ) { this.N = N; }
   public synchronized void block() {
       count += 1; // count each arriving task
       if ( count \langle N \rangletry { wait(); } catch( InterruptedException e ) {}
       else // barrier full
          notifyAll(); // wake all barrier tasks
       count -= 1; // uncount each leaving task
   }
}
```
- Nth task does notifyAll, leaves monitor and performs its *i*th step, and then races back (barging) into the barrier before any notified task restarts.
- It sees count still at N and incorrectly starts its *i*th+1 step before the current tasks have completed their *i*th step.
- Fix by modifying code for Nth task to set count to 0 (barging avoidance) and removing count  $-$  1.

```
else { // barrier full
  count = 0; // reset count
  notifyAll(); // wake all barrier tasks
}
```
• Technically, still wrong because of spurious wakeup  $\Rightarrow$  requires loop around wait.

```
if ( count \langle N \ranglewhile ( ??? ) // cannot be count < N as count is always < N
         try { wait(); } catch( InterruptedException e ) {}
```
• Requires more complex implementation.

```
class Barrier { // monitor
   private int N, count = 0, generation = 0;
   public Barrier( int N ) { this.N = N; }
   public synchronized void block() {
       int mygen = generation;
       count += 1; // count each arriving task
       if ( count < N ) // barrier not full ? => wait
          while ( mygen == generation )
              try { wait(); } catch( InterruptedException e ) {}
       else { // barrier full
          count = 0; // reset count
          generation += 1; // next group
          notifyAll(); // wake all barrier tasks
       }
   }
}
```
• Misconception of building condition variables in Java with nested monitors:

```
class Condition { // try to build condition variable
    public synchronized void Wait() {
        try { wait(); } catch( InterruptedException ex ) {};
   }
   public synchronized void Notify() { notify(); }
}
class BoundedBuffer {
   // buffer declarations
    private Condition full = new Condition(), empty = new Condition();
    public synchronized void insert( int elem ) {
        while ( count == NoOfElems ) empty.Wait(); // block producer
        // add to buffer
        count += 1:
        full.Notify(); // unblock consumer
   }
   public synchronized int remove() {
        while ( count == 0 ) full.Wait(); // block consumer
        // remove from buffer
        count - 1;
        empty.Notify(); // unblock producer
        return elem;
   }
}
```
## 9 Direct Communication

- Monitors work well for passive objects that require mutual exclusion because of sharing.
- However, communication among tasks with a monitor is indirect.
- Problem: point-to-point with reply indirect communication:

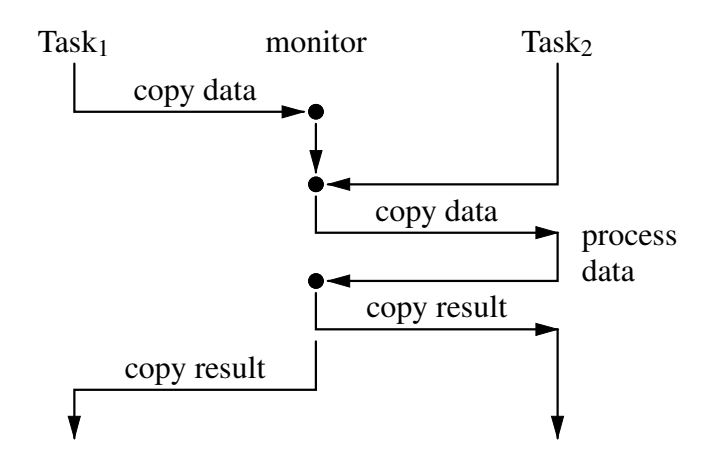

• Point-to-point with reply direct communication:

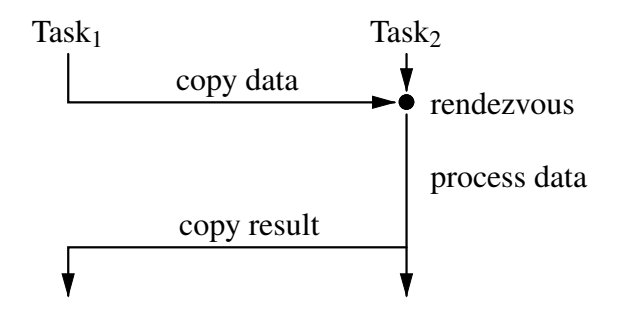

## 9.1 Task

- A task is like a coroutine
- A task is unique
- A task is like a monitor

 $\circ$ 

- without external scheduling, tasks must *call out* to communicate ⇒ third party, or somehow emulate external scheduling with internal.
- In general, basic execution properties produce different abstractions:

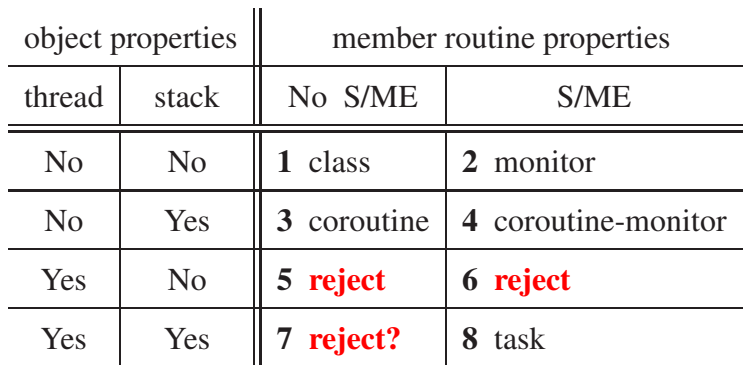

• When thread or stack is missing it comes from calling object.

## 9.2 Scheduling

• A task may want to schedule access to itself by other tasks in an order different from the order in which requests arrive.

#### 9.2.1 External Scheduling

```
• _Task BoundedBuffer {
         int front = 0, back = 0, count = 0;
         int Elements[20];
       public:
         _Nomutex int query() const { return count; }
         void insert( int elem ) {
              if ( count == 20 ) _Accept( remove ); // move to main
              Elements[back] = elem;
              back = ( back + 1 ) % 20;
             count += 1;
          }
         int remove() {
             if ( count == 0 ) _Accept( insert ); // move to main
              int elem = Elements[front];
              front = ( front + 1 ) % 20;
             count - 1;
             return elem;
         }
       private:
         void main() {
             for ( ;; ) { // INFINITE LOOP!!!
                  _Accept( insert || remove ); // no synchronization
                  _When ( count != 20 ) _Accept( insert ) { // after call
                  } or _When ( count != 0 ) _Accept( remove ) { // after call
                  } // _Accept
             }
         }
     };
```
**if** ( C1 | | C2 ) **S1** ≡ **if** ( C1 ) **S1**; **else if** ( C2 ) **S1**; *// S2*

- Is there a potential starvation problem?
- Why are accept statements moved from member routines to the task main?
- Why is BoundedBuffer::main defined at the end of the task?
- Equivalence using **if** statements:

```
if ( 0 < count && count < 20 ) _Accept( insert | | remove ); // not full/empty
else if ( count < 20 ) _Accept( insert ); // not full
else /*
if ( 0 < count ) *
/ _Accept( remove ); // not empty
```
• Generalize from 2 to 3 conditionals/members:

```
if ( C1 && C2 && C3 ) _Accept( M1 || M2 || M3 );
else if ( C1 && C2 ) _Accept( M1 || M2 );
else if ( C1 && C3 ) \overline{\phantom{a}} Accept( M1 || M3 );
else if ( C2 && C3 ) _Accept( M2 || M3 );
else if ( C1 ) _Accept( M1 );
else if ( C2 ) _Accept( M2 );
else if ( C3 ) _Accept( M3 );
```
•  $2^N - 1$  if statements needed to simulate *N* accept clauses.

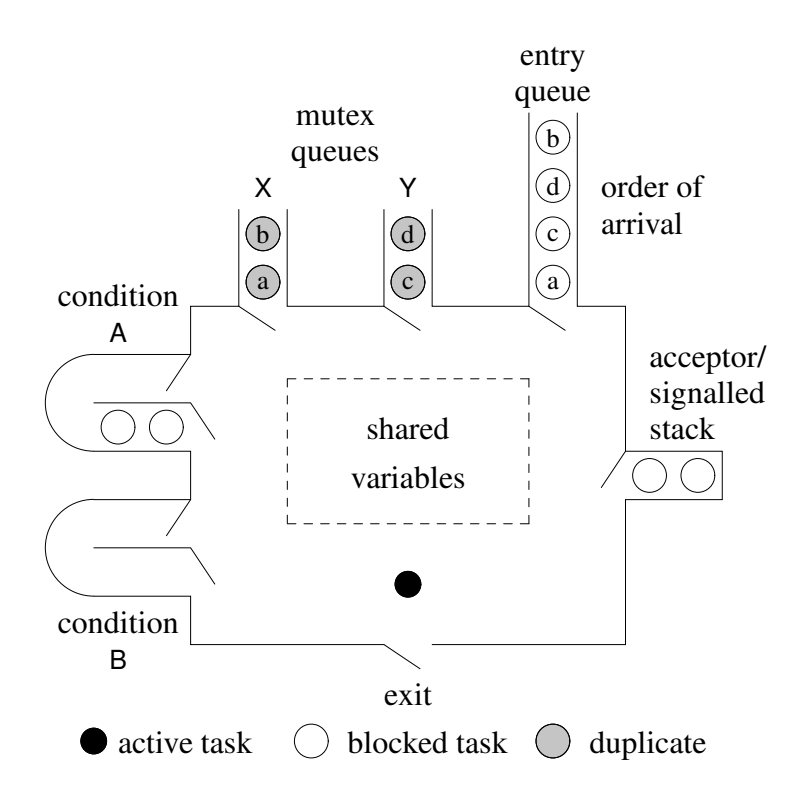

• If there is a terminating **\_Else** clause and no **\_Accept** can be executed immediately, the terminating **Else** clause is executed.

```
_Accept( . . . ) {
} or _Accept( . . . ) {
} _Else { . . . } // executed if no callers
```
• To achieve greater concurrency in the bounded buffer, change to:

```
void insert( int elem ) {
      Elements[back] = elem;
  }
  int remove() {
      return Elements[front];
  }
private:
  void main() {
      for ( ;; ) {
           When ( count != 20 ) Accept( insert ) {
               back = (back + 1) % 20;
               count += 1;
           \} or When ( count != 0 ) Accept( remove ) {
               front = (front + 1) % 20;
               count -= 1;
          } // _Accept
      }
  }
```
#### 9.2.2 Internal Scheduling

```
• _Task BoundedBuffer {
         uCondition full, empty;
         int front = 0, back = 0, count = 0;
         int Elements[20];
       public:
          _Nomutex int query() const { return count; }
         void insert( int elem ) {
              if ( count == 20 ) empty.wait();
              Elements[back] = elem;
              back = ( back + 1 ) % 20;
              count += 1:
              full.signal();
         }
         int remove() {
              if ( count == 0 ) full.wait();
              int elem = Elements[front];
              front = ( front + 1 ) % 20;
              count - 1;
              empty.signal();
              return elem;
         }
```

```
private:
    void main() {
         for ( ;; ) {
              _Accept( insert || remove );
             // do other work
         }
    }
};
```
- Rendezvous is logically pending when **wait** restarts **\_Accept** task, but post **\_Accept** statement still executed (no **RendezvousFailure**).
	- Acceptor must eventually complete rendezvous for waiting caller.
- Try moving code to achieve greater concurrency.

```
void insert( int elem ) {
       if ( count == 20 ) empty.wait(); // only wait if necessary
       Elements[back] = elem;
   }
  int remove() {
       if ( count == 0 ) full.wait(); // only wait if necessary
       return Elements[front];
  }
private:<br>void postInsert() {
                                           void postInsert() { // helper members
       back = ( back + 1 ) % size;
       count += 1;
  }
  void postRemove() {
       front = ( front + 1 ) % size;
       count - 1;
  }
  void main() {
       for ( ;; ) {
            _Accept( insert ) {
                if ( count != 20 ) { // producer did not wait ?
                     postInsert();
                     if ( ! full.empty() ) { // waiting consumers ?
                         full.signal(); // wake and adjust
                         postRemove();
                    }
                }
```

```
} or _Accept( remove ) {
             if ( count != 0 ) { // consumer did not wait ?
                 postRemove();
                 if ( ! empty.empty() ) { // waiting producers ?
                     empty.signal(); // wake and adjust
                     postInsert();
                 }
             }
         } // _Accept
    } // for
}
```
- Must prevent starvation by producers (use **\_When** or flip **\_Accept** clauses).
- Must change signal to signalBlock.

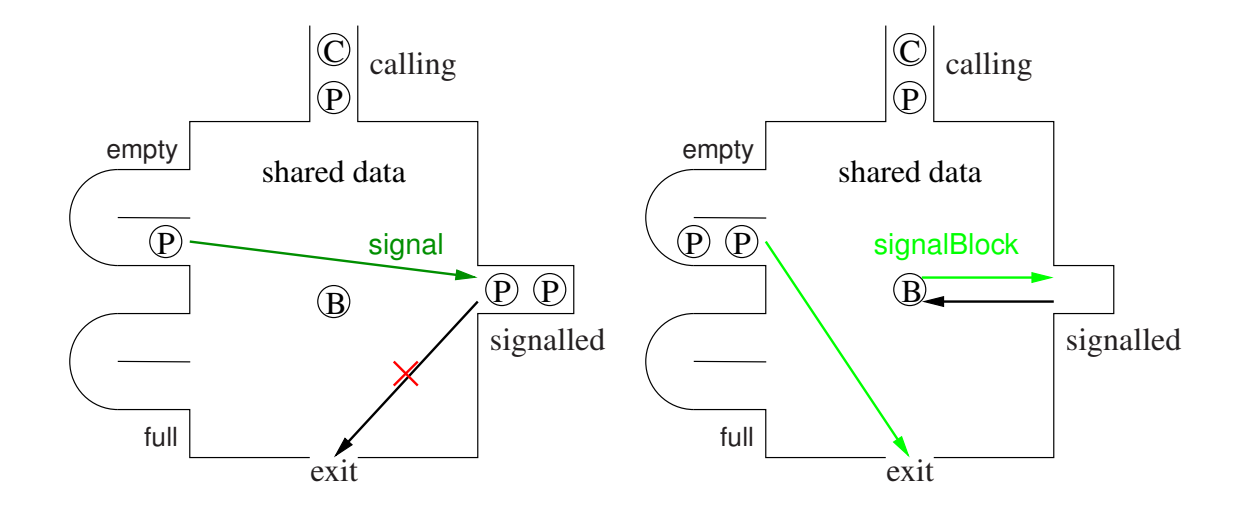

#### 9.2.3 Accepting the Destructor

• Common way to terminate a task is to have a stop member:

```
_Task BoundedBuffer {
 public:
    . . .
    void stop() {} // empty
 private:
    void main() {
         // start up
         for ( ;; ) {
             _Accept( stop ) { // terminate ?
                  break;
             } or _When ( count != 20 ) _Accept( insert ) {
                  . . .
             } or _When ( count != 0 ) _Accept( remove ) {
                  . . .
             } // _Accept
         }
         // close down
    }
}
```
• Call stop when task is to stop:

```
int main() {
    BoundedBuffer buf;
    // create producer & consumer tasks
    // delete producer & consumer tasks
    buf.stop(); // no outstanding calls to buffer
    // maybe do something with buf (print statistics)
} // delete buf
```
• If termination and deallocation follow one another, accept destructor:

```
void main() {
    for ( ;; ) {
        _Accept( ~BoundedBuffer ) {
             break;
        } or _When ( count != 20 ) _Accept( insert ) { . . .
        } or _When ( count != 0 ) _Accept( remove ) { . . .
        } // _Accept
    }
    // close down
}
```
## 9.3 Increasing Concurrency

- 2 task involved in direct communication: client (caller) & server (callee)
- possible to increase concurrency on both the client and server side

#### 9.3.1 Server Side

• Server manages a resource and server thread should introduce additional concurrency (assuming no return value).

```
No Concurrency Some Concurrency
_Task server1 {
 public:
    void mem1(. . .) { S1 }
    void mem2(. . .) { S2 }
    void main() {
        . . .
        _Accept( mem1 );
        or Accept( mem2 );
   }
}
                               _Task server2 {
                                 public:
                                   void mem1(. . .) { S1.copy-in }
                                   int mem2(. . .) { S2.copy-out }
                                   void main() {
                                       . . .
                                       _Accept( mem1 ) { S1.work }
                                       or _Accept( mem2 ) { S2.work };
                                   }
                               }
```
• Small overlap between client and server (client gets away earlier) increasing concurrency.

## 9.3.1.1 Internal Buffer

- The previous technique provides buffering of size 1 between the client and server.
- Use a larger internal buffer to allow clients to get in and out of the server faster?
- However, there are several issues:
	- $\circ$
	- $\circ$
	- Clients may need to wait for replies, in which case a buffer does not help unless there is an advantage to processing requests in non-FIFO order.
- Only way to free server's thread to receive new requests and return finished results to clients is add another thread.
- Additional thread is a worker task that calls server to get work from buffer and return results to buffer.
- Note, customer (client), manager (server) and employee (worker) relationship.
- Number of workers has to balance with number of clients to maximize concurrency (boundedbuffer problem).

## 9.3.1.2 Administrator

- An administrator is a server managing multiple clients and worker tasks.
- The key is that an administrator does little or no "real" work; its job is to manage.
- An administrator is called by others, so an administrator is always accepting calls.

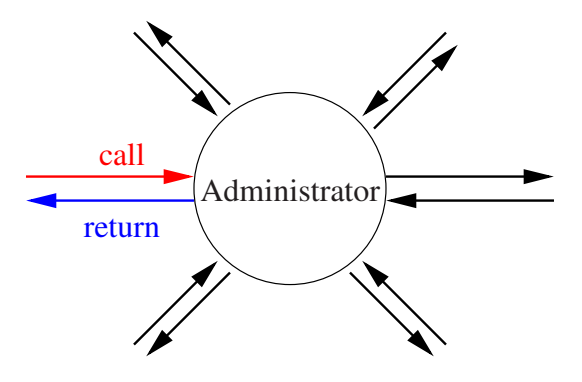

- An administrator usually maintains a list of work to pass to worker tasks.
- Typical workers are:

timer - prompt the administrator at specified time intervals

notifier - perform a potentially blocking wait for an external event (key press)

simple worker - do work given to them by and return the result to the administrator

- complex worker do work given to them by administrator and interact directly with client of the work
- courier perform a potentially blocking call on behalf of the administrator

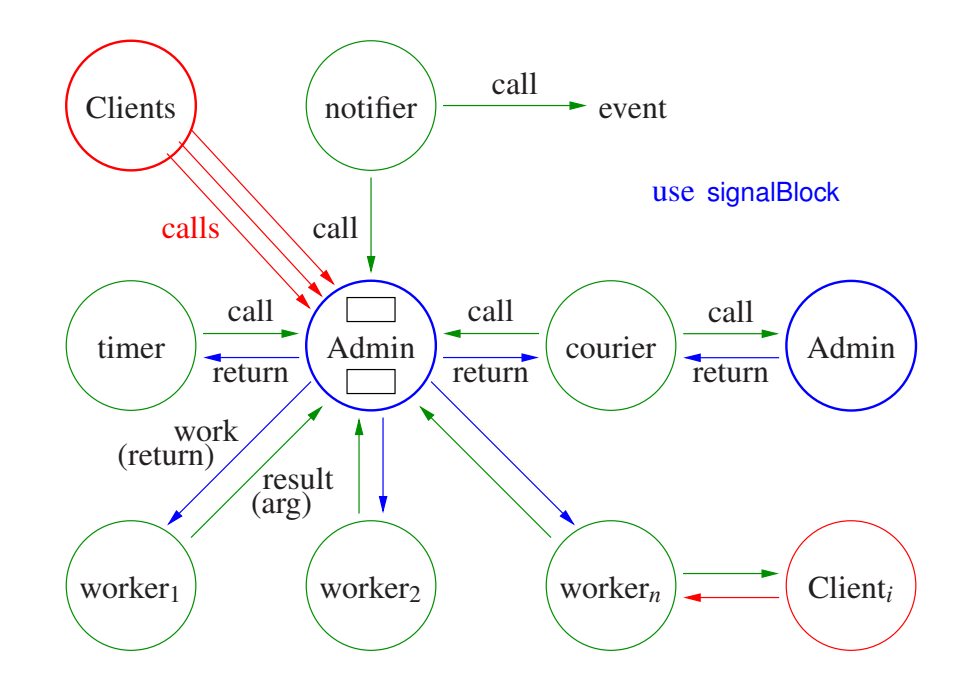

#### 9.3.2 Client Side

- While a server can attempt to make a client's delay as short as possible, not all servers do it.
- In some cases, a client may not have to wait for the server to process a request (producer/consumer problem)
- This can be accomplished by an asynchronous call from the client to the server, where the caller does not wait for the call to complete.
- It is possible to build asynchronous facilities out of the synchronous ones and vice versa.

## 9.3.2.1 Returning Values

- If a client only drops off data to be processed by the server, the asynchronous call is simple.
- However, if a result is returned from the call, i.e., from the server to the client, the asynchronous call is significantly more complex.
- To achieve asynchrony in this case, a call must be divided into two calls:

callee.**start**( arg ); *// provide arguments // caller performs other work asynchronously* result = callee.**wait**(); *// obtain result*

- Not same as START/WAIT because server thread exists.
	- many-to-one versus one-to-one
- Time between calls allows calling task to execute asynchronously with task performing operation on the caller's behalf.
- If result is not ready when second call is made

## 9.3.2.2 Tickets

- One form of protocol is the use of a token or ticket.
- The first part of the protocol transmits the arguments specifying the desired work and a ticket (like a laundry ticket) is returned immediately.
- The second call *pulls* the result by passing the ticket.

#### 9.3.2.3 Call-Back Routine

- Another protocol is to transmit (register) a routine on the initial call.
- When the result is ready, the routine is called by the task generating the result, passing it the result.
- The call-back routine cannot block the server; it can only store the result and set an indicator (e.g., V a semaphore) known to the client.

#### 9.3.2.4 Futures

- A future provides the same asynchrony as above but without an explicit protocol.
- The protocol becomes implicit between the future and the task generating the result.
- In detail, a future is an object that is a subtype of the result type expected by the caller.

```
future = callee.work( arg ); // provide arguments, return future
// perform other work asynchronously
i = future + . . .; // obtain result, may block if not ready
```
• The general design for a future is:

```
class Future : public ResultType {
    friend _Task server; // allow server to access internal state
    ResultType result; // place result here
    uSemaphore avail; // wait here if no result
    Future * link:
                            link; // intrusive data structure
 public:
    Future() : avail(0) {}
    ResultType get() {
        avail.P(); // wait for result
        return result;
    }
};
```
- Unfortunately, the syntax for retrieving the value of the future is awkward as it requires a call to the get routine.
- Also, in languages without garbage collection, the future must be explicitly deleted.
- $\mu$ C++ provides two forms of template futures, which differ in storage management (like Actors/Messages).
	- Explicit-Storage-Management future (Future\_ESM<T>) must be allocated and deallocated explicitly by the client.
	- Implicit-Storage-Management future (Future\_ISM<T>) automatically allocates and frees storage (when future no longer in use, GC).
- Basic set of operations for both types of futures, divided into client and server operations.

#### Client

• Future value:

```
#include <uFuture.h>
Server server; // server thread handles async calls
Future ISM<int> f[10];
for ( int i = 0; i < 10; i == 1 ) {
   f[i] = server.perform( i ); // asynchronous server call
}
// work asynchronously while server processes requests
for ( int i = 0; i < 10; i == 1 ) { // retrieve async results
   osacquire( cout ) << f[i]( << ' ' << f[i]( + i << endl;
}
f[3] = 3; // DISALLOWED: OTHER THREADS READING VALUE
. . .
f[3].reset(); // reset future => empty and can be reused (be careful)
. . .
f[3].cancel(); // attempt to stop server and clients from usage
```
- After the future result is retrieved, it can be retrieved again cheaply (no blocking).
- Why is combining osacquire (cout ) and f[i]() dangerous?
- Future pointer:

```
#include <uFuture.h>
Server server; // server thread handles async calls
int val
Future ISM<int *> fval;
fval = server.perform( val ); // async call to server (change val by reference)
// work asynchronously while server processes requests
osacquire( cout ) << *fval() << endl; // synchronize on retrieve value
val = 3; // ALLOWED: BUT FUTURE POINTER IS STILL READ-ONLY
```
available – returns **true** if asynchronous call completed, otherwise **false**.

**operator**() – (function call) returns *read-only* copy of future result.

```
reset – mark future as empty \Rightarrow current future value is unavailable \Rightarrow future can be reused.
```
cancel – attempts to cancel the asynchronous call the future refers to.

cancelled – returns **true** if the future is cancelled and **false** otherwise.

Server

```
_Task Server {
    struct Work {
        int i; // argument(s)
        Future_ISM<int> result; // result
        Work( int i ) : i( i ) {}
    };
    Future_ISM<int> perform( int i ) { // called by clients
        Work *w = new Work( i ); // create work request
        requests.push_back( w ); // add to list of requests
        return w->result; // return future in request
    }
    // server or server's worker does
    Work *w = requests.front(); // take next work request
    requests.pop front();
    int r = ... w->i ...; // compute result using argument w->i <br>w->result.delivery( r ); // insert result into future
    w->result.delivery( r );
    delete w; // CLIENT FUTURE NOT DELETED (REF COUNTING)
};
```
delivery( $\tau$  result ) – copy client result into the future, unblocking clients waiting for the result.

```
delivery( uBaseEvent *
cause ) – copy exception into the future, and the exception is thrown
   at waiting clients.
```
For future to manage exception lifetime, the exception must be dynamically allocated.

**Exception** E  $\{$ }; Future\_ISM<int> result; result.delivery( **new E** ); *// deleted by future*

The exception is implicitly deleted when the future is deleted or reset.

#### Complex Future Access (client side)

- select statement waits for one or more **heterogeneous** futures based on logical selectioncriteria.
- Simplest select statement has a single **Select** clause, e.g.:

**\_Select**( *selector-expression* );

- Selector-expression must be satisfied before execution continues.
- **\_Select**( f1 ); x = f1; *// value or exception* ≡ x = f1(); *// value or exception*
- Multiple futures may appear in a compound selector-expression, related using logical operators | | and &&:

**\_Select**( f1 | | f2 && f3 );

- Normal operator precedence applies: **\_Select**( **(** f1 | | **(** f2 && f3 **) )** ).
- Selector-expression is evaulated from left to right, even for operators of equal priority  $\Rightarrow$ when multiple subexpressions are true, the left-most subexpression satisfies the select statement.
- For any selector expression containing an  $\vert \vert$  operator, some futures in the expression may be unavailable after the selector expression is satisfied.
- **or** and **and** keywords relate the **Select** clauses like operators  $\vert \vert$  and && relate futures in a select-expression, including precedence.

**\_Select**( f1 | | f2 && f3 ); ≡ **\_Select**( f1 ) **or \_Select**( f2 ) **and \_Select**( f3 );

• Parentheses may be used to specify evaluation order.

**Select(**  $($  f1 | |  $($  f2 && f3  $)$   $)$   $\equiv$   $($  **Select**( f1  $)$ **or ( \_Select**( f2 ) **and \_Select**( f3 ) **) )**;

• A **Select** clause may be guarded with a logical expression and have code executed after a future receives a value:

```
_When ( conditional-expression ) _Select( f1 )
   statement-1 // action, future available
or
   _When ( conditional-expression ) _Select( f2 )
       statement-2 // action, future available
   and _When ( conditional-expression ) _Select( f3 )
       statement-3 // action, future available
```
- Each **Select**-clause action is executed when its sub-selector expression is satisfied, i.e., when each future becomes available.
- However, control does not continue until the selector expression associated with the entire statement is satisfied.
- If a guard is false, execution continues without waiting for that future to become available.

```
_When( true ) _Select( f1 ) {. . .} _When( true ) _Select( f1 ) {. . .}
or or
   When( false ) Select( f2 ) \{ \ldots \} \equivand
   _When( true ) _Select( f3 ) {. . .} _When( true ) _Select( f3 ) {. . .}
```
Assume only f3 becomes available, execution continues.

• An action statement is triggered only once for its selector expression, even if the selector expression is compound.

```
_Select( f1 )
          statement-1
     or _Select( f2 && f3 )
          statement-2 // triggered once after both available
• However, for ||:
```

```
_Select( f1 | | f2 )
and Select(f3)
     statement-2
```
*statement-1 // triggered once after one available*

- In statement-1, only one future f1 or f2 caused the action to be triggered.
- A select statement can be non-blocking using a terminating **\_Else** clause, e.g.:

```
_Select( selector-expression )
    statement // action
_When ( conditional-expression ) _Else // terminating clause
    statement // action
Future_ISM<int> fi;
Future_ISM<double> fd;
struct Msg { int i, j; }; Future_ISM<Msg> fm;
struct Stop {}; Future ISM<Stop> fs;
struct Cont {}; Future_ISM<Cont> fc;
_Task Worker {
    void main() {
        for ( ;; ) {
            _Select( fi ) { cout << fi() << endl; fi.reset(); }
            and _Select( fd ) { cout << fd() << endl; fd.reset(); }
            and Select( fm ) { cout << \text{fm}()->i << \text{``} "
                                 << fm()->j << endl; fm.reset(); }
            or _Select( fs ) { cout << "stop" << endl; break; }
            fc.delivery( (Cont){} ); // synchronize
        }
    }
};
int main() {
    Worker worker;
    for ( int i = 0; i < 10; i += 1 ) {
        fi.delivery( i );
        fd.delivery(i + 2.5);
        fm.delivery( (Msg){ i, 2 } );
        fc(); fc.reset(); // wait for 3 futures to be processed
    }
    fs.delivery( (Stop){} );
} // wait for worker to terminate
```
## 10 Optimization

- A computer with infinite memory and speed requires no optimizations to use less memory or run faster (space/time).
- With finite resources, optimization is useful/necessary to conserve resources and for good performance.
- Furthermore, most programs are not written in optimal order or in minimal form.
- General forms of optimizations are:
	- reordering: data and code are reordered to increase performance in certain contexts.
	- eliding: removal of unnecessary data, data accesses, and computation.
	- replication: processors, memory, data, code are duplicated because of limitations in processing and communication speed (speed of light).
- Kinds of optimizations are restricted by the kind of execution environment.

# 10.1 Sequential Optimizations

- Most programs are sequential; even concurrent programs are
	- (large) sections of sequential code per thread connected by
	- small sections of concurrent code where threads interact (protected by synchronization and mutual exclusion (SME))
- *Sequential* execution presents simple semantics for optimization.
	- operations occur in program order, i.e., sequentially
- Dependencies result in partial ordering among a set of statements (precedence graph):

 $\circ$  data dependency (R  $\Rightarrow$  read, W  $\Rightarrow$  write)

 $R_x \rightarrow R_x$   $W_x \rightarrow R_x$   $R_x \rightarrow W_x$   $W_x \rightarrow W_x$ y = **x**;  $z = \mathbf{X}$ ; **x** = 0; y = **x**; y = **x**;  $x = 3;$  $x = 0;$ **x** = 3;

Which statements can be reordered?

- control dependency
	- 1 **if** ( $\mathbf{x} == 0$ ) 2  $$
- To achieve better performance, compiler/hardware make changes:
	- 1. reorder disjoint (independent) operations (variables have different addresses)

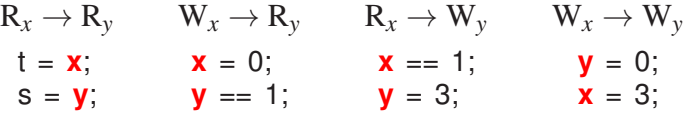

Which statements can be reordered?

2. elide unnecessary operations (transformation/dead code)

```
x = 0; // unnecessary, immediate change
x = 3:
for ( int i = 0; i < 10000; i == 1 ); // unnecessary, no loop body
int factorial( int n, int acc ) { // tail recursion
    if (n == 0) return acc;
     return factorial( n - 1, n *
acc ); // convert to loop
}
```
- 3. execute in parallel if multiple functional-units (adders, floating units, pipelines, cache)
- Very complex reordering, reducing, and overlapping of operations allowed.
- Overlapping implies micro-parallelism, *but limited capability in sequential execution.*

## 10.2 Memory Hierarchy

• Complex memory hierarchy:

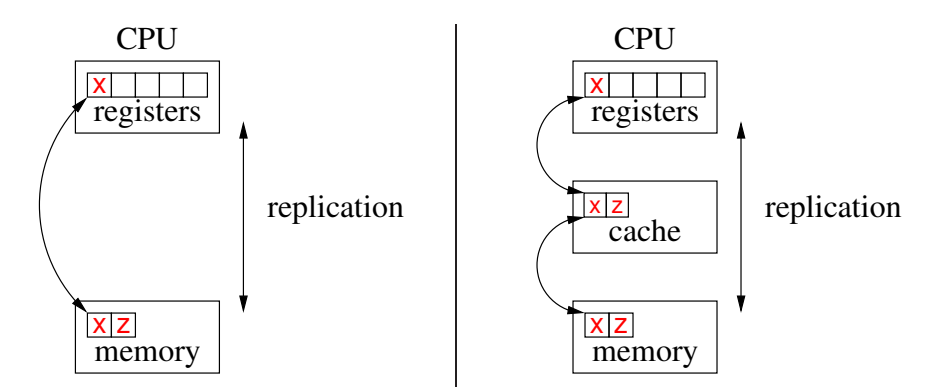

- Optimizing data flow along this hierarchy defines a computer's speed.
- Hardware aggressively optimizes data flow for sequential execution.

#### 10.2.1 Cache Review

- Problem: CPU 100(0) times faster than memory (100,00(0) times faster than disk).
- Solution: copy data from general memory into very, very fast local-memory (registers).
- Problem: billions of bytes of memory but only 6–256 registers.
- Solution: move highly accessed data *within* a program from memory to registers for as long as possible and then back to memory.
- Problem: quickly run out of registers as more data accessed.
	- $\circ \Rightarrow$  must rotate data from memory through registers dynamically.
	- compiler attempts to keep highly used variables in registers (LRU, requires oracle)
- Problem: does not handle highly accessed data *among* programs (threads).
	- each context switch saves and restores most registers to memory
	- registers are private and cannot be shared
- Solution: use hardware **cache** (automatic registers) to stage data without pushing to memory and allow sharing of data among programs.

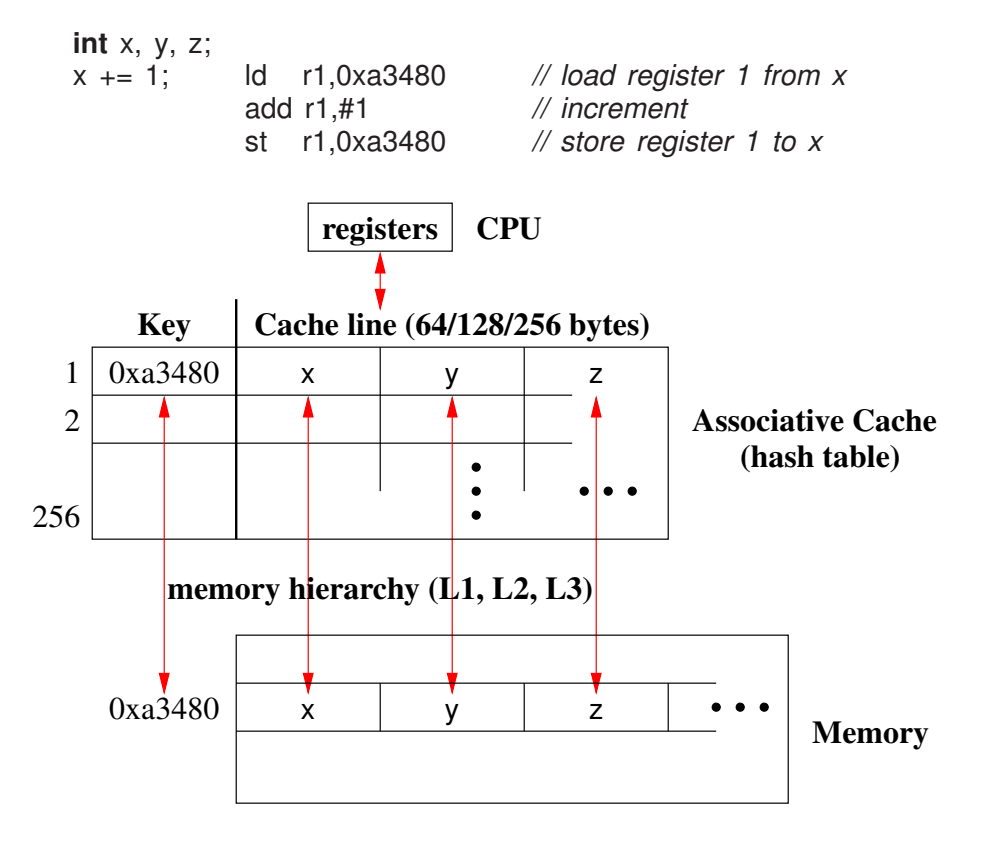

- Caching transparently hides the latency of accessing main memory.
- $\circ$  Cache loads in 64/128/256 bytes, called **cache line**, with addresses multiple of line size.
- When <sup>x</sup> is loaded into register 1, a cache line containing <sup>x</sup>, <sup>y</sup>, and <sup>z</sup> are implicitly copied up the memory hierarchy from memory through caches.
- When cache is full, data evicted, i.e., remove old cache-lines to bring in new (LRU).
- When program ends, its addresses are flushed from the memory hierarchy.
- In theory, cache can eliminate registers, but registers provide small addressable area (register window) with short addresses (3-8 bits for 8-256 registers)  $\Rightarrow$  shorter instructions.

#### 10.2.2 Cache Coherence

- Multi-level caches used, each larger but with diminishing speed (and cost).
- E.g., 64K L1 cache (32K Instruction, 32K Data) per core, 256K L2 cache per core, and 8MB L3 cache shared across cores.

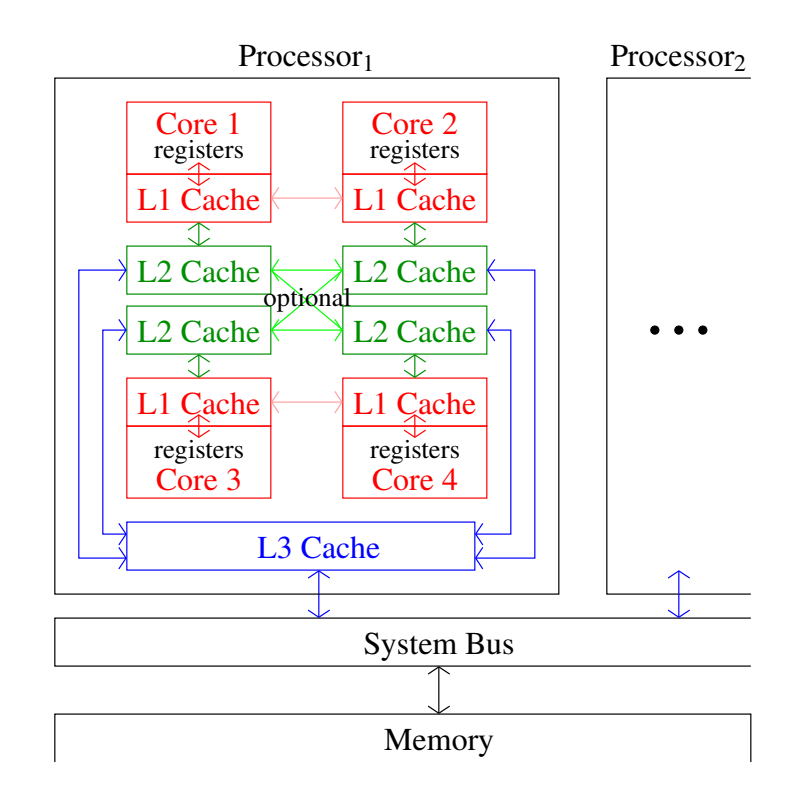

- Data reads logically percolate variables from memory up the memory hierarchy, making cache copies, to registers.
- Why is it necessary to eagerly move reads up the memory hierarchy?
- Data writes from registers to variables logically percolate down the memory hierarchy through cache copies to memory.
- Why is it advantageous to lazily move writes down the memory hierarchy?
- If OS moves program to another processor, all caching information is invalid and the program's data-hierarchy reforms.
- Unlike registers, *all* cache values are shared across the computer.
- Hence, variable can be replicated in a large number of locations.
- Without cache coherence for shared variable x (madness)

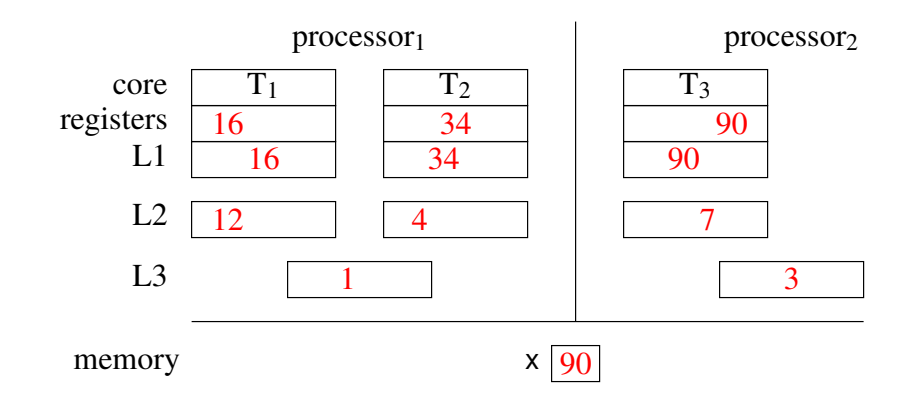

• With cache coherence (snooping or directory-based) for shared variable x

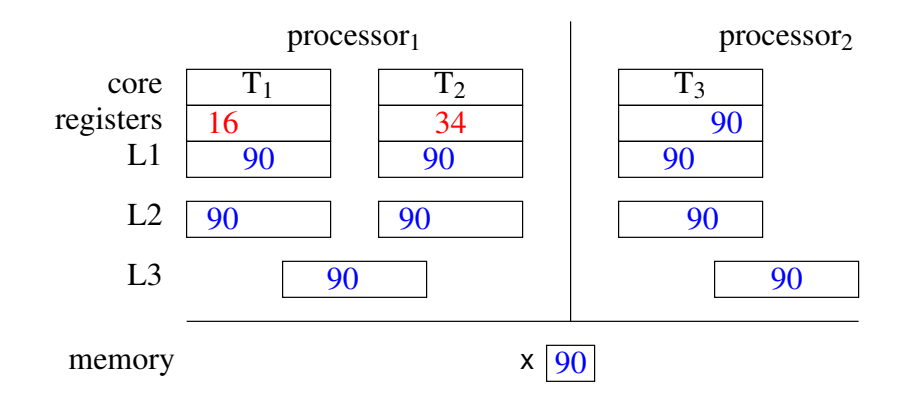

- Cache coherence is hardware protocol ensuring update of duplicate data.
- Cache consistency addresses *when* processor sees update ⇒ bidirectional synchronization.
- Prevent flickering and scrambling during simultaneous R/W or W/W.

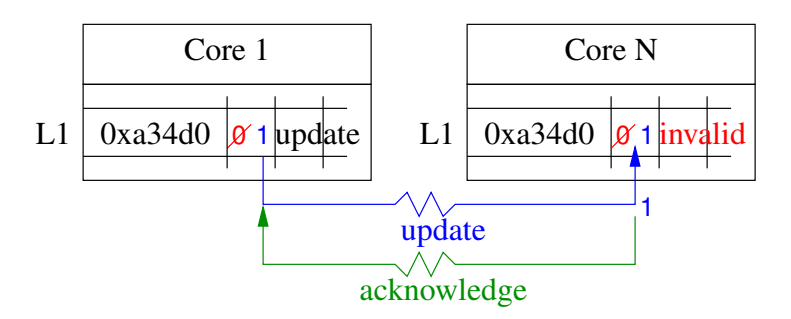

- Eager cache-consistency means data changes appear instantaneous by waiting for acknowledge from all cores (complex/expensive).
- Lazy cache-consistency allows reader to see own write before acknowledgement  $\Rightarrow$  concurrent programs read stale data!
	- writes eventually appear in (largely) same order as written
- critical section works as writes to shared variable appear before write to lock release
- otherwise, spin (lock) until write appears
- If threads continually read/write same memory locations, they invalidate duplicate cache lines, resulting in excessive cache updates.
	- called cache thrashing
	- updated value bounces from one cache to the next
- Because cache line contains multiple variables, cache thrashing can occur inadvertently, called false sharing.
- Thread 1 read/writes x while Thread 2 read/writes  $y \Rightarrow$  no direct shared access, but indirect sharing as x and y share cache line.
	- $\circ$  Fix by separating x and y with sufficient storage (padding) to be in next cache line.
	- Difficult for dynamically allocated variables as memory allocator positions storage.

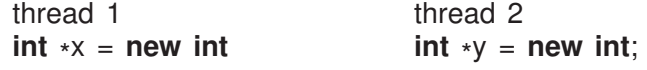

x and y may or may not be on same cache line.

#### 10.3 Concurrent Optimizations

- In sequential execution, strong memory ordering: reading always returns last value written.
- In concurrent execution, weak memory ordering: reading can return previously written value or value written in future.
	- happens on multi-processor because of scheduling and buffering (see scrambling/- flickering in Section [5.18.6, p. 81](#page-88-0) and freshness/staleness in Section [6.4.4.4, p. 116\)](#page-123-1).
	- notion of *current* value becomes blurred for shared variables unless everyone can see values assigned simultaneously.
- SME control order and speed of execution, otherwise non-determinism causes random results or failure (e.g., race condition, Section [7.1, p. 125\)](#page-132-0).
- Sequential sections accessing private variables can be optimized normally *but not across concurrent boundaries*.
- Concurrent sections accessing shared variables can be corrupted by sequential optimizations  $\Rightarrow$  restrict optimizations to ensure correctness.
- For correctness and performance, identify concurrent code and only restrict *its* optimization.
- What/how to restrict depends on what sequential assumptions are implicitly applied by hardware and compiler (programming language).
- Following examples show how sequential optimizations cause failures in concurrent code.
#### <span id="page-180-0"></span>10.3.1 Disjoint Reordering

•  $R_x \rightarrow R_y$  allows  $R_y \rightarrow R_x$ 

Reordering disjoint reads does not cause problems. Why?

- $W_x \rightarrow R_y$  allows  $R_y \rightarrow W_x$ 
	- In Dekker entry protocol (see Section [5.18.6, p. 81\)](#page-88-0)

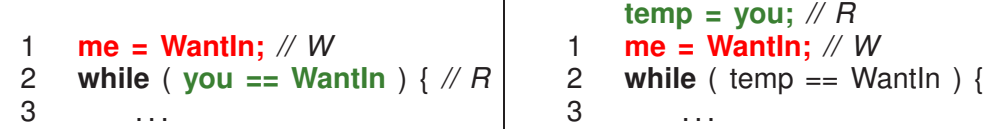

both threads read DontWantIn, both set WantIn, both see DontWantIn, and proceed.

- $R_x \rightarrow W_y$  allows  $W_y \rightarrow R_x$ 
	- In synchronization flags (see Section [5.12, p. 75\)](#page-82-0), allows interchanging lines 1 & 3 for Cons:

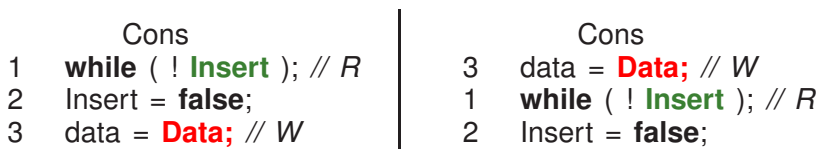

allows reading of uninserted data

• 
$$
W_x \rightarrow W_y
$$
 allows  $W_y \rightarrow W_x$ 

◦ In synchronization flags (see Section [5.12, p. 75\)](#page-82-0), allows interchanging lines 1 & 2 in Prod and lines 3 & 4 in Cons:

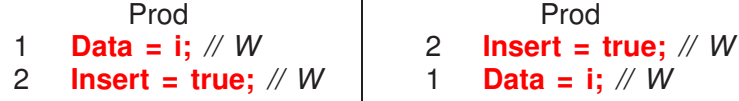

allows reading of uninserted data

◦ In Peterson's entry protocol, allows interchanging lines 1 & 2 (see Section [5.18.7, p. 83\)](#page-90-0):

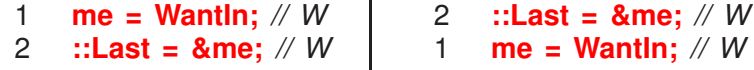

allows race before either task sets its intent and both proceed

• Compiler uses all of these reorderings to break mutual exclusion:

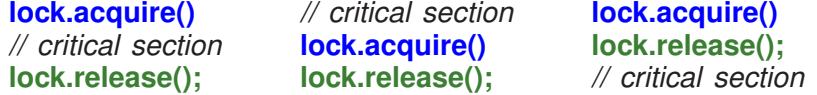

◦ moves lock entry/exit after/before critical section because entry/exit variables not used in critical section.

<span id="page-181-0"></span>◦ E.g., double-check locking for singleton-pattern:

```
int \cdot ip = nullptr;// shared (volatile for correctness)
. . .
if ( ip == nullptr ) { // no storage ?
    lock.acquire(); // attempt to get storage (race)
    if ( ip == nullptr ) { // still no storage ? (double check)
        ip = new int( 0 ); // obtain and initialize storage
    }
    lock.release();
}
```
Why do the first check? Why do the second check?

◦ Fails if last two writes are reordered, W*malloc* and W*ip*, disjoint variables:

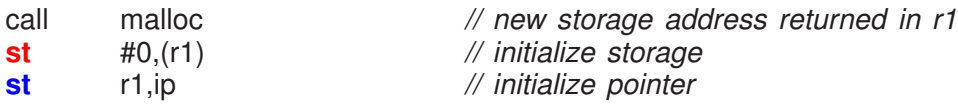

see ip but uninitialized.

#### 10.3.2 Eliding

- For high-level language, compiler decides when/which variables are loaded into registers and for how long.
- Elide reads (loads) by copying (replicating) value into a register:

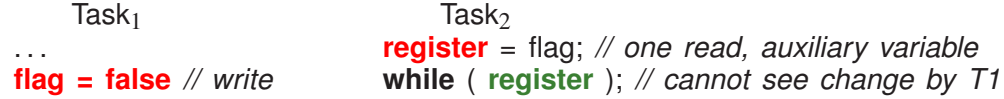

- Hence, variable logically disappears for duration in register.
- $\Rightarrow$  task spins forever in busy loop if R before W.
- Also, elide meaningless sequential code:
	- sleep( 1 ); *// unnecessary in sequential program*
	- $\Rightarrow$  task misses signal by not delaying

#### 10.3.3 Replication

- Why is there a benefit to reorder R/W?
- Modern processors increase performance by executing multiple instructions in parallel (data flow, precedence graph (see  $(6.4.1)$  $(6.4.1)$ ) on **replicated hardware**.
	- internal pool of instructions taken from program order
	- begin simultaneous execution of instructions with inputs
	- collect results from finished instructions
- <span id="page-182-0"></span>◦ feed results back into instruction pool as inputs
- $\circ \Rightarrow$  instructions with independent inputs execute out-of-order
- From sequential perspective, disjoint reordering is *unimportant*, so hardware starts many instruction simultaneously.
- From concurrent perspective, disjoint reordering is *important*.

# 10.4 Memory Model

- Manufacturers define set of optimizations performed implicitly by processor.
- Set of optimizations indirectly define a **memory model**.

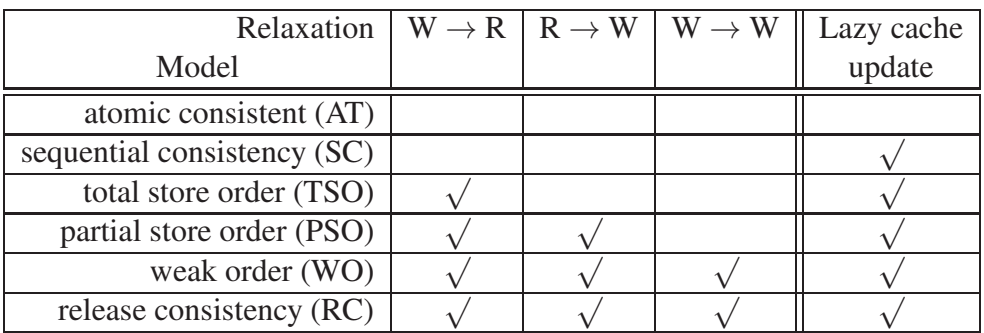

- AT has events occur instantaneously  $\Rightarrow$  slow or impossible (distributed).
- SC accepts all events cannot occur instantaneously  $\Rightarrow$  may read old values
- SC still strong enough for software mutual-exclusion (Dekker [5.18.6](#page-88-0) / Peterson [5.18.7\)](#page-90-0).
	- SC often considered minimum model for concurrency (Java provides SC)
- No hardware supports just AT/SC.
	- TSO (x86/SPARC), PSO, WO (ARM, Alpha), RC (PowerPC)

# 10.5 Preventing Optimization Problems

- All optimization problems result from races on shared variables.
- If shared data is protected by locks (implicit or explicit),
	- locks define the sequential/concurrent boundaries,
	- boundaries must preclude optimizations that affect concurrency.
- Called race free as synchronization and mutual exclusion preclude races.
- However, race free does have races.
- Two approaches:
- <span id="page-183-0"></span>◦ ad hoc: programmer manually augments all data races with pragmas to restrict compiler/hardware optimizations: not portable but often optimal.
- formal: language has memory model and mechanisms to abstractly define races in program: portable but often baroque and suboptimal.
- data access / compiler (C/C++): **volatile** qualifier
	- Force variable loads and stores to/from registers (at sequence points)
	- created for longjmp or force access for memory-mapped devices
	- for architectures with few registers, practically all variables are implicitly volatile. Why?
	- Java **volatile** / C++11 atomic stronger ⇒ prevent eliding *and* disjoint reordering.
- program order / compiler (static): disable inlining, **asm**("" ::: "memory");
- memory order / runtime (dynamic): sfence, lfence, mfence (x86)
	- guarantee previous stores and/or loads are completed, before continuing.
- atomic operations test-and-set, which often imply fencing
- cache is normally invisible and does not cause issues (except for DMA)
- mechanisms to fix issues are specific to compiler or platform
	- difficult, low-level, diverse semantics, not portable ⇒ *tread carefully!*
- 

• Dekker for TSO:

```
#define CALIGN __attribute__(( aligned (64) )) // cache-line alignment
#define Pause() __asm__ __volatile__ ( "pause" : : : ) // efficient busy wait
#define Fence() __asm__ __volatile__ ( "mfence" ) // prevent hardware reordering
#include <atomic>
enum Intent { DontWantIn, WantIn } * Last;
_Task Dekker {
    volatile Intent / std::atomic<Intent> & me, & you, *& Last;
    void main() {
        for ( int i = 1; i \le 1000; i == 1 ) {
            for ( ;; ) { // entry protocol
                me = WantIn; // high priority
                Fence();
             if ( you == DontWantIn ) break;
                if ( Last == &me ) { // high priority ?
                    me = DontWantIn;
                    while ( Last == &me ) Pause(); // low priority
                }
                Pause();
            }
            CriticalSection(); // critical section
            Last = &me; // exit protocol
            me = DontWantIn;
        }
   }
 public:
    Dekker( volatile Intent & me, volatile Intent & you, volatile Intent *& Last ) :
        me(me), you(you), Last(Last) {}
};
int main() {
   volatile Intent me CALIGN = DontWantIn, you CALIGN = DontWantIn,
            *
Last CALIGN = rand() % 2 ? &me : &you;
    Dekker t0(me, you, Last), t1(you, me, Last);
};
```
- C<sup>++</sup> atomic automatically fences shared variables, but can be suboptimal.
- Locks built with these features ensure SC for protected shared variables.

```
\circ no user races and strong locks \Rightarrow SC memory model
```
## <span id="page-186-1"></span>11 Other Approaches

# 11.1 Atomic (Lock-Free) Data-Structure

- Lock free data-structure have operations, which are critical sections, but performed without ownership.
- Lock-free is still locking (misnomer)  $\Rightarrow$  spin for conceptual lock  $\Rightarrow$  busy-waiting (starvation).
- If guarantees eventual progress, called wait free.

# <span id="page-186-0"></span>11.1.1 Compare and Set Instruction

• The compare-and-set(assign) instruction performs an atomic compare and conditional assignment CAS (erroneously called compare-and-swap).

```
int Lock = OPEN; // shared
bool CAS( int & val,
  int comp, int nval ) {
     // begin atomic
    if (val == comp) {
         val = nval;
         return true;
    }
    return false;
    // end atomic
}
                              void Task::main() { // each task does
                                  while ( ! CAS( Lock, OPEN, CLOSED ) );
                                  // critical section
                                  Lock = OPER;}
\circ\circ◦ Alternative implementation assigns comparison value with the value when not equal.
      bool CAV( int & val, int & comp, int nval ) {
          // begin atomic
          if (val == comp) {
              val = nval:
              return true;
          }
          comp = val; // return changed value
          return false;
          // end atomic
```
}

◦ Assignment when unequal useful to restart operations with new changed value.

## 11.1.2 Lock-Free Stack

• E.g., build a stack with lock-free push and pop operations.

```
class Stack {
    Node * top;
                               // pointer to stack top
 public:
    struct Node {
         // data
        Node * next:
                               // pointer to next node
    };
    void push( Node & n );
    Node *
pop();
};
```
• Use CAS to atomically update top pointer when nodes pushed or popped concurrently.

```
void Stack::push( Node & n ) {
   for ( ;; ) { // busy wait
       n.next = top; // link new node to top node
     if ( CAS( top, n.next, &n ) ) break; // attempt to update top node
   } // top = &n
}
```
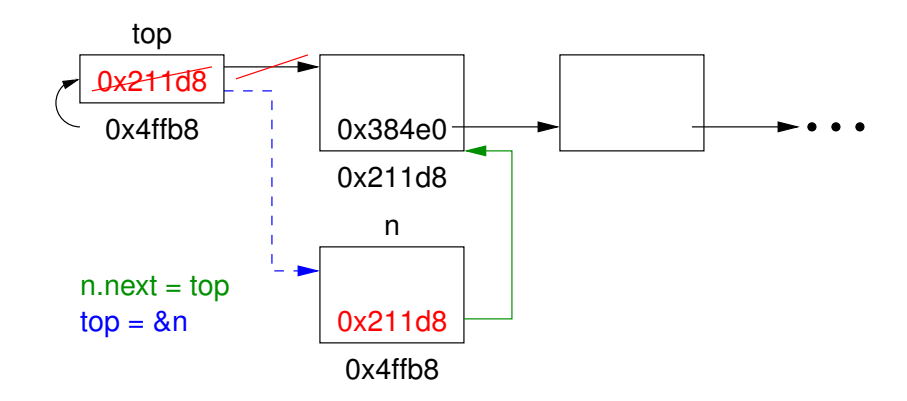

- Create new node, <sup>n</sup>, at 0x4ffb8 to be added.
- Set n.next to top.
- CAS tries to assign new top &n to top.
- CAS fails if top changed since copied to n.next
- If CAS failed, update n.next to top, and try again.
- CAS succeeds when top == n.next, i.e., no push or pop between setting n.next and trying to assign &n to top.
- $\circ$  CAV copies changed value to n.next, so eliminates resetting t = top in busy loop.

```
Node * Stack::pop() {
    Node * t;
   for ( ;; ) { // busy wait
       t = top; // copy current top
     if ( t == nullptr ) return t; // empty list ?
     if ( CAS( top, t, t->next ) ) return t; // attempt to update top node
   } // top = t->next
}
               top
                             0x211d8
            0x211d8
                                              0x384e0
                             0x384e0
            0x384e0 t-next
            0x211d8 t
           t = top
```
- Copy top node, 0x4ffb8, to <sup>t</sup> for removal.
- If not empty, attempt CAS to set new top to next node, <sup>t</sup>->next.
- CAS fails if top changed since copied to <sup>t</sup>.
- If CAS failed, update <sup>t</sup> to top, and try again.
- $\circ$  CAS succeeds when top == t->next, i.e., no push or pop between setting t and trying to assign t->next to top.
- $\circ$  CAV copies the changed value into t, so eliminates resetting t = top in busy loop.
- Note, load of top->next can access stolen node, and fail if storage freed and address-space shortened.

#### 11.1.3 ABA problem

- Pathological failure for series of pops and pushes, called **ABA problem**.
- Given stack with 3 nodes:

```
top \rightarrow A \rightarrow B \rightarrow C
```
#### 11.1.4 Hardware Fix

• Probabilistic solution for stack exists using double-wide CAVD instruction, which compares and assigns 64/128-bit values for 32/64-bit architectures.

```
bool CAVD( uintS t &val, uintS t &comp, uintS t nval ) {
   // begin atomic
   if ( val == comp ) { // 64/128-bit compare
       val = nval; // 64/128-bit assignment
       return true;
   }
   comp = val; // 64/128-bit assignment
   return false;
   // end atomic
}
```
• Now, associate counter (ticket) with header node:

```
class Stack {
   union Link {
        struct { // 32/64-bit x 2
            Node * top;
                           // pointer to stack top
            uintptr_t count; // count each push
        };
        uintS_t atom; // 64/128-bit integer
   } link;
 public:
    struct Node {
        // resource data
        Link next; // pointer to next node/count (resource)
   };
    Stack() { link.atom = 0; }
   void push( Node & n );
    Node *
pop();
};
```
• Increment counter in push (only count pushes) so pop can detect ABA if node re-pushed.

```
void Stack::push( Node & n ) {
   n.next = link; // atomic assignment unnecessary
   for ( ;; ) { // busy wait
     if ( CAVD( link.atom, n.next.atom,
            (Link){ &n, n.next.count + 1 }.atom ) ) break;
   } // link.top = &n, link.count = n.next.count + 1
}
```
- CAVD used to copy entire header to n.next, as structure assignment (2 fields) is not atomic.
- In busy loop, copy local idea of top to next of new node to be added.
- CAVD tries to assign new top-header to (h).
- If top has not changed since copied to n.next, update top to <sup>n</sup> (new top), and *increment counter*.
- If top has changed, CAVD copies changed values to n.next, so try again.

```
Node * Stack::pop() {<br>Link t = link;
                              // atomic assignment unnecessary
    for ( ;; ) { // busy wait
      if ( t.top == nullptr ) return nullptr; // empty stack ?
      if ( CAVD( link.atom, t.atom,
             (Link){ t.top->next.top, t.count }.atom ) ) return t.top;
    } // link.top = t.top->next.top, link.count = t.count
}
```
- CAVD used to copy entire header to <sup>t</sup>, as structure assignment (2 fields) is not atomic.
- In busy loop, check if pop on empty stack and return **nullptr**.
- If not empty, CAVD tries to assign new top t.top->next.top,t.count to <sup>h</sup>.
- If top has not changed since copied to <sup>t</sup>, update top to t.top->next.top (new top).
- If top has changed, CAVD copies changed values to <sup>t</sup>, so try again.
- ABA problem (mostly) fixed:

top,  $3 \rightarrow A \rightarrow B \rightarrow C$ 

- Popping task, *T<sup>i</sup>* , has t set to A,3 and dereferenced B from t.top->next in argument of CAVD.
- $T_i$  is time-sliced, and while blocked, nodes A and B are popped, and A is pushed again:

 $top, 4 \rightarrow A \rightarrow C$  // adding A increments counter

- When  $T_i$  restarts, CAVD fails as header A,3 not equal top A,4.
- Only probabilistic correct as counter finite (like ticket counter).
- Finally, none of the programs using CAS ensure eventual progress; therefore, rule 5 is broken.

#### 11.1.5 Hardware/Software Fix

- Fixing ABA with CAS/V and more code is extremely complex (100s of lines of code), as is implementing more complex data structures (queue, deque, hash).
- All solutions require complex determination of when a node has no references (like garbage collection).
	- each thread maintains a list of accessed nodes, called hazard pointers
	- thread updates its hazard pointers while other threads are reading them
	- thread removes a node by hiding it on a private list and periodically scans the hazard lists of other threads for references to that node
	- if no pointers are found, the node can be freed
- For lock-free stack: x, y, z are memory addresses
- first thread puts x on its hazard list
- second thread cannot reuse x, because of hazard list
- second thread must create new object at different location
- first thread detects change
- Summary: locks versus lock-free
	- lock-free has no ownership (hold-and-wait) ⇒ no deadlock
	- lock-free can only handle limited set of critical sections lock can protect arbitrarily complex critical section versus
	- lock-free no panacea, performance unclear
	- combine lock and lock-free?

## 11.2 Exotic Atomic Instruction

• VAX computer has instructions to atomically insert and remove a node to/from the head or tail of a circular doubly linked list.

```
struct links {
    links *
front, *
back;
}
bool INSQUE( links &entry, links &pred ) { // atomic execution
   // insert entry following pred
   return entry.front == entry.back; // first node inserted ?
}
bool REMQUE( links &entry ) { // atomic execution
   // remove entry
   return entry.front == null; // last node removed ?
}
```
- MIPS processor has two instructions that generalize atomic read/write cycle: LL (load locked) and SC (store conditional).
	- LL instruction loads (reads) a value from memory into a register, and sets a hardware reservation on the memory from which the value is fetched.
	- Register value can be modified, even moved to another register.
	- SC instruction stores (writes) new value back to original or another memory location.
	- However, store is conditional and occurs only if no interrupt, exception, or write has occurred at LL reservation.
	- Failure indicated by setting the register containing the value to be stored to 0.
	- E.g., implement test-and-set with LL/SC:

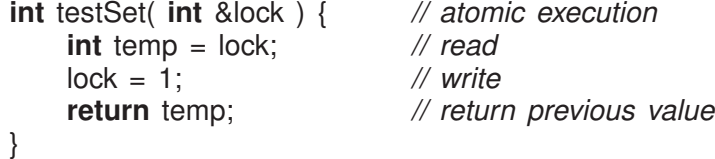

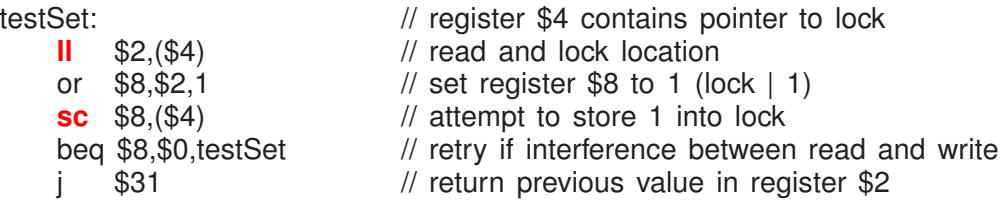

◦ Does not suffer from ABA problem.

```
Node *
pop( Header &h ) {
    Node *t, next;
    for ( ;; ) { // busy wait
        t = LL(\text{top});
      if ( t == nullptr ) break; // empty list ?
        next = t->nextif ( SC( top, next ) ) break; // attempt to update top node
    }
    return t;
}
```
- SC detects any *change* to top, whereas CAS only detects a specific value change to top (is top not equal to A).
- However, most architectures support weak LL/SC.
	- \* reservation granularity may be cache line or memory block rather than word
	- \* no nesting or interleaving of LL/SC pairs, and prohibit memory access between LL and SC.
- Cannot implement atomic swap of 2 memory locations as two reservations are necessary (register to memory swap is possible).
- Hardware transactional memory allows 4, 6, 8 reservations, e.g., Advanced Synchronization Facility (ASF) proposal in AMD64.
- Like database transaction that optimistically executes change, and either commits changes, or rolls back and restarts if interference.
	- SPECULATE : start speculative region and clear zero flag ; next instruction checks for abort and branches to retry.
	- LOCK : MOV instructions indicates location for atomic access, but moves not visible to other CPUs.
	- COMMIT : end speculative region
		- \* if no conflict, make MOVs visible to other CPUs.
		- \* if conflict to any move locations, set failure, discard reservations and restore registers back to instruction following SPECULATE
- Can implement several data structures without ABA problem.
- Software Transactional Memory (STM) allows any number of reservations.

<span id="page-193-0"></span>◦ atomic blocks of arbitrary size:

```
void push( header & h, node & n ) {
  atomic { // SPECULATE
     n.next = top; // LOCK/MOV
     top =&n
  } // COMMIT
}
```
- records all memory locations read and written, and all values mutated.
	- \* bookkeeping costs and rollbacks typically result in performance degradation
- alternative implementation inserts locks to protect shared access
	- \* finding all access is difficult and ordering lock acquisition is complex

# 11.3 General-Purpose GPU (GPGPU)

- Graphic Processing Unit (GPU) is a **coprocessor** to main computer, with separate memory and processors.
- GPU is a Single-Instruction Multiple-Data(Thread) (SIMD(T)) architecture versus Multiple-Instruction Multiple-Data (MIMD)

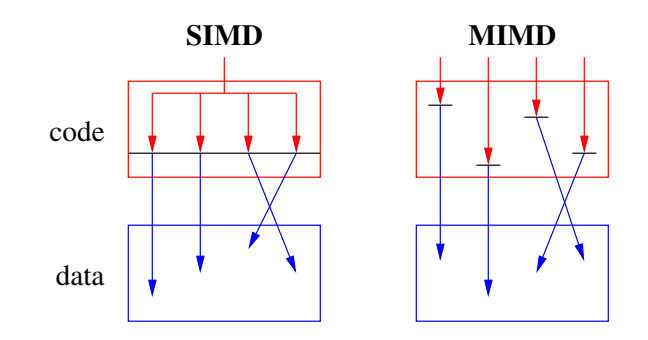

• SIMD occurs at instruction level, e.g., i & = 0x34fe256.

```
ld r3, i
and r3, 0x34fe256
st r3, i
```
Does not loop 64 times "anding" each bit; 64 parallel "ands" are done simultaneously.

- Can i += 1 be SIMD at the instruction level?
- Problems in branching code

```
if ( a[i] % 2 == 0 ) {
   a[i] /= 2; // true threads
} else {
   a[i] += 3; // false threads
}
```
- <span id="page-194-0"></span>• All threads test the condition (create mask of true and false)
	- true threads execute "then" instructions, false threads execute NOP (no-operation)
	- false threads execute "else" instructions, true threads execute NOP
- In general, critical path is time to execute both clauses of **if** (no speedup).
- Complex contortions to eliminate different forms of branching.
- GPU structure
	- kernel manages multiple blocks (loaded/controlled by CPU)
	- block executes the same code
	- warp synchronizes execution (one instruction decoder per warp)
	- thread computes value

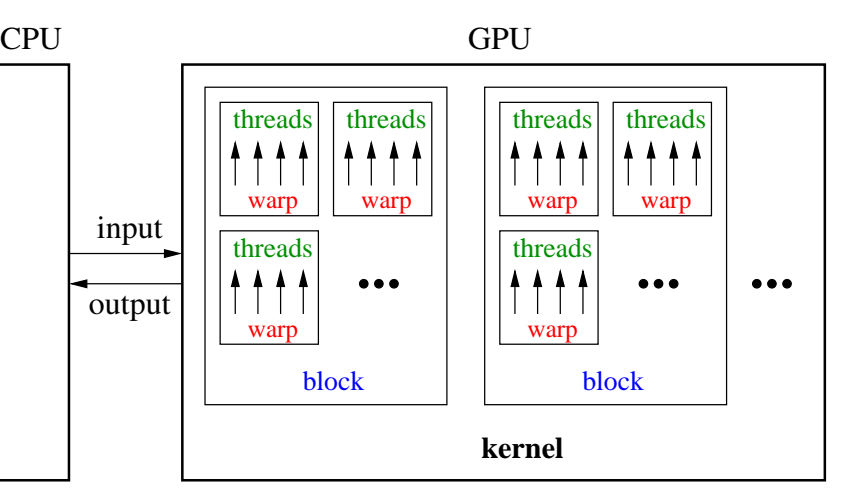

- blocks may be barrier-synchronized
- $\circ$  synchronization among blocks  $\Rightarrow$  finishing kernel and launching new one
- Instead of cache to optimize latency in warp, large register file is used to optimize throughput.
	- GPUs have enough duplicate registers to store state of several warps.
- Kernel is memory-bound ⇒ data layout extremely important performance consideration.

```
// kernel routine, handle contiguous matrix, different ID for each thread
kernel void GPUsum( float *matrix[], float subtotals[], int rows ) {<br># define sub(m, r, c) ((typeof(m[0][0]) *)m)[r * rows + c]
# define sub(m, r, c) ((typeof(m[0][0]) *
)m)[r *
rows + c]
     subtotals[<b>ID</b>] = 0.0;for ( int r = 0; r < rows; r += 1 )
           subtotals[ID] += sub( matrix, r, ID );
}
```
• Add rows by columns.

<span id="page-195-0"></span>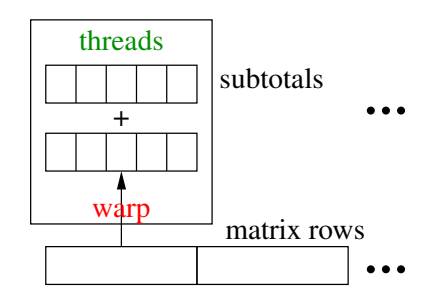

- Warps scheduled to run when their required data is loaded from memory.
- CPU sets up GPU memory, loads memory, launches code, retrieves results.

```
int main() {
    int rows, cols;
    cin >> rows >> cols; // matrix size
    // optimal to use contiguous matrix
    float matrix[rows][cols], subtotals[rows], total = 0.0;
    // . . . fill matrix
    float * matrix d, * subtotals d;
                                          subtotals_d; // matrix/subtotals buffer on GPU
    // allocate space on GPU
    GPUMalloc( &matrix_d, sizeof(matrix) );
    GPUMalloc( &subtotals_d, sizeof(subtotals) );
    // copy matrix to GPU
    GPUMemcpy( matrix_d, matrix, sizeof(matrix), GPUMemcpyHostToDevice );
    // compute matrix sum on GPU
    GPUsum<<< 1, cols >>>( matrix d, substotals d, rows );
    // do asynchronous work!!!
    // copy subtotals from GPU, may block
    GPUMemcpy( subtotals, subtotals_d, sizeof(subtotals), GPUMemcpyDeviceToHost );
    for ( int i = 0; i < \text{cols}; i \div \text{ } 1 ) total \text{ } + = subtotals[i];
    cout << total << endl;
}
```
• Most modern multi-core CPUs have similar model using vector-processing.

◦ Simulate warps and use concurrency framework (*µ*C++) to schedule blocks.

## 11.4 Concurrency Languages

#### 11.4.1 Ada 95

• E.g., monitor bounded-buffer, restricted implicit (automatic) signal:

```
protected type buffer is -- Monitor
    entry insert( elem : in ElemType ) when count < Size is -- mutex member
    begin
        -- add to buffer
        count := count + 1;
    end insert;
    entry remove( elem : out ElemType ) when count > 0 is -- mutex member
    begin
        -- remove from buffer, return via parameter
        count \equiv count -1;
    end remove;
 private:
    ... // buffer declarations
    count : Integer := 0;
end buffer;
```
- The **when** clause is only be used at start of entry routine not within.
- The **when** expression can contain only global-object variables; parameter or local variables are disallowed  $\Rightarrow$  no direct dating-service.
- Eliminate restrictions and dating service is solvable.

```
_Monitor DatingService {
    AUTOMATIC_SIGNAL;
    int girls[noOfCodes], boys[noOfCodes]; // count girls/boys waiting
    bool exchange; // performing phone-number exchange
    int girlPhoneNo, boyPhoneNo; // communication variables
 public:
    int girl( int phoneNo, int ccode ) {
        girls[ccode] += 1;
        if ( boys[ccode] == 0 ) { // no boy waiting ?
            WAITUNTIL( boys[ccode] != 0, , ); // use parameter, not at start
            boys[ccode] -= 1; // decrement dating pair
            qirls\lceil \cosh \theta \rceil - 1;
            girlPhoneNo = phoneNo; // girl's phone number for exchange
            exchange = false; // wake boy
        } else {
            girlPhoneNo = phoneNo; // girl's phone number before exchange
            exchange = true; // start exchange
            WAITUNTIL( ! exchange, , ); // wait until exchange complete, not at start
        }
        EXIT();
        return boyPhoneNo;
   }
   // boy
};
```
• E.g., task bounded-buffer:

```
task type buffer is -- Task
  . . . -- buffer declarations
  count : integer = 0;
begin -- thread starts here (task main)
  loop
      select -- Accept
         when count < Size \Rightarrow \frac{1}{2} \Rightarrow \frac{1}{2} \Rightarrow \frac{1}{2} \Rightarrow \frac{1}{2} \Rightarrow \frac{1}{2} \Rightarrow \frac{1}{2} \Rightarrow \frac{1}{2} \Rightarrow \frac{1}{2} \Rightarrow \frac{1}{2} \Rightarrow \frac{1}{2} \Rightarrow \frac{1}{2} \Rightarrow \frac{1}{2} \Rightarrow \frac{1}{2} \Rightarrow accept insert(elem : in ElemType) do -- mutex member
             -- add to buffer
            count := count + 1;
         end;
         -- executed if this accept called
      or
         when count > 0 => - -- guard
         accept remove(elem : out ElemType) do -- mutex member
             -- remove from buffer, return via parameter
             count := count -1;
         end;
      end select;
  end loop;
end buffer;
var b : buffer -- create a task
```
- **select** is external scheduling and only appears in **task** main.
- Hence, Ada has no direct internal-scheduling mechanism, i.e., no condition variables.
- Instead a **requeue** statement can be used to make a *blocking* call to another (usually nonpublic) mutex member of the object.
- The original call is re-blocked on that mutex member's entry queue, which can be subsequently accepted when it is approriate to restart it.
- However, all **requeue** techniques suffer the problem of dealing with accumulated temporary results:
	- If a call must be postponed, its temporary results must be returned and bundled with the initial parameters before forwarding to the mutex member handling the next step,
	- or the temporary results must be re-computed at the next step (if possible).
- In contrast, waiting on a condition variable automatically saves the execution location and any partially computed state.

## 11.4.2 SR/Concurrent C++

- SR and Concurrent C++ have tasks with external scheduling using an accept statement.
- But no condition variables or requeue statement.
- To ameliorate lack of internal scheduling add a **when** and by clause on the **accept** statement.

• **when** clause is allowed to reference caller's arguments via parameters of mutex member:

```
select
    accept mem( code : in Integer )
       when code % 2 = 0 do \ldots -- accept call with even code
or
   accept mem(code in Integer)
       when code % 2 = 1 do \ldots -- accept call with odd code
end select;
```
- **when** placed after the **accept** clause so parameter names are defined.
- **when** referencing parameter ⇒ implicit search of waiting tasks on mutex queue ⇒ locking mutex queue.
- Select longest waiting if multiple true **when** clauses.
- **by** clause is calculated for each true **when** clause and the minimum **by** clause is selected.

```
select
    accept mem( code : in Integer )
        when code % 2 = 0 by -code do . . .-- accept largest even code
or
    accept mem( code : in Integer )
        when code % 2 = 1 by code do . . .-- accept smallest odd code
end select;
```
- Select longest waiting if multiple by clauses with same minimum.
- **by** clause exacerbates the execution cost of computing **accept** clause.
- While **when**/**by** removes some internal scheduling and/or requeues, constructing expressions can be complex.
- Still situations that cannot be handled, e.g., if selection criteria involves multiple parameters:
	- select lowest even value of code1 and highest odd value of code2 if there are multiple lowest even values.
	- selection criteria involves information from other mutex queues such as the dating service (girl must search the boy mutex queue).
- Often simplest to unconditionally accept a call allowing arbitrarily examination, and possibly postpone (internal scheduling).

## 11.4.3 Java

• Java's concurrency constructs are largely derived from Modula-3.

```
class Thread implements Runnable {
    public Thread();
    public Thread(String name);
    public String getName();
    public void setName(String name);
    public void run(); // uC++ main
    public synchronized void start();
    public static Thread currentThread();
    public static void yield();
    public final void join();
}
```
• Thread is like  $\mu$ C++ uBaseTask, and all tasks must explicitly inherit from it:

```
class MyTask extends Thread { // inheritance
    private int arg; // communication variables
    private int result;
    public MyTask() {. . .} // task constructors
   public void run() {. . .} // task main
    public int result() {. . .} // return result
   // unusual to have more members
}
```
- Thread starts in member run.
- Java requires explicit starting of a thread by calling start after the thread's declaration.

 $\Rightarrow$  coding convention to start thread or inheritance is precluded (can only start a thread once)

- Termination synchronization is accomplished by calling join.
- Returning a result on thread termination is accomplished by member(s) returning values from the task's global variables.

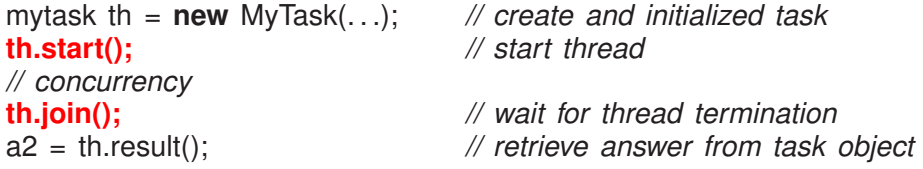

- Like  $\mu$ C $+$ , when the task's thread terminates, it becomes an object, hence allowing the call to result to retrieve a result.
- (see Section [8.11, p. 148](#page-155-0) for monitors)
- While it is possible to have public **synchronized** members of a task:
	- no mechanism to manage direct calls, i.e., no accept statement
	- $\circ \Rightarrow$  complex emulation of external scheduling with internal scheduling for direct communication

#### <span id="page-200-0"></span>11.4.4 Go

- Non-object-oriented, light-weight (like  $\mu$ C++) *non-preemptive* threads (called **goroutine**).
	- cooperative scheduling: implicitly inserts yields at safe points (not interrupt based).
	- $\circ \Rightarrow$  busy waiting only on multicore (Why?)
- **go** statement (like start/fork) creates new user thread running in routine.

**go** foo( 3, f ) *// start thread in routine foo*

- Arguments may be passed to goroutine but return value is discarded.
- Cannot reference goroutine object  $\Rightarrow$  no direct communication.
- All threads terminate silently when program terminates.
- Threads synchronize/communicate via channel (CSP)

 $\circ \Rightarrow$  paradigm shift from routine call.

• Channel is a typed shared buffer with 0 to N elements.

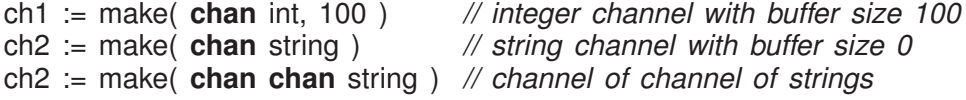

- Buffer size  $> 0 \Rightarrow$  up to N asynchronous calls; otherwise, synchronous call.
- Operator **<-** performs send/receive.
	- send: ch1 **<sup>&</sup>lt;-** <sup>1</sup>
	- receive: <sup>s</sup> **<sup>&</sup>lt;-** ch2
- Channel can be constrained to only send or receive; otherwise bi-directional.
- More like futures and Select, and asynchronous call.

```
package main
import "fmt"
func main() {
   type Msg struct{ i, j int }
   ch1 := make( chan int )
   ch2 := make( chan float32 )
   ch3 := make( chan Msg )
   hand := make( chan string )
   shake := make( chan string )
   gortn := func() {
      var i int; var f float32; var m Msg
      L: for {
         select { // wait for message
           case i = <- ch1: fmt.Println( i )
           case f = \leftarrow \text{ch2: } f \text{mt}. Println(f)
          case m = \langle -\, ch3 : \text{fmt.Println}( m \, )case <- hand: break L // sentinel
        }
      }
      shake <- "SHAKE" // completion
   }
   go gortn() // start thread in gortn
   ch1 <- 0 // different messages
   ch2 <- 2.5
   ch3 <- Msg{1, 2}
   hand <- "HAND" // sentinel value
   <-shake // wait for completion
}
                                                #include <iostream>
                                                using namespace std;
                                                _Task Gortn {
                                                  public:
                                                   struct Msg { int i, j; };
                                                   void mem1( int i ) { Gortn::i = i; }
                                                   void mem2( float f ) { Gortn::f = f; }
                                                   void mem3( Msg m ) { Gortn::m = m; }
                                                  private:
                                                   int i; float f; Msg m;
                                                   void main() {
                                                      L: for ( ;; ) {
                                                         Accept( mem1 ) cout << i << endl;
                                                         or Accept( mem2 ) cout << f << endl;
                                                         or _Accept( mem3 ) cout << "{" << m.i
                                                               << " " << m. | << " " << endl;
                                                         or_Accept( ~Gortn ) break L;
                                                      }
                                                   }
                                                };
                                                int main() {
                                                   Gortn gortn;
                                                   gortn.mem1( 0 );
                                                   gortn.mem2( 2.5 );
                                                   gortn.mem3( (Gortn::Msg){ 1, 2 } );
                                                } // wait for completion
```

```
• Locks
```

```
type Mutex // mutual exclusion lock
   func (m *Mutex) Lock()
func (m *Mutex) Unlock()<br>type Cond // sy
                         type Cond // synchronization lock
   func NewCond(l Locker) *Cond
   func (c *Cond) Broadcast()
   func (c *Cond) Signal()
func (c *Cond) Wait() type Once
                         type Once // singleton-pattern
   func (o *Once) Do(f func())
type RWMutex // readers/writer lock
    func (rw *RWMutex) Lock()
    func (rw *RWMutex) RLock()
    func (rw *RWMutex) RLocker() Locker
   func (rw *RWMutex) RUnlock()
   func (rw *RWMutex) Unlock()
type WaitGroup // countdown lock
    func (wg *WaitGroup) Add(delta int)
   func (wg *WaitGroup) Done()
    func (wg *WaitGroup) Wait()
```
<span id="page-202-0"></span>• Atomic operations

**func** AddInt32(val \* int32, delta int32) (new int32) **func** AddInt64(val \* int64, delta int64) (new int64) **func** AddUint32(val \* uint32, delta uint32) (new uint32) **func** AddUint64(val \* uint64, delta uint64) (new uint64) **func** AddUintptr(val \* uintptr, delta uintptr) (new uintptr) **func** CompareAndSwapInt32(val \* int32, old, new int32) (swapped bool) **func** CompareAndSwapInt64(val \* int64, old, new int64) (swapped bool) **func** CompareAndSwapPointer(val \* unsafe.Pointer, old, new unsafe.Pointer) (swapped bool) **func** CompareAndSwapUint32(val \* uint32, old, new uint32) (swapped bool) **func** CompareAndSwapUint64(val \* uint64, old, new uint64) (swapped bool) **func** CompareAndSwapUintptr(val \* uintptr, old, new uintptr) (swapped bool) **func** LoadInt32(addr \* int32) (val int32) **func** LoadInt64(addr \* int64) (val int64) **func** LoadPointer(addr \* unsafe.Pointer) (val unsafe.Pointer) **func** LoadUint32(addr \* uint32) (val uint32) **func** LoadUint64(addr \* uint64) (val uint64) **func** LoadUintptr(addr \* uintptr) (val uintptr) **func** StoreInt32(addr \* int32, val int32) **func** StoreInt64(addr \* int64, val int64) **func** StorePointer(addr \* unsafe.Pointer, val unsafe.Pointer) **func** StoreUint32(addr \* uint32, val uint32) **func** StoreUint64(addr \* uint64, val uint64) **func** StoreUintptr(addr \* uintptr, val uintptr)

#### 11.4.5 C+11 Concurrency

- C++11 library can be sound as C++ now has strong memory-model (SC).
- compile:  $q_{++}$  -std=c $++11$  -pthread ...
- Thread creation: start/wait (fork/join) approach.

```
class thread {
 public:
   template <class Fn, class. . . Args>
       explicit thread( Fn && fn, Args &&. . . args );
   void join(); // termination synchronization
   bool joinable() const; // true => joined, false otherwise
   void detach(); // independent lifetime
   id get_id() const; // thread id
};
```
- Passing multiple arguments uses C++11's variadic template feature to provide a type-safe call chain via thread constructor to the *callable* routine.
- Any entity that is *callable* (functor) may be started:

```
#include <thread>
void hello( const string & s ) { // callable
   cout << "Hello " << s << endl;
}
class Hello { // functor
   int result;
 public:
   void operator()( const string & s ) { // callable
       cout << "Hello " << s << endl;
   }
};
int main() {
   thread t1( hello, "Peter" ); // start thread in routine "hello"
   Hello h; // thread object
   thread t2( h, "Mary" ); // start thread in functor "h"
   // work concurrently
   t1.join(); // termination synchronization
   // work concurrently
   t2.join(); // termination synchronization
} // must join before closing block
```
- Thread starts implicitly at point of declaration.
- Instead of join, thread can run independently by detaching:

t1.detach(); *// "t1" must terminate for program to end*

• Beware dangling pointers to local variables:

```
{
    string s( "Fred" ); // local variable
    thread t( hello, s );
    t.detach();
} // "s" deallocated and "t" running with reference to "s"
```
• It is an error to deallocate thread object before join or detach.

```
• Locks
```
◦ mutex, recursive, timed, recursive-timed

```
class mutex {
 public:
   void lock(); // acquire lock
   void unlock(); // release lock
   bool try lock(); // nonblocking acquire
};
```
◦ condition

```
class condition variable {
  public:
    void notify_one(); <br>void notify all(); // unblock all
    void notify all();
    void wait( mutex &lock ); // atomically block & release lock
};
```
• Scheduling is no-priority nonblocking  $\Rightarrow$  barging  $\Rightarrow$  wait statements must be in while loops to recheck conditions.

```
#include <mutex>
     class BoundedBuffer { // simulate monitor
         // buffer declarations
         mutex mlock; // monitor lock
         condition_variable empty, full;
         void insert( int elem ) {
             mlock.lock();
             while (count == Size ) empty.wait( mlock ); // release lock
             // add to buffer
             count += 1;
             full.notify_one();
             mlock.unlock();
         }
         int remove() {
             mlock.lock();
             while( count == 0 ) full.wait( mlock ); // release lock
             // remove from buffer
             count - 1;
             empty.notify_one();
             mlock.unlock();
             return elem;
         }
     };
• Futures
```

```
#include <future>
big num pi( int decimal places ) \{ \ldots \}int main() {
    future<big_num> PI = async( pi, 1200 ); // PI to 1200 decimal places
    // work concurrently
    cout << "PI " << PI.get() << endl; // block for answer
}
```
• Atomic types/operations

atomic\_flag, atomic\_bool, atomic\_char, atomic\_schar, atomic\_uchar, atomic\_short, atomic\_ushort, atomic int, atomic uint, atomic long, atomic ulong, atomic llong, atomic ullong, atomic wchar t, atomic\_address, atomic<T>

```
typedef struct atomic itype {
    bool operator=(int-type) volatile;
    void store(int-type) volatile;
    int-type load() const volatile;
    int-type exchange(int-type) volatile;
    bool compare_exchange(int-type &old_value, int-type new_value) volatile;
    int-type fetch_add(int-type) volatile;
    int-type fetch_sub(int-type) volatile;
    int-type fetch_and(int-type) volatile;
    int-type fetch_or(int-type) volatile;
    int-type fetch_xor(int-type) volatile;
    int-type operator++() volatile;
    int-type operator++(int) volatile;
    int-type operator--() volatile;
    int-type operator--(int) volatile;
    int-type operator+=(int-type) volatile;
    int-type operator-=(int-type) volatile;
    int-type operator&=(int-type) volatile;
    int-type operator|=(int-type) volatile;
    int-type operator^=(int-type) volatile;
} atomic_itype;
```
## 11.5 Threads & Locks Library

## 11.5.1 java.util.concurrent

- Java library is sound because of memory-model and language is concurrent aware.
- Synchronizers : Semaphore (counting), CountDownLatch, CyclicBarrier, Exchanger, Condition, Lock, ReadWriteLock
- Use new locks to build a monitor with multiple condition variables.

```
class BoundedBuffer { // simulate monitor
   // buffer declarations
   final Lock mlock = new ReentrantLock(); // monitor lock
   final Condition empty = mlock.newCondition();
   final Condition full = mlock.newCondition();
    public void insert( Object elem ) throws InterruptedException {
        mlock.lock();
        try {
            while (count == Size ) empty.await(); // release lock
           // add to buffer
           count += 1:
            full.signal();
       } finally { mlock.unlock(); } // ensure monitor lock is unlocked
   }
```

```
public Object remove() throws InterruptedException {
        mlock.lock();
        try {
             while( count == 0 ) full.await(); // release lock
             // remove from buffer
             count - 1;
             empty.signal();
             return elem;
        } finally { mlock.unlock(); } // ensure monitor lock is unlocked
    }
}
```
- $\circ$  Condition is nested class within ReentrantLock  $\Rightarrow$  condition implicitly knows its associated (monitor) lock.
- Scheduling is still no-priority nonblocking ⇒ barging ⇒ wait statements must be in while loops to recheck condition.
- No connection with implicit condition variable of an object.
- Do not mix implicit and explicit condition variables.
- Executor/Future : (actor like)
	- Executor is a server with one or more worker tasks (worker pool).
	- Future is closure with work for executor (Callable) and place for result.
	- Call to executor submit is asynchronous and returns a future.
	- Result is retrieved using get routine, which may block until result inserted by executor.

```
import java.util.ArrayList;
import java.util.List;
import java.util.concurrent.*
;
public class Matrix {
    public static void main( String[] args )
             throws InterruptedException, ExecutionException {
        class Adder implements Callable<Integer> {
             int row[ ], cols; // communication
             public Integer call() {
                 int subtotal = 0;
                 for ( int c = 0; c < \text{cols}; c += 1 ) subtotal += \text{row}[c];
                 return subtotal;
             }
             Adder( int [ ] r, int c ) { row = r; cols = c; }}
```

```
int rows = 10, cols = 10;
         int matrix[||] = new int[rows][cols], total = 0;
         // read matrix
         ExecutorService executor = Executors.newFixedThreadPool( 4 );
         List<Future<Integer>> subtotals = new ArrayList<Future<Integer>>();
         for ( int r = 0; r < rows; r += 1 ) // send off work for executor
             subtotals.add( executor.submit( new Adder( matrix[r], cols ) ) );
         for ( int r = 0; r < r cws; r == 1 ) // wait for results total += subtotals get( r ) get(): // retrieve result
             total += subtotals.get(r).get();
         System.out.println( total );
         executor.shutdown();
    }
}
```
•  $\mu$ C<sub>tt</sub> also has fixed thread-pool executor (used with actors).

```
struct Adder { // routine, functor or lambda
    int * row, cols:
                                            // communication
    int operator()() { // functor operator
        int subtotal = 0;
        for ( int c = 0; c < cols; c + = 1 ) subtotal + = row[c];
        return subtotal;
    }
    Adder( int row[ ], int cols ) : row( row ), cols( cols ) {}
};
int main() {
    const int rows = 10, cols = 10;
    int matrix [rows][cols], total = 0;
   // read matrix
    uExecutor executor( 4 ); // kernel threads
    Future_ISM<int> subtotals[rows];
    Adder * adders[rows];
   for ( int r = 0; r < rows; r += 1 ) { // send off work for executor
        adders[r] = new Adder( matrix[r], cols );
        subtotals[r] = executor.sendrecv(
*
adders[r] );
    }
   for ( int r = 0; r < rows; r == 1 ) { // wait for results
        total += subtotals[r]();
        delete adders[r];
   }
   cout << total << endl;
}
```
- Collections : LinkedBlockingQueue, ArrayBlockingQueue, SynchronousQueue, PriorityBlockingQueue, DelayQueue, ConcurrentHashMap, ConcurrentSkipListMap, ConcurrentSkipListSet, CopyOnWriteArrayList, CopyOnWriteArraySet.
	- Create threads that interact indirectly through atomic data structures, e.g., producer/ consumer interact via LinkedBlockingQueue.

• Atomic Types using compare-and-set (see Section [11.1.1, p. 179\)](#page-186-0) (i.e., lock-free).

AtomicBoolean, AtomicInteger, AtomicIntegerArray, AtomicLong, AtomicLongArray, AtomicReference<V>, AtomicReferenceArray<E>

```
int v;
AtomicInteger i = new AtomicInteger();
i.set( 1 );
System.out.println( i.get() );
v = i.addAndGet( 1 ); // i += delta
System.out.println(i.get() + " " + v);v = i.decrementAndGet(); v' - iSystem.out.println(i.get() + " " + v);v = i.getAndAdd( 1 ); // i =+ delta
System.out.println(i.get() + " " + v);
v = i.getAndDecrement(); // i–
System.out.println(i.get() + " " + v);1
                                               2 2
                                               1 1
                                               2 1
                                               1 2
```
#### 11.5.2 Pthreads

- Several libraries exist for C (pthreads) and C $+( \mu$ C $+ )$ .
- C libraries built around routine abstraction and mutex/condition locks ("attribute" parameters not shown).

```
int pthread_create( pthread_t *
new_thread_ID,
         void *
(*
start_func)(void *
), void *
arg );
int pthread_join( pthread_t target_thread, void **
status );
pthread_t pthread_self( void );
int pthread_yield(void);
int pthread mutex init( pthread mutex t * mp );
```

```
int pthread mutex lock( pthread mutex t * mp);
int pthread mutex unlock( pthread mutex t * mp );
int pthread mutex destroy( pthread mutex t * mp );
```

```
int pthread_cond_init( pthread_cond_t *
cp );
int pthread_cond_wait( pthread_cond_t *
cp, pthread_mutex_t * mutex );
int pthread_cond_signal( pthread_cond_t *
cp );
int pthread_cond_broadcast( pthread_cond_t *
cp );
int pthread_cond_destroy( pthread_cond_t *
cp );
```
• Thread starts in routine start func via pthread create.

Initialization data is single **void** \* value.

- Termination synchronization is performed by calling pthread join.
- Return a result on thread termination by passing back a single **void** \* value from pthread\_join.

```
void * rtn( void * arg ) { ... }
int i = 3, r, rc;
pthread_t t; // thread id
rc = pthread_create( &t, rtn, (void *
)i ); // create and initialized task
if ( rc != 0 ) . . . // check for error
// concurrency
rc = pthread_join( t, &r ); // wait for thread termination and result
if ( rc != 0 ) . . . // check for error
```
- All C library approaches have type-unsafe communication with tasks.
- No external scheduling  $\Rightarrow$  complex direct-communication emulation.
- Internal scheduling is no-priority nonblocking  $\Rightarrow$  barging  $\Rightarrow$  wait statements must be in while loops to recheck conditions

```
typedef struct { // simulate monitor
    // buffer declarations
    pthread_mutex_t mutex; // mutual exclusion
    pthread_cond_t full, empty; // synchronization
} buffer;
// write your own constructor/destructor
void ctor( buffer * buf) {
                          buf ) { // constructor
    . . .
    pthread_mutex_init( &buf->mutex );
    pthread cond init( &buf->full );
    pthread cond init( &buf->empty );
}
void dtor( buffer * buf ) {
                                    // destructor
    pthread_mutex_lock( &buf->mutex ); // must be mutex
    . . .
    pthread_cond_destroy( &buf->empty );
    pthread cond destroy( &buf->full );
    pthread mutex destroy( &buf->mutex );
}
void insert( buffer *
buf, int elem ) {
    pthread_mutex_lock( &buf->mutex );
    while ( buf->count == Size )
        pthread_cond_wait( &buf->empty, &buf->mutex );
    // add to buffer
    buf->count += 1:
    pthread_cond_signal( &buf->full );
    pthread_mutex_unlock( &buf->mutex );
}
```

```
int remove( buffer *
buf ) {
    pthread_mutex_lock( &buf->mutex );
    while ( buf->count == 0 )
        pthread_cond_wait( &buf->full, &buf->mutex );
   // remove from buffer
   buf-\text{1};
   pthread_cond_signal( &buf->empty );
    pthread_mutex_unlock( &buf->mutex );
   return elem;
}
```
- Since there are no constructors/destructors in C, explicit calls are necessary to ctor/dtor before/after use.
- All locks must be initialized and finalized.
- Mutual exclusion must be explicitly defined where needed.
- Condition locks should only be accessed with mutual exclusion.
- pthread\_cond\_wait atomically blocks thread and releases mutex lock, which is necessary to close race condition on baton passing.

# 11.6 OpenMP

- Shared memory, implicit thread management (programmer hints), 1-to-1 threading model (kernel threads), some explicit locking.
- Communicate with compiler with #pragma directives.

#pragma omp . . .

- fork/join model
	- fork: initial thread creates a team of parallel threads (including itself)
	- each thread executes the statements in the region construct
	- join: when team threads complete, synchronize and terminate, except initial thread which continues
- compile: gcc -std=c99 -fopenmp openmp.c -lgomp
- COBEGIN/COEND: each thread executes different section:

```
#include <omp.h>
. . . // declarations of p1, p2, p3
int main() {
   int i;
   #pragma omp parallel sections num_threads( 4 ) // fork "4" threads
   { // COBEGIN
       #pragma omp section
       { i = 1; } // BEGIN . . . END
       #pragma omp section
       {p1(5)};#pragma omp section
       { p2(7); }#pragma omp section
       { p3(9); }} // COEND (synchronize)
}
```
• **for** directive specifies each loop iteration is executed by a team of threads (COFOR)

```
int main() {
    const unsigned int rows = 10, cols = 10; // sequential
    int matrix[rows][cols], subtotals[rows], total = 0;
    // read matrix
    #pragma omp parallel for // fork "rows" threads
    for (unsigned int \mathbf{r} = 0; \mathbf{r} < rows; \mathbf{r} + \mathbf{r} = 1 ) { // concurrent
         subtotals[r] = 0;for ( unsigned int c = 0; c < \text{cols}; c \div = 1 )
              subtotals[r] += matrix[r][c];
    }
    for (unsigned int r = 0; r < rows; r += 1 ) // sequential
         total += subtotals[r];
    printf( "total:%d\n", total );
} // main
```
- In this case, sequential code directly converted to concurrent via #pragma.
- Variables outside section are shared; variables inside are thread private.
- Programmer responsible for sharing in vector/matrix manipulation.
- barrier

```
int main() {
    #pragma omp parallel num_threads( 4 ) // fork "4" threads
    {
         sleep( omp_get_thread_num() );
         printf( "%d\n", omp_get_thread_num() );
         #pragma omp barrier // wait for all block threads to arrive
         printf("sync \n\rightharpoonup");
    }
}
```
## 11.6. OPENMP 205

- Without omp section, all threads run same block (like omp parallel **for**).
- Barrier's trigger is the number of block threads.
- Threads sleeps for different times, but all print "sync" at same time.
- Also critical section and atomic directives.

# **Index**

**\_Accept** , [136](#page-143-0) , [152](#page-159-0) , [154](#page-161-0) [–156](#page-163-0) destructor, [156](#page-163-0) **\_At** , [32](#page-39-0) , [74](#page-81-0) **\_Coroutine** , [26](#page-33-0) **\_Disable** , [37](#page-44-0) **\_Enable** , [36](#page-43-0) , [37](#page-44-0) **\_Exception** , [31](#page-38-0) **\_Monitor** , [134](#page-141-0) **\_Nomutex** , [136](#page-143-0) **\_Resume** , [32](#page-39-0) **\_Select** , [163](#page-170-0) **\_Task** , [70](#page-77-0) **\_Throw** , [32](#page-39-0) , [36](#page-43-0) , [74](#page-81-0) **\_When** , [152](#page-159-0) , [154](#page-161-0) 1:1 threading, [63](#page-70-0) ABA problem, [181](#page-188-0) activation, [7](#page-14-0) active, [23](#page-30-0) actor, [68](#page-75-0) , [200](#page-207-0) Ada 95, [188](#page-195-0) adaptive spin-lock, [91](#page-98-0) administrator, [158](#page-165-0) worker tasks, [159](#page-166-0) allocation heap, [4](#page-11-0) stack, [4](#page-11-0) allocation graphs, [129](#page-136-0) alternation, [79](#page-86-0) Amdahl's law, [64](#page-71-0) arbiter, [87](#page-94-0) atomic, [76](#page-83-0) , [83](#page-90-1) , [135](#page-142-0) , [203](#page-210-0) atomic , [176](#page-183-0) atomic consistent, [175](#page-182-0) atomic instruction compare/assign, [179](#page-186-1) fetch-and-increment, [89](#page-96-0) swap, [89](#page-96-0)

test/set, [89](#page-96-0) automatic signal, [147](#page-154-0) bakery, [85](#page-92-0) banker's algorithm, [129](#page-136-0) barge, [95](#page-102-0) barging, [78](#page-85-0) , [148](#page-155-1) , [202](#page-209-0) barging avoidance, [95](#page-102-0) , [149](#page-156-0) barging prevention, [96](#page-103-0) barrier, [103](#page-110-0) , [104](#page-111-0) , [149](#page-156-0) baton passing, [113](#page-120-0) binary semaphore, [106](#page-113-0) , [136](#page-143-0) BinSem , [107](#page-114-0) acquire , [107](#page-114-0) release , [107](#page-114-0) bottlenecks, [60](#page-67-0) bounded buffer, [112](#page-119-0) , [135](#page-142-0) , [136](#page-143-0) , [147](#page-154-0) , [152](#page-159-0) , [154](#page-161-0) [–156](#page-163-0) bounded overtaking, [83](#page-90-1) , [95](#page-102-0) **break** , [4](#page-11-0) labelled, [2](#page-9-0) limitations, [4](#page-11-0) buffering, [111](#page-118-0) bounded, [112](#page-119-0) unbounded, [111](#page-118-0) busy wait, [75](#page-82-1) , [91](#page-98-0) , [93](#page-100-0) , [102](#page-109-0) busy waiting, [78](#page-85-0)

#### C, [12](#page-19-0)

C++11, [195](#page-202-0) atomic , [176](#page-183-0) cache, [169](#page-176-0) coherence, [171](#page-178-0) consistency, [171](#page-178-0) eviction, [169](#page-176-0) flush, [169](#page-176-0) cache coherence, [171](#page-178-0) cache consistency, [171](#page-178-0) cache line, [169](#page-176-0) cache thrashing, [172](#page-179-0) call, [7](#page-14-0) call-back, [160](#page-167-0) catch, [14](#page-21-0) catch-any, [53](#page-60-0) channel, [193](#page-200-0) client side, [159](#page-166-0) call-back, [160](#page-167-0) future, [161](#page-168-0) returning values, [160](#page-167-0) ticket, [160](#page-167-0) COBEGIN, [66,](#page-73-0) [71,](#page-78-0) [109](#page-116-1) cocall, [43](#page-50-0) COEND, [66,](#page-73-0) [71](#page-78-0) coherence, [171](#page-178-0) collection, [144](#page-151-0) communication, [75](#page-82-1) direct, [151](#page-158-0) compare-and-set(assign) instruction, [179](#page-186-1) concurrency, [59](#page-66-0) difficulty, [59](#page-66-0) increasing, [157](#page-164-0) why, [59](#page-66-0) Concurrent C++, [190](#page-197-0) concurrent error indefinite postponement, [125](#page-132-0) live lock, [125](#page-132-0) race condition, [125](#page-132-0) starvation, [126](#page-133-0) concurrent exception, [14,](#page-21-0) [74](#page-81-0) concurrent execution, [59](#page-66-0) concurrent hardware structure, [60](#page-67-0) concurrent systems explicit, [64](#page-71-0) implicit, [63](#page-70-0) structure, [63](#page-70-0) condition, [136,](#page-143-0) [145](#page-152-0) condition lock, [99,](#page-106-0) [102](#page-109-0) conditional critical region, [133](#page-140-0) consistency, [171](#page-178-0) context switch, [26,](#page-33-0) [60](#page-67-0) **continue** labelled, [2](#page-9-0)

control dependency, [167](#page-174-0) cooperation, [93,](#page-100-0) [95,](#page-102-0) [96](#page-103-0) coprocessor, [186](#page-193-0) coroutine, [23](#page-30-0) coroutine main, [31,](#page-38-0) [49](#page-56-0) critical path, [65,](#page-72-0) [187](#page-194-0) critical region, [133](#page-140-0) critical section, [76,](#page-83-0) [91](#page-98-0) hardware, [88](#page-95-0) compare/assign, [179](#page-186-1) fetch-and-increment, [89](#page-96-0) swap, [89](#page-96-0) test/set, [89](#page-96-0) self testing, [78](#page-85-0) CUDA, [186](#page-193-0) data dependency, [167](#page-174-0) dating service, [138](#page-145-0) deadlock, [126,](#page-133-0) [127,](#page-134-0) [133](#page-140-0) allocation graphs, [129](#page-136-0) avoidance, [128](#page-135-0) banker's algorithm, [129](#page-136-0) detection/recovery, [131](#page-138-0) mutual exclusion, [126](#page-133-0) ordered resource, [128](#page-135-0) prevention, [127](#page-134-0) synchronization, [126](#page-133-0) declare intent, [79](#page-86-0) Dekker, [81,](#page-88-1) [176](#page-183-0) delivered, [14](#page-21-0) dependent execution, [65](#page-72-0) derived exception-types, [53](#page-60-0) destructor **\_Accept**, [156](#page-163-0) detach, [196](#page-203-0) detection/recovery, [131](#page-138-0) direct communication, [151](#page-158-0) disjoint, [173](#page-180-0) distributed system, [61](#page-68-0) divide-and-conquer, [72](#page-79-0) double-check locking, [174](#page-181-0) dynamic multi-level exit, [11,](#page-18-0) [18](#page-25-0) dynamic propagation, [18](#page-25-0)

eliding, [167](#page-174-0)
exception, [14](#page-21-0) concurrent, [14](#page-21-0) handling, [13](#page-20-0) handling mechanism, [13](#page-20-0) hierarchy, [31](#page-38-0) inherited members, [32](#page-39-0) list, [55](#page-62-0) nonlocal, [14](#page-21-0) parameters, [54](#page-61-0) type, [14](#page-21-0) , [31](#page-38-0) , [32](#page-39-0) exception handling, [13](#page-20-0) exception handling mechanism, [13](#page-20-0) exception list, [55](#page-62-0) exception parameters, [54](#page-61-0) exception type, [14](#page-21-0) exceptional event, [13](#page-20-0) execution, [14](#page-21-0) execution location, [23](#page-30-0) execution state, [23](#page-30-0) , [61](#page-68-0) blocked, [61](#page-68-0) halted, [61](#page-68-0) new, [61](#page-68-0) ready, [61](#page-68-0) running, [61](#page-68-0) execution status, [23](#page-30-0) exit dynamic multi-level, [11](#page-18-0) static multi-exit, [2](#page-9-0) static multi-level, [2](#page-9-0) explicit scheduling, [146](#page-153-0) explicit signal, [147](#page-154-0) external scheduling, [135](#page-142-0) , [152](#page-159-0) eye-candy, [1](#page-8-0), [3](#page-10-0) failed cooperation, [142](#page-149-0) failure exception, [55](#page-62-0) false sharing, [172](#page-179-0) faulting execution, [14](#page-21-0) , [36](#page-43-0) fetch-and-increment instruction, [89](#page-96-0) Fibonacci, [24](#page-31-0) fix-up routine, [9](#page-16-0) flag variable, [2](#page-9-0), [142](#page-149-0) flickering, [171](#page-178-0) forward branch, [4](#page-11-0) freshness, [116](#page-123-0)

fresh, [116](#page-123-0) full coroutine, [23](#page-30-0) , [44](#page-51-0) functor, [195](#page-202-0) future, [161](#page-168-0) , [197](#page-204-0) , [199](#page-206-0) Future\_ISM available , [162](#page-169-0) cancel , [162](#page-169-0) cancelled , [162](#page-169-0) delivery , [163](#page-170-0) **operator** T() , [162](#page-169-0) **operator**()() , [162](#page-169-0) reset , [163](#page-170-0) garbage collection, [69](#page-76-0) Gene Amdahl, [64](#page-71-0) general-purpose GPU, [186](#page-193-0) generalize kernel threading, [63](#page-70-0) Go, [193](#page-200-0) goroutine, [193](#page-200-0) **goto**, [2](#page-9-0), [4](#page-11-0), [11](#page-18-0) GPGPU, [186](#page-193-0) graph reduction, [130](#page-137-0) guarded block, [14](#page-21-0) , [20](#page-27-0) , [53](#page-60-0) handled, [14](#page-21-0) handler, [14](#page-21-0) , [31](#page-38-0) resumption, [21](#page-28-0) , [31](#page-38-0) , [33](#page-40-0) termination, [31](#page-38-0) hazard pointers, [183](#page-190-0) heap, [4](#page-11-0) Heisenbug, [60](#page-67-0) Hesselink, [82](#page-89-0) immediate-return signal, [147](#page-154-0) implicit scheduling, [146](#page-153-0) implicit signal, [147](#page-154-0) inactive, [23](#page-30-0) increasing concurrency, [157](#page-164-0) indefinite postponement, [77](#page-84-0) , [125](#page-132-0) independent execution, [65](#page-72-0) inherited members exception type, [32](#page-39-0) internal scheduling, [136](#page-143-0) , [154](#page-161-0) interrupt, [60](#page-67-0) , [61](#page-68-0) , [184](#page-191-0) intrusive data-structures, [144](#page-151-0) intrusive list, [144](#page-151-0)

invocation, [7](#page-14-0) isacquire , [98](#page-105-0) isomorphic graph, [130](#page-137-0) istream isacquire , [98](#page-105-0) iterator, [39](#page-46-0) Java, [191](#page-198-0) **volatile** , [176](#page-183-0) Java monitor, [148](#page-155-0) jmp\_buf , [12](#page-19-0) kernel threading, [63](#page-70-0) kernel threads, [62](#page-69-0) keyword, additions **\_Accept** , [136](#page-143-0) **\_At** , [32](#page-39-0) **\_Coroutine** , [26](#page-33-0) **\_Disable** , [37](#page-44-0) **\_Enable** , [37](#page-44-0) **\_Exception** , [31](#page-38-0) **\_Monitor** , [134](#page-141-0) **\_Nomutex** , [136](#page-143-0) **\_Resume** , [32](#page-39-0) **\_Select** , [163](#page-170-0) **\_Task** , [70](#page-77-0) **\_Throw** , [32](#page-39-0) **\_When** , [152](#page-159-0) label variable, [11](#page-18-0) lexical link, [34](#page-41-0) linear, [64](#page-71-0) linear speedup, [64](#page-71-0) livelock, [77](#page-84-0) liveness, [77](#page-84-0) local exception, [14](#page-21-0) lock, [78](#page-85-0) taxonomy, [91](#page-98-0) techniques, [112](#page-119-0) lock composition, [143](#page-150-0) lock free, [179](#page-186-0) lock programming buffering, [111](#page-118-0) bounded buffer, [112](#page-119-0) unbounded buffer, [111](#page-118-0) lock-release pattern, [97](#page-104-0)

longjmp , [12](#page-19-0) , [176](#page-183-0) loop mid-test, [1](#page-8-0) multi-exit, [1](#page-8-0) M:1 threading, [63](#page-70-0) M:N threading, [63](#page-70-0) main task, [70](#page-77-0) match, [14](#page-21-0) memory model, [175](#page-182-0) mid-test loop, [1](#page-8-0) modularization, [7](#page-14-0) monitor, [134](#page-141-0) condition, [136](#page-143-0) , [145](#page-152-0) external scheduling, [135](#page-142-0) internal scheduling, [136](#page-143-0) scheduling, [135](#page-142-0) signal, [136](#page-143-0) , [145](#page-152-0) wait, [136](#page-143-0) , [145](#page-152-0) monitor type no priority blocking, [148](#page-155-0) no priority implicit signal, [148](#page-155-0) no priority nonblocking, [148](#page-155-0) priority blocking, [148](#page-155-0) priority implicit signal, [148](#page-155-0) priority nonblocking, [148](#page-155-0) monitor types, [146](#page-153-0) multi-exit Multi-exit loop, [1](#page-8-0) mid-test, [1](#page-8-0) multi-level dynamic, [18](#page-25-0) multi-level exit dynamic, [11](#page-18-0) static, [2](#page-9-0) multiple acquisition, [93](#page-100-0) multiple outcomes, [7](#page-14-0) multiprocessing, [60](#page-67-0) multiprocessor, [61](#page-68-0) multitasking, [60](#page-67-0) mutex lock, [93](#page-100-0) , [94](#page-101-0) , [107](#page-114-0) , [134](#page-141-0) mutex member, [134](#page-141-0) MutexLock , [94](#page-101-0) , [134](#page-141-0) acquire , [94](#page-101-0) , [134](#page-141-0)

release , [94](#page-101-0) , [134](#page-141-0) mutual exclusion, [76](#page-83-0) , [111](#page-118-0) alternation, [79](#page-86-0) deadlock, [126](#page-133-0) declare intent, [79](#page-86-0) Dekker, [81](#page-88-0) Dekker-Hesselink, [82](#page-89-0) game, [77](#page-84-0) lock, [78](#page-85-0), [89](#page-96-0) N-thread arbiter, [87](#page-94-0) bakery, [85](#page-92-0) prioritized entry, [84](#page-91-0) tournament, [85](#page-92-0) Peterson, [83](#page-90-0) prioritized retract intent, [80](#page-87-0) retract intent, [80](#page-87-0) N:N threading, [63](#page-70-0) nano threads, [63](#page-70-0) nested monitor problem, [143](#page-150-0) no priority blocking, [148](#page-155-0) no priority implicit signal, [148](#page-155-0) no priority nonblocking, [148](#page-155-0) non-linear, [64](#page-71-0) speedup, [64](#page-71-0) non-preemptive, [60](#page-67-0) scheduling, [60](#page-67-0) nonlocal exception, [14](#page-21-0) , [36](#page-43-0) nonlocal transfer, [7](#page-14-0) , [11](#page-18-0) , [15](#page-22-0) object threading, [70](#page-77-0) OpenMP, [203](#page-210-0) operating system, [62](#page-69-0) , [63](#page-70-0) optimization, [167](#page-174-0) ordered resource, [128](#page-135-0) , [131](#page-138-0) ostream osacquire , [98](#page-105-0) owner lock, [93](#page-100-0) , [97](#page-104-0) ownership, [4](#page-11-0) , [179](#page-186-0) P, [106](#page-113-0), [126](#page-133-0)-128, [133](#page-140-0), [145](#page-152-0)

parallel execution, [59](#page-66-0) park, [95](#page-102-0) partial store order, [175](#page-182-0)

passeren, [106](#page-113-0) Peterson, [83](#page-90-0) precedence graph, [110](#page-117-0) preemptive, [60](#page-67-0) scheduling, [60](#page-67-0) prioritized entry, [84](#page-91-0) prioritized retract intent, [80](#page-87-0) priority blocking, [148](#page-155-0) priority implicit signal, [148](#page-155-0) priority nonblocking, [148](#page-155-0) private semaphore, [120](#page-127-0) process, [59](#page-66-0) processor multi, [61](#page-68-0) uni, [60](#page-67-0) program order, [167](#page-174-0) prolagen, [106](#page-113-0) propagation, [14](#page-21-0) , [31](#page-38-0) dynamic, [18](#page-25-0) static, [17](#page-24-0) propagation mechanism, [14](#page-21-0) pthreads, [201](#page-208-0) race condition, [125](#page-132-0) race free, [175](#page-182-0) raise, [14](#page-21-0), [31](#page-38-0), [32](#page-39-0) resuming, [31](#page-38-0) , [32](#page-39-0) throwing, [31](#page-38-0) , [32](#page-39-0) readers/writer, [138](#page-145-0) , [143](#page-150-0) freshness, [116](#page-123-0) monitor solution 3, [138](#page-145-0) solution 4, [140](#page-147-0) solution 8, [141](#page-148-0) semaphore, [114](#page-121-0) solution 1, [114](#page-121-0) solution 2, [115](#page-122-0) solution 3, [116](#page-123-0) solution 4, [116](#page-123-0) solution 5, [118](#page-125-0) solution 6, [119](#page-126-0) solution 7, [121](#page-128-0) staleness, [116](#page-123-0) real time, [64](#page-71-0) release consistency, [175](#page-182-0)

**RendezvousFailure** failed cooperation, [142](#page-149-0) reordering, [167](#page-174-0) replication, [167](#page-174-0) reraise, [14](#page-21-0) reservation, [184](#page-191-0) resume, [26,](#page-33-0) [36,](#page-43-0) [44](#page-51-0) resumption, [14,](#page-21-0) [21](#page-28-0) resumption handler, [21,](#page-28-0) [33](#page-40-0) retract intent, [80](#page-87-0) retry, [20](#page-27-0) return code, [9](#page-16-0) return union, [9,](#page-16-0) [19](#page-26-0) routine activation, [7](#page-14-0) routine abstraction, [201](#page-208-0) rw-safe, [81](#page-88-0) safety, [77](#page-84-0) scheduling, [60,](#page-67-0) [135,](#page-142-0) [152](#page-159-0) explicit, [146](#page-153-0) external, [135,](#page-142-0) [152](#page-159-0) implicit, [146](#page-153-0) internal, [136,](#page-143-0) [154](#page-161-0) scrambling, [171](#page-178-0) select statement, [163](#page-170-0) self testing, [78](#page-85-0) semaphore, [126](#page-133-0)[–128](#page-135-0) binary, [136](#page-143-0) counting, [108,](#page-115-0) [145](#page-152-0) integer, [108](#page-115-0) P, [106,](#page-113-0) [126–](#page-133-0)[128,](#page-135-0) [133,](#page-140-0) [145](#page-152-0) private, [120](#page-127-0) split binary, [112](#page-119-0) V, [106,](#page-113-0) [133,](#page-140-0) [145](#page-152-0) semi-coroutine, [23,](#page-30-0) [44](#page-51-0) sequel, [17](#page-24-0) sequence, [144](#page-151-0) sequence points, [176](#page-183-0) sequential consistency, [175](#page-182-0) server side administrator, [158](#page-165-0) buffer, [158](#page-165-0) setjmp, [12](#page-19-0) shadow queue, [140,](#page-147-0) [141](#page-148-0)

shared-memory, [62](#page-69-0) signal, [145](#page-152-0) automatic, [147](#page-154-0) explicit, [147](#page-154-0) immediate-return, [147](#page-154-0) implicit, [147](#page-154-0) signal, [136,](#page-143-0) [155,](#page-162-0) [156](#page-163-0) single acquisition, [93](#page-100-0) software engineering, [7](#page-14-0) software pattern, [7](#page-14-0) software transactional memory, [185](#page-192-0) source execution, [14,](#page-21-0) [36](#page-43-0) speedup, [64](#page-71-0) linear, [64](#page-71-0) non-linear, [64](#page-71-0) sub-linear, [64](#page-71-0) super linear, [64](#page-71-0) spin lock, [91](#page-98-0) implementation, [92](#page-99-0) split binary semaphore, [112](#page-119-0) spurious wakeup, [150](#page-157-0) SR, [190](#page-197-0) stack allocation, [4](#page-11-0) stack unwinding, [12,](#page-19-0) [14](#page-21-0) staleness, [116](#page-123-0) stale, [116](#page-123-0) START, [67,](#page-74-0) [71,](#page-78-0) [109](#page-116-0) starter, [43](#page-50-0) starvation, [77,](#page-84-0) [126](#page-133-0) state transition, [61](#page-68-0) static exit multi-exit, [2](#page-9-0) multi-level, [2](#page-9-0) static multi-level exit, [2](#page-9-0) static propagation, [17](#page-24-0) static variable, [76](#page-83-0) status flag, [9](#page-16-0) stream lock, [98](#page-105-0) strong memory ordering, [172](#page-179-0) sub-linear, [64](#page-71-0) speedup, [64](#page-71-0) super linear, [64](#page-71-0) super-linear speedup, [64](#page-71-0) suspend, [26](#page-33-0) swap instruction, [89](#page-96-0)

```
synchronization, 111
, 135
    communication, 75
    deadlock, 126
    during execution, 75
    termination, 71
synchronization lock, 99
task, 59
    exceptions, 74
    external scheduling, 152
    internal scheduling, 154
    main, 70
    scheduling, 152
    static variable, 76
terminate, 18
terminated, 23
termination, 14
termination synchronization, 71
, 72
, 104
test-and-set instruction, 89
thread, 59
    communication, 66
    creation, 66
    synchronization, 66
thread graph, 66
thread object, 70
threading model, 62
throw, 14
ticket, 120
, 160
time-slice, 91
, 120
, 183
total store order, 175
tournament, 85
transaction, 185
TSO, 176
uActor
    Delete
, 69
    Destroy
, 69
    Finished
, 69
    Nodelete
, 69
uBarrier
, 104
    block
, 104
    last
, 104
    reset
, 104
    total
, 104
    waiters
, 104
```
uBaseEvent defaultResume , [32](#page-39-0) defaultTerminate , [32](#page-39-0) message, [32](#page-39-0) source , [32](#page-39-0) sourceName , [32](#page-39-0)  $\mu$ C++, [63](#page-70-0) *µ*C++, [20](#page-27-0) , [161](#page-168-0) uCondition , [136](#page-143-0) , [155](#page-162-0) , [156](#page-163-0) signal , [136](#page-143-0) wait , [136](#page-143-0) uCondLock , [102](#page-109-0) broadcast , [102](#page-109-0) empty , [102](#page-109-0) signal, [102](#page-109-0) wait , [102](#page-109-0) uLock , [92](#page-99-0) acquire , [92](#page-99-0) release , [92](#page-99-0) tryacquire , [92](#page-99-0) unbounded buffer, [111](#page-118-0) unbounded overtaking, [82](#page-89-0) , [96](#page-103-0) unfairness, [78](#page-85-0) unguarded block, [14](#page-21-0) uniprocessor, [60](#page-67-0) unpark, [95](#page-102-0) uOwnerLock , [97](#page-104-0) acquire , [97](#page-104-0) release , [97](#page-104-0) times , [97](#page-104-0) tryacquire , [97](#page-104-0) uSemaphore , [109](#page-116-0) , [126](#page-133-0) [–128](#page-135-0) counter , [109](#page-116-0) empty , [109](#page-116-0) P, [109](#page-116-0), [126](#page-133-0)-128 TryP , [109](#page-116-0) V , [109](#page-116-0) user threading, [63](#page-70-0) user time, [64](#page-71-0) uSpinLock , [92](#page-99-0) acquire , [92](#page-99-0) release , [92](#page-99-0) tryacquire , [92](#page-99-0)

V , [106](#page-113-0) , [133](#page-140-0) , [145](#page-152-0)

```
virtual machine, 63
virtual processors, 62
volatile, 176
WAIT, 67, 71
wait, 145
wait, 136, 155, 156
wait free, 179
weak memory ordering, 172
weak order, 175
worker task, 158
worker tasks, 159
   complex, 159
   courier, 159
   notifier, 159
   simple, 159
   timer, 159
```
yield, [91](#page-98-0)